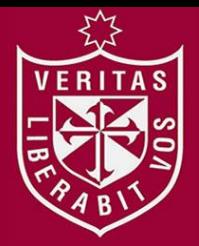

**FACULTAD DE INGENIERÍA Y ARQUITECTURA ESCUELA PROFESIONAL DE INGENIERÍA DE COMPUTACIÓN Y SISTEMAS** 

# **DETERMINACIÓN DE LOS FACTORES DE RIESGO QUE IMPACTAN EN EL CONSUMO DE DROGAS EN EL PERÚ Y LA TOMA DE DECISIONES**

**PRESENTADA POR** 

**WALTER JAIME ABANTO CHAVEZ** 

**MELVA ROSA ANGELES ALVA** 

**TESIS** 

**PARA OPTAR EL TÍTULO PROFESIONAL DE INGENIERO EN ESTADÍSTICA E INFORMÁTICA** 

**LIMA – PERÚ**

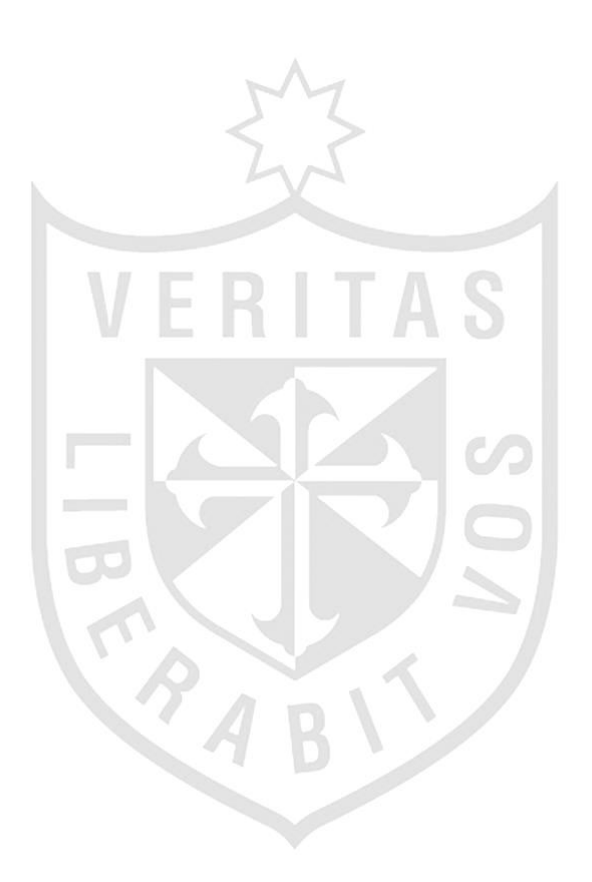

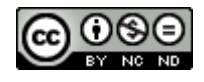

**Reconocimiento - No comercial - Sin obra derivada CC BY-NC-ND**

El autor sólo permite que se pueda descargar esta obra y compartirla con otras personas, siempre que se reconozca su autoría, pero no se puede cambiar de ninguna manera ni se puede utilizar comercialmente.

<http://creativecommons.org/licenses/by-nc-nd/4.0/>

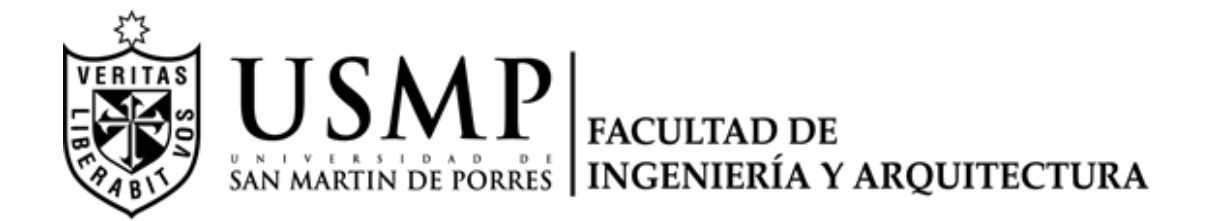

# **ESCUELA PROFESIONAL DE INGENIERÍA DE COMPUTACIÓN Y SISTEMAS**

# **DETERMINACIÓN DE LOS FACTORES DE RIESGO QUE IMPACTAN EN EL CONSUMO DE DROGAS EN EL PERÚ Y LA TOMA DE DECISIONES**

**TESIS** 

# **PARA OPTAR EL TÍTULO PROFESIONAL DE INGENIERO EN ESTADÍSTICA E INFORMÁTICA**

**PRESENTADO POR:** 

**ABANTO CHAVEZ, WALTER JAIME ANGELES ALVA, MELVA ROSA** 

**LIMA – PERÚ** 

**2015** 

Agradecemos a Dios, por darnos vida y haber alcanzado nuestra meta.

A nuestra familia, por su apoyo y motivo constante.

A nuestros padres, por su amor eterno y ser los principales artífices de nuestras metas alcanzadas.

 Dedicamos esta investigación a nuestros padres e hijos, por su amor y apoyo incondicional e invisible; por su especial dedicación y cariño brindados a lo largo de los años.

# **ÍNDICE**

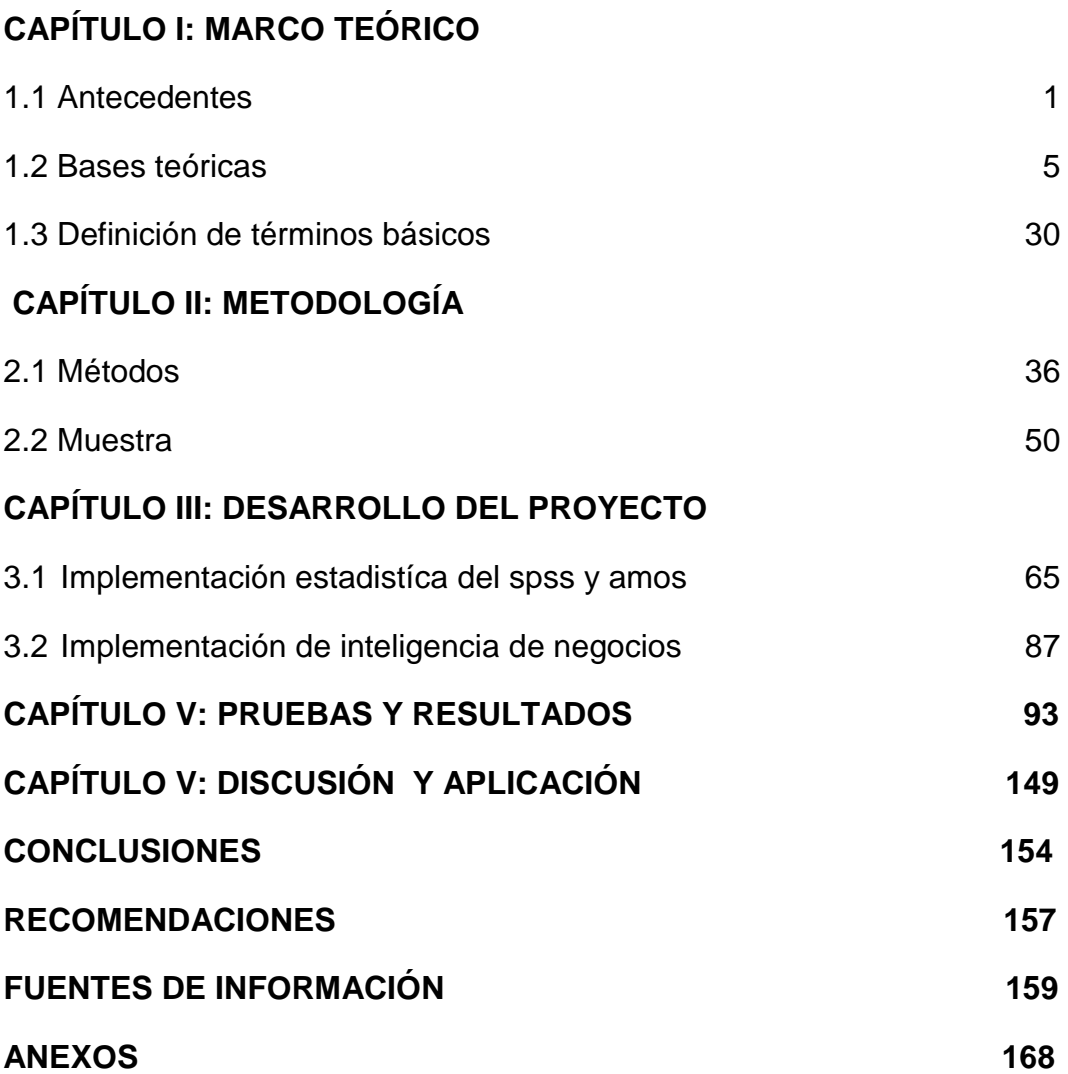

## **ÍNDICE DE TABLAS**

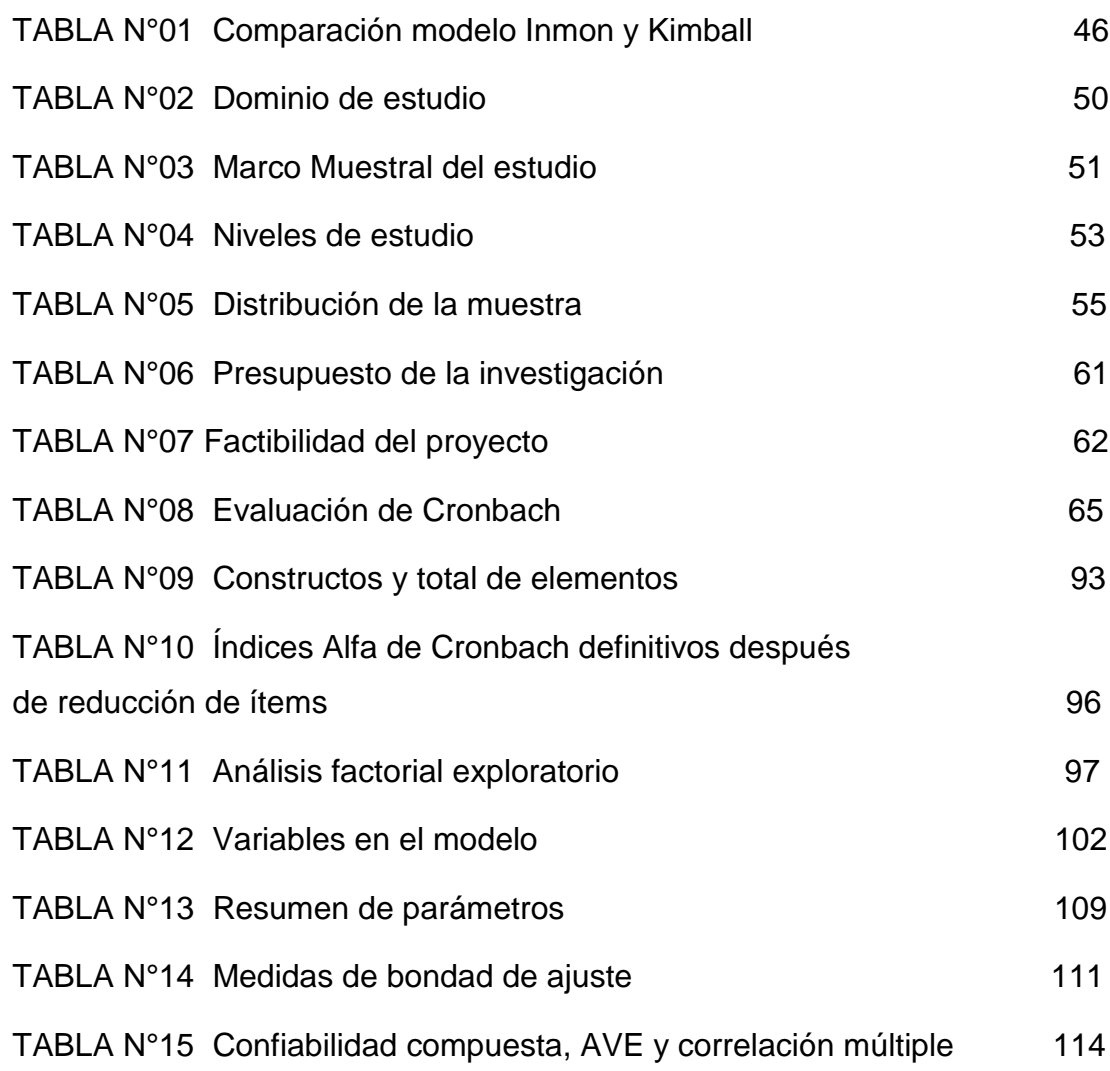

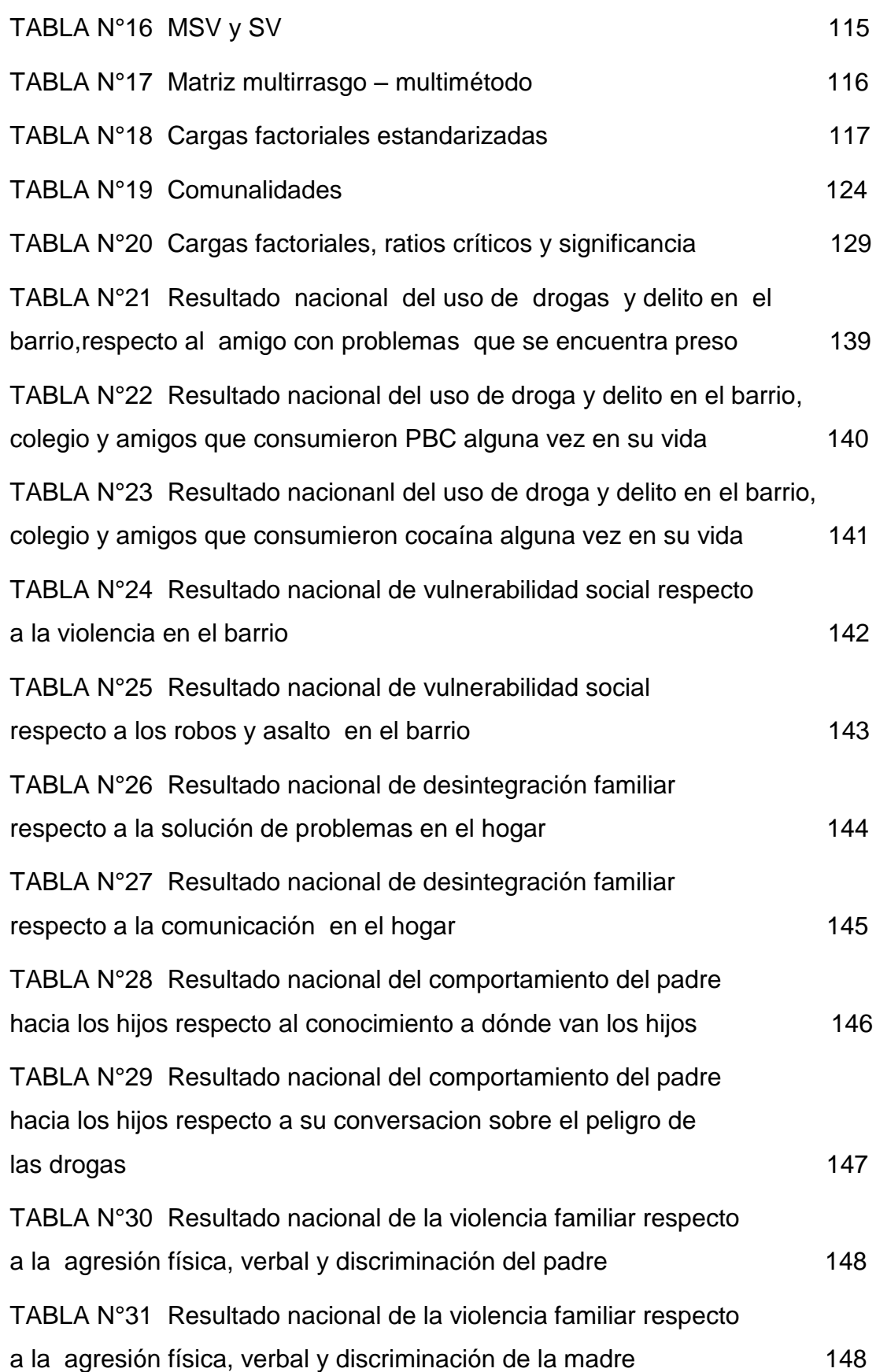

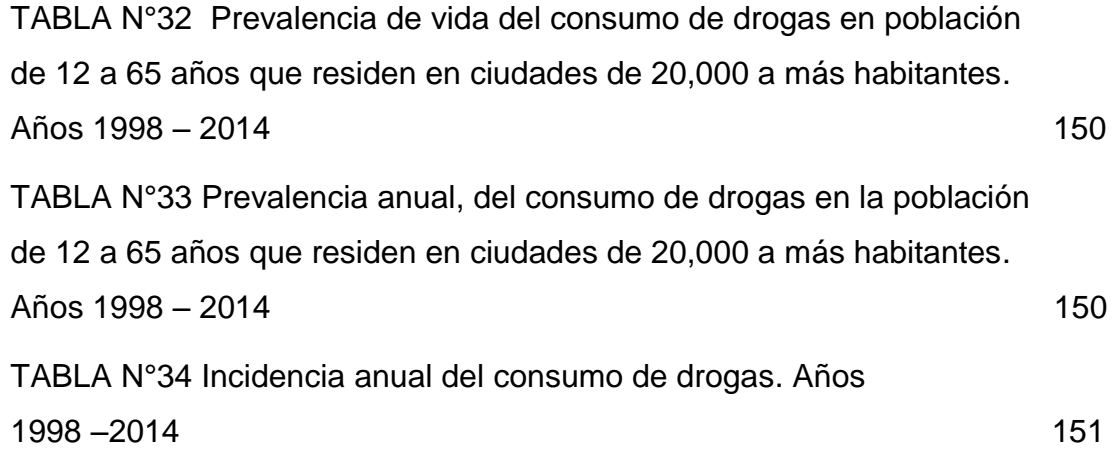

### **ÍNDICE DE FIGURAS**

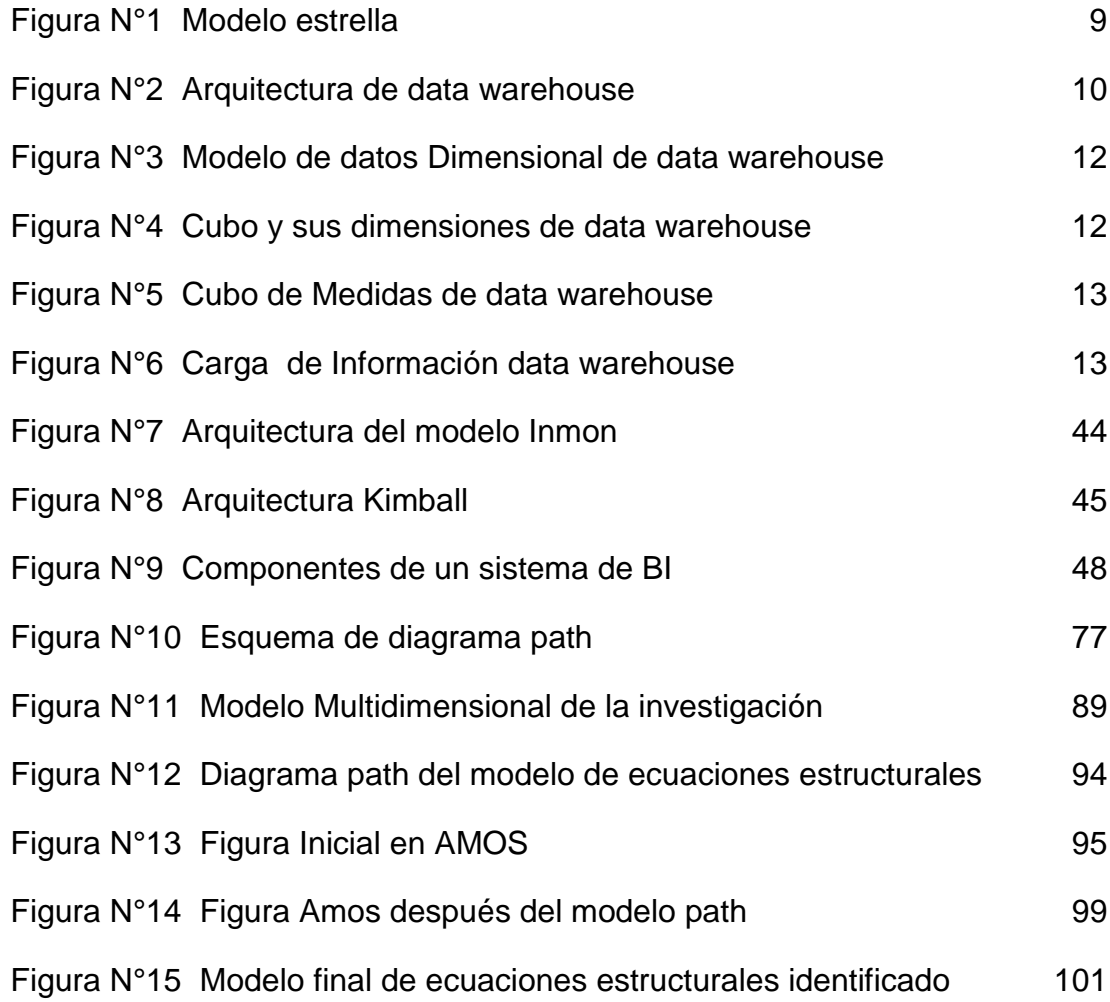

#### **RESUMEN**

La presente investigación determina los factores de riesgo que impactan en el consumo de drogas en el Perú, y permite comprender el comportamiento de las variables asociadas al consumo. Para la toma de decisiones de los resultados se utilizó a la inteligencia de negocios mediante el *data warehouse*.

La investigación fue aplicada, cuantitativa, transversal, explicativa y no experimental. El trabajo de campo se realizó en las 24 regiones del país; la población objetivo del estudio estuvo constituida por 20,271 personas de 12 a 65 años de edad, de ciudades de 20 mil y más habitantes. La temática contenida fue: vulnerabilidad social, desintegración y violencia familiar, uso de drogas en la familia y amigos, percepción del riesgo en el adolescente, comportamiento del padre sobre los hijos, educación, vida nocturna, características del entrevistado y niveles socio-económicos.

La información recopilada fue evaluada utilizando el software SPSS para el análisis descriptivo y factorial. Para el diseño y procesamiento del modelo de ecuaciones estructurales en los resultados se utilizó el software IBM SPSS AMOS, con el propósito de identificar las variables que impactan sobre el consumo de drogas lícitas e ilícitas.

ix

Finalmente, para la presentación de resultados y toma de decisiones se trabajó con la herramienta de la inteligencia de negocios, mediante el *data warehouse* donde se aplicó el modelo multidimensional, almacenando los datos como hechos y dimensiones donde su esquema provee una estructura que permite tener acceso flexible para explorarlos.

**Palabras claves:** Consumo de drogas, análisis factorial, inteligencia de negocios, *data warehouse.*

#### **ABSTRACT**

This research identifies risk factors that impact on drug use in Peru, and provides insight into the behavior of the variables associated with consumption. For decisions of the results was used business intelligence through data warehouse.

The research was applied, quantitative, cross-sectional, explanatory and not experimental. Fieldwork was conducted in 24 regions of the country; the target group was 20,271 people from 12 to 65 years old, from cities with more than 20,000 inhabitants. The issues of the investigation were: social vulnerability, family disintegration and violence, drug use in family and friends, risk perception in adolescents, parental behavior, education, nightlife, characteristic of interviewees and socio-economic levels.

The collected information was evaluated by using SPSS software for descriptive and factor analysis. For the design and process of structural equation model over results was used IBM SPSS AMOS software; in order to identify the variables that impact on the legal and illegal drug consumption.

Finally, the presentation of results and decision-making was worked with the business intelligence tool, through Data Warehouse and the multidimensional model application, by storing data as facts and dimensions and where its scheme provides a structure that allows flexible access for exploration.

Keywords: Drug, factor analysis, business intelligence, data warehouse

#### **INTRODUCCIÓN**

La presente investigación busca determinar los factores de riesgo que impactan en el consumo de drogas identificando los elementos respecto al nivel en el cual se desenvuelven las personas, en lo social, cultural y familiar; esto permite comprender el comportamiento de las variables asociadas al consumo en el Perú. Con la finalidad de prevenir la drogadicción se estableció un sistema de toma de decisiones mediante la inteligencia de negocios en un *data warehouse.*

Para el presente estudio, los factores sociales, familiares, educativos; las relaciones afectivas entre padres e hijos y su comunicación; las tareas compartidas y de tiempo juntos, la conducta delictiva y violenta, uso del alcohol y drogas, el maltrato y abandono infantil, la disciplina severa o incoherente: la falta de interacción emocional entre padres, niños, adolescentes y la falta de supervisión por parte de los padres, conllevan al consumo de drogas.

Otros factores del uso de la droga ilegal es pertenecer a un grupo familiar desintegrado; la socialización a través de la cultura de la violencia, donde "la participación de muchos jóvenes en la violencia criminal y el tráfico de drogas está orientado por la intensa presión cultural de obtener ganancias económicas para satisfacer altos patrones de consumo"; los bajos niveles de educación que llevan consigo mismo la escasa posibilidad de obtener empleo y oportunidades, potencia aún más la [violencia juvenil.](http://www.mapfre.com/salud/es/cinformativo/problemas-violencia-juvenil.shtml)

Según estudios efectuados por DEVIDA et. Al. (2010) señala que las personas que experimentan una menor vulnerabilidad social o viven más seguras son aquellas cuyos entornos comunitarios no presentan riesgo al consumo. La relación que hay entre los antecedentes de consumo de drogas y/o delictivos en la familia, expresa que las personas que registran antecedentes de consumo de sustancias y/o delictivos en su grupo familiar tienden a consumir más drogas ilegales que aquellas que no lo registran.

Es importante precisar que los antecedentes de consumo de drogas ilegales y delictivas en el grupo de amigos son bastante más altos que los que se registran a nivel familiar. La vida recreativa nocturna constituye un elemento facilitador de las conductas de riesgo; diversos estudios ponen de manifiesto que tienen relación con el abuso de drogas y otros problemas para la salud.

Por tanto, cuantos más factores de riesgo incidan en un adolescente**,** mayor es la probabilidad de que se implique en el consumo de drogas. Como disponemos de datos e información podemos utilizar a la inteligencia de negocios mediante el *data warehouse* que es una colección de datos orientado a temas, integrados, no volátiles y variantes en el tiempo, cuyo objetivo es el de servir en el proceso de toma de decisiones gerenciales, como un conjunto de modelos matemáticos y metodologías de análisis que los utilizan y se encuentran disponibles para generar información y conocimiento útil para los procesos complejos en la toma de decisiones.

En cuanto al problema de la presente investigación no se encuentra disponible la información para la toma de decisiones; además existen limitadas investigaciones metodológicas de factores asociados al consumo de drogas en el Perú.

xiv

El objetivo General es determinar los factores de riesgo que permitan evaluar y comprender el comportamiento de las variables asociadas al consumo de drogas en las grandes ciudades del Perú, utilizando la tecnología de la inteligencia de negocios mediante el *data warehouse* en la toma de decisiones. En cuanto a los objetivos específicos tenemos **el** de elaborar el modelo de ecuaciones estructuradas identificando las variables asociadas al consumo de drogas. Identificar los elementos o factores que impactan sobre el consumo de drogas en el Perú. Evaluar las relaciones que existen entre las variables, para focalizar los elementos de mayor impacto. Desarrollar e implementar un *data warehouse* para la toma de decisiones. Presentar los resultados mediante la inteligencia de negocios para la toma de decisiones.

En cuanto a la justificación teórica, según las Naciones Unidas Viena – Austria (2013), la población adulta mundial que tiene entre 15 y 64 años consumió una droga ilícita por lo menos una vez, cifra que podría llegar a los 315 millones de personas, produciéndose un ligero incremento en la marihuana o cannabis y los estimulantes de tipo anfetamínico, que no incluyen al éxtasis, sustancias ilícitas que registran un mayor consumo a nivel mundial. Además, estimó que cada año fallecen entre 102,000 a 247,000 personas por causas relacionadas al consumo de drogas.

Según estudios realizados por DEVIDA (2013), en el Perú los últimos 14 años (2000–2013) el cultivo de coca se incrementó en 14.7%, con personas dedicadas a su cultivo, producción de hoja de coca, elaboración de drogas cocaínicas, personas dedicadas a su comercialización, tráfico internacional y potencialmente, existen mayores consumidores de drogas en el Perú y el mundo.

Aplicar el SPSS, ecuaciones estructurales Amos, la Inteligencia de Negocios mediante el *data warehouse* para la toma de decisiones sobre las variables que afectan el consumo de drogas es una alternativa científica, tecnológica y de administración importante, que cubre los aspectos del manejo de información y del almacenamiento de datos hasta la explotación de la información, mediante herramientas de fácil uso para los usuarios que le permitirán tener a la mano la búsqueda de las variables que afectan el consumo de una forma rápida, flexible y oportuna.

Dentro de la justificación práctica, no existe razón alguna por la cual los adolescentes usan drogas, consuman tabaco y alcohol; es importante que entendamos las causas, los riesgos e informarnos para poder resolver o prevenir este problema que afecta a toda la sociedad. Serán las instituciones públicas y privadas de protección social las que apoyen la toma de decisiones de la información que se dispone del presente estudio, para generar nuevos beneficios en bien de la prevención contra el consumo.

En lo que se refiere a la justificación social, la droga en el Perú avanza lenta pero progresivamente; el Estado, los gobiernos regionales y locales, ONG, etc. han hecho poco o casi nada en materia de análisis y prevención de las variables que influyen en el consumo. El presente estudio tiene por finalidad disponer de información local, regional, nacional de estas variables en forma oportuna en la toma de decisiones y evitar a la población del consumo de drogas. Una vez logrado el objetivo de esta tesis, se podría dar paso a futuras investigaciones que permitan incorporar metodologías complementarias en profundizar el conocimiento respecto a los patrones de comportamiento en otras áreas.

Finalmente, la estructura de la tesis comprende los siguientes capítulos: Capítulo I, el marco teórico; como aquel conjunto de ideas o teorías de cómo será el presente estudio, los antecedentes, la teoría estadística y la inteligencia de negocios que serán aplicados, así como las referencias de tesis relacionadas. Capítulo II, la metodología; como el plan de [investigación](http://definicion.de/investigacion/) que permite cumplir ciertos objetivos de procedimientos aplicados al estudio. Capítulo III, El desarrollo del proyecto; describir y analizar la viabilidad de la información relacionada en la parte científica como datos de variables al consumo de drogas que se quieren resolver y la tecnología que se desea implantar en la toma de decisiones. Capítulo IV, pruebas y resultados; describen las pruebas

xvi

realizadas para comprobar el desempeño del SPSS, las ecuaciones estructurales y el desempeño del sistema *Data warehouse*. Capítulo V, discusiones y aplicaciones; relacionadas a los objetivos aplicados, tanto de la parte estadística como de la inteligencia de negocio; Conclusiones, recomendaciones y anexos.

## **CAPÍTULO I MARCO TEÓRICO**

#### <span id="page-19-0"></span>**1.1 Antecedentes**

El problema de las drogas es un tema cada vez más trascendente para todo el mundo. Todos los países de una u otra manera están relacionados con la cadena de las drogas, sea en su elaboración como en el consumo de las mismas o en sus eslabones más complejos y sórdidos como es el lavado de dinero la delincuencia y violencia asociadas al narcotráfico y consumo.

Para DEVIDA (2010), ha considerado la existencia de una serie de rasgos de personalidad que hacen vulnerable a los sujetos para iniciarse y llegar al consumo de sustancias psicoactivas. Características tales como: inconformismo social, baja motivación para el rendimiento académico, independencia, rebeldía, tendencia a la búsqueda de sensaciones nuevas e intensas, tolerancia frente a situaciones de desadaptación social, tendencias antisociales tempranas como agresividad, delincuencia, etc. En general, la persona con un retraso en su desarrollo personal, de bajo nivel de autocontrol, baja autoestima, baja autoconfianza son personas claramente identificables como de "alto riesgo"; del mismo modo, personas muy influenciables que son vulnerables cuando las personas que les rodean consumen alcohol u otras drogas, al actuar en la imitación o elementos de integración en el grupo.

En la integración familiar, las relaciones afectivas entre padres e hijos y su comunicación, de existir una percepción negativa de sus relaciones por parte de los adolescentes, como la ausencia de lazos familiares, la negatividad y rechazo de los padres hacia el hijo o viceversa, la escasez de tareas compartidas y de tiempo juntos y las interacciones mal adaptativas entre padres e hijos, aparecen como variables constantes en un gran número de consumidores. En este caso, el uso de sustancias funciona como un indicador de problemas; como una vía de escape de un clima familiar percibido como hostil o como forma de atenuar esa percepción (Martínez et al., 2003; Martínez-González y Robles-Lozano, 2001; Muñoz-Rivas et al., 2001)

Los antecedentes de consumo de los padres influyen en el consumo de sus hijos a través de un proceso de aprendizaje por observación e imitación" (Brook J, Balka E, Crossman A, Dermatis H, Galanter M, Brook D. 2010; 19 (6): 534-542.; Joo S, Johnson B. 2011; 43(4): 1220-1245.).

La vulnerabilidad social, es la percepción de los adolescentes de un ambiente inseguro, con robos frecuentes a transeúntes, donde existe venta y consumo de drogas, las instalaciones como pistas, veredas y alumbrados están deteriorados, no existe apoyo de las autoridades policiales o de las familias, ni hay instituciones protectoras del bienestar del adolescente (DEVIDA - 2009). "La adolescencia es una etapa marcada por el reto de configurar la identidad, y se da principalmente a través de los grupos de pares, la relación con la familia y el entorno" (Acosta L, Fernández A, Pillon S -2011; 19: 771-781; Moral M, Rodríguez F, Ovejero A. – 2010; 52: 406- 415.).

Es por ello que en los adolescentes la vulnerabilidad social estaría marcada por factores como el consumo de drogas en el grupo de pares y en la familia, la violencia del entorno, la accesibilidad a las drogas, y variables personales (Moral M, Rodríguez F, Ovejero A. – 2010; 52: 406-415.; Saiz J. 2009; 21: 187- 194.). Dado que la construcción de la identidad se da en interacción con pares y familiares, estos pueden ser agentes de riesgo o protección para el consumo del adolescente. Un clima familiar negativo caracterizado por rechazo y estrés, excesivos conflictos familiares, falta de comunicación efectiva y apoyo entre los miembros de la familia, así como un menor nivel educativo de los padres, puede llevar a un adolescente a consumir sustancias (CID P, Pedrao L.- 2011; 19: 738-745.; Riofrío R, Castanheira L. -2010. 18: 598-605.)

La escuela se constituye como un agente educativo y de socialización prioritario. En la escuela, el grupo de compañeros proporciona al adolescente ayuda para definir su identidad, comparten problemas, sentimientos y emociones, ayuda a satisfacer necesidades sociales, tales como afecto, seguridad, estima; pero el grupo también ejerce influencia negativa en los adolescentes porque pueden aprender conductas antisociales como el consumo de drogas o la delincuencia.

Algunos elementos escolares, como son un bajo rendimiento escolar, un mayor ausentismo, una menor implicación y satisfacción en relación al medio y actitudes negativas hacia el profesorado y la vida académica, suelen encontrarse asociados al consumo de drogas y otras conductas desviadas como la delincuencia (Bryant et al., 2003). "El fracaso escolar de forma específica, incluyendo en éste la insatisfacción escolar y el absentismo injustificado, ha sido identificado como un predictor claro del abuso de drogas en la adolescencia y otras edades" (Moral et al., 2006).

Las salidas nocturna y el ocio desarrollado en discotecas y bares el fin de semana, correlacionan con un mayor consumo de sustancias (Navarro, 2000; Pons y Berjano, 1999). La gestión del ocio del fin de semana es el mejor predictor para el consumo de sustancias, por encima de otras variables como son la personalidad, características de los pares y familiares y las variables escolares (Fernández 2003).

Según Cohen & Asín (2005), cuanto más factores de riesgo existe, mayor es la probabilidad de que se implique en el consumo de drogas y

3

teniendo información de variables del consumo, podemos usar la función de la informática dentro de las organizaciones como una herramienta para apoyar las funciones operativas y de acuerdo a Arrubias (2000) deben utilizarse para manejar mejor la información de la que dispone, con el fin de conseguir ventajas competitivas y generar así nuevos beneficios, tiene que ser rápida y estar disponible en el momento que se la necesite, de una manera completa y armonizada con otras informaciones; entonces recurrimos a la inteligencia de negocios mediante el *data warehouse* para la toma de decisiones.

Según Miriam Elizabeth Chirán Enríquez (2003), implementar inteligencia de negocios mediante el *data warehouse* que apoyen a la toma de decisiones en instituciones públicas de protección social, el cual incluye todas las fases que se deben tomar en cuenta al momento de hacerlo, partiendo desde conocer el entorno del negocio, recolección de datos y de requerimientos en base a indicadores del negocio, hasta la publicación de la información la misma que se muestra de forma sencilla, fácil de interpretar y graficar, logrando así obtener el conocimiento necesario para tomar buenas decisiones permitiendo ahorrar costos, tiempo, logística entre otros.

Para María Elena Sarango Salazar (2014), la Inteligencia de Negocios, el *data warehouse y el datamart* sirve como una herramienta de apoyo para la toma de decisiones, el uso de la inteligencia desde el punto de vista de la estrategia empresarial, realiza la construcción de un prototipo de *datamart* departamental que soporte la toma de decisiones, a través de un breve análisis de la situación actual de la empresa y descripción de los pasos a seguir para generar los reportes que permitan el análisis de la información. Finalmente, se realiza un análisis de los resultados obtenidos luego de generar algunas consultas en la *data warehouse y datamart*.

Mientras para Karina López (2004), el *Data Warehouse* puede permitir a cualquier organización hacer uso óptimo de los datos, cuyo objetivo será el de satisfacer los requerimientos de información de la empresa para una mejor gestión. El contenido de los datos, la organización y estructura son dirigidos a satisfacer las necesidades de información de los analistas. El *Data Warehouse* convierte entonces los datos operacionales de una organización en una herramienta competitiva, por hacerlos disponibles a los empleados que lo necesiten para el análisis y toma de decisiones.

En consecuencia, el presente estudio es importante, porque da a conocer el grado de relación de las variables asociadas al consumo y conlleva mediante la inteligencia de negocios en el *data warehouse* un proceso determinado a la toma de decisiones, logrando mayores niveles de satisfacción al introducir criterios de prevención efectivas en el consumo de drogas que incrementarán la calidad de vida de las personas.

#### <span id="page-23-0"></span>**1.2 Bases Teóricas**

A continuación se presentan las bases teóricas que sustentan la presente investigación y que determinan los factores de riesgo que impactan en el consumo de drogas en el Perú.

#### **1.2.1 Teoría Estadística**

Según Blackman (2006), el consumo de drogas es uno de los aspectos con el que tiene que enfrentar y decidir la persona en función de su medio familiar, socio-cultural, amigos, etc. debemos ser conscientes de que la experimentación con las drogas se ha convertido en un hecho habitual en los adolescentes de las sociedades desarrolladas, un gran número de ellos inicialmente experimentan con el tabaco y el alcohol, en un lugar intermedio el hachís y marihuana, y en menor grado con otras sustancias, Una experimentación temprana con estas sustancias facilita la posterior experimentación con otras drogas.

Para Funes, (1996), hay que convivir con las drogas y saber que un porcentaje muy elevado de adolescentes van a consumir drogas, es

5

un hecho que hay que saber, conocer y reconocer, para poder actuar y ayudar a estas personas.

Los modelos de ecuaciones estructurales nacieron de la necesidad de dotar de mayor flexibilidad a los modelos de regresión. Para Bollen (1989), la gran ventaja de este tipo de modelos es que permiten proponer el tipo de relaciones que se espera encontrar entre las diversas variables, para pasar posteriormente a estimar los parámetros que vienen especificados por las relaciones propuestas. Se denominan también modelos confirmatorios, ya que el interés fundamental es "confirmar" mediante el análisis de la muestra (o muestras) las relaciones propuestas a nivel teórico. La especificación teórica del modelo permite proponer estructuras causales entre las variables, de manera que unas causen un efecto sobre otras, que a su vez, pueden trasladar estos efectos a otras variables.

Podemos mirar estos modelos de diversos modos. Son ecuaciones de regresión con supuestos menos restrictivos, que permiten errores de medida tanto en las variables criterio (independientes) como en las variables dependientes y consisten en análisis factoriales que permiten efectos directos e indirectos entre los factores. En resumen, engloban y extienden los procedimientos de regresión, el análisis econométrico y el análisis factorial. Matemáticamente, estos modelos son más complejos de estimar que los modelos de regresión o el análisis factorial.

En la actualidad, existen programas de estimación de ecuaciones estructurales en entorno gráfico, como el AMOS del SPSS, donde el SPSS Amos es un potente software de ecuaciones estructurales (SEM) modelado, que permite apoyar investigaciones y teorías mediante la ampliación de los métodos estándar de análisis multivariable, como la regresión, el análisis de factores, la correlación y el análisis de la varianza; asimismo, se puede especificar, estimar, evaluar y presentar un modelo en un diagrama intuitivo de rutas para mostrar las hipótesis de relaciones entre las variables.

6

#### **1.2.2 Teoría Inteligencia de negocio**

En 1989 Howard Dresner, implementó el término Inteligencia de Negocios para describir una serie de conceptos y métodos enfocados a mejorar la toma de decisiones en las organizaciones. Según Cohen & Asín (2005), El uso de la tecnología para el soporte a la toma de decisiones se convirtió en parte importante de la forma de trabajar en las organizaciones para lograr el éxito de las mismas.

Según *Kielstra* (2007), los ejecutivos de las pequeñas y medianas empresas no disponen de la información pertinente necesaria para tomar las mejores decisiones de una manera puntual; mientras Soto (2001), manifiesta que se debe de proporcionar a los directivos de las empresas herramientas adecuadas para la explotación y análisis de los datos que les permitan obtener el conocimiento necesario en el proceso de toma de decisiones estratégicas; por tanto, el problema es que los ejecutivos no toman buenas decisiones debido a que no cuentan con información de calidad y herramientas tecnológicas que les permitan la explotación de la misma para tomar decisiones bien fundamentadas e informadas.

Para Edison Medina (2012), la metodología de implementación de una solución de inteligencia de negocios, se basa en:

- a. La planificación
- b. Requerimientos de información
- c. Arquitectura y configuración de datos
- d. Proceso de extracción, transformación y carga (ETL)
- e. Explotación de la información
- f. La seguridad
- **a. La planificación,** es visionar la organización sostenida por una debida información que apoye a la toma de decisiones, se identifican los usuarios responsables de las soluciones con quienes se realizan reuniones para

identificar los requerimientos del análisis de información; empleando la estrategia del negocio, identificando las áreas de oportunidades, cultura de uso de información (organización para el cambio), estrategia de tecnologías.

- **b. Análisis de requerimientos,** es aquí donde se identifica todas las variables de análisis del negocio y una métrica que es el elemento medible; se elaboran los diagramas funcionales los cuales esquematizan las necesidades de información a través de las variables y en la métrica se busca generar valor con la información para apoyar decididamente la toma de decisiones. Las etapas de este proceso son: recepción y evaluación de los requerimientos, análisis de fuentes de datos, definición de requerimientos (*star nets*), elaboración de prototipos, validación de requerimientos.
- **c. Arquitectura y configuración de datos,** es el proceso por el cual comprende: el modelamiento dimensional de datos, define la arquitectura tecnológica y de los procesos de carga inicial y periódica.
	- **c1. El modelamiento dimensional,** es la base esencial de un buen proyecto de inteligencia de negocio, que es una técnica de diseño lógico que busca presentar la información en una estructura estándar basada en un "modelo estrella" cuyos componentes son las tablas de hechos que es la tabla central que contiene la métricas y las tablas de dimensiones que son las que se encuentran alrededor del modelo con los atributos y criterios por los cuales se desea consultar. El modelo estrella tiene diversas características; contiene un

código propio que es la clave primaria; es decir, un número para el modelo. La clave primaria de la tabla de hechos es la combinación de las tablas de dimensiones, en la que una variable tiene que estar relacionada con todas las tablas de dimensiones; pues existe una tabla de dimensiones para cada hecho.

Esto quiere decir que la única tabla que tiene relación con otra es la de hechos, lo que significa que toda la información relacionada con una dimensión debe estar en una sola tabla, como se muestra en la figura N°1.

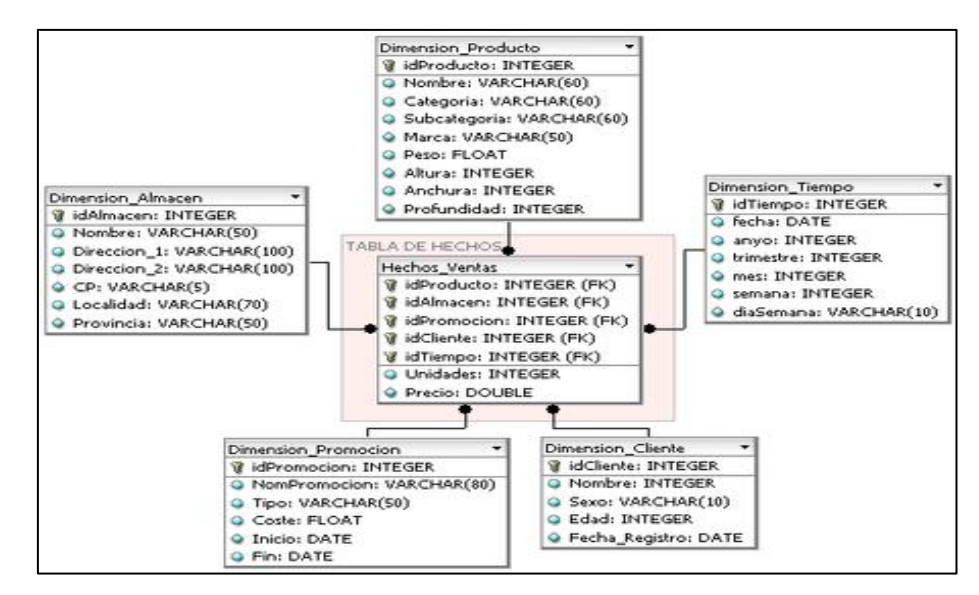

 Figura: N°1: Modelo estrella Fuente: Carlo Vercellis (2009)

**c2 Definición de la arquitectura tecnológica,** es una representación gráfica de una solución, en las cuales se identifican a las fuentes de información base (transaccionales) para la futura extracción de datos, los procesos de carga de información que contendrá la solución, el repositorio de datos *Data Warehouse o Datamart* y las herramientas de explotación, como se muestra en la figura N°2.

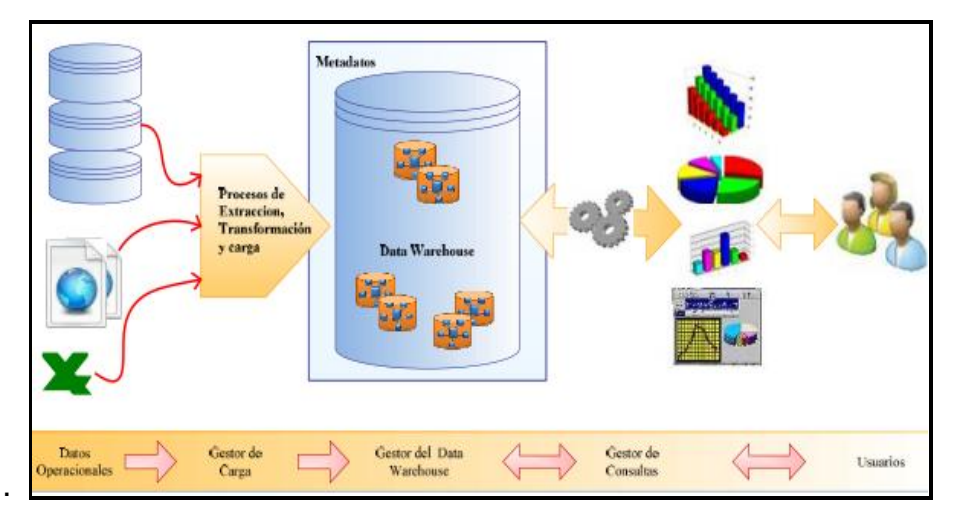

Figura: N°2: Arquitectura de data warehouse Fuente: Ricardo Bernabeu (2010)

**c3 Definición del proceso de carga inicial,**  representado por los procesos que alimenta la carga histórica con la que se producirá la solución, para que tenga mayor nivel de uso.

La *data Warehouse* y *Datamart*, es una base de datos particular, enfocada en la toma de decisiones. Obtiene datos de varias bases de datos operacionales y otras fuentes de datos, y lo transforma en nuevas estructuras que se adecuan mejor a la tarea de realizar análisis de negocio.

El data *warehouse* está basado en un modelo multidimensional, y tiene como alcance los datos de toda la empresa, mientras el *Datamart*, es una porción del warehouse de la empresa, especializado para las necesidades de los departamentos o divisiones de una empresa. Los metadatos, son estructuras de información específica para documentar el significado de los datos contenidos en el *data warehouse*. Los metadatos indican el origen del dato su significado y las transformaciones realizadas, para atributo del *data warehouse*. (Alejandro Vaisman, Esteban Zimányi -2012).

Una de las consideraciones importantes es que el *data warehouse* no es sinónimo de inteligencia de negocios. Para esto, es necesario que se les proporcione a los usuarios herramientas de análisis para acceder a los datos y convertirlo en información útil.

Según María Elena Sarango Salazar (2014), la Inteligencia de Negocios, la *data warehouse* y el *datamart* sirven como herramientas de apoyo para la toma de decisiones. El uso de la inteligencia desde el punto de vista de la estrategia empresarial, realiza la construcción de un prototipo de *datamart* departamental que soporte la toma de decisiones a través de un breve análisis de la situación actual de la empresa y descripción de los pasos a seguir, para generar los reportes que permitan el análisis de la información. Finalmente, se realiza un análisis de los resultados obtenidos luego de generar algunas consultas en la data *warehouse y datamart.*

El diseño de la *data warehouse y datamart* se basan en un paradigma multidimensional para la representación de datos que proporciona dos principales ventajas: uno desde el punto de vista funcional, garantiza tiempos de respuesta más rápidos y el otro, desde el punto de vista lógico, las dimensiones se corresponden con los criterios utilizados para realizar los análisis. La representación multidimensional se basa en un esquema de estrella y un esquema copo de nieve, tal como se aprecia en la figura N°3.

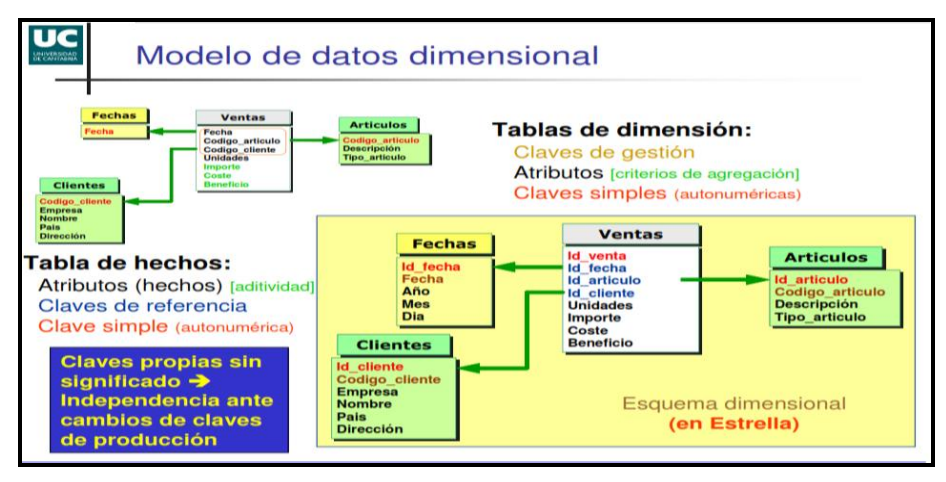

Figura: N°3: Modelo de datos Dimensional de data warehouse Fuente: Martha Zorrilla (2010-2011)

El Modelo Multidimensional es un espacio multidimensional llamado cubo de datos que está definido por sus dimensiones y hechos. Las dimensiones son perspectivas usadas para analizar los datos. (Según Carlo Vercellis - 2009). Se aprecia en la figura N°4.

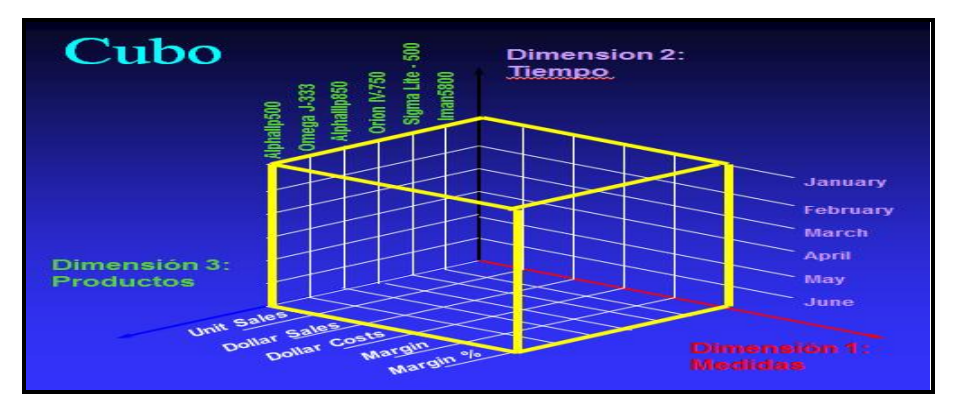

Figura: N°4: Cubo y sus dimensiones de data warehouse Fuente: Ricardo Bernabeu (2010)

Un nivel de dimensión, representa la granularidad o nivel de detalle en el cual se representan las medidas por cada dimensión del cubo. Las dimensiones también tienen atributos asociados que las describen, mientras que los hechos, tienen asociados valores numéricos llamados medidas. Estas son usadas para evaluar cuantitativamente varios aspectos del análisis. Cada medida en un cubo, asociada con una función de

agregación combina varios valores en un único valor; que toma lugar cuando se cambia el nivel de detalle en el cual se visualizan los datos de un cubo.

Los modelos estrella y copo de nieve son estructuras bajo las cuales se guía la creación de un *Data warehouse*. (Alejandro Vaisman, Esteban Zimányi - 2012). Se aprecia en la figura N°5.

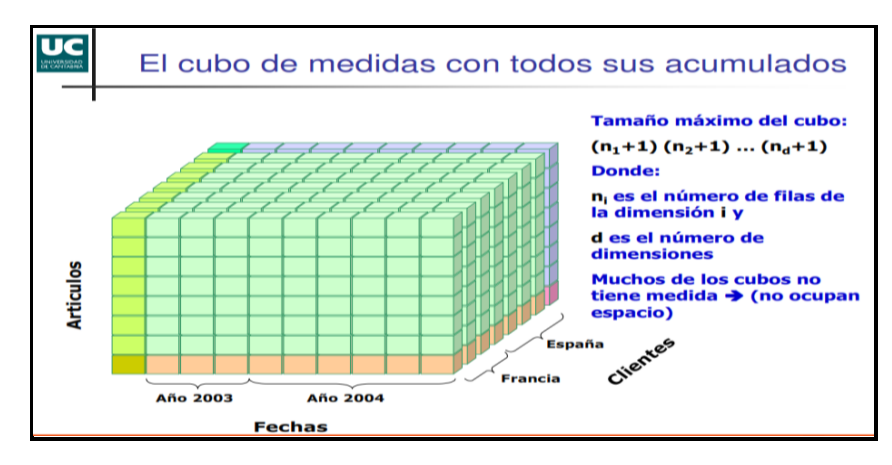

Figura: N°5: Cubo de Medidas de data warehouse Fuente: Martha Zorrilla (2010-2011)

En la definición de carga periódica, se realiza especificaciones preliminares a partir del conocimiento de las fuentes de datos nativas y los modelos de datos desarrollados se puede dimensionar la construcción de los procesos de carga si son sencillos, semicomplejos o complejos, definiendo los recursos para el proceso de carga, se aprecia en la figura N°6.

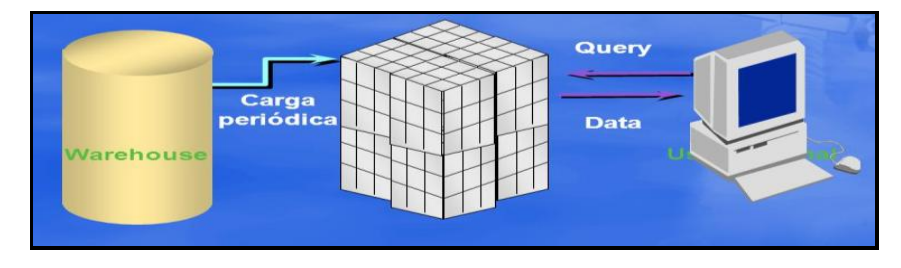

Figura: N°6: Carga de Información data warehouse Fuente: Martha Zorrilla (2010-2011)

La solución de la inteligencia tecnológica en un *data warehouse*, debe comprender una adecuada arquitectura, conociendo las fuentes de información, los procesos de cargas definidas, las especificaciones del servidor, la base de datos del repositorio, la carga a ejecutar periódicamente, la herramienta analítica y la fuentes de datos operacionales.

La instalación de la plataforma tecnológica debe comprender la licencia de adquisición de la base de datos del repositorio y el servidor donde reposará la arquitectura.

- **d. Proceso de extracción, transformación y carga (ETL),**  para Édison Medina (2012), los procesos de carga permiten transportar los datos desde las fuentes de datos hasta las fuentes de solución de la inteligencia de negocios, estos procesos son:
	- **d1) La extracción inicial de datos**, se tiene información de producción inicial en el *Data warehouse y datamart* que requieren ser procesadas siendo sus etapas: La construcción de la base de datos, diseño de proceso de carga inicial, desarrollo de procesos, desarrollo de procedimiento manuales, pruebas, ajustes y carga inicial de datos.
	- **d2) Carga periódica de datos,** es el proceso donde se tiene periódicamente alimentando al *data warehouse y Datamart;* aquí se configura los rangos de carga que está definido por el equipo de trabajo. Contiene el diseño de procesos de actualización periódica,

desarrollo de procesos, desarrollo de procedimientos manuales, pruebas y ajustes.

- **e. Explotación de la información,** según Édison Medina (2012), corresponde las consultas dinámicas y tableros de control solicitadas por los usuarios y definidos en la etapa de análisis de requerimiento. Sus etapas son:
	- **e1) Construcción de un interfaz,** ahorrando la complejidad técnica al usuario ingresando las variables y métricas en un lenguaje sencillo**.**
	- **e2) Desarrollo de consultas y reportes analíticos,** uno de los puntos de estrategia de la inteligencia de negocios en una organización son las herramientas analíticas, que son un producto software diseñado para resolver un problema de negocio concreto mediante la implementación de análisis basados en las mejores prácticas de negocios y en forma adecuada de presentar la información. Las aplicaciones analíticas tecnológicamente se basan en motores analíticos; entre ellos se tiene a los motores de análisis de sets, motores de series temporales, y los motores de reglas de negocios.
	- **e3) Dashboards (cuadros de mando),** es una inteligencia de negocio de alto nivel, poderosa alternativa de explotación de información basada en una vista que muestra lo más importante y necesario para alcanzar uno o más objetivos. Su estrategia es conocer el negocio, identificar el tipo de usuario,

identificar información clave por tipo de usuarios, planear bosquejos iniciales, definir los bosquejos y validar el *Dashboards.*

- **e4) Online Analytical Processing OLAP,** es la capacidad enfocada en el análisis y explotación de los datos. A diferencia de las herramientas de consulta y reporte que ponen gran énfasis en accesar a los datos para propósitos de monitoreo, el OLAP mueve el foco de "qué" está pasando a explorar "por qué" algo está pasando. Para descubrir el "por qué" los usuarios no necesariamente saben qué información están buscando; por lo que optan por navegar y examinar dentro de un conjunto de datos para descubrir patrones y detalles particulares. Cindi Howson (2008). Dentro de las operaciones OLAP se encuentran:
	- **Roll-up,** también llamada drill-up consiste en la agregación de los datos en el cubo.
	- **Roll-down,** también llamada *drill-down* es la operación opuesta al roll-up. Permite navegar a través del cubo de datos desde la información consolidada a información más detallada.
	- **Slice,** en la operación *slice* se selecciona el valor de un atributo y se fija a lo largo de una dimensión. La operación dice obtiene un cubo en un subespacio seleccionando algunas opciones simultáneamente.
- **Pivot,** también llamada rotación, produce una rotación de los ejes cambiando algunas dimensiones para obtener una vista diferente del cubo de datos. (Cindi Howson - 2008).
- **f) La seguridad,** para Carlos Fernández (2012), la seguridad de accesos al nivel de datos y de aplicación debe ser tratada de la misma manera que en los sistemas operacionales; un sistema *Data Warehouse* debe poder realizar procedimientos de recuperación de la información desde cualquier momento en el que los datos estaban validados. Un *Data Warehouse*, debe poder contar con procedimientos de recuperación que permitan recuperar los datos ante cualquier situación de catástrofe. No obstante, es preciso tener en cuenta otras consideraciones; así por ejemplo depende del tamaño de un *Datamart*, se puede elegir un refresco especial desde los datos operacionales que dependerá de la periodicidad estándar de carga.

La seguridad de acceso, cumple en los sistemas de *Data Warehouse,* el implantar niveles de acceso a la información, realizando un plan completo de seguridad que contemple:

- Acceso a recursos de la red (local o intranet)
- Asignación de usuarios a grupos con perfiles de seguridad diferenciados
- Asignación de niveles de autorización de aplicación a grupos de usuarios
- Seguridad a nivel de Base de Datos, mediante los procedimientos provistos por las mismas
Finalmente, tomando como referencia a Cano (2007) se implementó la Inteligencia de negocios mediante la *data warehouse* porque servirá como ayuda para que una región o área específica de consumo y dentro de las variables que afectan el consumo de drogas se pueda tomar mejores decisiones. Los datos existentes en este contexto pueden ser agrupados, explorados y propagados de múltiples formas para que diversos grupos de usuarios realicen la explotación de los mismos de la forma más conveniente; según sus necesidades para la toma de decisiones que posteriormente permitirán descubrir aspectos que hasta ahora se desconocían.

#### **1.2.3 Investigaciones relacionadas**

De acuerdo a la teoría establecida las investigaciones relacionadas a los temas de investigación en la parte estadística son:

## **a. Socialización y consumo de drogas ilegales en adolescentes escolarizados en México**

El objetivo general es analizar las relaciones existentes entre los contextos de socialización en la familia, escuela y comunidad y variables personales como autoestima social, escolar, expectativas académicas y sintomatología depresiva, en el consumo de drogas ilegales en adolescentes escolarizados. En el análisis estadístico de los datos se utilizaron los paquetes estadísticos SPSS 20.0 y EQS 6.1. Para determinar el grado de relación existente entre las variables contempladas se utilizó el análisis correlacional, La consistencia interna de los instrumentos utilizados así como de sus dimensiones se estimó con el *Alpha de Cronbach*. Se utilizó el modelo de ecuaciones estructurales con la finalidad de contrastar un modelo explicativo del consumo de drogas ilegales.

Finalmente, se realizó un análisis multigrupo para contrastar el ajuste del modelo en chicos y chicas respecto del consumo de

drogas ilegales. (Montero y León, 2007; Ramos, Moreno, Valdés y Catena, - México 2008).

**b. Percepción de riesgo sobre el consumo de drogas en escolares de secundaria del Perú.**

El objetivo es determinar la percepción de riesgo sobre el consumo de drogas en escolares de secundaria según perfil del escolar en las diferentes regiones del país. El método empleado es una investigación de tipo descriptiva, de corte transversal, basada en la revisión de una base de datos secundaria generada por el III Estudio Nacional de Prevención y Consumo de Drogas en escolares de secundaria, realizada por DEVIDA (2012) en las escuelas del país. La población estudiada estuvo conformada por adolescentes de 10 a 19 años. Los resultados dan que el 67,2% de estudiantes mujeres consideran un «gran riesgo» al consumo frecuente de marihuana, PBC, cocaína, éxtasis. Los estudiantes de 11-19 años consideran un «gran riesgo» al consumo frecuente de marihuana, PBC, cocaína, éxtasis entre 57,3 y 66,6%.

En Lima, Callao y provincias los estudiantes perciben un «gran riesgo» al consumo frecuente de drogas a un 60,5%. Escolares de colegios públicos (58,9%) consideran un «gran riesgo» al consumo frecuente ocasional de marihuana, PBC, cocaína, éxtasis. Se encontró que los escolares que viven con sus parejas consideran 40,5% a «gran riesgo» el uso frecuente de drogas ilegales. (Ojeda-Oyague Nataly, Podestá- Alegre Lorena, Musayón-Oblitas Flor Yesenia -2014).

## **c. Factores asociados al inicio de consumo de drogas ilícitas en adolescentes de educación secundaria- Perú.**

El objetivo general es establecer la relación entre factores demográficos, escolares, familiares y sociales en el inicio de consumo de drogas ilegales en escolares peruanos. Para el método se realizó un análisis secundario de la III Encuesta

Nacional sobre prevención y consumo de drogas en escolares de zonas urbanas del Perú DEVIDA (2012). Se analizaron 54,675 registros ya que solo se tomó en cuenta estudiantes que no consumieron o que iniciaron el consumo de drogas ilegales como marihuana, pasta básica de cocaína, cocaína y éxtasis, en el último año. Se analizaron factores demográficos, escolares, sociales y familiares.

Se estimó como medida de asociación la "*odds*" ratio probabilidad de éxito / probabilidad de rechazo, ajustada mediante modelo de regresión logística (IC 95%). Para el procesamiento de los datos se utilizó el paquete IBM SPSS *Statistics* 20.0. Los resultados manifiestan existir diversos factores que aumentan la probabilidad para el inicio de consumo de drogas ilegales en los adolescentes.

Entre ellos, están los factores demográficos, escolares, familiares y sociales. Adicionalmente los antecedentes de consumo de drogas, violencia intrafamiliar, percepción de vulnerabilidad social y facilidad para adquirir drogas ilegales también incrementan la probabilidad de consumo. (Juan Carlos Saravia, César Gutiérrez, Hans Frech-2014).

## **d. Factores de riesgo, protección y representaciones sociales sobre el consumo de drogas Andalucía-España.**

Los objetivos son: estudiar algunos factores de riesgo para una población, las propiedades de fiabilidad y validez de la medida del cuestionario, a la vez analizar los distintos factores de protección para el consumo a través de diferentes contextos, personas o drogas. Conocer el comportamiento de estos factores o variables de protección cuando las personas se encuentran en situaciones de mayor riesgo social. Estudiar la importancia que tienen las representaciones sociales en relación a la facilitación o protección ante el consumo de drogas, la percepción de peligrosidad que tienen las personas

sobre el consumo de estas y la resiliencia (dureza o resistencia).

El presente estudio comprende las edades entre los 16 y 25 años y estar inscrito en las oficinas destinadas a la demanda de empleo. El diseño y análisis estadístico empleado es una metodología cuasi-experimental, concretada en diseños unifactoriales entre grupos, para la mayor parte de los análisis realizados y cuyo objetivo se centró en conocer las variaciones de los factores de protección de las diferentes variables. Para el análisis de los datos, se realizó a través del programa SPSS, Los resultados del análisis de la fiabilidad y el análisis factorial exploratorio se dan en relación a la variable disponibilidad de dinero sobre el tabaco, alcohol, toda clase de drogas, etc. por parte de padres amigos y otros. (Junta de Andalucía - Consejería para la igualdad y el bienestar social España - 2006).

## e. **Prevalencia de consumo de alcohol y factores de riesgo asociados, en adolescentes Cuenca-Ecuador.**

El objetivo es determinar la prevalencia de consumo de alcohol y factores asociados, en adolescentes de 10 y 19 años de los colegios urbanos de la ciudad de Limón. Los objetivos específicos son: determinar la frecuencia del consumo de alcohol de la población adolescente comprendida entre 10 y 19 años de los colegios urbanos de la Ciudad de Limón. Determinar la frecuencia de consumo de alcohol por sexo, curso y edad. Determinar la relación entre consumo de alcohol y factores de riesgo asociados a la emigración de uno y/o los dos progenitores, educación de los padres, ocupación del tiempo libre, presión de grupos y de pares, fácil acceso a la compra de alcohol, permisividad de los padres, frecuentar a fiestas, consumo de alcohol en la familia, frecuencia de consumo, cantidad de consumo. Determinar los motivos para el consumo.

Es un estudio cuantitativo de corte transversal. La información se procesó a través del programa estadístico SPSS 15.00 versión Evaluación. Los resultados indican que en el estudio de Limón encuentran el 62.3% de consumo de alcohol en estudiantes 2º, 3º y 4º de educación (Dr. Luís Rolando Chimbo T. –Cuenca – Ecuador, 2009-2010).

## **f. Consumo de drogas, percepción de riesgo y adicciones sin sustancias en los jóvenes, Córdova-España.**

El objetivo es describir las características presentes en los jóvenes de la Universidad de Córdoba con mayor prevalencia de consumo para las diferentes sustancias analizadas y compararlas con un grupo equivalente de jóvenes de la provincia de Córdoba. Analizar la percepción de riesgo que tienen asociado ante los diferentes problemas presentados. Los objetivos específicos de este trabajo de investigación son: conocer cuál es el tipo de consumo que presentan para el tabaco, alcohol y psicofármacos. Saber si los jóvenes que consumen habitualmente tabaco, alcohol y psicofármacos tienen una menor percepción del riesgo que los que consumen esporádicamente o no consumen. Conocer que riesgos están vinculados al consumo habitual de sustancias como alcohol, tabaco y psicofármacos tanto directos como indirectos.

Se recogió información sociodemográfica y de percepción de riesgo ante el consumo de distintas sustancias de una muestra de 1011 estudiantes de la Universidad de Córdoba. Los resultados señalan que en general los jóvenes universitarios que más consumen alcohol, tabaco, y psicofármacos son los que valoran con una puntuación más baja los posibles riesgos derivados del consumo. Además, nos indica que una valoración baja en determinados riesgos puede predecir un mayor consumo de la misma. (Valentina Lucena Jurado, 2013).

## **g. Diferencias sociodemográficas y protección ante el consumo de drogas legales, España.**

El objetivo es comprobar si la edad de personas jóvenes son potencialmente consumidoras de alcohol y tabaco, la situación laboral de los padres de aquellas, el hecho de que estos estén separados o no y el número de hermanos, podría influir en el nivel de protección ante el consumo de las sustancias descritas. Se utilizó una metodología cuasi-experimental con diseños de grupos no aleatorios, aplicando el análisis estadístico SPSS para los datos, la prueba "*t-Student*". El estudio comprende entre los 14 y 21 años de edad, todos estudiantes de enseñanza secundaria obligatoria y bachillerato. Los resultados mostraron que algunas variables protectoras para el consumo habitual de alcohol y/o fumar tabaco tenían una presencia en la población estudiada diferente, dependiendo de la edad, del hecho de que trabaje uno o los dos progenitores y la posible situación de separación de los padres.

En otras palabras, este estudio muestra diferencias sociodemográficas en protección ante el consumo de drogas legales, Para el estudio se realizó un análisis de la consistencia interna aplicando la prueba *Alpha de Cronbach*. Respecto a la validez factorial, según los resultados de la rotación *Varimax*, previa obtención de la matriz de covarianza y para auto valores mayores que 1, se podría decir que el análisis exploratorio muestra unidimensionalidad, siendo los ítem que saturan en este "Valorar la salud" y "Realizar actividades con otros sintiéndose bien". (Miguel Martínez-González, Luis Robles-Lozano y Humberto Manuel Trujillo Mendoza, 2003).

## **h. Gestión de la vida recreativa, un factor de riesgo determinante en el uso reciente de drogas.**

El objetivo es describir los hábitos recreativos, uso de drogas y conductas de riesgo entre jóvenes que salen de noche durante

los fines de semana, y estimar la relevancia predictiva de la vida recreativa sobre el uso de drogas legales o ilegales, teniendo en cuenta otros factores de riesgo individuales, el estudio se aplicó a jóvenes entrevistados en cinco ciudades españolas, donde casi todos abusan del tabaco y alcohol. Se ha dividido la muestra en los que consumieron (775; 58%) o no alguna droga ilegal recientemente (565; 42%). El uso de drogas ilegales aparece asociado con diversas características personales: inicio más temprano en el consumo de cannabis, alcohol, sexo masculino, menor percepción del riesgo en el uso de drogas, mayor búsqueda de sensaciones y mayor implicación en conductas – problema y desviadas socialmente. Los consumidores de drogas ilegales se distinguen también en

sus hábitos recreativos porque salen más, buscan contextos con mayor disponibilidad de drogas, tienen distintas motivaciones para salir. Un análisis multivariante clasificó correctamente casi cuatro de cada cinco sujetos noconsumidores o consumidores de drogas ilegales.

Entre los factores estudiados, los relacionados con la vida recreativa fueron los mejores predictores del uso de drogas. Se desprende de estos datos la necesidad de estudiar en profundidad la vida recreativa de los jóvenes e integrar el contexto recreativo en los objetivos de la prevención del uso y abuso de drogas. (Amador Calafat; Cesáreo Fernández Gómez; Montse Juan; Elisardo Becoña – España – 2005.).

De acuerdo a la teoría establecida las investigaciones relacionadas a los temas de investigación en la parte de Inteligencia de negocios son:

## **i. Visión global del proceso de construcción de data**  *warehouse*

Desde hace años los sistemas de información se han tornado indispensables para las organizaciones, por esto, muchas

organizaciones poseen y procesan constantemente grandes volúmenes de datos. En este escenario, el siguiente paso es explotar esos datos; pero para hacerlo es necesario comprenderlos y transformarlos en información. Debido a la importancia y necesidad de acceso a dicha información, las organizaciones han emprendido grandes proyectos de *data warehouse* con variado nivel de éxito, debido a que son proyectos conocidos por ser complejos y especialmente propensos a complicaciones.

Parte de la complejidad de un proyecto en el área de data *warehouse* radica en que se necesita gran conocimiento del negocio para transformar datos en información y en la dependencia de los datos y de los sistemas operacionales que mantienen los mismos. Muchas de las complicaciones encontradas al desarrollar una data *warehouse* se dan al diseñar la carga de datos, tarea que suele hacerse al final del proyecto. El presente proyecto presenta una guía que consta de cinco fases o pasos para construir un *data warehouse* abarcando el relevamiento de requerimientos, la representación de la realidad de la empresa, la generación del diseño conceptual, el diseño lógico y la carga de datos necesaria para el correcto funcionamiento del sistema. (Fernando Carpani, Regina Motz -2010).

# **j. Desarrollo de un data** *warehouse* **para la difusión de los censos nacionales del Instituto Nacional de Estadística a Informática de Perú.**

El propósito de este estudio es Desarrollar un *Data Warehouse* de los Censos Nacionales para el INEI de Perú, que facilite el acceso a la información, para así responder a todas las necesidades de información censal y que sirva de base para la toma de decisiones estratégicas y tácticas de usuarios en las entidades públicas o privadas. Tener un diagnóstico de la situación socio demográfico y económica de un país es la base para la evaluación, definición, planificación y ejecución de programas y políticas tanto públicas y privadas, a fin de mejorar las condiciones de vida de sus habitantes y por ende el desarrollo de un país. Para ello se requiere de información detallada, actualizada y con calidad sobre sus aspectos estructurales.

Este proceso de gestión consiste en lograr de una manera eficiente el análisis de los datos que se producen en las organizaciones y su entorno, transformándola en un recurso estratégico de gran importancia que facilita tomar mejores decisiones, lograr ventaja competitiva, asegurar la calidad y planificar el futuro haciendo uso de las Tecnologías de la Información y Comunicaciones (TIC). Por ello, es necesario que las organizaciones cuenten con un entorno de análisis de datos que esté orientado a la producción de conocimiento, y poner a disposición de los usuarios, herramientas que pueden utilizar para mejorar su productividad en el desempeño de sus funciones. Dicho entorno debe ser independiente del entorno operativo y debe contar con una estructura apropiada de almacenamiento de datos, que permita obtener en forma rápida respuestas a las consultas recorriendo miles o millones de registros.

En la implementación de este entorno destacamos tres elementos principales: (i) un *Data Warehouse* (DW) como la gran base de datos corporativa, (ii) los procesos de transformación y alimentación de esta base de datos y (iii) conjunto de herramientas que permite al usuario final acceder a la información corporativa de acuerdo a sus necesidades. (Norma Arcadia Gutiérrez Peña - Juber Raúl Palomino Campos - 2013).

# **k. El Modelo Multidimensional - Instituto Superior Politécnico José Antonio Echeverría Cujae, Ciudad de La Habana, Cuba**

*Data Warehousing*, es una tecnología para el almacenamiento de grandes volúmenes de datos en una amplia perspectiva de tiempo para el soporte a la toma de decisiones. Debido a su orientación analítica, impone un procesamiento distinto al de los sistemas operacionales y requiere de un diseño de base de datos más cercano a la visión de los usuarios finales, permitiendo que sea más fácil la recuperación de información y la navegación. Este tipo de diseño se conoce como modelo multidimensional.

El modelado multidimensional es una técnica de diseño de bases de datos que responde a las necesidades analíticas que impone la tecnología *Data Warehousing*. Se logra un diseño más cercano a la visión del usuario final de una consulta empresarial, la información es fácil de encuestar y navegar. Obtiene mayor velocidad de recuperación de las consultas en comparación con el modelo Entidad-Relación. Asegura un orden implícito y permite el almacenamiento y análisis histórico de la información, mediante la inserción de los datos por intervalos de tiempo. En dependencia de los datos que se necesiten modelar, se debe escoger el esquema multidimensional más adecuado. (Alexis Cedeño Trujillo – 2005).

# **l. Modelo para la Implementación Inteligencia de Negocios que Apoyen a la Toma de Decisiones en Instituciones Públicas de Protección Social**

El presente trabajo tiene como objetivo principal crear un modelo que sirva como guía para implementar Inteligencia de Negocios que apoye a la toma de decisiones, el cual incluye todas las fases que se deben tomar en cuenta al momento de hacerlo, partiendo desde conocer el entorno del negocio,

recolección de datos y de requerimientos en base a indicadores del negocio, hasta la publicación de la información, la misma que se muestra de forma sencilla, fácil de interpretar y graficar, logrando así obtener el conocimiento necesario para tomar buenas decisiones, permitiendo ahorrar costos, tiempo, logística, entre otros (Miriam Elizabeth Chirán Enríquez – 2013).

## **m. La metodología de Kimball para el diseño de almacenes de datos (***Data warehouse***)**

Los almacenes de datos toman cada día mayor importancia, a medida que las organizaciones pasan de esquemas de solo recolección de datos a esquemas de análisis de los mismos. Se trata, sobre todo, de un historial completo de la organización, más allá de la información transaccional y operacional, almacenada en una base de datos diseñada para favorecer el análisis y la divulgación eficiente de datos, especialmente con herramientas OLAP, de procesamiento analítico en línea.

Actualmente, uno de los mayores impedimentos para construir este tipo de almacenes de datos es la falta de conocimiento de metodologías adecuadas para su implementación, y la disciplina para cumplirlas (Gustavo R. Rivadera-2010).

## **n. Marco de trabajo basado en ontologías para el proceso extracción, transformación y carga (ETL)**

La construcción del *data warehouse* se realiza siguiendo el proceso extracción, transformación y carga (ETL), el cual comienza con la extracción de información de los sistemas OLTP, después es transformada y finalmente depositada en el almacén de datos.

El problema central del proceso ETL es la interoperabilidad provocada por la diversidad léxico-sintáctica de las fuentes de información. Los enfoques actuales hacen la integración hasta un nivel léxico dejando el semántico (el más complejo) en manos de las personas. Este tipo de problemas eran difíciles de afrontar, pero hoy en día se cuenta con herramientas como las ontologías con las cuales es posible combatir la interoperabilidad a un nivel semántico.

En este trabajo de tesis presentamos un marco basado en ontologías para mitigar la interoperabilidad del proceso ETL. Proponemos una metodología para capturar reglas de negocio con ayuda de las ontologías y gestión de conocimiento; modelar el contenido y estructura del almacén de datos y realizar el proceso ETL basado en el uso del conocimiento de las ontologías para lograr la integración de información a nivel semántico. (Joel Villanueva Chávez 2011)

# **o. Construcción y prueba de una herramienta de desarrollo de soluciones para inteligencia de negocios - Módulo de Extracción- UCP-PERU**

La presente tesis busca implementar el módulo de extracción de una herramienta básica para Soluciones de Inteligencia de Negocios que cubra todos los procesos del ciclo de trabajo. La arquitectura permitirá que una organización provea el servicio de Inteligencia de Negocios a múltiples organizaciones. Además, se toma en cuenta la escalabilidad del producto para soportar mayor número de fuentes de datos en futuras versiones. Contiene construcción y pruebas del módulo de extracción de los cuales contiene los submódulos de: **Administración de paquet**es, que permite la creación de paquetes para la realización de la extracción, transformación y carga hacia el *data warehouse.*

**Visualización de componentes**, permite visualizar de una manera amigable los componentes creados y las reglas de carga definida por el usuario.

**Extracción**, permite realizar la conexión a los datos fuentes, el mapeo de los datos, la estandarización, el filtro de dichos datos y la validación de dicha manipulación de datos.

**Transformación y carga**, permite realizar la personalización de la manipulación de los datos extraídos y cargarlos a la *data warehouse* y puede involucrar funciones predefinidas por el usuario.

**Administración Jobs,** permite la administración, control y supervisión de los procesos de ejecución de los diferentes paquetes creados durante la extracción. (Luis Fernando Dall'Orto Gonzales del Valle y Raúl David Wu Yamashita 2006).

### **1.3 Definición de términos básicos**

- **Alcohol:** líquido incoloro, de sabor urente y olor fuerte agradable que arde fácilmente dando llama azulada y poco luminosa. Efectos: el uso del alcohol viene a hacer un envenenamiento lento, pero continuo, todos los órganos se van deteriorando progresivamente hasta llegar a la estación final de la borrachera, que es el "delirium tremens" o malestar sumamente violento: agitación, alucinación, reacciones de temor, convulsiones y en general, desviaciones de toda [percepción](http://www.monografias.com/trabajos7/sepe/sepe.shtml) y juicio.
- **Anfetamina:** tratamiento para el [asma,](http://www.monografias.com/trabajos28/asma/asma.shtml) se introdujo como benzedrina en un inhalador especial para usarse como descongestionante nasal, antídoto del [alcoholismo,](http://www.monografias.com/trabajos/alcoholismo/alcoholismo.shtml) controlador del epilepsia y sostenedor de vigilias.

Efectos: reducción temporal del apetito, excitación del sistema nervioso central y aumento de estado de vigilia. Es la droga preferida de los choferes que han de manejar de noche y por los estudiantes que preparan los exámenes durante vigilias reiteradas.

 **Barbitúricos:** Son unos [ácidos](http://www.monografias.com/trabajos5/aciba/aciba.shtml) cristalinos cuyos derivados tiene propiedades hipnóticas.

Efectos: el adicto pierde agilidad física, [muestra](http://www.monografias.com/trabajos11/tebas/tebas.shtml) torpeza en la [coordinación](http://www.monografias.com/trabajos/hipoteorg/hipoteorg.shtml) de sus movimientos y en su razonar, así como en el modo de hablar, pierde [memoria](http://www.monografias.com/trabajos13/memor/memor.shtml) y capacidad para entender.

 **Cocaína:** es alcaloide que se extrae de las hojas de la coca y que se emplea como anestésico del lugar donde se inyecta, así como estimulante del [sistema nervioso central,](http://www.monografias.com/trabajos11/sisne/sisne.shtml) produciendo el fin de una adicción.

Efectos: la cocaína es la droga de la risa, su uso es por inhalación se sienten superiores y felices. Incluye dilatación de las pupilas, aumento de la presión sanguínea, del ritmo cardiaco y respiratorio, aumento en la [temperatura](http://www.monografias.com/trabajos/termodinamica/termodinamica.shtml) del cuerpo.

- **Data** *Warehousing***:** es el centro de la arquitectura para los sistemas de información en la década de los 90. Soporta el procesamiento informático al proveer una plataforma sólida, a partir de los datos históricos para hacer el análisis.
- **Data** *Warehouse***:** es una base de datos particular, en la cual se encuentra integrada la información de la Institución y se usa como soporte enfocada en la toma de decisiones.
- *Data Mart***:** es una porción del *warehouse* de la empresa, especializado para las necesidades de los departamentos o divisiones de una la empresa.
- **Droga.** Es toda sustancia que introducida en el organismo por cualquier vía de [administración,](http://www.monografias.com/trabajos36/administracion-y-gerencia/administracion-y-gerencia.shtml) produce una alteración de algún modo del funcionamiento del sistema nervioso central del individuo y además es susceptible de crear dependencia, ya sea psicológica, física o ambas.

 **Esteroides:** el uso de esteroides afecta gravemente al hígado, y al [sistema](http://www.monografias.com/trabajos11/teosis/teosis.shtml) cardiovascular y reproductivo. Sus efectos psicológicos en ambos sexos incluyen el comportamiento muy agresivo conocido como "*roid rage*" y depresión.

Efectos: acné, cáncer, aumento del colesterol, edema (retención de [agua](http://www.monografias.com/trabajos14/problemadelagua/problemadelagua.shtml) en los [tejidos\)](http://www.monografias.com/trabajos5/lacel/lacel.shtml) daño fetal.

- **Extracción, transformación y carga (ETL):** Extracción, lectura de datos de las diferentes fuentes de datos. transformación, limpiar y transformar los datos añadiéndoles contexto y significado; crear agregaciones y tablas resumen. Carga, inserción/actualización de las tablas de dimensiones y de hechos.
- **Heroína:** llamada también dietilmorfina, es más tóxica que la morfina, aunque menos hipnóticas, produce ansias e irritabilidad, así como necesidad de moverse, es la droga de la actividad. Efectos: náuseas, estornudos, tos, hemorragia nasal, fatiga, falta de coordinación, pérdida del apetito, disminución del ritmo cardiaco y respiratorio. Desorientación, comportamiento violento, inconsciencia sofocación y muerte.
- **Inhalantes:** son sustancias de uso industrial que se obtiene generalmente por la mezcla de otras, de ahí su nombre de solvente, y que se aspira para alterar el funcionamiento del organismo: cementos, *thinner* y gasolina. Efectos: destruyen las células vivientes, principalmente en el [cerebro,](http://www.monografias.com/trabajos13/acerca/acerca.shtml) sus reacciones son dolor de cabeza, vómito, náuseas,

irritación de la [piel,](http://www.monografias.com/trabajos10/protoco/protoco.shtml#CINCO) etc.

 **Incidencia de consumo,** porcentaje de nuevos consumidores, es decir, personas que declaran haber consumido por primera vez una determinada sustancia psicoactiva, en un período

determinado. La incidencia, y la prevalencia, puede ser en un año o en un mes.

- **Inteligencia de Negocios:** es un conjunto de modelos matemáticos y metodologías de análisis que explotan los datos disponibles para generar información y conocimiento útil para los procesos complejos de toma de decisiones.
- **LSD:** son siglas convencionales del ácido Li Sergico Dietilamida. Es la droga más potente que conoce [el hombre;](http://www.monografias.com/trabajos15/fundamento-ontologico/fundamento-ontologico.shtml) cuatro mil veces más fuerte que la mezcalina y de mayor duración; antídoto para los dolores de migraña o jaqueca. A la experiencia con esta droga le llaman un "viaje" el cual puede durar hasta 12 horas.
- **La prevalencia de año**, es decir, si la persona consumió drogas una o más veces en el transcurso del último año anterior a la encuesta.
- **La prevalencia del último mes,** es decir, si la persona consumió drogas una o más veces en el último mes anterior a la encuesta y que se considera equivalente al "consumo actual".
- **Los factores de riesgo a nivel del individuo:** se refieren a características de personalidad tales como inseguridad, timidez, impulsividad, dificultades en la interacción social o baja tolerancia a la frustración; o bien a rasgos genéticos, a factores biográficos tales como situaciones personales de vida (crisis, separación, pérdida o duelo), a creencias y actitudes que favorecen el consumo de drogas, al escaso desarrollo de habilidades sociales e interpersonales y a la dificultad para resistir las presiones del grupo de amigos para consumir drogas.
- **Los factores de riesgo familiar, social y comunitario:** se refieren a las influencias del entorno familiar y social a nivel local. Entre ellos, se destacan los problemas de desintegración familiar e incomunicación en las relaciones familiares, las características de personalidad de los padres que configuran estilos parentales muy permisivos o muy autoritarios, a la influencia de compañeros y amigos, de los grupos juveniles, las características de la comunidad y el colegio, así como a las leyes respecto del tráfico y consumo y la disponibilidad de alcohol o drogas en el barrio o comunidad.
- **Los factores de riesgo macro social:** consideran las influencias socioeconómicas, políticas y legales. Estas incluyen la publicidad respecto del alcohol, los modelos sociales que aparecen en los medios masivos de comunicación social y las actitudes y creencias que comunican, los patrones culturales que favorecen el consumo, la disponibilidad de drogas y alcohol, el precio y las leyes que regulan el expendio, el tráfico y consumo de alcohol y drogas.
- **Marihuana:** es una droga que se extrae de la resina, de las hojas y de las flores del cáñamo; se caracteriza por la [producción](http://www.monografias.com/trabajos54/produccion-sistema-economico/produccion-sistema-economico.shtml) de una sustancia resinosa, de aplicaciones terapéuticas y que puede fumarse como si fuera opio. La marihuana no es inofensiva. Efectos: afecta la fisiología del organismo como la psicología del cerebro. Cuando se ingiere se necesita más de una hora para llegar a la [sangre;](http://www.monografias.com/trabajos/sangre/sangre.shtml) pero si se fuma, sus efectos son inmediatos y más potentes, su duración es de varias horas, los efectos físicos consisten en que tanto el impulso como la depresión sanguinas aumenta; los vasos sanguíneos de la esclerótica de los ojos se dilatan, se ponen rojos.
- **Modelado multidimensional:** Es una técnica de diseño de bases de datos que responde a las necesidades analíticas que impone la tecnología *Data Warehousing*.
- **Prevalencia de vida,** es decir, si la persona consumió drogas una o más veces en su vida.
- **Prevalencia de dependencia**, porcentaje de consumidores de una sustancia determinada que presenta los criterios de dependencia a sustancias establecidos por la Clasificación Internacional de Enfermedades (CIE-10).
- **Tabaco:** es una planta de la familia de las solanáceas, hiervas que almacenan alivio solar, producen relajamiento muscular. Efectos: es el adolescente que fuma por primera vez siente una intoxicación cuyos síntomas son: náuseas, mareo, dolor de cabeza, vómito, debilidad. La nicotina es un veneno activo, las úlceras pépticas están relacionadas con el hábito de fumar, [enfermedades](http://www.monografias.com/Salud/Enfermedades/) del pulmón [\(tuberculosis\)](http://www.monografias.com/trabajos5/tuber/tuber.shtml) y otras afecciones de las vías respiratorias.
- **Tabla de dimensiones,** son perspectivas usadas para analizar los datos.
- **Tabla de hechos,** tienen asociados valores numéricos llamados medidas.
- **Vulnerabilidad Social:** se refiere a la percepción de los adolescentes de un ambiente inseguro, con robos frecuentes a transeúntes, donde existe venta y consumo de drogas, las instalaciones como pistas, veredas y alumbrados están deterioradas, no existe apoyo de las autoridades policiales o de las familias, ni hay instituciones protectoras del bienestar.

## **CAPÍTULO II**

### **METODOLOGÍA**

Para la presente investigación, el procedimiento que se lleva a cabo para cumplir y obtener conclusiones sobre el problema que se analiza en el presente estudio es del conocimiento científico y el instrumento a utilizar es el método cuantitativo, porque analiza la causa – efecto del fenómeno, utiliza la estadística, prueba hipótesis, además de tener un proceso secuencial, deductivo, y probatorio de los factores de riesgo que afectan al consumo de drogas.

### **2.1 Métodos**

#### **2.1.1 Metodología de la investigación científica**

Es el procedimiento planteado que sigue en la investigación para descubrir los objetivos, generalizar los conocimientos, demostrar y comprobar en el experimento las técnicas de su aplicación

#### **a) Tipo de investigación**

La investigación fue aplicada, cuantitativa, transversal y explicativa.

La investigación fue aplicada, basándose en el concepto de Abello (2009). Se realizó un trabajo original realizado para adquirir nuevos conocimientos. Asimismo, de acuerdo con la definición de Alejandro Becoña (2002), se usó el conocimiento y los resultados de investigación, lo que dio como resultado una forma rigurosa, organizada y sistemática de conocer la realidad de los factores de riesgo y protección del consumo.

La investigación fue cuantitativa, porque de acuerdo a la definición de Oliva (2014) se obtuvo datos susceptibles de cuantificación que permitieron un procedimiento estadístico que respondió al problema de investigación. En base al concepto de Hernández, Baptista y Fernández (2010) se recolectaron datos para probar las hipótesis planteadas, con base en la medición numérica y el análisis estadístico, para finalmente establecer patrones de comportamiento y probar las teorías.

Bajo la definición indicada por Sousa, Driessnack y Costa (2007), se cuantificó relaciones entre variables: la variable independiente o predictiva y la variable dependiente o resultado. En este estudio se eligió una idea, la misma que fue transformada en una o varias preguntas de investigación relevantes; luego se derivó hipótesis y variables; se desarrolló un plan para probarlas; se midió las variables en un determinado contexto; se analizó las mediciones obtenidas utilizando métodos estadísticos; y finalmente se estableció una serie de conclusiones respecto de las hipótesis planteadas.

Así también, de acuerdo a la conceptualización de Aravena, Kimelman, Micheli, Torrealba y Zúñiga (2006) en esta investigación se registró aspectos del fenómeno de interés de manera tal que esos registros pudieron ser cuantificados;

es decir, se pudo realizar con ellos operaciones de medición.

La investigación fue transversal, porque según el concepto de Muñoz (2012) esta investigación estuvo referida a un tiempo único del fenómeno que se investigó, indagando aspectos respecto a su evolución. Por último, se tuvo en cuenta la definición de Morse J. (2003) toda vez que las variables fueron identificadas en un punto en el tiempo y las relaciones entre las mismas fueron determinadas.

La investigación fue explicativa, porque en base a lo conceptualizado por Abreu (2012) esta investigación intentó ir más allá de la investigación exploratoria y descriptiva para identificar las causas reales de un problema; se indagó por las razones detrás de los hechos; se construyó y elaboró teorías, agregando valor a las predicciones y a los principios científicos; se utilizó el método científico para probar la evidencia y de este modo utilizarla en la ampliación de la idea propuesta o para llegar a nuevas áreas y temas. Se cumplió con la definición dada por Hernández, Baptista y Fernández (2010) pues este estudio fue más allá de la descripción de conceptos, fenómenos o del establecimiento de relaciones entre conceptos.

Se tuvo en cuenta el concepto dado por Cazau (2006) pues se procuró entender este fenómeno a partir de sus causas y no a partir de una mera correlación estadística verificada con otras variables. Se trabajó en base a la definición de Vásquez (2005) toda vez que esta investigación estuvo orientada a la comprobación de hipótesis causales de tercer grado; esto es, identificación y análisis de las causales (variables independientes) y sus resultados, los que se expresaron en hechos verificables (variables dependientes).

Tal como lo definió Grajales (2000) esta investigación pretendió responder a preguntas como: ¿Por qué ocurre? y ¿En qué condiciones ocurre?

#### **2.1.2 Metodología de la investigación científica**

Para el presente estudio, se utiliza como herramientas estadísticas el SPSS para el análisis descriptivo, análisis factorial exploratorio y el análisis factorial confirmatorio (constructos), Sin embargo es necesario utilizar las causas que ocasionan estos factores y la herramienta que conlleva a realizar el análisis causal es la de ecuaciones estructurales (estructuras de covariancia) del *SPSS AMOS*.

#### **a) El Software IBM SPSS Amos**

IBM (2013) refirió que IBM *SPSS Amos* es un potente software de modelado de ecuaciones estructurales (SEM) que permite apoyar investigaciones y teorías mediante la ampliación de los métodos estándar de análisis multivariable, como la regresión, el análisis de factores, la correlación y el análisis de la varianza. Asimismo, en IBM SPSS Amos se puede especificar, estimar, evaluar y presentar un modelo en un diagrama intuitivo de rutas para mostrar las hipótesis de relaciones entre las variables.

### **2.1.3 Técnicas estadísticas**

Las técnicas estadísticas para la elaboración del presente estudio fueron el *Alfa de Cronbach*, Análisis Factorial y el Modelo de ecuaciones estructurales.

#### **a) Alfa de Cronbach**

Según Welch y Comer (1988), el método de consistencia interna basado en el *alfa de Cronbach* permite estimar la

fiabilidad de un instrumento de medida a través de un conjunto de ítems (medidos en escala tipo Likert) que se espera que midan el mismo constructo o dimensión teórica y que se encuentran altamente correlacionados entre sí; asimismo, refirieron que cuanto más cerca se encuentre el valor del alfa a 1 mayor es la consistencia interna de los ítems analizados; la fiabilidad de la escala debe obtenerse siempre con los datos de cada muestra para garantizar la medida fiable del constructo en la muestra concreta de investigación.

#### **b) Análisis Factorial**

Según De la Fuente (2011), el análisis factorial es una técnica de reducción de datos que sirve para encontrar grupos homogéneos de variables a partir de un conjunto numeroso de variables; los grupos homogéneos se forman con las variables que correlacionan mucho entre sí y procurando, inicialmente, que unos grupos sean independientes de otros; cuando se recoge un gran número de variables de forma simultánea, se averigua si las preguntas del cuestionario se agrupan de alguna forma de característica.

Aplicando un análisis factorial a las respuestas de los sujetos se pueden encontrar grupos de variables con significado común y conseguir de este modo reducir el número de dimensiones necesarias para explicar las respuestas de los sujetos. Lo que pretende el análisis factorial (Análisis de componentes principales o de factores comunes) es simplificar la información que nos da una matriz de correlaciones para hacerla más fácilmente interpretable; se pretende además encontrar una respuesta al preguntarnos ¿Por qué unas variables se relacionan más entre sí y menos con otras?

#### **c) Modelo de ecuaciones estructurales**

Batista y Coenders (2000), señalaron que los modelos de ecuaciones estructurales corresponden a las técnicas de análisis referidas a estudiar tanto la varianza de una variable dependiente como las covarianzas entre todas las variables que constituyen el modelo, siendo este fundamento "el rudimento y la filosofía de los modelos para el análisis de relaciones de interdependencia".

Según Bisquerra (1989), los modelos de ecuaciones estructurales (SEM en inglés) analizan las relaciones causales y no causales entre variables latentes y observadas, sin considerar el error de medición, combinando técnicas de regresión y Path-análisis. Bisquerra (1989) además, indicó que se trata de una familia de modelos estadísticos multivariados los cuales permiten proponer:

- El tipo y orientación de las relaciones supuestas entre diversas variables
- Estimar los parámetros especificados por las relaciones planteadas en la hipótesis.

#### **2.1.4 Inteligencia de negocios mediante el data warehouse**

Es la habilidad para transformar los datos en información, y la información en conocimiento, de forma que se pueda optimizar el proceso de toma de decisiones en los negocios.

## **a) Metodología en Inteligencias de negocios en el data warehouse.**

Existen muchas metodologías de diseño y construcción de *data warehouse*. Cada fabricante de software de

inteligencia de negocios busca imponer una metodología con sus productos. Sin embargo, se imponen entre la mayoría dos metodologías, la de Kimball y la de Inmon (Rivadera-2013). Para comprender la mayor diferencia entre estas dos metodologías, debemos explicar además de la noción de DW mencionando en la introducción, la idea de *Datamart*. (Kimball et al 98) es un repositorio de información, similar a un *data warehouse*, pero orientado a un área o departamento específico de la organización (por ejemplo Compras, Ventas, RRHH, etc.), a diferencia del DW que cubre toda la organización, es decir la diferencia fundamental es su alcance.

Desde el punto de vista arquitectónico, la mayor diferencia entre los dos autores es el sentido de la construcción del DW, esto es comenzando por los *Datamart* o ascendente (Bottom-up, Kimball) o comenzando con todo el data warehouse (DW) desde el principio, o descendente (TopDown, Inmon).

Por otra parte, la metodología de Inmon se basa en conceptos bien conocidos del diseño de bases de datos relacionales (Inmon 02, Imhoff & Galemmo 03); la metodología para la construcción de un sistema de este tipo es la habitual para construir un sistema de información, utilizando las herramientas habituales, al contrario de la de Kimball, que se basa en un modelado dimensional (no normalizado) (Kimball et al 98, 08).

**a1) Metodología de Inmon:** Bill Inmon ve la necesidad de transferir la información de los diferentes OLTP (Sistemas Transaccionales) de las organizaciones a un lugar centralizado donde los datos puedan ser utilizados para el análisis (sería el CIF o *Corporate*  *Information Factory*). Debe tener las siguientes características: Orientado a temas, Integrado, no volátil, variante en el tiempo.

La información ha de estar a los máximos niveles de detalle. Los DW departamentales o *datamart* son tratados como subconjuntos de este DW corporativo, que son construidos para cubrir las necesidades individuales de análisis de cada departamento, y siempre a partir de este DW Central (del que también se pueden construir los ODS (Operational Data Stores o similares). El enfoque Inmon también hace referencia normalmente como Top-down.

Los datos son extraídos de los sistemas operacionales por los procesos ETL y cargados en las áreas de *stage,* donde son validados y consolidados en el DW corporativo, donde además existen los llamados metadatos que documentan de una forma clara y precisa el contenido del *data warehouse* (DW).

Una vez realizado este proceso, los procesos de refresco de los *Datama*rt departamentales obtienen la información, y con las consiguientes transformaciones, organizan los datos en las estructuras particulares requeridas por cada uno de ellos, refrescando su contenido.

La metodología para la construcción de un sistema de este tipo es la habitual para construir un sistema de información, utilizando las herramientas habituales (esquema entidad relación, DIS (Data Item Sets, etc), se aprecia en la figura N°7.

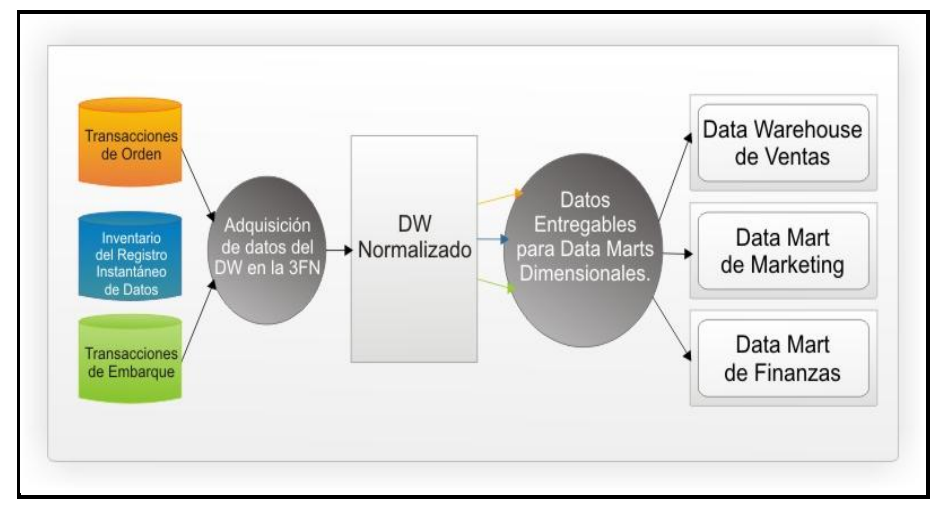

Figura N° 7: Arquitectura del modelo Inmon Fuente: Bill Inmon

Para el tratamiento de los cambios en los datos, usa la continúe and *discrete dimensión management* (inserta fechas en los datos para determinar su validez para las continúe dimensión o bien mediante el concepto de *snapshot* o foto para las *discrete dimensión*). Esta metodología Inmon, es más apropiado para sistemas complejos, donde además queremos asegurar su perdurabilidad y consistencia aunque cambien los procesos de negocio en la organización. Afirma que el almacén de datos debe ser modelado utilizando un / modelado normalizado modelo ER.

**a2) Metodología de Kimball,** El *Data Warehouse* es un conglomerado de todos los *Datamarts* dentro de una empresa, siendo una copia de los datos transaccionales estructurados de una forma especial para el análisis, de acuerdo al Modelo Dimensional (no normalizado), que incluye, como ya vimos, las dimensiones de análisis y sus atributos, su organización jerárquica, así como los diferentes hechos de negocio que se quieren analizar.

Por un lado tenemos tablas para representar las dimensiones y por otro lado tablas para los hechos (las *facts tables*). Los diferentes *Datamart* están conectados entre sí por la llamada *bus structure*, que contiene los elementos anteriormente citados a través de las dimensiones conformadas (que permiten que los usuarios puedan realizar *querys* conjuntos sobre los diferentes *datamart*, pues este bus contiene los elementos en común que los comunican). Una dimensión conformada puede ser, por ejemplo, la dimensión cliente, que incluye todos los atributos o elementos de análisis referentes a los clientes y que puede ser compartida por diferentes *datamart* (ventas, pedidos, gestión de cobros, etc).

Este enfoque también se referencia como Bottom-up, pues al final el *Data warehouse* Corporativo no es más que la unión de los diferentes *datamart,* que están estructurados de una forma común a través de la *bus structure,* se aprecia en la figura N°8.

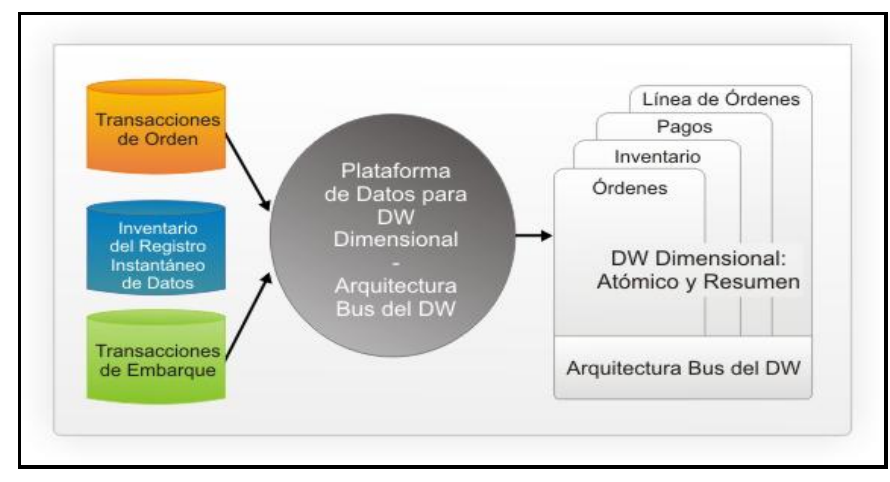

Figura: N°8: Arquitectura Kimball Fuente: Kimball Rafh

Esta característica le hace más flexible y sencillo de implementar, pues podemos construir un *Datamart*  como primer elemento del sistema de análisis, y luego ir añadiendo otros que comparten las dimensiones ya definidas o incluyen otras nuevas. En este sistema, los procesos ETL extraen la información de los sistemas operacionales y los procesan igualmente en el área *stage*, realizando posteriormente el llenado de cada uno de los *Datamart* de una forma individual, aunque siempre respetando la estandarización de las dimensiones (dimensiones conformadas).

Kimball, es más apropiado para pequeños proyectos, donde además queremos asegurar la usabilidad de los usuarios con un sistema fácil de entender y de rápido desarrollo de la solución. Donde el almacén de datos debe ser modelado utilizando un modelo / dimensional esquema en estrella. Utilizar Modelado dimensional o multidimensional es una técnica de diseño de base de datos que ayuda a los usuarios de negocio para consultar datos en el almacén de datos del sistema orientado a mejorar el rendimiento de consulta y la facilidad de uso.

A continuación se aprecia las comparaciones del modelo Inmon y kimball en la tabla N°1.

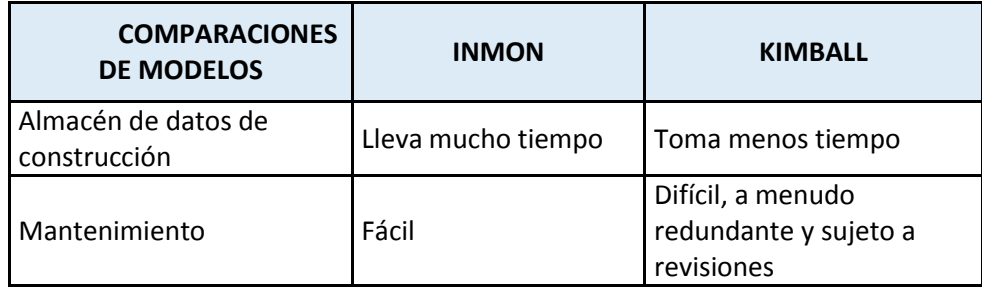

#### **Tabla N°1: Comparaciones entre modelos Inmon y Kimball**

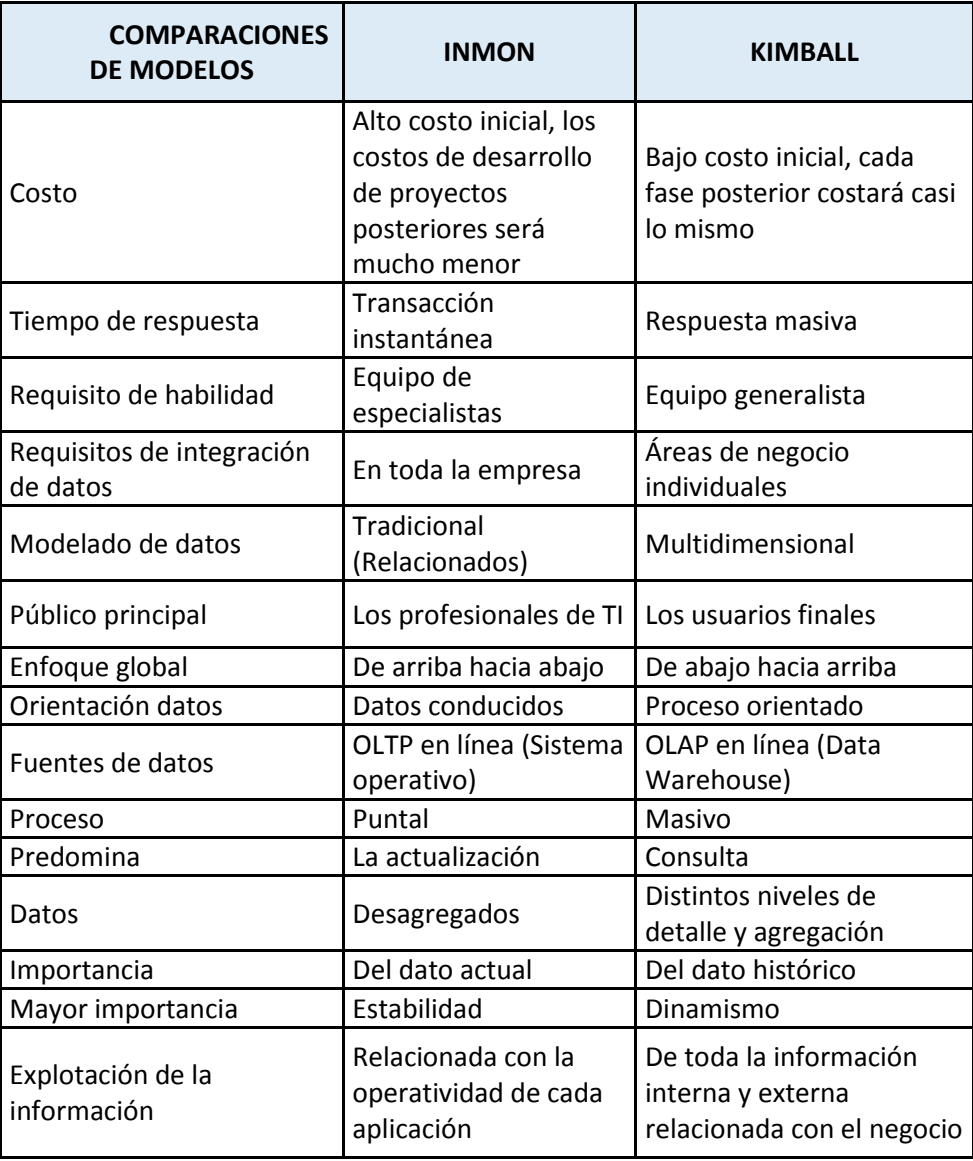

Elaboración: los autores

Para la presente investigación utilizaremos la metodología de kimball, porque se usarán las tablas de dimensiones para representar los elementos de análisis y las tablas de hechos que representan los casos de salida del análisis.

- b) **El sistema de la Inteligencia de Negocios,** según García Reyes, Roberto (2012), el sistema de inteligencia de negocios incluye 3 principales componentes:
	- **b1) Fuentes de datos,** los datos están almacenados en las diferentes fuentes, tanto primarias como secundarias,

las cuales son heterogéneas en su origen y tipo. Generalmente, estas fuentes de datos pertenecen a los sistemas operacionales.

- **b2) Data Warehouse y Datamart,** los datos de las diferentes fuentes son almacenadas en bases de datos planeadas para apoyar los análisis de inteligencia de negocios, utilizando herramientas de extracción, transformación y carga de datos. Estas bases de datos se conocen como *data warehouse y datamart.*
- **b3) Metodologías de inteligencia de negocios,** los datos son utilizados para alimentar los modelos matemáticos y metodologías de análisis planeados para apoyar a los tomadores de decisión, se aprecia en la figura N°9.

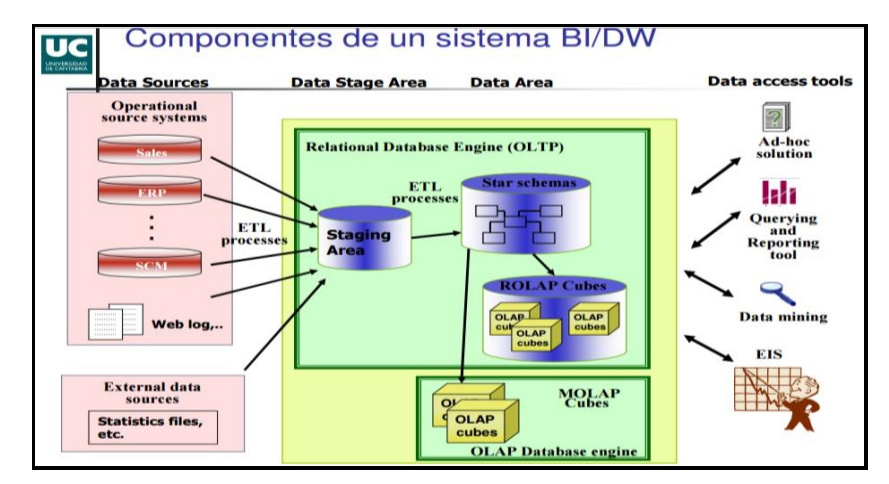

 Figura: N°9: Componentes de un sistema de BI Fuente: Martha Zorrilla 2010-2011

### **c) Modelos del data warehouse o almacén de datos**

**c1) El modelo entidad-relación (MER),** según Alexis Cedeño Trujillo (2005), es una técnica poderosa para el diseño de sistemas transaccionales en el entorno de las bases de datos relacionales. Permite la normalización de la estructura de datos física, obteniéndose un diseño

sin redundancias en lo datos y ocupándose el menor espacio de almacenamiento. Sin embargo, no contribuye en la habilidad del usuario en el momento de consultar la base de datos. El modelo entidad-relación, tiene cientos de tablas relacionadas entre sí y hay diferentes caminos para obtener una misma información, desde la perspectiva del usuario final resulta prácticamente inusable. Los modelos E/R intentan eliminar la redundancia en los datos, la búsqueda de consistencia hace que los procesos de consulta sean difíciles y costosos.

- **C2) Modelo multidimensional,** para Fernando Berzal (2011), son modelos de datos de medidas descritas por dimensiones, diseñados de acuerdo a un estándar que es intuitivo y fácil de entender, permite accesos de alto rendimiento, formado por una tabla cuya clave es compuesta - *Table Fact* (tabla de hechos) y un conjunto de tablas más pequeñas denominadas Tablas de Dimensión. Los datos en *data warehouse* se modelan en data cubes ("cubos de datos" sería su traducción literal), estructuras multidimensionales (hipercubos, en concreto) cuyas operaciones más comunes son:
	- *Roll up* (incremento en el nivel de agregación de los datos).
	- *Drill down* (incremento en el nivel de detalle, opuesto a roll up).
	- *Slice* (reducción de la dimensionalidad de los datos mediante selección).
	- *Pivotaje* o rotación (reorientación de la visión multidimensional de los datos).
	- Adecuado para resumir y organizar datos (p.ej. hojas de cálculo).
- Enfocado para trabajar sobre datos de tipo numérico.
- Más simple: Más fácil de visualizar y entender que el modelado E/R.
- Mucho menos riguroso en cuanto a organización; le permite a analistas y diseñadores la flexibilidad en el diseño, para lograr un mayor desempeño y optimizar la recuperación de la información, desde un punto de vista más cercano al usuario final.

Para la presente investigación el modelo *data warehouse* o almacén de datos a utilizarse es el modelo multidimensional porque utilizaremos las dimensiones, los hechos y el modelado mediante cubos.

### **2.2 Muestra**

### **2.2.1 Población**

La población de estudio está definida como el conjunto de todas las personas entre 12 a 65 años de edad, que residen en los hogares de ciudades con 20,000 a más habitantes de todo el país, en el año 2014. Está conformada por 14'162,907 habitantes, según las estimaciones de la Encuesta Nacional de Hogares (ENAHO) DEL 2013, pudiéndose apreciar en la tabla N°2.

| <b>DOMINIOS DE ESTUDIO</b> |                         |                                          |                   |  |
|----------------------------|-------------------------|------------------------------------------|-------------------|--|
| <b>REGIÓN NATURAL</b>      | <b>TAMAÑO DE CIUDAD</b> | <b>CIUDADES INVESTIGADAS</b>             |                   |  |
| <b>COSTA METROPOLITANA</b> | <b>METRÓPOLI</b>        | PROVINCIA DE LIMA<br>PROVINCIA DE CALLAO |                   |  |
|                            | <b>GRANDE</b>           |                                          |                   |  |
| <b>RESTO DE COSTA</b>      | <b>GRANDE</b>           | <b>TRUJILLO</b>                          |                   |  |
|                            | <b>MEDIANA</b>          | <b>CHICLAYO</b>                          | <b>ICA</b>        |  |
|                            |                         | <b>CHIMBOTE</b>                          | <b>PIURA</b>      |  |
|                            |                         | CHINCHA ALTA                             | SULLANA           |  |
|                            |                         | <b>HUACHO</b>                            | <b>TACNA</b>      |  |
|                            | <b>PEQUEÑA</b>          | <b>BARRANCA</b>                          | <b>NAZCA</b>      |  |
|                            |                         | <b>CAMANA</b>                            | <b>PAITA</b>      |  |
|                            |                         | <b>CHANCAY</b>                           | PARAMONGA         |  |
|                            |                         | HUARAL                                   | PARIÑAS           |  |
|                            |                         | ILO                                      | <b>PISCO</b>      |  |
|                            |                         | <b>MOLLENDO</b>                          | SAN VICENTE DE CA |  |

**Tabla N° 2: Dominios de estudio y Ciudades Investigadas**

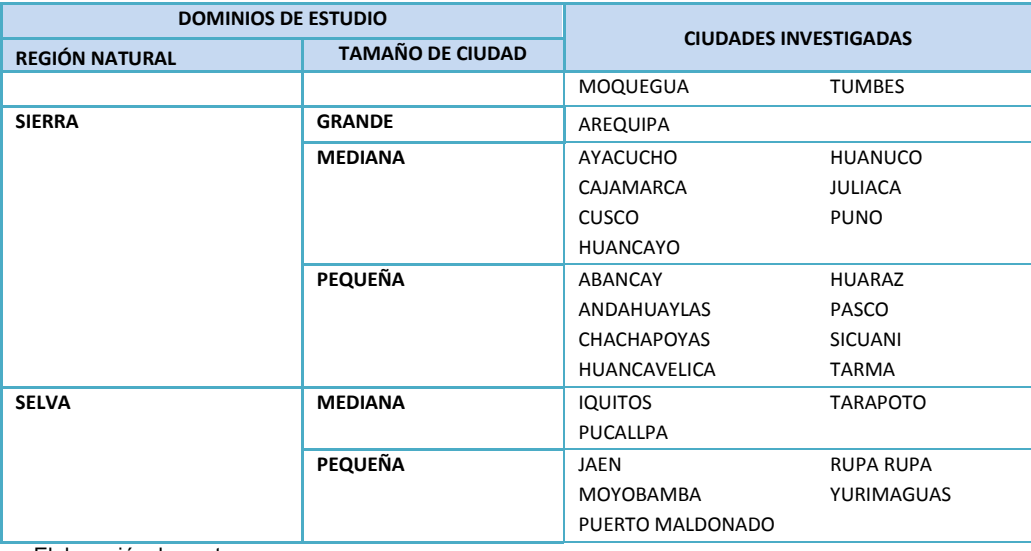

Elaboración: los autores

El rendimiento de la muestra en campo se puede apreciar en el anexo A.1 (Pag.187).

### **2.2.2 Marco muestral**

El marco básico para la selección de la muestra de la encuesta proviene de los censos nacionales de población y vivienda del 2007 pudiéndose apreciar en la tabla N°3.

| <b>DOMINIO</b><br><b>MUESTRAL</b>               | <b>ESTRATO</b>                     | Número de<br>conglomerados | <b>Número</b><br>de<br>manzanas | <b>Número</b><br>de<br>viviendas<br>ocupadas | <b>Población</b><br>12 a 65<br>años<br>1/ |
|-------------------------------------------------|------------------------------------|----------------------------|---------------------------------|----------------------------------------------|-------------------------------------------|
| <b>LIMA</b><br><b>METROPOLITANA</b><br>Y CALLAO | PROVINCIA DE LIMA<br>(METROPOLI)   | 11340                      | 72141                           | 1795746                                      | 6361312                                   |
|                                                 | PROVINCIA DEL<br>CALLAO            | 1328                       | 8689                            | 206373                                       | 721594                                    |
| <b>RESTO DE COSTA</b>                           | <b>CIUDADES</b><br>PEQUEÑAS        | 1588                       | 15344                           | 228717                                       | 1351703                                   |
|                                                 | <b>CIUDADES</b><br><b>MEDIANAS</b> | 3280                       | 23437                           | 492482                                       | 1677154                                   |
|                                                 | <b>CIUDADES GRANDES</b>            | 988                        | 5940                            | 152520                                       | 524234                                    |
| <b>SIERRA</b>                                   | <b>CIUDADES</b><br>PEQUEÑAS        | 739                        | 6936                            | 107117                                       | 582640                                    |
|                                                 | <b>CIUDADES</b><br><b>MEDIANAS</b> | 2456                       | 19370                           | 365139                                       | 1234952                                   |
|                                                 | <b>CIUDADES GRANDES</b>            | 1370                       | 13468                           | 195407                                       | 659973                                    |
| <b>SELVA</b>                                    | <b>CIUDADES</b><br>PEQUEÑAS        | 448                        | 3890                            | 67305                                        | 440326                                    |

 **Tabla N° 3: Marco Muestral del estudio**

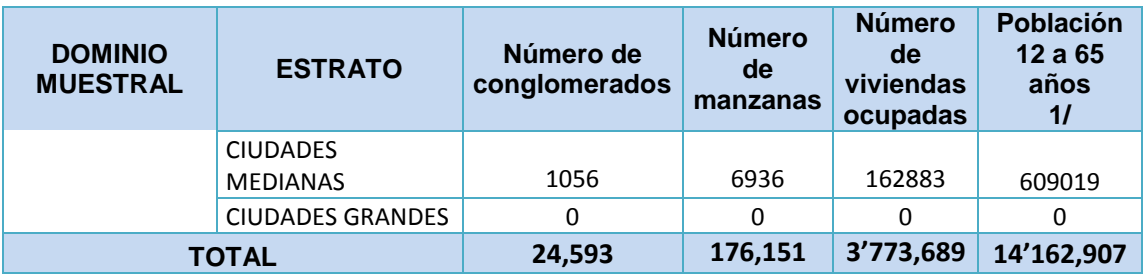

Elaboración: los autores, 1/ Población estimada de la ENAHO 2013

### **2.2.3. Tipo de muestreo**

El tipo de muestreo a utilizar se denomina "muestreo probabilístico trietapico, con selección proporcional de conglomerados al número de viviendas en la primera etapa, con selección sistemática en la segunda etapa y selección aleatoria en la tercera etapa utilizando la tabla de *kish*. El nivel de confianza de los resultados muestrales fue del 95%.

### **2.2.4 Unidades de muestreo**

Para la encuesta se utilizaron tres unidades muestrales:

### **a) Unidad primaria de muestreo (UPM)**

Estuvo constituida por los conglomerados. El marco muestral proviene de los censos nacional del 2007. La selección de las UPM fue de forma proporcional al tamaño del conglomerado (PPT) siendo la medida de tamaño el número de viviendas por conglomerado.

## **b) Unidad secundaria de muestreo (USM)**

Estuvo constituida por la vivienda la selección de las USM para el caso de vivienda ha sido de forma sistemática considerando el número de viviendas por conglomerados.

## **c) Unidad terciaria de muestreo (USM)**

Estuvo constituida por la selección de una persona de 12 a 65 años de edad dentro de la vivienda, la selección de las UTM para el caso de vivienda seleccionada en la etapa anterior ha sido de forma aleatoria utilizando la tabla de selección de personas de *Kish*.

### **2.2.5 Niveles de Estudio**

Los dominios o sub-Poblaciones que se definen para el estudio se han definido en base a la región natural y el tamaño de la ciudad. Es decir, son 11 dominios de estudios con la siguiente distribución de la cantidad de habitantes pudiéndose apreciar en la tabla N°4:

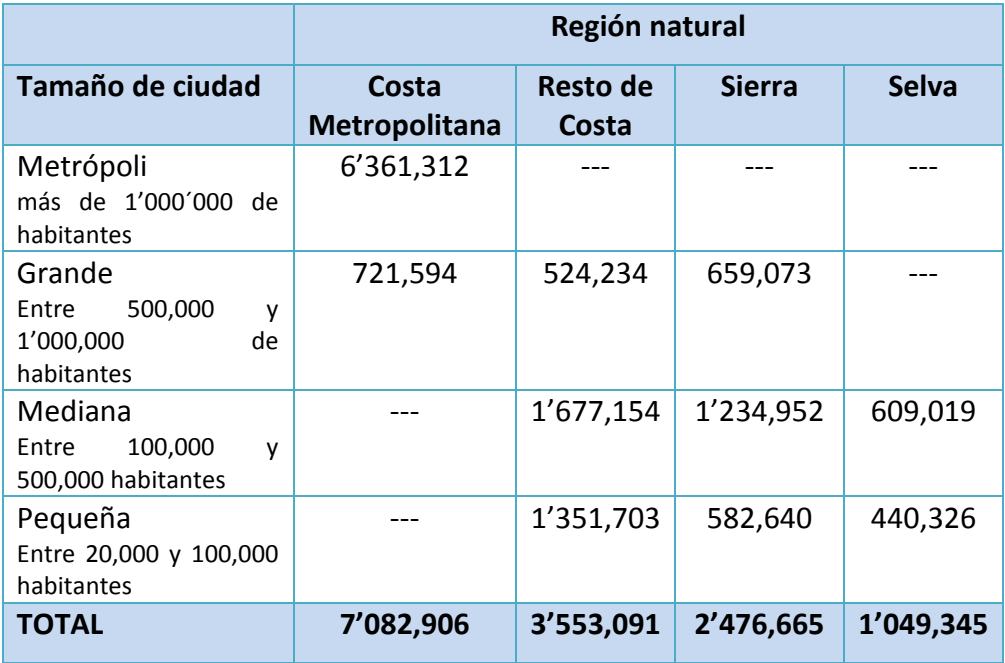

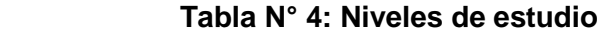

Elaboración: los autores

## **2.2.6 Niveles de Inferencia**

Los resultados del estudio tendrán los siguientes niveles de

inferencia:

- Nacional
- Región natural:
	- $\checkmark$  Costa Metropolitana (Lima Metropolitana y Callao)
	- $\checkmark$  Resto de Costa
	- $\checkmark$  Sierra
	- $\checkmark$  Selva
- Tamaño de ciudad
- $\checkmark$  Pequeñas [entre 20,000 y 100,000 habitantes]
- $\checkmark$  Medianas [entre 100,000 y 500,000 habitantes]
- $\checkmark$  Grandes [entre 500,000 y 1'000,000 habitantes]
- $\checkmark$  Metrópoli [más de 1'000,000 de habitantes).

#### **2.2.7 Tamaño y distribución de la muestra**

**a) El tamaño de muestra,** planeado a nivel nacional asciende a 3,059 conglomerados que corresponden aproximadamente a 20,384 viviendas y 20,384 personas entre 12 y 65 años de edad, es decir una persona seleccionada por vivienda.

Para determinar el tamaño de muestra de personas entre 12 y 65 años de vida en cada estrato definido, se utilizó la siguiente fórmula:

$$
n = \frac{N.P.(1 - P).E_f}{(N - 1).D + P.(1 - P).Ef} \left(\frac{1}{(1 - T_{nr})}\right)
$$

Dónde:

n = número de personas entre 12 y 65 años de edad, que conforman la muestra en el estrato de estudio.

N = número total de personas entre 12 y 65 años de edad en el estrato de estudio.

P = nivel de prevalencia (proporción) del fenómeno de estudio

$$
D = \left(\frac{E}{1.96}\right)^2
$$
 (Al 95% de confianza)

 $E$  = margen de error absoluto al estimar la prevalencia o proporción poblacional.

Ef = Efecto del diseño muestral.

Tnr = Tasa de No respuesta

**b) Distribución de la muestra**, la distribución de la muestra se presenta a nivel de departamento y provincia donde se recogerá información de 20385 personas pudiéndose apreciar en la tabla N°5.

| <b>DPTO</b>           | <b>PROVINCIA</b>                    | <b>TOTAL</b> |  |  |
|-----------------------|-------------------------------------|--------------|--|--|
| <b>AMAZONAS</b>       | <b>CHACHAPOYAS</b>                  | 68           |  |  |
| <b>ANCASH</b>         | <b>HUARAZ</b>                       | 234          |  |  |
|                       | <b>SANTA</b>                        | 193          |  |  |
| <b>APURÍMAC</b>       | <b>ABANCAY</b>                      | 140          |  |  |
|                       | ANDAHUAYLAS                         | 99           |  |  |
|                       | <b>AREQUIPA</b>                     | 1658         |  |  |
| <b>AREQUIPA</b>       | <b>CAMANÁ</b>                       | 41           |  |  |
|                       | <b>ISLAY</b>                        | 32           |  |  |
| <b>AYACUCHO</b>       | <b>HUAMANGA</b>                     | 138          |  |  |
| <b>CAJAMARCA</b>      | <b>CAJAMARCA</b>                    | 126          |  |  |
|                       | <b>JAEN</b>                         | 268          |  |  |
| <b>CALLAO</b>         | <b>CALLAO</b>                       | 1598         |  |  |
| <b>CUSCO</b>          | <b>CANCHIS</b>                      | 107          |  |  |
|                       | <b>CUSCO</b>                        | 298          |  |  |
| <b>HUANCAVELICA</b>   | <b>HUANCAVELICA</b>                 | 99           |  |  |
| <b>HUÁNUCO</b>        | <b>HUÁNUCO</b>                      | 124          |  |  |
|                       | <b>LEONCIO PRADO</b>                | 196          |  |  |
|                       | <b>CHINCHA</b>                      | 88           |  |  |
| <b>ICA</b>            | <b>ICA</b>                          | 123          |  |  |
|                       | <b>NAZCA</b>                        | 40           |  |  |
|                       | <b>PISCO</b>                        | 116          |  |  |
| <b>JUNÍN</b>          | <b>HUANCAYO</b>                     | 257          |  |  |
|                       | <b>TARMA</b>                        | 96           |  |  |
| <b>LA LIBERTAD</b>    | <b>TRUJILLO</b>                     | 1648         |  |  |
| <b>LAMBAYEQUE</b>     | <b>CHICLAYO</b>                     | 269          |  |  |
|                       | <b>BARRANCA</b>                     | 121          |  |  |
|                       | <b>CAÑETE</b>                       | 91           |  |  |
| <b>LIMA</b>           | <b>HUARAL</b>                       | 137          |  |  |
|                       | <b>HUAURA</b>                       | 81           |  |  |
|                       | <b>LIMA</b>                         | 8721         |  |  |
| <b>LORETO</b>         | <b>ALTO AMAZONAS</b>                | 163          |  |  |
|                       | <b>MAYNAS</b>                       | 573          |  |  |
| <b>MADRE DE DIOS</b>  | <b>TAMBOPATA</b><br>$\overline{10}$ | 214          |  |  |
| <b>MOQUEGUA</b>       | <b>MARISCAL NIETO</b>               | 83<br>74     |  |  |
|                       | <b>PASCO</b>                        | 162          |  |  |
| <b>CERRO DE PASCO</b> | <b>PAITA</b>                        | 75           |  |  |
| <b>PIURA</b>          | <b>PIURA</b>                        | 212          |  |  |
|                       | <b>SULLANA</b>                      | 105          |  |  |
|                       | <b>TALARA</b>                       | 83           |  |  |
|                       | <b>PUNO</b>                         | 121          |  |  |
| <b>PUNO</b>           | <b>SAN ROMÁN</b>                    | 197          |  |  |
| <b>SAN MARTÍN</b>     | <b>MOYOBAMBA</b>                    | 152          |  |  |
|                       |                                     |              |  |  |

**Tabla N°5: Distribución de la muestra**

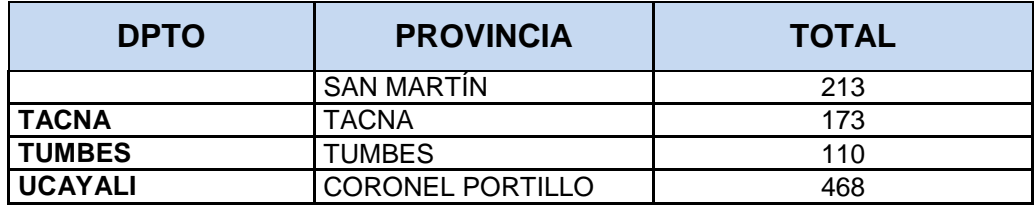

#### **Tabla N°5: Distribución de la muestra**

Elaboración: los autores

#### **2.2.8 Factores de Expansión**

En cada estrato de estudio, el factor de expansión se calcula para cada unidad final de la muestra y está afectado por las probabilidades de inclusión de las diferentes etapas del proceso de muestreo. El factor de expansión se calcula para cada persona k seleccionada de la USM j del conglomerado o UPM i. Es decir, el factor de expansión es dado por:

$$
W_{ijk} = \left(\frac{1}{np_i}\right)\left(\frac{1}{m_i p_{ij}}\right)\left(\frac{1}{m_{ij} p_{ijk}}\right),\,
$$

Dónde:

$$
p_i = \frac{M_i}{N\overline{M}}, \quad p_{ij} = \frac{M_{ij}}{\sum_{j=1}^{Mi} M_{ij}} \quad, \quad p_{ijk} = \frac{1}{M_{ij}}.
$$

 $p_i = probability$  and  $p_i$  selección del conglomerado i  $p_{ii}$  = probabilidad de selección de la vivienda j del conglomerado i  $p_{iik}$  = probabilidad de selecc. de la persona k de la viviend. j del conglom. i *n* = número de conglomerados o UPM´s seleccionados *m<sup>i</sup> =* número de USM´s (viviendas) seleccionadas de la UPM i *mij =* número de personas entre 12 a 65 años entrevistados en USM j de la UPM i *N =* total de conglomerados o UPM´s del dominio distrital  $M_i$  = total de USM's de la UPM i

*Mij =* total de personas de la USM j de la UPM i

Como en cada vivienda de la muestra se entrevistará solo a una persona entre 12 a 65 años de edad, tal como se propone en el diseño muestral, entonces  $m_{ii} = 1$ .

### **2.2.9 Instrumento de medición**

El instrumento de medición fue un cuestionario estructurado y se caracterizó porque mayormente se elaboró con preguntas cerradas. Esto quiere decir que se preparó con anticipación las alternativas de respuestas que ya estaban codificadas y el informante tuvo una gama de opciones a elegir para contestarlo.

La temática o capítulos que contenía el cuestionario, fueron los siguientes:

- $\checkmark$  Datos personales
- $\checkmark$  Desintegración familiar
- $\checkmark$  Vulnerabilidad social
- Uso de drogas en la familia
- $\checkmark$  Uso de drogas en el barrio y amigos
- $\checkmark$  Percepción del riesgo de consumo
- Consumo de tabaco
- $\checkmark$  Consumo de alcohol
- Ofrecimiento, acceso e intención de consumo de drogas ilícitas
- $\checkmark$  Consumo de drogas médicas e ilícitas
- Comportamiento de riesgo en adolescentes 12 a 18 años
- $\checkmark$  Conocimiento de los padres sobre los hijos
- $\checkmark$  Vida nocturna
- $\checkmark$  Violencia familiar
- $\checkmark$  Ingreso del hogar

El cuestionario podemos visualizarlo en los anexos A.5 cuestionario. (pág.192)

## **2.2.10 Recopilación de datos**

Para la recopilación de información se realizó la encuesta utilizando la técnica de entrevista directa dirigida a los seleccionados en las viviendas.

La encuesta fue diseñada para captar información necesaria sobre características de los entrevistados, percepción y consumo de drogas, la relación y violencia familiar, vulnerabilidad social, relación educativa, vida nocturna e ingreso familiar, así como distintos aspectos relacionados al consumo.

# **2.2.11 Herramientas y/o técnicas para el procesamiento de la información**

Según Méndez (2011), "El procesamiento de información implica el uso de técnicas estadísticas que facilitan el manejo de los datos obtenidos".

Para el procesamiento de los datos, se recopiló la información obtenida de la aplicación del instrumento, por lo que esta se presentó por medio de tablas o cuadros estadísticos.

En el estudio se aplicó el modelo de ecuaciones estructurales con un análisis factorial, los modelos de ecuaciones estructurales sirvieron como herramienta para explorar posibles relaciones causales entre variables. Se utilizó el programa SPSS Amos para el procesamiento y obtención de los resultados.

# **2.2.12 Técnicas de análisis, interpretación de datos y toma de decisiones**

Metodología empleada**:**

- Análisis descriptivo: Distribuciones de frecuencias, estadísticos resumen (media, varianza, desviación estándar, proporción).
- Análisis factorial exploratorio: Factorización de ejes principales.

58

- Análisis factorial confirmatoria: confirmación de factores finales.
- Análisis causal: Modelo de ecuaciones estructurales: Estructuras de covariancia.
- Inteligencia de negocios. Con la finalidad de tener un análisis que exploten los datos disponibles para generar información y conocimiento útil para los procesos complejos de la toma de decisiones se utilizó el modelo multidimensional estrella.

Software empleado:

- En el presente trabajo para el procesamiento de la información de los datos, se ha empleado el software SPSS en el análisis descriptivo y factorial.
- Para el diseño y procesamiento del modelo de ecuaciones estructurales se utilizó el software IBM AMOS.
- Para le inteligencia de negocios se utiliza el modelo multidimensional estrella y para la exploración de datos el Office 2013 y el SQL server 2012.

Ventajas de usar el software IBM Amos:

- Análisis de estructuras de momentos.
- Posee la forma gráfica del objeto a analizar.
- Identifica la validez del constructo.
- Posee la forma intuitiva para el estudio de fenómenos y sus relaciones.
- Para la estimación de la validez convergente y discriminante se elaboró una plantilla en Excel.

Ventajas de usar la Inteligencia de Negocios:

Apoya a la solución de problemas.

- Asegura los resultados minimizando los problemas de las decisiones tomadas de acuerdo a los conocimientos planteados al problema.
- La toma de decisiones rápida y correcta importante para dirigir las acciones hacia el elemento central de la investigación. Así es posible satisfacer con rapidez consultas de casos particulares.
- Ahorro de espacio y trabajo.

# **2.3 Materiales**

Para la investigación se utilizó útiles de oficina, hardware, software equipos como:

# **Recursos de software:**

- $\checkmark$  01 Licencia del software de modelado de ecuaciones estructurales (SEM) IBM SPSS AMOS
- $\checkmark$  01 Licencia del Microsoft Office
- $\checkmark$  Business Intelligence SQL Analysis Service.

# **Recursos hardware**

- $\checkmark$  Internet
- $\checkmark$  Alquiler de PC
- $\checkmark$  Impresora / Fotocopiadora

# **Recursos humanos**

- $\checkmark$  02 responsables del proyecto
- $\checkmark$  01 consultor
- $\checkmark$  24 encuestadores
- $\sqrt{01}$  revisor

# **Materiales**

- $\checkmark$  10 millares de papel bond A4
- $\checkmark$  06 unidades de anillado
- $\checkmark$  24 bolígrafos
- $\checkmark$  05 tintas de impresora

# $\checkmark$  Movilidad, Copias y empastado

## **2.4 Presupuesto**

A continuación podemos apreciar en la tabla N°6 el presupuesto desagregado.

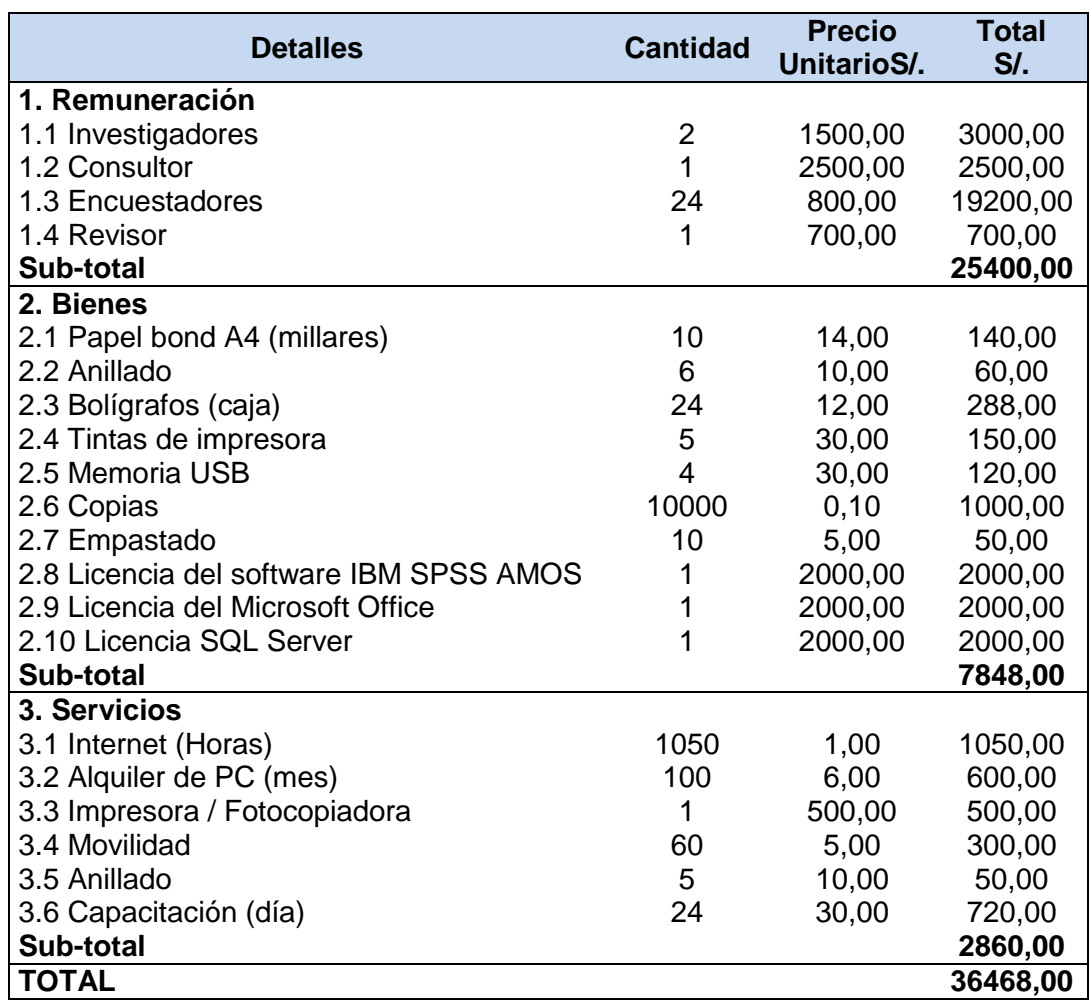

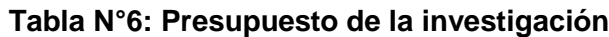

Elaboración: los autores

# **2.5 Factibilidad del proyecto**

A continuación podemos apreciar en la tabla N°7 la factibilidad del proyecto

| Flujo de Caja                                | Año 0<br>SI. | Año 1<br>$S$ . | Año 2<br>SI. | Año 3<br>SI. | Año 4<br>$S$ . |
|----------------------------------------------|--------------|----------------|--------------|--------------|----------------|
| <b>Inversión</b>                             | 36 468.00    |                |              |              |                |
| <b>Ingresos (Beneficios)</b>                 |              | 37 000.00      | 38 000.00    | 39 000.00    | 40 000.00      |
| <b>Egresos (Costos)</b>                      |              |                |              |              |                |
| Soporte y<br>Mantenimiento de TI             |              | 3 000.00       | 3 000.00     | 3 000.00     | 3 000.00       |
| Administración del<br>modelo                 |              | 1 000.00       | 1 000.00     | 1 000.00     | 1 000.00       |
| <b>Utilidad Operativa</b>                    |              | 37 000.00      | 38 000.00    | 39 000.00    | 40 000.00      |
| Depreciación (10%)                           |              | 3 700.00       | 3 800.00     | 3 900.00     | 4 000.00       |
| <b>Utilidad antes del</b><br><i>impuesto</i> |              | 33 300.00      | 34 200.00    | 35 100.00    | 36 000.00      |
| Impuestos (30%)                              |              | 9 9 9 0.0 0    | 10 260.00    | 10 530.00    | 10 800.00      |
| <b>Utilidad</b>                              |              | 23 310.00      | 23 940.00    | 24 570.00    | 25 200.00      |

**Tabla N°7: Factibilidad del proyecto**

Fuente: Elaboración de autores

Formulación de datos

 $f1 = 23310.00$   $f2 = 23.940.00$   $f3 = 24.570.00$   $f4 = 25.200.00$ n= 4 años i= 10% de tasa de interés Inversión= 36,468.00 El Valor Actual Neto (también conocido como Valor Actualizado Neto o Valor Presente Neto) se calcula utilizando la siguiente fórmula matemática:

$$
VAN = \sum_{t=1}^{n} \frac{V_t}{(1+k)^t} - I_0
$$

Vt representa los flujos de caja en cada periodo t.

Io es el valor del desembolso inicial de la inversión.

n es el número de períodos considerado.

 $VAN = 37,894.30$ 

Un proyecto se puede considerar como admisible solo si su VAN es positivo. Los ingresos del proyecto se establecen en: Venta del modelo de ecuaciones estructurales y servicio de asesoramiento a las empresas. Se ofrecen los productos y servicios a entidades públicas (Estado, gobiernos regionales y locales, Ministerios, etc.) y privadas (ONG, clínicas, etc.); así como al público en general (investigadores, estudiantes, entre otros).

#### **Tasa Interna de Rendimiento (TIR)**

Es la tasa de descuento que hace que el VAN sea igual a cero, o es la tasa que iguala la suma de los flujos descontados a la inversión inicial.

Para aplicar la TIR, se parte del supuesto que el VAN=0, entonces se buscará encontrar una tasa de actualización con la cual el valor actualizado de las entradas de un proyecto, se haga igual al valor actualizado de las salidas.

La ecuación de la TIR es la siguiente:

$$
VAN = \sum_{t=1}^{n} \frac{F_t}{(1 + TIR)^t} - I = 0
$$

Dónde

:

Ft es el Flujo de Caja en el periodo t.

n es el número de periodos.

I es el valor de la inversión inicial.

TIR= 88%

De acuerdo a lo obtenido un VAN = 37,894.30; el cual es mayor a 0 al igual que el TIR = 88% es mayor a 0; quiere decir que el proyecto es viable y rentable.

# **CAPÍTULO III**

#### **DESARROLLO DEL PROYECTO**

Durante el desarrollo del proyecto en el análisis se trabaja mediante el SPSS, en la confiabilidad y validez de los constructos, para pasar al SPSS AMOS y realizar la construcción del modelo de ecuaciones estructurales en su identificación, validarlo para calcular las relaciones existente de factores de riesgo al consumo, y pasar a la inteligencia de negocios mediante el modelo multidimensional estrella para la toma de decisiones.

#### **3.1 Implementación del SPSS y AMOS**

Para el presente estudio se implementó el software SPSS y AMOS del IBM donde desarrollaremos las técnicas estadísticas a usarse.

## **3.1.1 Técnicas de confiabilidad**

Se define como confiabilidad o fiabilidad a la medida de consistencia interna de los indicadores de un constructor, la cual se refiere al nivel de exactitud con el que las variables observadas "indican" a su respectivo constructo. Una mayor fiabilidad significa que existe una mayor confianza en que todos los indicadores guardan consistencia en sus medidas. Para el presente estudio, emplearemos dos medidas de fiabilidad:

- El coeficiente Alpha de Cronbach y el índice de fiabilidad compuesta
- **Alpha de Cronbach,** El índice de consistencia interna o coeficiente Alfa de Cronbach representa una medida de confiabilidad del instrumento de medición. Se trata de un modelo de consistencia interna, basado en el promedio de las correlaciones entre los ítems. El coeficiente Alfa de Cronbach puede ser calculado de dos formas:

Mediante la varianza de los ítems

 $\checkmark$  Mediante la matriz de correlación

Su fórmula estadística es la siguiente:

$$
\alpha = \frac{K}{K-1} \left[ 1 - \frac{\sum S_i^2}{S_T^2} \right]
$$

Dónde:

K: Es el número de ítems

a sumatoria de Varianzas de los Ítems

ST2: Varianza de la suma de los Ítems

α: Coeficiente de Alfa de Cronbach

Como criterio general, George y Mallery (2003, p. 231) sugieren las recomendaciones siguientes para evaluar los coeficientes de *alfa de Cronbach*, tabla N°8:

| Tabla N°8: Evaluación de Cronbach |                            |  |  |  |
|-----------------------------------|----------------------------|--|--|--|
| <b>VALOR</b>                      | <b>INTERPRETACION</b>      |  |  |  |
| $0.9a$ más                        | Excelente                  |  |  |  |
| [0.8 0.9]                         | <b>Bueno</b>               |  |  |  |
| [0.7 0.8]                         | Aceptable                  |  |  |  |
| [0.6 0.7]                         | Débil o Cuestionable       |  |  |  |
| [0.5 0.6                          | Pobre                      |  |  |  |
| 0.5 a menos                       | Inaceptable o No Aceptable |  |  |  |

**Tabla N°8: Evaluación de Cronbach**

**Fuente:** George y Mallery (2003, p. 231)

 **Índice de fiabilidad compuesta (CR),** el índice de fiabilidad compuesta de un constructo se calcula del modo siguiente:

$$
CR = \frac{\left(\sum_{i=1}^{p} \lambda_i\right)^2}{\left(\sum_{i=1}^{p} \lambda_i\right)^2 + \sum_{i=1}^{p} Var(\varepsilon_i)}
$$

Dónde:

 $\lambda_i$  Es la iésima carga factorial estandarizada proveniente del modelo de ecuaciones estructurales.

 $\varepsilon$ <sub>i</sub>Es el iésimo error de medición correspondiente a la variable observada i

p: es el número de ítems del constructo

#### **3.1.2 Técnicas de validez**

Se define como validez al nivel de exactitud con que el constructo mide la realidad que representa y si puede utilizarse para este propósito. De acuerdo a esto, un test se considera válido si es que este "mide lo que dice medir". Para efectos del presente estudio se evaluará la validez de constructo.

#### **a) Validez de constructo**

Hace referencia al grado en el cual el instrumento de medida cumple con las hipótesis esperadas de aquel tipo de instrumento que evalúa el objeto de medición. Los métodos más utilizados para medir esta validez son los Métodos correlaciónales, mediante los coeficientes de correlación se relaciona el test con otros tests o criterios de medida.

De acuerdo a Campbell y Fiske (1959) existen dos tipos de validez de constructo:

#### **b) Validez convergente**

Muestra las correlaciones positivas con otros test que miden lo mismo. Demuestra que los constructos que se espera que estén relacionados, realmente lo estén. De acuerdo a Fornell y Larcker (1981) la validez convergente "es el grado en el cual los indicadores reflejan el constructor, esto es si este mide lo que pretende medir".

Para medir la validez convergente se calcula la Variancia Media Extraída (Average Variance Extracted (AVE)), para el cálculo del AVE:

$$
AVE = \frac{\sum_{i=1}^{p} \lambda_i^2}{\sum_{i=1}^{p} \lambda_i^2 + \sum_{i=1}^{p} Var(\varepsilon_i)}
$$

Dónde:

 $\lambda_i$  Es la iésima carga factorial estandarizada proveniente del modelo de ecuaciones estructurales.

 $\varepsilon_i$  Es el iésimo error de medición correspondiente a la variable observada i

p: es el número de ítems del constructo.

Además se cumple que:

$$
AVE = \frac{\sum_{i=1}^{p} \lambda_i^2}{p}
$$

De acuerdo a Baggozi y Yi (1998), los valores mínimos recomendados para AVE son de 0.5, lo que quiere decir que más del 50% de la varianza del constructo es debida a sus indicadores.

#### **c) Validez discriminante**

También llamada validez divergente, demuestra que los constructos que se espera no tengan relación. En caso no exista validez discriminante, las variables se correlacionan

más con otras variables fuera del constructo que con las variables dentro del constructo, esto es, el factor es mejor explicado por otras variables que por sus propias variables. Existen varios casos de comprobar la validez discriminante.

Comparando los indicadores MSV y ASV

Para este criterio se emplean el valor de los indicadores MSV y ASV.

 MSV (Máxima Varianza compartida al cuadrado), mide la máxima medida en que un constructo puede ser explicado por otro constructo y su fórmula es la siguiente:

 $MSV(A) = Max(Correlation al cuadrado (A, B))$ 

Dónde:

A es un constructo cualquiera

- B es cualquier constructo diferente de A
- ASV (Promedio de la varianza compartida al cuadrado), mide el promedio de la medida en que un constructo puede ser explicado por otro y su fórmula es la siguiente:

 $ASV(A) = Promedio (Correlación al cuadrado (A, B))$ 

Dónde:

A es un constructo cualquiera

B es cualquier constructo diferente de A

Comparando la raíz cuadrada de AVE con las correlaciones entre constructos.

Para que se cumpla validez discriminante, la varianza extraída estimada (AVE) de cada constructo debe ser más grande que la varianza compartida (correlación al cuadrado) entre cada par de constructos. Es decir que la raíz cuadrada de AVE de cada constructo debe ser más grande que la correlación de dicho constructo con cualquiera de los otros constructos.

#### **d) Validez mediante análisis factorial**

Mediante este tipo de análisis se ordena la información y se facilita la interpretación de las correlaciones. La estructura factorial del test que se espera está compuesta por un factor explicativo del constructo que posee saturaciones elevadas con el test y aquellos que miden aspectos parecidos, así como saturaciones bajas con los que miden aspectos diferentes. A esta estructura factorial se le conoce como validez estructural o factorial.

Los análisis que se realizan son:

- Análisis de las diferencias individuales de un test
- Análisis de los cambios en las diferencias individuales
- Análisis lógico de los elementos del test

## **Cuestiones referentes a la estimación de la validez**

El valor máximo del coeficiente de validez (correlación test/criterio) resulta ser menor o igual al índice de confiabilidad. Cuando mayor sea el número de ítems se tendrá una mayor validez del test.

# **3.1.3 Tipos de modelos de ecuaciones estructurales**

Las ecuaciones estructurales comprenden el estudio de dos capítulos: Análisis Factorial Confirmatorio (AFC) y modelos de estructuras de covarianza (MEC); en los que el aprendizaje del AFE y el AFC facilitará la comprensión y seguimiento del MEC.

## **a) Análisis Factorial Exploratorio (AFE)**

Para una investigación realizada, cuando no se posee una hipótesis a priori de la estructura adecuada, es decir, no se sabe si posee uno o más componentes, se deberá efectuar un análisis factorial exploratorio, con el propósito de observar cuántos factores se obtiene.

Cuando no se posee una hipótesis a priori de la estructura adecuada, el análisis factorial deberá examinar como estimables todas las posibilidades. Entre las posibilidades contempladas se pueden observar los siguientes casos:

- $\checkmark$  Todas las variables se les asigne de forma significativa a un solo factor.
- $\checkmark$  Un grupo de variables se les asigne significativamente a un factor y el resto de variables al segundo factor.
- $\checkmark$  Otras combinaciones contempladas en el caso.

El investigador deberá efectuar un análisis factorial exploratorio con objetivo de observar cuál de las dos posibilidades (o cualquiera de las otras posibilidades que sugiere el gráfico anterior) es más factible acorde a los datos observados.

## **b) Análisis Factorial Confirmatorio (AFC)**

En el caso que el investigador posea una hipótesis a priori de la estructura adecuada, es decir, se conozca el número de componentes de cada factor, entonces, el análisis exploratorio no será necesario realizarlo, debido a que el investigador lo que pretenderá será confirmar o no la verosimilitud de su hipótesis, lo que se conoce como Análisis Factorial Confirmatorio (AFC), que es utilizado para el análisis de un conjunto de variables observadas en la explicación de un factor latente. El AFC examina si las variables que integran el constructo varían todas juntas, además de verificar si este es afectado cuando tales variables entran o salen del modelo o crecen o decrecen. El objetivo es determinar si las relaciones entre variables entre el modelo hipotético son similares a las relaciones formadas en el conjunto de datos observados.

En el caso que el investigador presente la hipótesis según la cual, existiera una sola medida global la cual, sea causa de los factores ξ1, ξ2,…, ξk, latente, actúa como variable independiente. Para esta hipótesis, se deberá determinar cuál de los dos modelos es más verosímil de acuerdo con los datos. En este caso, se deberá establecer una relación de causalidad (no de correlación), entre una o más variables latentes. El modelo deja de ser un AFC para transformarse en un modelo de estructuras de covarianza.

#### **c) Modelos de Estructuras de Covarianzas (MEC)**

El estudio de las relaciones causales basa su desarrollo en la técnica del análisis multivariante, para trabajar con datos experimentales, en los cual observa el efecto que causa una variable explicativa sobre la explicada; además de observar la medida de la variación de esta sobre los cambios producidos en la otra.

Los modelos de ecuaciones estructurales son utilizados para el análisis de las relaciones causales y no causales entre variables observadas como indicadores de medida de los constructos, excluyendo del análisis el error de medición.

71

Para el desarrollo del presente modelo, el investigador deberá diseñar el piloto mediante el empleo de la realidad subyacente en las variables latentes, especificando las relaciones que existen entre ellas. La hipótesis de partida de los modelos es que reproducirán las estructuras de varianzas y covarianzas de las variables objeto de estudio, las cuales no confirmarán ni negarán la existencia de causalidad. Todo modelo de estructuras de covarianza, será descompuesto en dos componentes. El primero de ellos es el "componente estructural", el cual deberá contener las relaciones entre los factores latentes.

Un modelo de medida se desarrolla mediante el factor latente, el cual debe medirse de algún modo; es decir, se deberá encontrar variables que midan dicho factor, en forma dependiente o independientemente. El desarrollo se da mediante cada factor, el cual se deberá modelar como un componente común siendo subyacente a una serie de variables observadas.

#### **Identificación del modelo en el MEC**

Las condiciones necesarias y suficientes para la identificación de un MEC son:

- **a) La matriz de información debe ser definida positiva** Si se encuentra identificado el modelo, entonces rango de esta matriz debe ser igual al número de parámetros libres del modelo (esto es, la matriz debe ser definida positiva).
- **b) Bekker, Merckens y Wansbeek (1994),** presentaron una perspectiva en la cual se estiman al estimar el jacobiano (derivadas de primer orden de la función de ajuste con respecto a los parámetros libres), verificando que en caso de ser definida positiva el modelo estaría identificado.

Por lo expuesto, lo habitual en la literatura es recurrir a condiciones necesarias que se resumen en las siguientes (Hatcher, 1994 y Ullman, 1996):

- El número de datos (varianzas y covarianzas muestrales) debe ser siempre superior al número de parámetros a estimar.
- Debe establecerse la escala de los factores dependientes e independientes.
- Hay que asegurar la identificabilidad del componente de medida. Si solo hay un factor, el modelo estará identificado si el factor tiene al menos tres variables observadas que se le atribuyan. Si hay dos o más factores hay que fijarse en cuantas variables se le atribuye a cada uno. Si hay tres o más el modelo estará identificado si los errores asociados con los indicadores no están correlacionados. Cada variable es atribuida solo sobre un factor y los factores pueden covariar entre ellos. Si hay dos indicadores por factor, el modelo puede estar identificado; si los errores asociados con cada indicador no están correlacionados, cada indicador es atribuido solo sobre un factor y ninguna de las covarianzas entre los factores está fijada a cero. Si existe un indicador, las varianzas de los términos de error del indicador se han de fijar en cero.
- Los parámetros del coeficiente de regresión de la variable observada sobre el término de error se fijan arbitrariamente a 1.

## **Ventajas de un MEC**

Un MEC tiene entre otras las siguientes ventajas:

 Puede examinar en forma simultánea varias relaciones de dependencia.

- Resulta útil ante la presencia de constructos endógenos; es decir, variables independientes que a su vez son variables dependientes.
- Facilita el contraste empírico de modelos planteados por investigadores de diferentes disciplinas.

# **3.1.4 Comprobación de supuestos del Análisis Factorial Exploratorio**

## **a) Correlación**

Se refiere a que el conjunto de variables originales se encuentran correlacionadas. Se prueba mediante el contraste de esfericidad de Barlett, contrastando las hipótesis:

 $H_0 = IRpl = 1$  $H_1 = IRpl \neq 1$ 

Donde Rp es la matriz de correlaciones de los datos originales.

#### **3.1.5 Adecuación conjunta del modelo**

Se refiere a que el conjunto de variables originales se adecue al modelo factorial. Se prueba mediante la medida propuesta por Kaiser-Meyer-Olkin (KMO).

$$
KMO = \frac{\sum \sum_{h \neq j} r_{jh}^2}{\sum \sum_{h \neq j} r_{jh}^2 + \sum \sum_{h \neq j} a_{jh}^2}
$$

#### Dónde:

r<sub>ih</sub> son los coeficientes de correlación simple entre las variables. a<sub>jh</sub> son los coeficientes de correlación parcial entre las variables.

Si el valor de KMO es próximo a 1, entonces existe una adecuación conjunta de las variables al modelo factorial y se considera no aceptable cuando el valor es debajo de 0.5.

#### **3.1.6 Análisis factorial confirmatorio**

Trata de determinar si el número de factores obtenidos y sus cargas se corresponden con los que cabría esperar a la luz de una teoría previa acerca de los datos. La hipótesis a priori es que existen unos determinados factores preestablecidos y que cada uno de ellos está asociado con un determinado subconjunto de las variables.

- **a) Variable latente,** se conoce así al constructo o factor, a todo concepto, idea física o abstracta que no es observable directamente y cuyo efecto o magnitud, solo puede ser medido en forma indirecta a través de la magnitud de indicadores de variables observables; es decir, mide la influencia de una medición sobre el resultado de la misma.
- **b) Variables observadas,** son aquellas que a diferencia de los constructos su efecto puede ser observado directamente al recoger la información de la población en estudio mediante el empleo de un instrumento de medición.
- **c) Variables endógenas y exógenas,** tanto las variables latentes como las variables observadas pueden ser de tipo endógenas o exógenas
	- Variable endógena: Es aquella que recibe efecto de otra variable, siendo acompañada siempre de un error.
	- Variable exógena: Es aquella que afecta a otra variable sin recibir efecto de otra variable
- **d) Causalidad,** la relación, dependencia o asociación entre dos variables, no necesariamente implica causalidad. De acuerdo a Bisquerra (1989), una variable cualquiera A causa a B si y solo si A acontece B y no se da B si antes no se ha dado A1. Toda relación de causalidad solo se da en el sentido A→B, ya que es de tipo asimétrica.
- **e) Tipos de relaciones causales:** Análisis Path o análisis de senderos, tiene como propósito el estudio de las relaciones entre variables, de las cuales se asume que algunas son causas de otras que corresponden a sus efectos. Las variables correspondientes a los efectos se conocen como variable dependiente, endógena o explicada, y las correspondientes a las causas que originan las anteriores se conocen como variables independientes, exógenas o explicativas. Para encontrar las correlaciones entre variables se analizan los efectos causales (directos, indirectos o espurios) empleando coeficientes path.
- **f) Modelización con ecuaciones estructurales y variables latentes,** los modelos de ecuaciones estructurales (SEM en inglés) analizan las relaciones causales y no causales entre variables latentes y observadas, sin considerar el error de medición, combinando técnicas de regresión y path-análisis. Se trata de una familia de modelos estadísticos multivariados los cuales permiten proponer:
	- El tipo y orientación de las relaciones supuestas entre diversas variables.
	- Estimar los parámetros especificados por las relaciones planteadas en la hipótesis.

 $\overline{\phantom{a}}$ 

Para llevar a cabo la modelización mediante ecuaciones estructurales se lleva a cabo la siguiente metodología la que consta de las siguientes etapas:

- Especificación: Es donde se proponen las relaciones
- Identificación, se da en base a la diferencia ente el número de variables y el número de parámetros a ser estimados
- Estimación de parámetros
- Evaluación del ajuste
- Re\_especificación del modelo en caso el modelo no presente un buen ajuste
- Interpretación de resultados

## **g) Diagrama modelo de medida y modelo estructural:**

## **g1) Diagrama modelo de medida**

El modelo a estudiar se puede plantear empleando un diagrama, en forma matricial o proponiendo un sistema de ecuaciones simultáneas, siendo la más usual el representarlo mediante un diagrama, debido a la facilidad de entendimiento por parte del lector como se aprecia en la figura N°10.

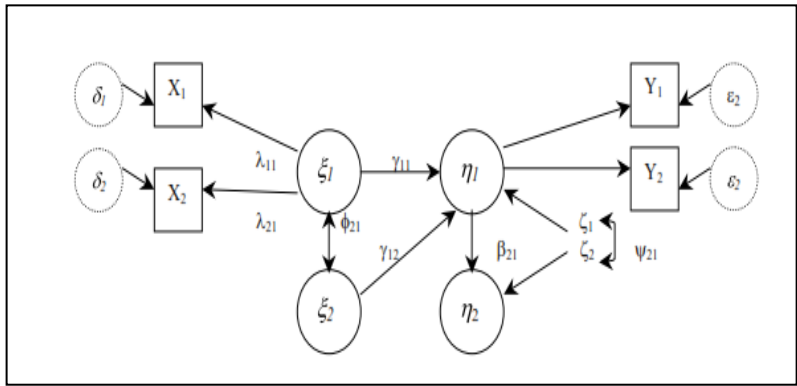

 Figura N°10: Esquema de diagrama path Fuente: Los modelos de ecuaciones estructurales – SPSS Amos

En general los elementos que componen el modelo son:

- **Variables latentes, subyacentes, no observables o factores latentes son**, aquellas características que se desearía medir pero que no se puede observar. Estas pueden ser de tipo endógenas (dependientes) η<sup>i</sup> con i=1,2,...,m o del tipo exógenas (independientes)  $\xi_i$  con j=1,2,…,n. gráficamente se muestran rodeadas por círculos.
- **Variables observadas o indicadores,** son aquellas que son medibles y evalúan la información con la que contamos a partir del cuestionario, pudiendo ser de tipo endógena Y o exógena X.
- **Errores de medición:** representa tanto de las variables observadas endógenas, ε como de las variables observadas exógenas δ.
- **Término de perturbación o error estructural,** referente a los efectos de las variables omitidas, errores de medida y aleatoriedad del proceso se denota por  $\zeta_i$  (i=1,2,...,m). La variación de la perturbación se denota por v y la covariación o covarianza entre los términos de perturbación k y l se denota por  $\psi$ kl . Donde k = 1,2,...,p y l = 1,2,...,q.
- Coeficientes de regresión λ que relacionan las variables latentes y observadas, miden la intensidad de la relación y se conocen como carga factorial.
- **Coeficientes de regresión**  $\gamma$ **,**  $\beta$ **,**  $\phi$  que relacionan las variables latentes y las observadas entre sí, miden la intensidad de la relación y se conocen como coeficientes estandarizados y son:

 $\gamma_{ii}$ : Entre un factor independiente y otro dependiente para  $i=1,2,...,m$  y  $i=1,2,...,n$ 

 $\beta_{ii}$ : Entre dos factores dependientes i=1,2,...,m y j=1,2,...,n  $\phi_{ir}$ : Covarianza entre los factores latentes independientes para j=1,2,…,n y r=1,2,…,n-1

 **Relaciones de causalidad o paths:** representadas gráficamente por una flecha recta desde una variable latente hacia una variable observada.

#### **g2) Modelo estructural**

Por otro lado, el modelo de ecuaciones estructurales se compone de dos submodelos los que pueden expresarse en forma matricial de acuerdo a lo siguiente:

a) Modelo estructural:

$$
ETA = BE * ETA + GA * KSI + KE
$$

Dónde:

- ETA: Matriz de variables latentes endógenas.
- KSI: Matriz de variables latentes exógenas (KSI).
- Matriz de coeficientes de regresión entre las variables endógenas (BE), coeficientes de regresión entre variables exógenas y variables endógenas (GA).
	- b) Modelo de medida:

$$
x = LX*KSI + D
$$
;  $y = LY*ETA+E$ 

Dónde:

- X: Matriz de indicadores exógenos e Y: endógenos.
- Matriz de factores latentes exógenos (KSI) y endógenos (ETA).
- Coeficientes de regresión entre factores exógenos y sus indicadores (LX), entre factores endógenos y sus indicadores (LY).
- Errores de medición para indicadores exógenos (D) y endógenos E.

Supuestos previos: Se consideran los siguientes supuestos previos a la estimación:

- Covariancia cero entre factores exógenos y términos de perturbación aleatoria y entre factores exógenos y errores de medición.
- El valor esperado de los errores de medición, de los términos de perturbación aleatoria, así como de las variables independientes es igual a cero.
- Las variables independientes tienen valor esperado igual a cero.
- Las variables explicativas, términos de perturbación y errores de medida tienen una distribución normal multivariante. En caso no se cumpla este supuesto se pueden obtener estimadores insesgados, sin embargo la eficiencia de los mismos se ve reducida, así como de los contrastes de hipótesis.
- **g3) Identificación del modelo,** una vez especificado el modelo teórico correcto, se procede a su identificación, para lo cual se debe verificar la posibilidad de la estimación de los parámetros del modelo, es decir encontrar soluciones numéricas para los mismos.

La identificación del modelo debe darse antes de la recolección de datos, verificando que se dispone de una expresión algebraica para cada parámetro, expresada en función de las varianzas y covarianzas muestrales.

De acuerdo a esto se pueden presentar tres situaciones:

a. Modelo infraidentificado: Existen más parámetros a estimar que ecuaciones. No es posible establecer

ecuaciones para alguno de los parámetros y algunos no pueden ser estimados.

- b. Modelo identificado: Existen más parámetros a estimar que ecuaciones. Se puede estimar cada parámetro a partir de una única combinación de elementos de Σ, teniendo una única solución.
- c. Modelo sobreidentificado: Existen más ecuaciones que parámetros a estimar. Se puede estimar todos los parámetros.
- **g4) Determinación de la identificación,** condiciones necesarias pero no suficientes:

La primera condición necesaria, aunque no suficiente para determinar la identificación de un modelo es cuando se cumple que:

 $p(p + 1)$ 2  $\geq$  número de parámetros a estimar

Donde p es el número de variables observadas o indicadores.

La segunda condición corresponde a la de los grados de libertad, los que se obtienen restando el número de varianzas y covarianzas (número de relaciones posibles entre las variables observables o ecuaciones) y el número de parámetros a estimar (relaciones en el modelo).

De acuerdo a lo anterior:

- $\checkmark$  Si g<0, el modelo es de tipo infraidentificado
- $\checkmark$  Si g=0, el modelos probablemente es de tipo identificado
- Para g>0 el modelo está sobreidentificado

Donde g es igual al número de grados de libertad.

Por último una tercera regla, es que si el modelo es recursivo entonces está identificado, siendo este tipo de modelo que no contiene efectos circulares o recíprocos entre sus variables.

Condiciones suficientes pero no necesarias:

De acuerdo a Long (1983) y Bollen (1989) para que un modelo de ecuaciones estructurales se encuentre identificado, se cumplen las siguientes condiciones suficientes pero no necesarias:

- Que cada constructo tenga por lo menos tres indicadores (en caso existan dos estos deben estar correlacionados).
- Que cada fila en la matriz de cargas factoriales tenga un solo elemento distinto de cero.
- Que la matriz Өb sea diagonal.
- **G5) Resolución del problema de identificación,** para resolver el problema de identificación se plantean, entre otras las siguientes soluciones:
	- Imputación de datos perdidos cuando el método de estimación sea el de máxima verosimilitud.
	- Imponer restricciones fijando algunos parámetros a un constante, principalmente a las variables latentes. Lo usual es igualar la saturación o carga de un indicador por variable latente (por defecto en AMOS), de modo que el indicador elegido actuará como referencia de ese constructo. Otra opción es

estandarizar los constructos asumiendo su varianza igual a 1, solución apropiada cuando la escala de los indicadores de una misma variable son diferentes.

- Imponer restricciones de varianzas pequeñas a varianzas negativas estimadas por el modelo dentro de los errores. De acuerdo a Jöreskog & Sörbom, (1984) este problema de solución no admisible se debe a que el modelo planteado es incorrecto o la muestra es muy pequeña. Para solucionar este problema Bentler y Chou, (1987) y Dillon, Kumar y Mulani (1987) aconsejan fijar las variancias del error a un valor positivo muy pequeño (0.005).
- **g6) Etapa de estimación del modelo,** de acuerdo a lo anterior, si un modelo se encuentra identificado, cada parámetro tendrá un valor único. Como la población no es conocida, la matriz varianzas-covarianza poblacional será aproximada mediante la matriz varianzacovarianza muestral y la estimación consistirá en la obtención de los valores p de los parámetros π que se ajusten lo mejor posible a la matriz observada.

Esta estimación se realizará empleando métodos iterativos de minimización en desviaciones, bajo la suposición de que el modelo propuesto es el correcto. Pasada la fase de estimación, las pruebas de bondad de ajuste permitirán decidir si la falta de identidad entre la matriz varianza-covarianza muestral y la creada por el modelo, ocurre debido al azar o por la incompatibilidad del mismo. Para esto se utilizan diversas funciones de ajuste entre las matrices implicada y observada, cuya expresión genérica a minimizar es del tipo:

 $F = (S - \Sigma(p))'W(S - \Sigma(p))$ 

Dónde:

S es la matriz observada

Σ(p) Es la matriz implicada

 $(S - \Sigma(p))$  Son los vectores de residuos

W Es la matriz de ponderación.

Los principales métodos empleados para la estimación del modelo son:

- Mínimos cuadrados no ponderados.
- Mínimos cuadrados ponderados bajo normalidad.
- Máxima verosimilitud, bajo el supuesto de normalidad multivariante.
- Método de distribución libre asintótica.
- **g7) Evaluación del modelo,** el análisis de la bondad del ajuste consiste en evaluar la exactitud de los supuestos del modelo especificado. Si el modelo es correcto y la muestra suficientemente grande, se utilizará la transformación del mínimo de la función de ajuste, llamado estadístico Chi-Cuadrado (X2) para la bondad de ajuste, utilizando los mismos grados de libertad g que el modelo. La hipótesis nula a contrastar es que el modelo es bueno, de modo que cuanto mayor es el valor de X2 en relación a los grados de libertad, peor será el ajuste.

Partiendo de X2 se derivan una serie de medidas de bondad de ajuste que contrastan el valor obtenido para el modelo, con el del modelo que supone la noasociación entre las variables. Algunas de estos indicadores son el índice de ajuste normado (NFI), el

índice de ajuste no normado (NNFI) y el índice de no centralidad relativo (RNI).

Además de la bondad de ajuste podemos evaluar el modelo mediante un análisis detallado de los parámetros y residuos del modelo, para determinar si se han impuesto las restricciones necesarias al modelo, y si las estimaciones de los parámetros resultan interpretables y útiles para el investigador. Algunas pruebas que se emplean son el test de razón de verosimilitud, el test de los multiplicadores de *Lagrange, test de Wald*, etc.

**g8) Evaluación de estimaciones infractoras,** en primer lugar se debe realizar la búsqueda de estimaciones infractoras antes de evaluar cualquier resultado en el modelo, ya que cualquier cambio en el modelo podría tener efectos significativos en los resultados analizados inicialmente.

Las estimaciones infractoras, corresponden a coeficientes estimados que exceden los límites aceptables e invalidan la solución. Entre estas tenemos:

- Varianzas de error negativas o varianzas de error no significativas en un constructo.
- Coeficientes estandarizados mayores o muy cercanos a 1.000.
- Errores estándar muy elevados asociados con cualquier coeficiente estimado.

Algunas soluciones para corregir las estimaciones infractoras consisten en fijar las variancias negativas, en un valor muy pequeño (0.005) o eliminar uno de los constructos en caso las correlaciones excede a 1 o dos estimaciones poseen alta correlación.

**g9) Medidas de bondad de ajuste del modelo,**  determinada la ausencia de estimaciones infractoras, se prosigue con la evaluación del ajuste global del modelo, para lo cual se emplean una o más medidas de calidad de ajuste, las que permiten establecer la correspondencia entre la matriz real u observada (matriz varianza-covarianza o de correlación) y la matriz estimada por el modelo.

Estas medidas de calidad son de tres tipos:

- **a) Medidas de ajuste absolutas:** Demuestran el grado en que el modelo pronostica la matriz observada y son las siguientes: Ratio de verosimilitud Chi Cuadrado, discrepancia o CMIN, Parámetro de no centralidad, que ajusta el valor de Chi Cuadrado con los grados de libertad del modelo estimado, Parámetro de no centralidad de escala estandarizado (SNCP o CMINDF), Índice de bondad de ajuste (GFI), Residuo Cuadrático Medio (RMSR), Error de aproximación cuadrático medio (RMSEA, Índice de Validación Cruzada (ECVI).
- **b) Medidas de ajuste incremental:** Estas medidas comparan el modelo propuesto con otro modelo especificado en la investigación. Las principales son: Índice Ajustado de Bondad de Ajuste (AGFI), Índice Tucker-Lewis (TLI o Rho 2), también llamado índice de ajuste no normado (NNFI), Índice de Ajuste Normal

o Normalizado (NFI o Delta 1), Índice de Ajuste Relativo (RFI o Rho1), Índice de Ajuste Incremental (IFI o Delta2), Índice de Ajuste Comparado (CFI).

Si el modelo propuesto es tan malo como el modelo nulo, el valor de NFI será igual a cero y si es perfecto, será igual a 1 considerándose aceptables los valores superiores a 0.9. Este índice se recomienda en lugar del Chi Cuadrado en caso de muestras grandes (superiores a 100).

**c) Medidas de ajuste de parsimonia:** La parsimonia se define como al obtención de mayores niveles de ajuste por grados de libertad empleados (un grado de libertad por cada coeficiente estimado). Estas medidas relacionan a la bondad de ajuste del modelo con el número de coeficientes necesarios para conseguir este ajuste. De este modo, nos muestran si el ajuste del modelo se ha debido a un "sobreajuste" de los datos al tener demasiados coeficientes. Las principales son las siguientes: Índice de Ajuste Normado de Parsimonia (PNFI), Índice de Bondad de Ajuste de Parsimonia (PGFI), Chi Cuadrado Normada (Normada X2) o CMIN/df, Criterio de información de Akaike (AIC), Ratio de Parsimonia (PRatio), CFI de Parsimonia (PCFI), Índice de Hoetler.

# **3.2 Implementación de la Inteligencia de Negocios mediante la data Warehouse**

La implementación del sistema de inteligencia de negocios mediante la *data warehouse* consta de 3 etapas principales:

Diseño físico del modelo multidimensional

- Extracción, transformación y carga de datos
- Exploración de datos utilizando una herramienta OLAP

#### **3.2.1 Diseño Físico del modelo multidimensional**

Para la presente investigación se elaborará un data warehouse basado en un modelo multidimensional de tipo estrella; esto es, una tabla de hechos con tablas de dimensiones asociadas, con componente de copo de nieve para la dimensión de ubicación geográfica.

La selección de un *data warehouse* obedece a que la encuesta tiene una temática muy específica, lo cual cumple con la definición de un *data warehouse*.

Si se toma en cuenta que una dimensión se define como una perspectiva para el análisis de datos, en el diseño del *datamart* se está considerando las siguientes dimensiones: grupos de edad, sexo, nivel educativo, región natural, tamaño de la ciudad y ubicación geográfica.

Este diseño de *data warehouse* se implementará en un servidor de base de datos SQL Server 2012. A partir de este modelo se puede implementar una herramienta OLAP para poner a disposición de los usuarios, los datos del modelo para realizar el análisis de datos.

Para la presente investigación se utilizó el modelo multidimensional estrella el cual es el más utilizado ya que su estructura es simple y hace que la extracción de datos sea más rápida, sin embargo para su uso mucha información debe estar contenida en cada una de las tablas de dimensión, se aprecia en la figura N°11.

88

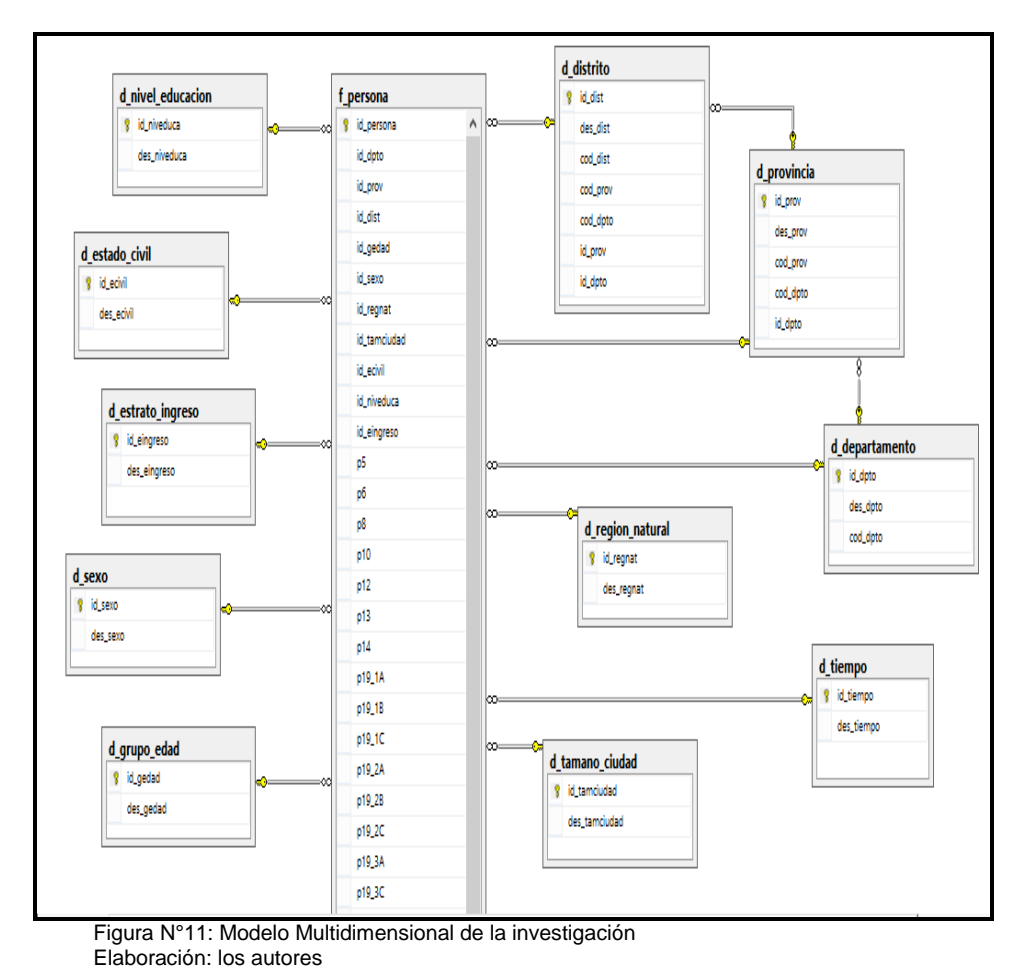

# **3.2.2 Extracción, transformación y carga**

Los procesos de extracción, transformación y carga son utilizados para extraer datos de las fuentes internas y externas de la empresa; transformarlos y luego cargarlos en un *data warehouse*.

> **a) Extracción,** la información recopilada en la Encuesta Nacional de Drogas, está en formato "sav", que corresponde al software SPSS. De este archivo de datos con 264 variables se filtraron aquellas variables relevantes como factores de riesgo que impactan en el consumo de drogas. Este archivo de datos depurado quedó con 93 variables y fue exportado al motor de base de datos Microsoft SQL Server 2012, llamado "*BD\_CONSUDROG"* utilizando la opción de exportación del mismo software
SPSS, para lo cual se creó un origen de datos ODBC que referencia a la base de datos del modelo multidimensional.

Los pasos a seguir en el procesos de aplicación se encuentran disponible en el anexo A.3 extracción (Pág. 175).

- **b) Transformación,** a partir de la tabla con los datos exportados desde el archivo SPSS, se creó la vista "v\_datos" con los campos adicionales que se necesitan para poblar el modelo de datos multidimensional, como por ejemplo el campo de descripción de las tablas de dimensiones, elaborándose el:
	- **Scripts de creación de la vista "v\_datos":**

Los pasos a seguir en el procesos de aplicación se encuentran disponible en el anexo A.3 transformación (Pág. 178).

- **c) Carga, a partir de la vista "v\_datos",** se elaboraron scripts para realizar la carga de datos a las tablas de dimensiones y hechos correspondientes. Primero se poblaron las dimensiones y luego la tabla de hechos, elaborándose el:
	- **Script para poblar las tablas de dimensiones**
	- **Script para poblar la tabla de hechos**

Los pasos a seguir en el procesos de aplicación así como los scripts de los hechos y dimensiones se encuentran disponible en el anexo A.3 carga (Pág. 179).

Finalmente, se creó el cubo, donde se encuentran contempladas las dimensiones creadas de cada tabla de la base de datos que se importó del archivo de SPSS y permite centralizar las reglas de negocios para los cálculos. Asimismo, la estructura del cubo facilita la escritura de consultas para comparar datos por periodos.

#### **3.2.3 Exploración de datos**

Para fines de demostración de un posible análisis de datos basado en el modelo identificado, se utilizará el software Microsoft Excel 2013, y sus complementos Power Pivot y Power View para construir una visualización interactiva que permita explorar los datos para descubrir tendencias y perspectiva de los datos.

De acuerdo al fabricante Microsoft, Power Pivot es un complemento de Excel que se puede usar para realizar un análisis de datos eficaz y crear modelos de datos sofisticados. Power Pivot permite combinar grandes volúmenes de datos de orígenes diferentes, realizar análisis de la información rápidamente y compartir puntos de vista con facilidad.

El modelo de datos que se ve en un libro de Excel es el mismo que aparece en la ventana de Power Pivot. Los datos importados a Excel están disponibles en Power Pivot y viceversa.

Power View es una herramienta que permite una experiencia interactiva de exploración, visualización y presentación de datos que fomenta la elaboración intuitiva de reportes específicos.

Los pasos a seguir para la aplicación se encuentran disponibles en el anexo A.3 explotación de datos (Pág.181).

Se han construido cinco vistas interactivas para la exploración de datos de acuerdo a los siguientes constructos y su relación con el ofrecimiento, acceso e intención de consumo:

91

- a) Uso de drogas y delito en el barrio
- b) Vulnerabilidad social
- c) Desintegración familiar
- d) Comportamiento del padre hacia los hijos
- e) Violencia familiar

## **3.2.4 La Seguridad del Data Warehouse**

La seguridad de accesos (al nivel de datos y de aplicación) el sistema Data Warehouse realiza procedimientos de recuperación de la información desde cualquier momento en el que los datos estaban validados. Un Data Warehouse, cuenta con procedimientos de recuperación, que permiten recuperar los datos ante cualquier situación de catástrofe.

La seguridad de acceso, cumple en los sistemas de Data Warehouse; tiene niveles de acceso a la información, realiza un plan completo de seguridad que contempla:

- Acceso a recursos de la red (local o intranet).
- Asignación de usuarios a grupos con perfiles de seguridad diferenciados.
- Asignación de niveles de autorización de aplicación a grupos de usuarios.
- Seguridad a nivel de Base de Datos, mediante los procedimientos provistos por las mismas.

#### **CAPITULO IV**

#### **PRUEBAS Y RESULTADOS**

El objetivo de la presente investigación es determinar los factores de riesgo que impactan en el consumo de drogas, por lo cual se muestran las pruebas y resultados de la aplicación estadística realizada al modelo de ecuaciones estructurales mediante el AMOS. Para la toma de decisiones el modelo multidimensional estrella aplicado a la Inteligencia de negocios, presentándose los resultados de manera objetiva y lógica mostrados a través de tablas, figuras y analizadas de acuerdo a las hipótesis planteadas, presentando los valores calculados y los niveles de probabilidad establecidos.

A continuación, presentamos mediante la tabla N°9 los constructos y el total de variables o elementos por cada uno de ellos.

| N°             | <b>Factor o Constructo</b>                                        | Total de variables o<br>elementos iniciales |
|----------------|-------------------------------------------------------------------|---------------------------------------------|
|                | <b>TOTAL</b>                                                      | 264                                         |
|                | PERFIL SOCIOECONÖMICO                                             | 6                                           |
| $\mathfrak{p}$ | <b>DESINTEGRACIÓN FAMILIAR</b>                                    |                                             |
| 3              | <b>VULNERABILIDAD SOCIAL</b>                                      | 7                                           |
| 4              | USO DE DROGAS Y DELITOS EN LA FAMILIA                             | 16                                          |
| 5              | USO DE DROGAS Y DELITOS EN BARRIO<br><b>COLEGIOS Y AMIGOS</b>     | 16                                          |
| 6              | PERCEPCIÓN DE RIESGO DE CONSUMO                                   | 11                                          |
|                | CONSUMO DE DROGAS LEGALES                                         | 16                                          |
| 8              | OFRECIMIENTO, ACCESO E INTENCIÓN DE<br>CONSUMO DE DROGAS ILÍCITAS | 12                                          |
| 9              | CONSUMO DE DROGAS MÉDICAS E ILÍCITAS                              | 69                                          |
| 10             | <b>COMPORTAMIENTO DE RIESGO EN</b>                                | 22                                          |

**Tabla N°9: Constructos y total de variables o elementos**

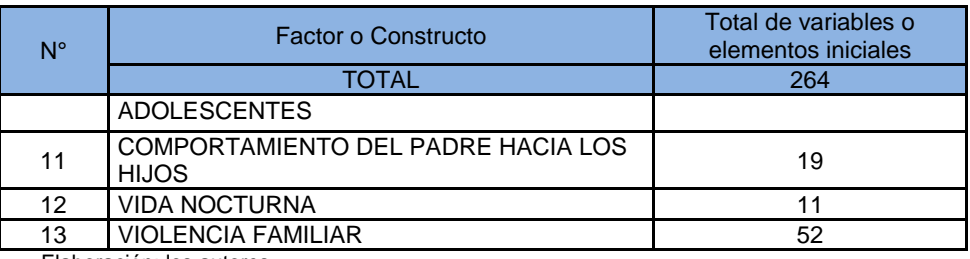

Elaboración: los autores

# **4.1 Pruebas y Resultados del Modelo de Ecuaciones Estructurales empleado**

A continuación se grafica el modelo de ecuaciones estructurales que se empleará en el desarrollo a través del diagrama *path*, figura N°12.

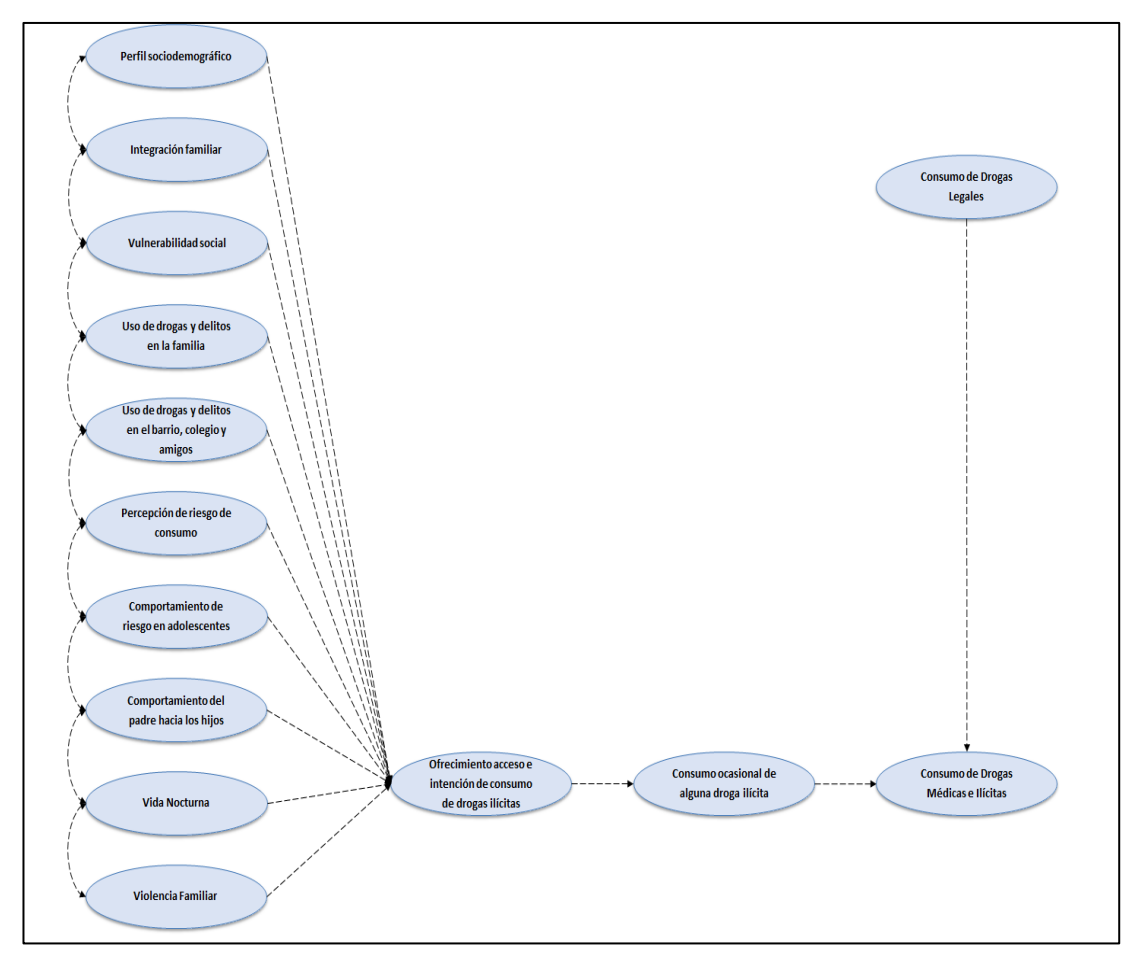

Figura N°12: Diagrama path del modelo de ecuaciones estructurales Fuente: Elaboración de autores

De acuerdo a la figura N°12, se procederá a diseñar el diagrama path, en el software AMOS, obteniendo la siguiente figura N°13.

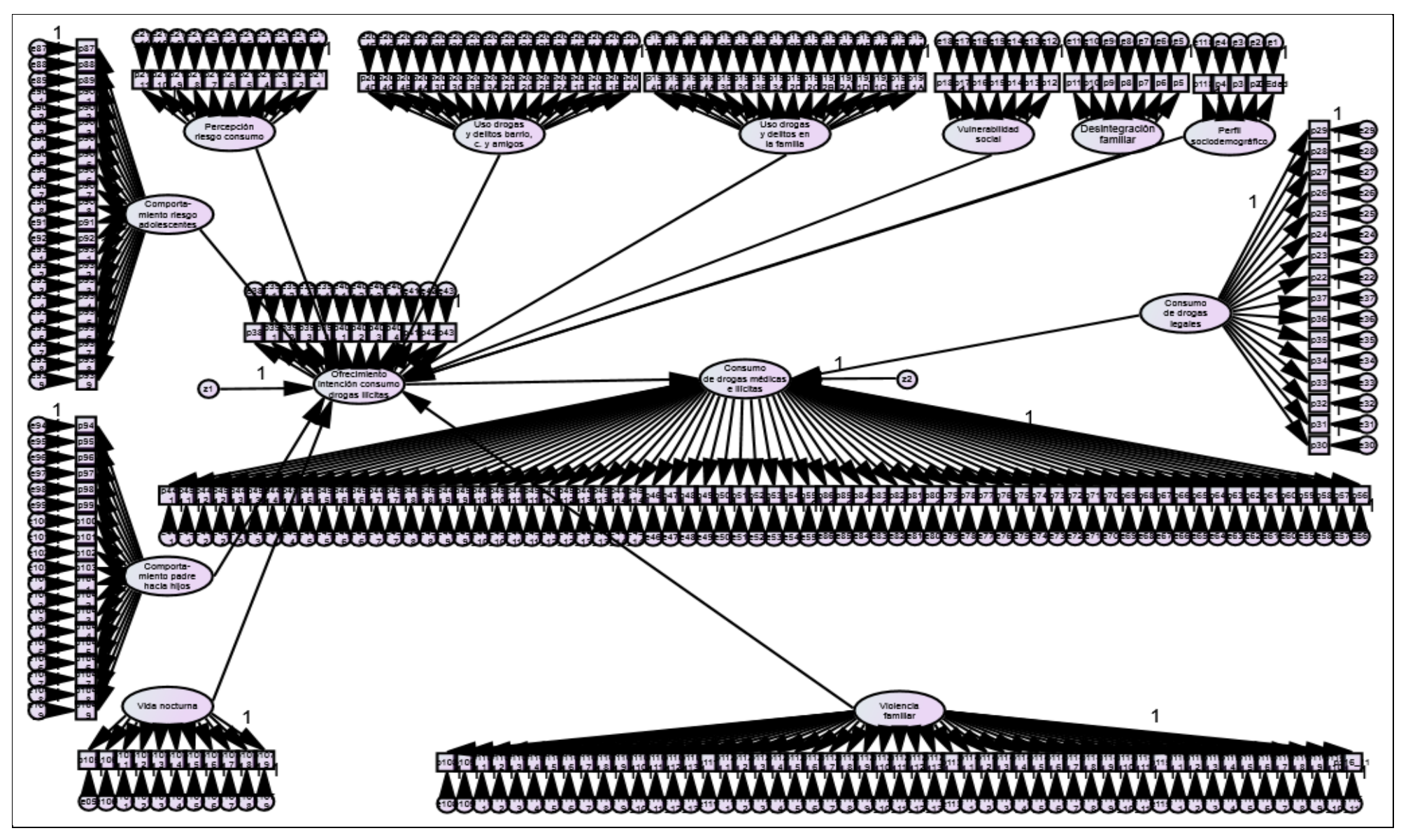

Figura N°13: Figura Inicial en AMOS Fuente: Elaboración del autor

### **4.2 Análisis de Confiabilidad**

Para verificar la confiabilidad de la encuesta, se aplicó el Coeficiente *Alpha de Cronbach* para cada factor o constructo definido.

## **4.3 Índices de Confiabilidad de cada Constructo**

Con el objetivo de reevaluar la confiabilidad del cuestionario, estimamos nuevamente el Coeficiente *Alfa de Cronbach*, apreciándose en la tabla N°10.

| $N^{\circ}$    | <b>Factor o Constructo</b>                                                  | Total de<br>elementos<br>iniciales | Número<br>de<br>elementos<br>reducidos | Alfa de<br>Cronbach | <b>Nivel</b>                     |
|----------------|-----------------------------------------------------------------------------|------------------------------------|----------------------------------------|---------------------|----------------------------------|
|                | <b>TOTAL</b>                                                                | 264                                | 96                                     |                     |                                  |
| 1              | PERFIL SOCIODEMOGRÁFICO                                                     | 6                                  | $\mathbf{2}$                           | 0.396               | Inaceptable<br>o no<br>aceptable |
| $\overline{2}$ | DESINTEGRACIÓN FAMILIAR                                                     | $\overline{7}$                     | 4                                      | 0.790               | Aceptable                        |
| 3              | <b>VULNERABILIDAD SOCIAL</b>                                                | 7                                  | 3                                      | 0.598               | Pobre                            |
| 4              | USO DE DROGAS Y DELITOS<br><b>EN LA FAMILIA</b>                             | 16                                 | 13                                     | 0.762               | Aceptable                        |
| 5              | <b>USO DE DROGAS Y DELITOS</b><br>EN BARRIO COLEGIOS Y<br><b>AMIGOS</b>     | 16                                 | 8                                      | 0.855               | <b>Bueno</b>                     |
| 6              | PERCEPCIÓN DE RIESGO DE<br>CONSUMO                                          | 11                                 | 8                                      | 0.917               | Excelente                        |
| $\overline{7}$ | CONSUMO DE DROGAS<br><b>LEGALES</b>                                         | 16                                 | 4                                      | 0.759               | Aceptable                        |
| 8              | OFRECIMIENTO, ACCESO E<br>INTENCIÓN DE CONSUMO DE<br><b>DROGAS ILÍCITAS</b> | 12                                 | 3                                      | 0.955               | Excelente                        |
| 9              | <b>CONSUMO DE DROGAS</b><br>MÉDICAS E ILÍCITAS                              | 69                                 | 5                                      | 0.963               | Excelente                        |
| 10             | <b>COMPORTAMIENTO DE</b><br>RIESGO EN ADOLESCENTES                          | 22                                 | 8                                      | 0.689               | Débil o<br>cuestionable          |
| 11             | <b>COMPORTAMIENTO DEL</b><br>PADRE HACIA LOS HIJOS                          | 19                                 | 11                                     | 0.636               | Débil o<br>cuestionable          |
| 12             | <b>VIDA NOCTURNA</b>                                                        | 11                                 | $\overline{2}$                         | 0.560               | Pobre                            |
| 13             | <b>VIOLENCIA FAMILIAR</b>                                                   | 52                                 | 26                                     | 0.724               | Aceptable                        |

 **Tabla N° 10: Índices Alfa de Cronbach definitivos luego de la reducción de ítems**

Elaboración: los autores

En líneas generales el coeficiente *Alfa de Cronbach* resulta mayor a 0.5 para todos los factores excepto para el factor perfil sociodemográfico, por lo que podríamos considerarlo el sacarlo del modelo. El constructo vida nocturna también tiene un coeficiente *Alfa de Cronbach* bajo (0.560).

#### **4.4 Análisis Factorial de Cada Constructo**

Del resumen en el cuadro siguiente observamos que en todos los casos se ha extraído un solo factor, siendo la prueba de Esfericidad de Barlett significativa, lo que significa que la matriz de correlaciones es diferente a la identidad. Además, todos los valores del KMO son aceptables (mayores a 0.5), lo que indica una buena adecuación conjunta de las variables al modelo factorial, excepto para el factor 1 y 12 que al contener solo dos ítems no resultan adecuados para el análisis factorial (siendo su KMO igual a 0.5, y además dentro de ellos no se extrae ningún factor) y para el factor 4 en el que es igual a 0.442. El porcentaje de variabilidad explicada para el resto de factores oscila entre 34% (Vulnerabilidad social) y 89% (Consumo de drogas médicas e ilícitas) apreciándose en la tabla N°11.

| <b>Número</b><br>de factor | Descripción del<br>factor                                                      | Número de<br>elementos | <b>Significanc</b><br>ia<br>Esfericidad<br><b>Barlett</b> | <b>KMO</b> | <b>Facto-res</b><br><b>Extraídos</b> | Var.<br><b>Extraída</b><br>Media o<br><b>Validez</b><br>convergente<br>(AVE) |
|----------------------------|--------------------------------------------------------------------------------|------------------------|-----------------------------------------------------------|------------|--------------------------------------|------------------------------------------------------------------------------|
| Factor 1                   | PERFIL<br><b>SOCIODEMOGRÁFICO</b>                                              | 2                      | 0.000                                                     | 0.500      | $\mathbf 0$                          | 0%                                                                           |
| Factor 2                   | <b>DESINTEGRACIÓN</b><br><b>FAMILIAR</b>                                       | 4                      | 0.000                                                     | 0.779      | 1                                    | 50%                                                                          |
| Factor 3                   | VULNERABILIDAD<br><b>SOCIAL</b>                                                | 3                      | 0.000                                                     | 0.639      | 1                                    | 34%                                                                          |
| Factor 4                   | <b>USO DE DROGAS Y</b><br><b>DELITOS EN LA</b><br><b>FAMILIA</b>               | 13                     | 0.000                                                     | 0.442      | 4                                    | 52%                                                                          |
| Factor 5                   | USO DE DROGAS Y<br><b>DELITOS EN BARRIO</b><br><b>COLEGIOS Y AMIGOS</b>        | 8                      | 0.000                                                     | 0.764      | 2                                    | 56%                                                                          |
| Factor <sub>6</sub>        | PERCEPCIÓN DE<br>RIESGO DE CONSUMO                                             | 8                      | 0.000                                                     | 0.836      | $\overline{2}$                       | 80%                                                                          |
| Factor 7                   | <b>CONSUMO DE</b><br><b>DROGAS LEGALES</b>                                     | 4                      | 0.000                                                     | 0.674      | 1                                    | 63%                                                                          |
| Factor 8                   | OFRECIMIENTO.<br>ACCESO E INTENCIÓN<br>DE CONSUMO DE<br><b>DROGAS ILÍCITAS</b> | 3                      | 0.000                                                     | 0.771      | 1                                    | 88%                                                                          |
| Factor 9                   | <b>CONSUMO DE</b><br><b>DROGAS MÉDICAS E</b><br><b>ILÍCITAS</b>                | 5                      | 0.000                                                     | 0.692      | 1                                    | 89%                                                                          |
| Factor 10                  | <b>COMPORTAMIENTO</b><br>DE RIESGO EN<br><b>ADOLESCENTES</b>                   | 8                      | 0.000                                                     | 0.744      | 3                                    | 45%                                                                          |
| Factor 11                  | <b>COMPORTAMIENTO</b><br>DEL PADRE HACIA LOS<br><b>HIJOS</b>                   | 11                     | 0.000                                                     | 0.692      | 4                                    | 53%                                                                          |

**Tabla N° 11: Análisis factorial exploratorio**

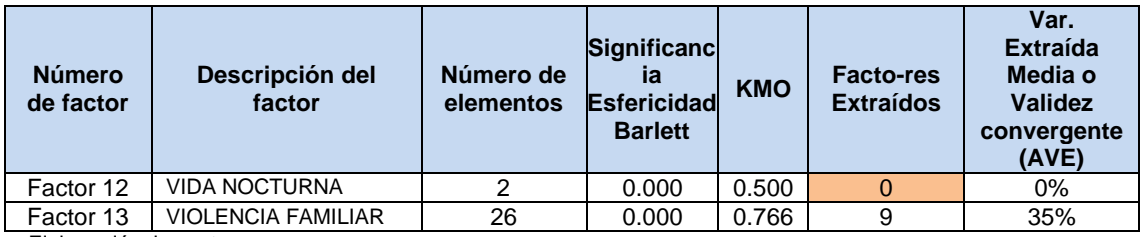

Elaboración: los autores

### **4.5 Desarrollo del Modelo**

## **4.5.1 Pasos preliminares para el desarrollo del modelo**

De acuerdo al análisis de confiabilidad, rediseñamos el modelo en AMOS, obteniendo el gráfico siguiente, sin considerar los factores 1 (Perfil sociodemográfico) y 12 (Vida nocturna) los cuales cuentan solo con dos ítems, ya que presentan un bajo índice de confiabilidad y además no se adecuan a un análisis factorial. El utilizar estos factores dentro del modelo, puede provocar falta de identificación en el mismo, o soluciones inadmisibles que poseen varianzas estimadas negativas (debido a que la matriz varianza covarianza de los constructos exógenos estimada por el software, resulta ser no definida positiva). De acuerdo a Mc. Donald R.P. (1985) el número mínimo de ítems a considerar para evitar estos inconvenientes es igual a 3. En conclusión, respecto a estos factores se puede afirmar además que no cuentan con información suficiente para poder establecer la significancia de su relación con las variables dependientes.

En la figura N°14 incluimos además las covarianzas entre los constructos exógenos.

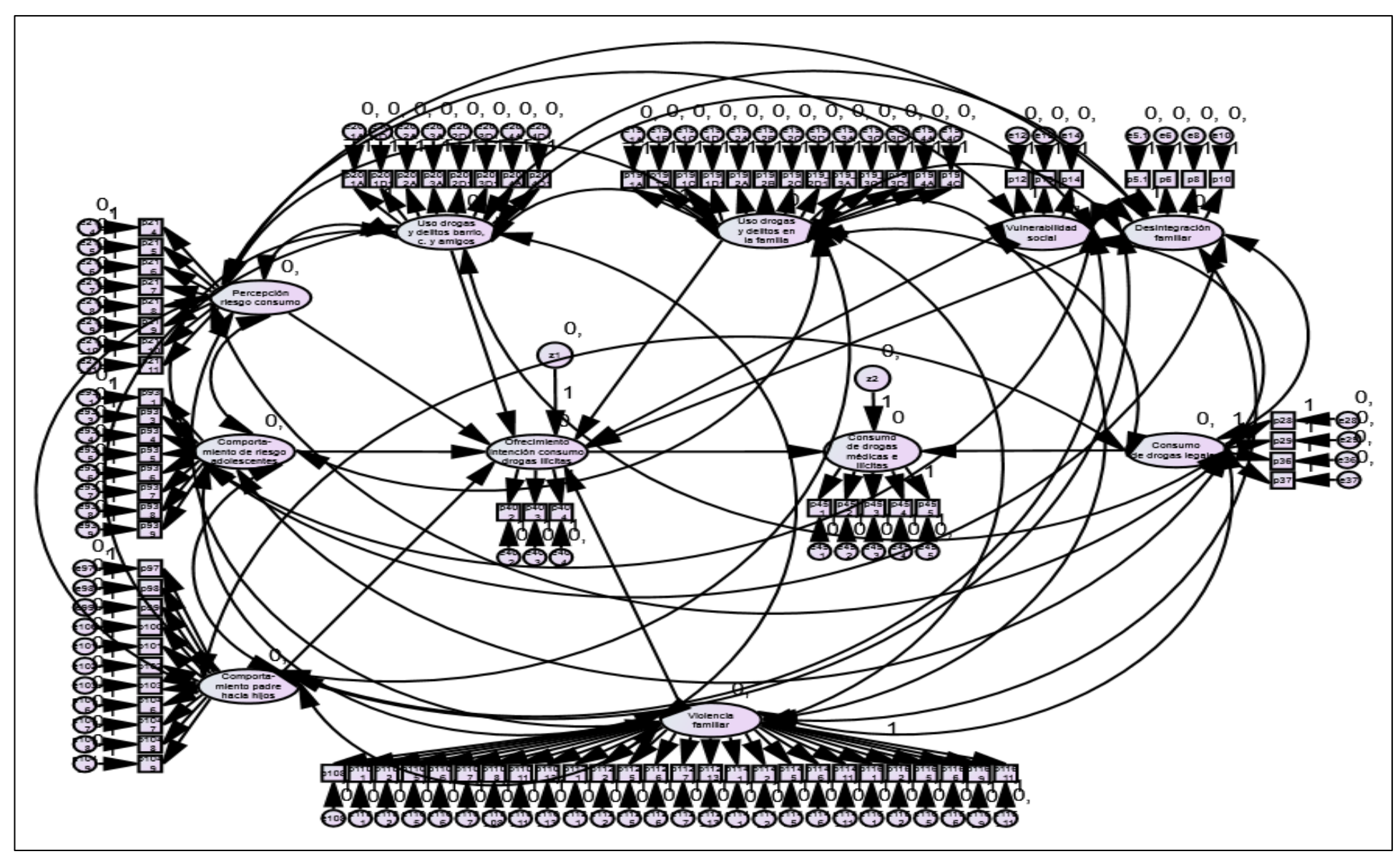

Figura N°14: Figura Amos después del modelo path Fuente: Elaboración de autores

#### **4.5.2 Identificación del modelo**

Al procesar el modelo Amos calcula la función log verosimilitud**.** 

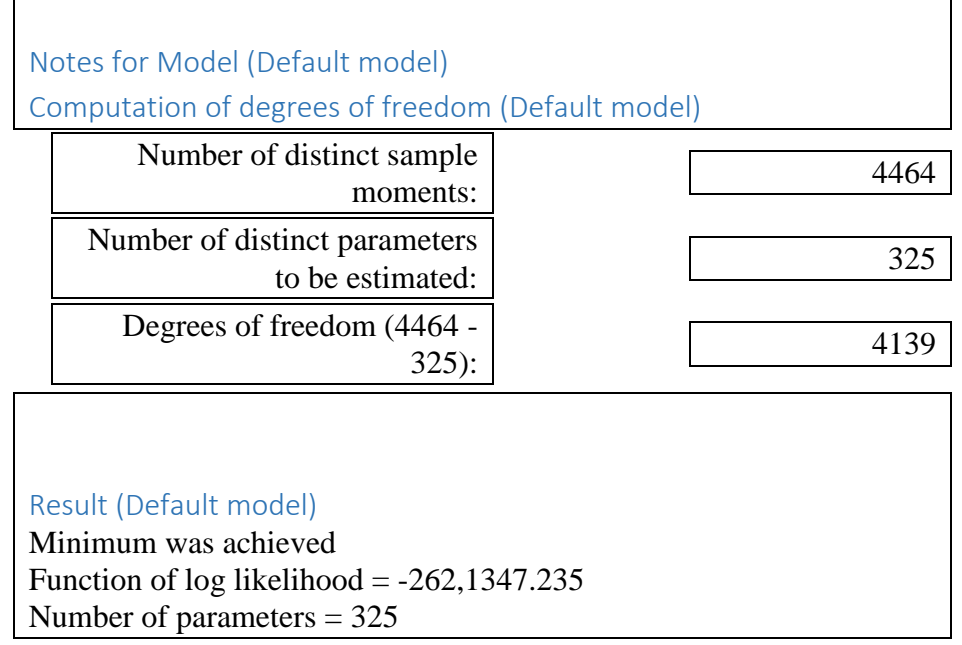

Estos resultados probablemente se deban a la presencia de datos perdidos en la base original. Para subsanar esto, procedemos a imputar los valores de las variables observadas en función al modelo, empleando el mismo programa AMOS y escogiendo el método de imputación por regresión el cual estima cada dato perdido como una combinación lineal de los valores observados del resto de variables para el mismo caso. El resultado fue un modelo recursivo identificado con 325 parámetros y 4,139 grados de libertad.

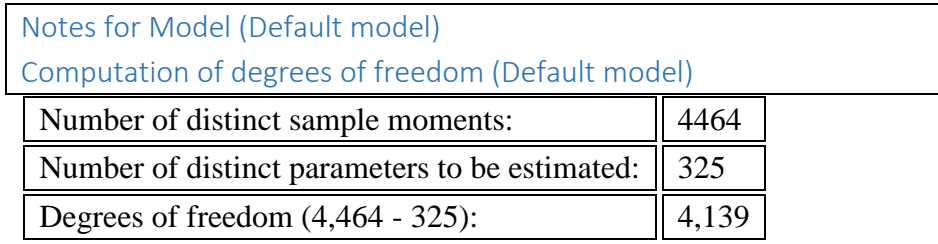

En la figura N°15 podemos apreciar el modelo final estructurado e identificado.

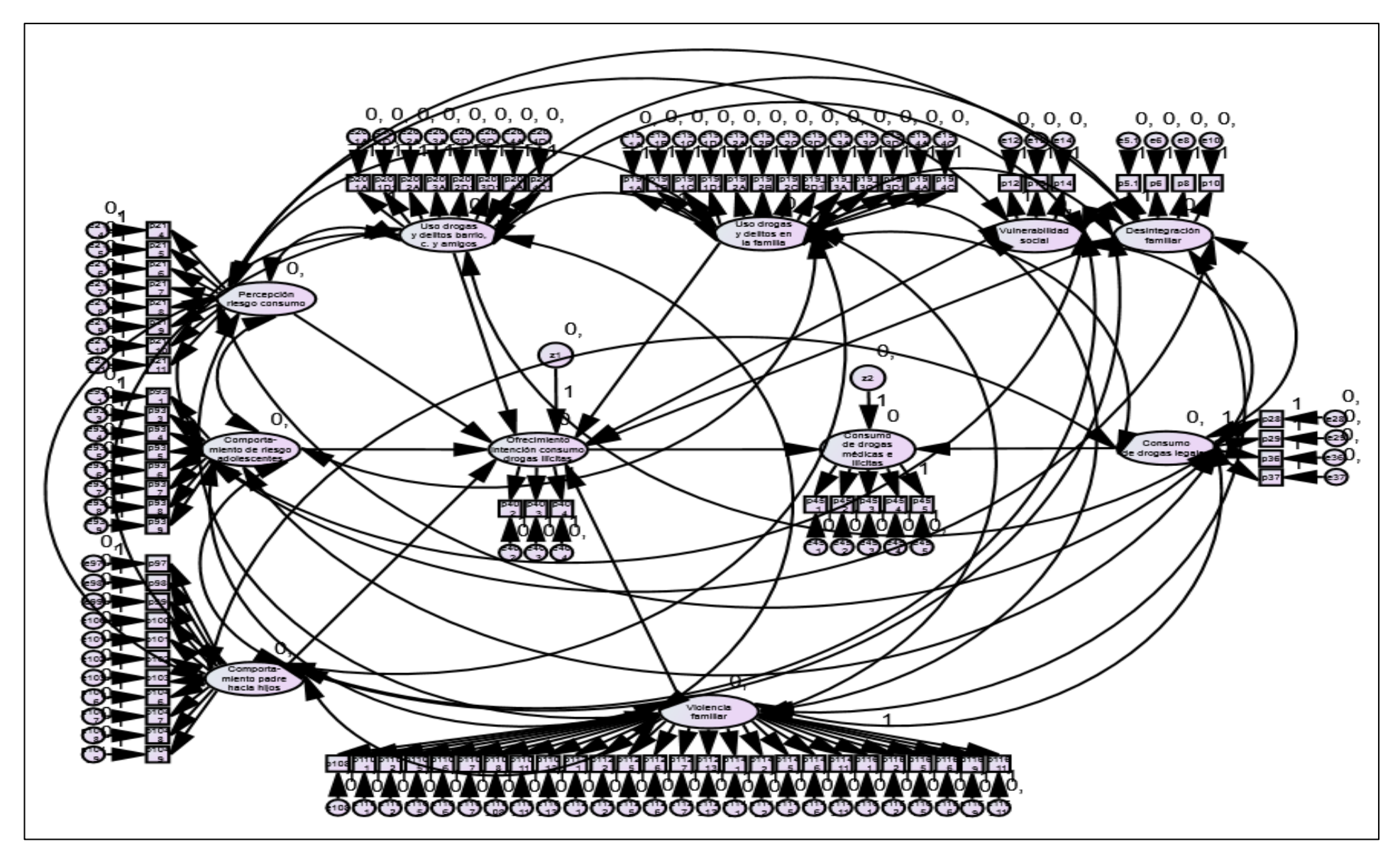

 Figura N°15: Modelo final de ecuaciones estructurales identificado Fuente: Elaboración de autores

## **4.5.3 Lista de variables en el modelo**

A continuación, presentamos la tabla N°12 con la lista de variables en el modelo, el tipo de variable y su condición de dependencia o independencia.

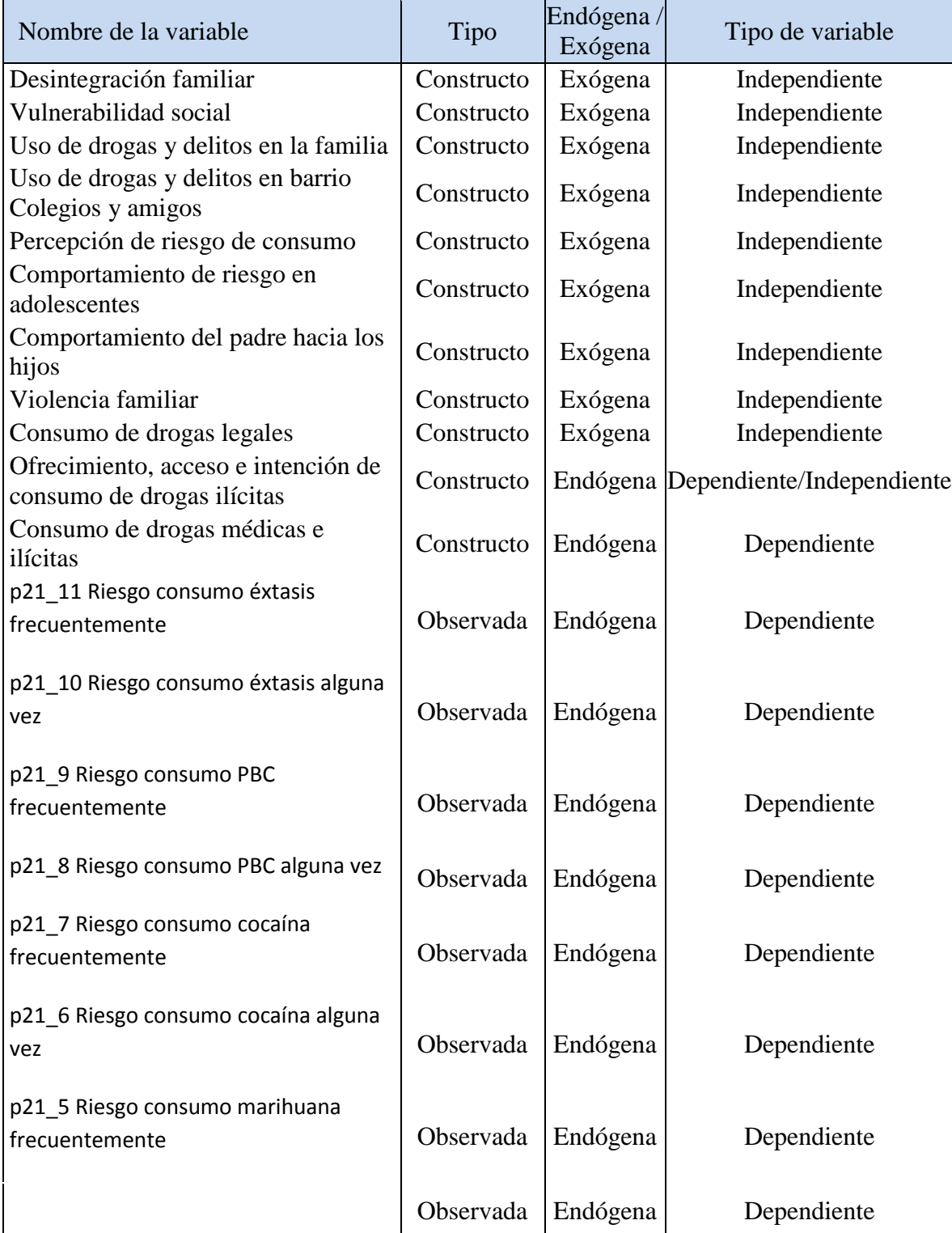

## **Tabla N° 12: Variables en el modelo**

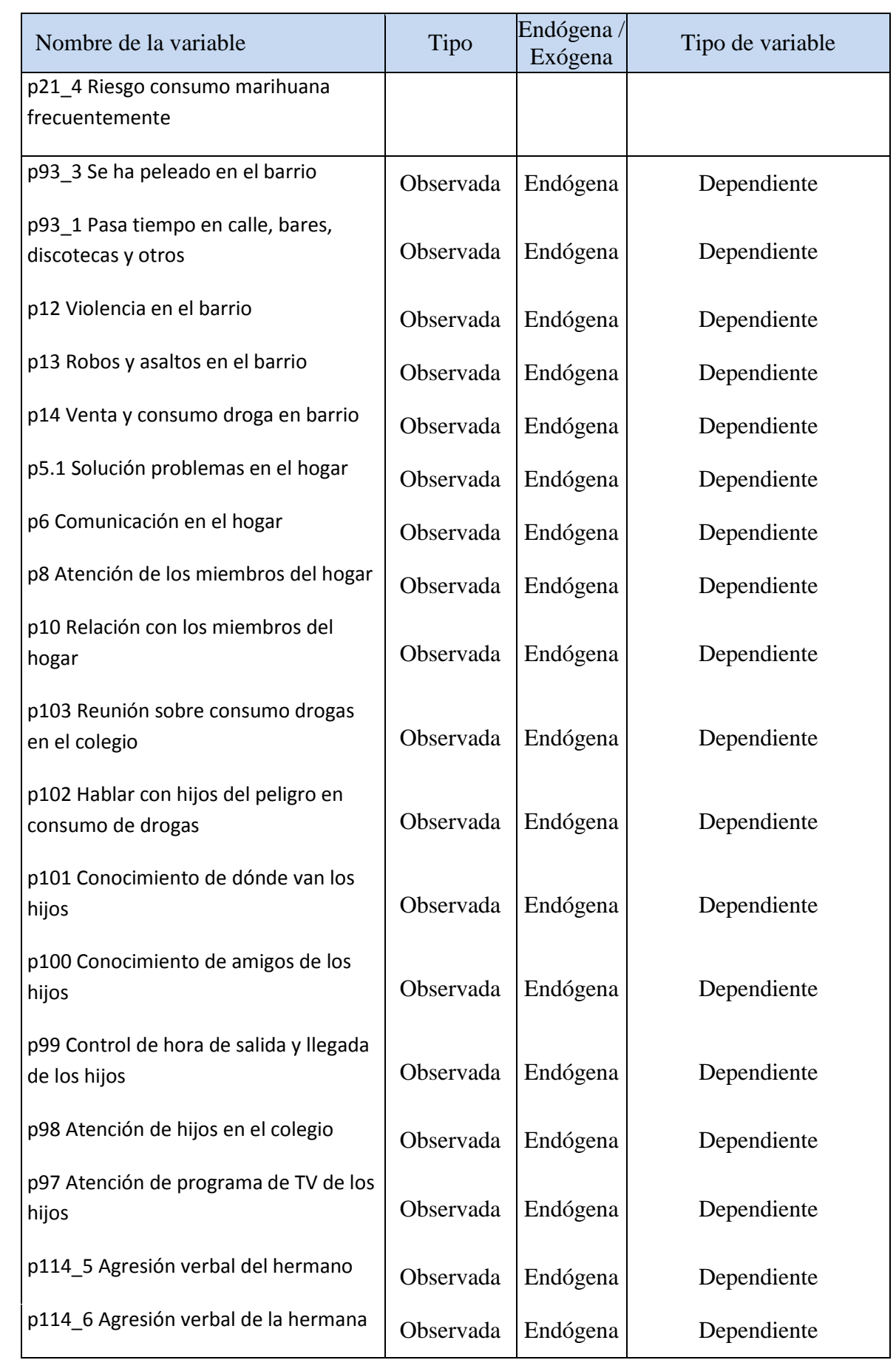

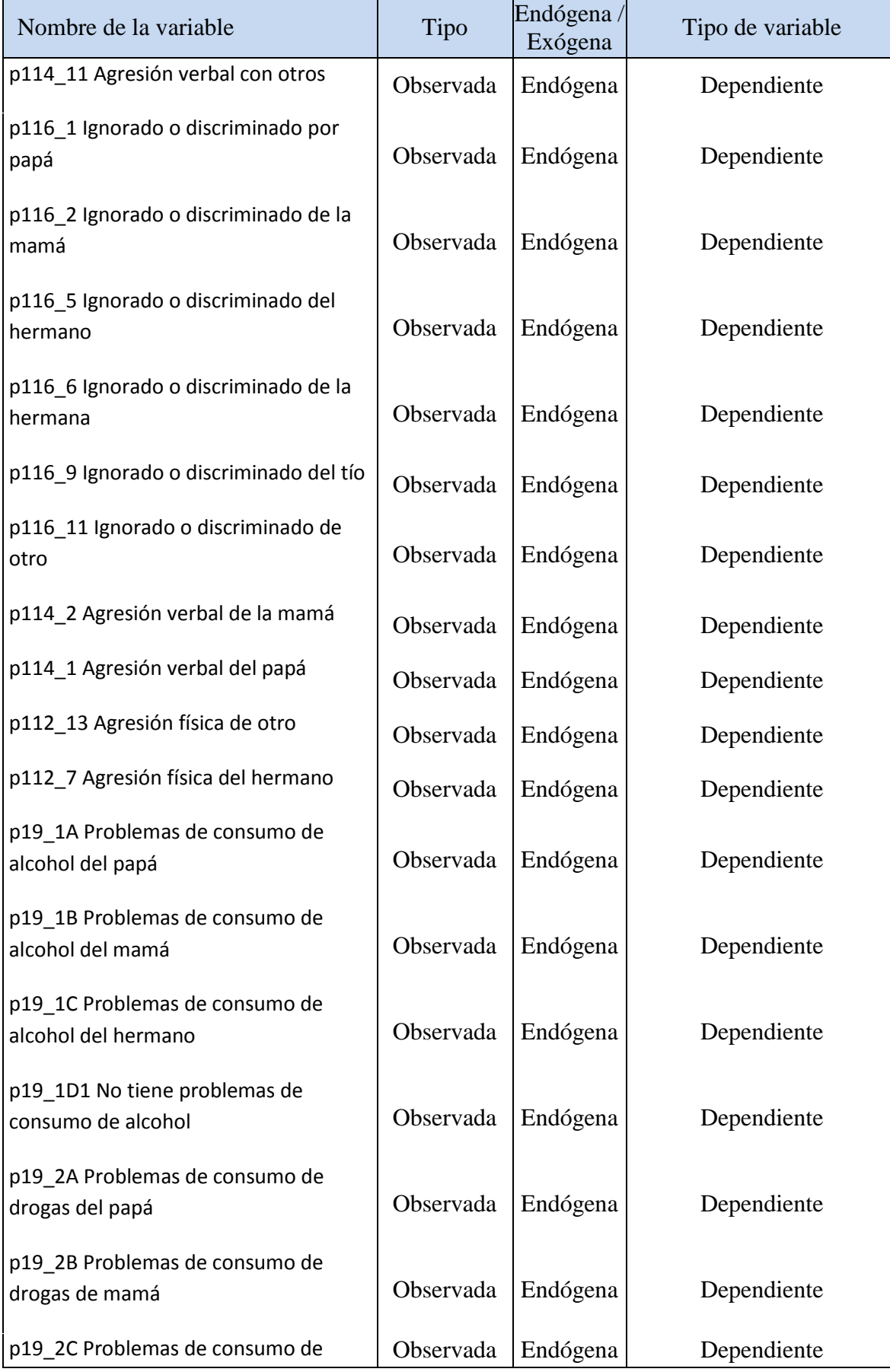

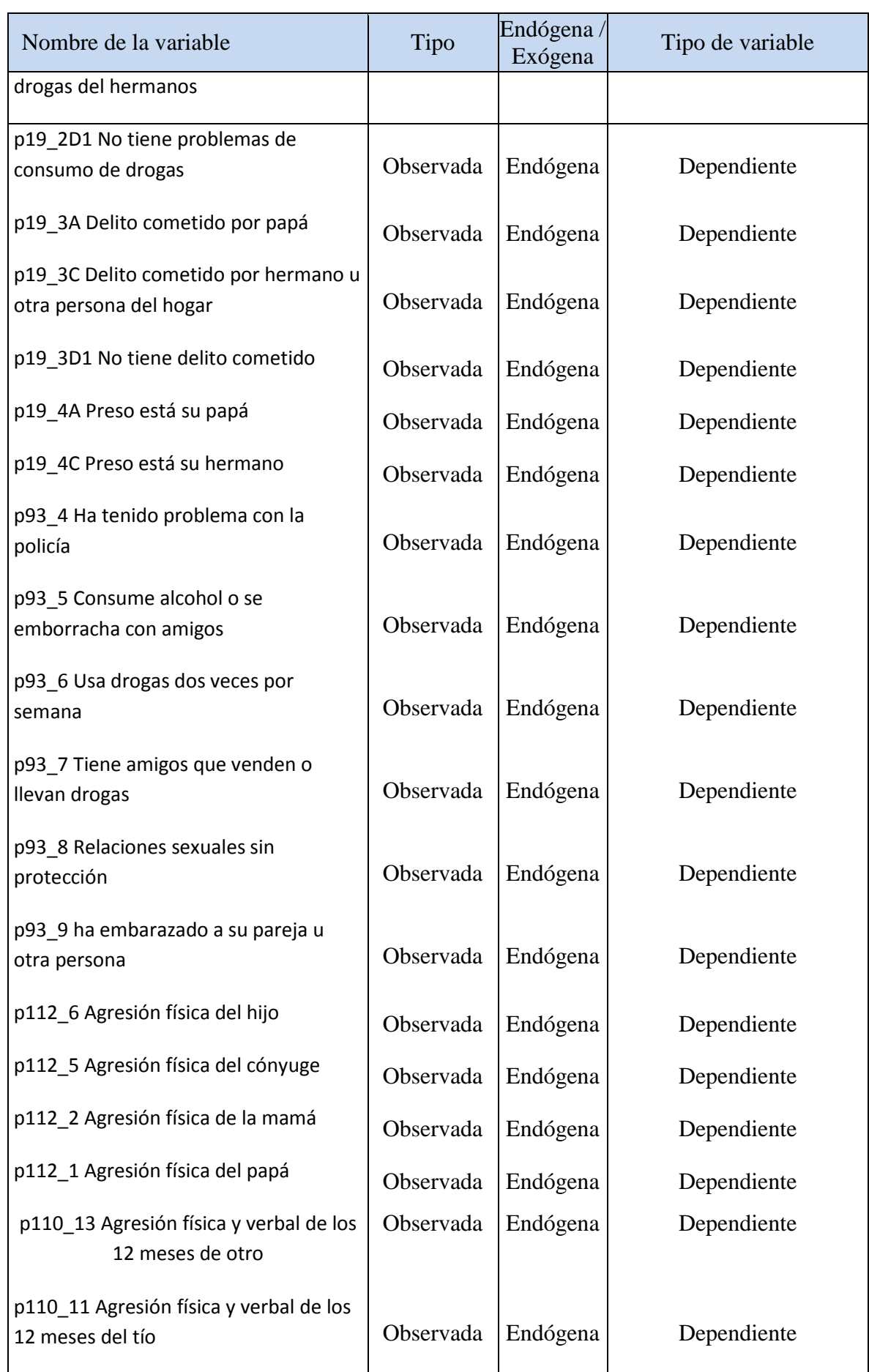

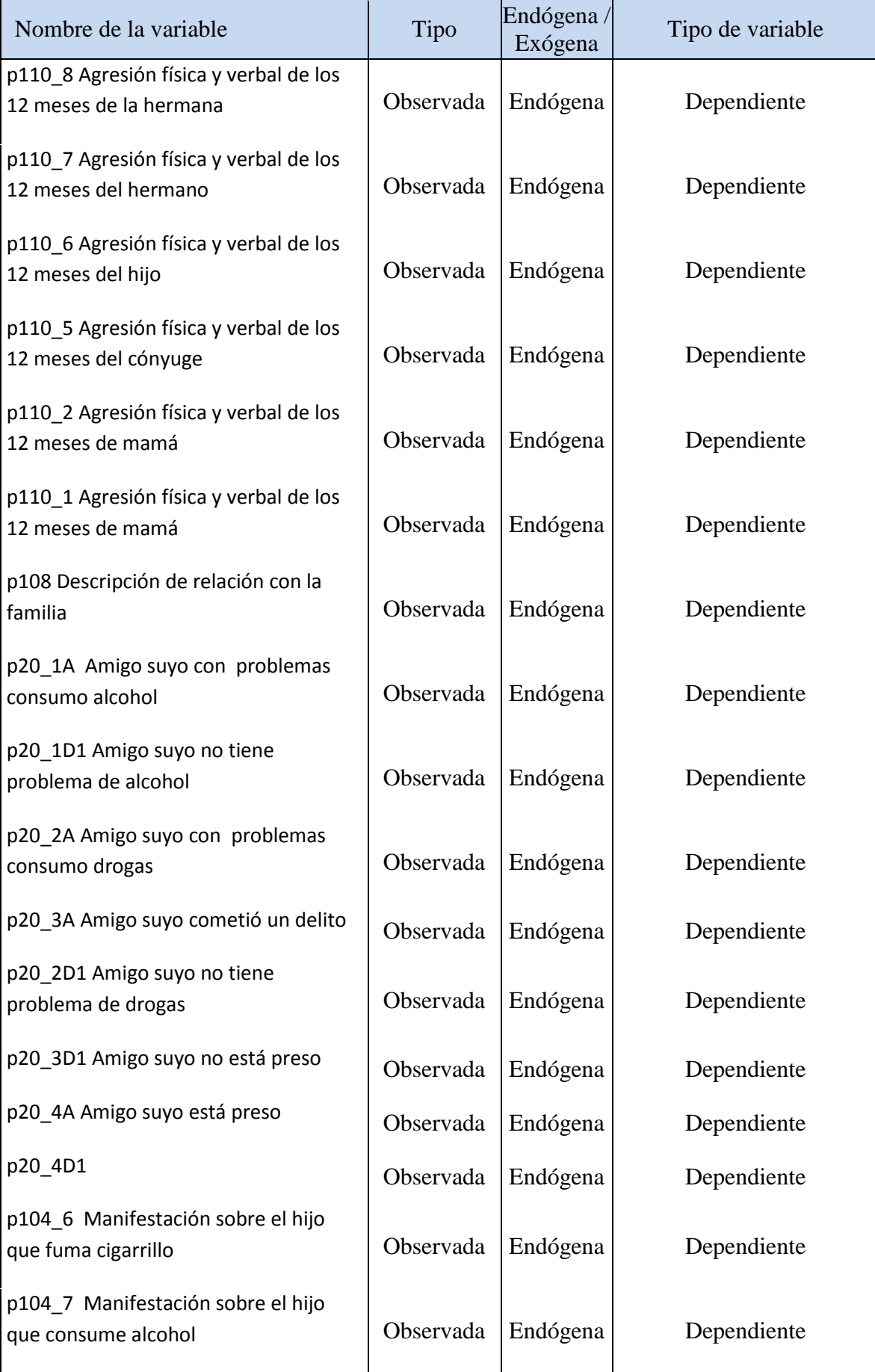

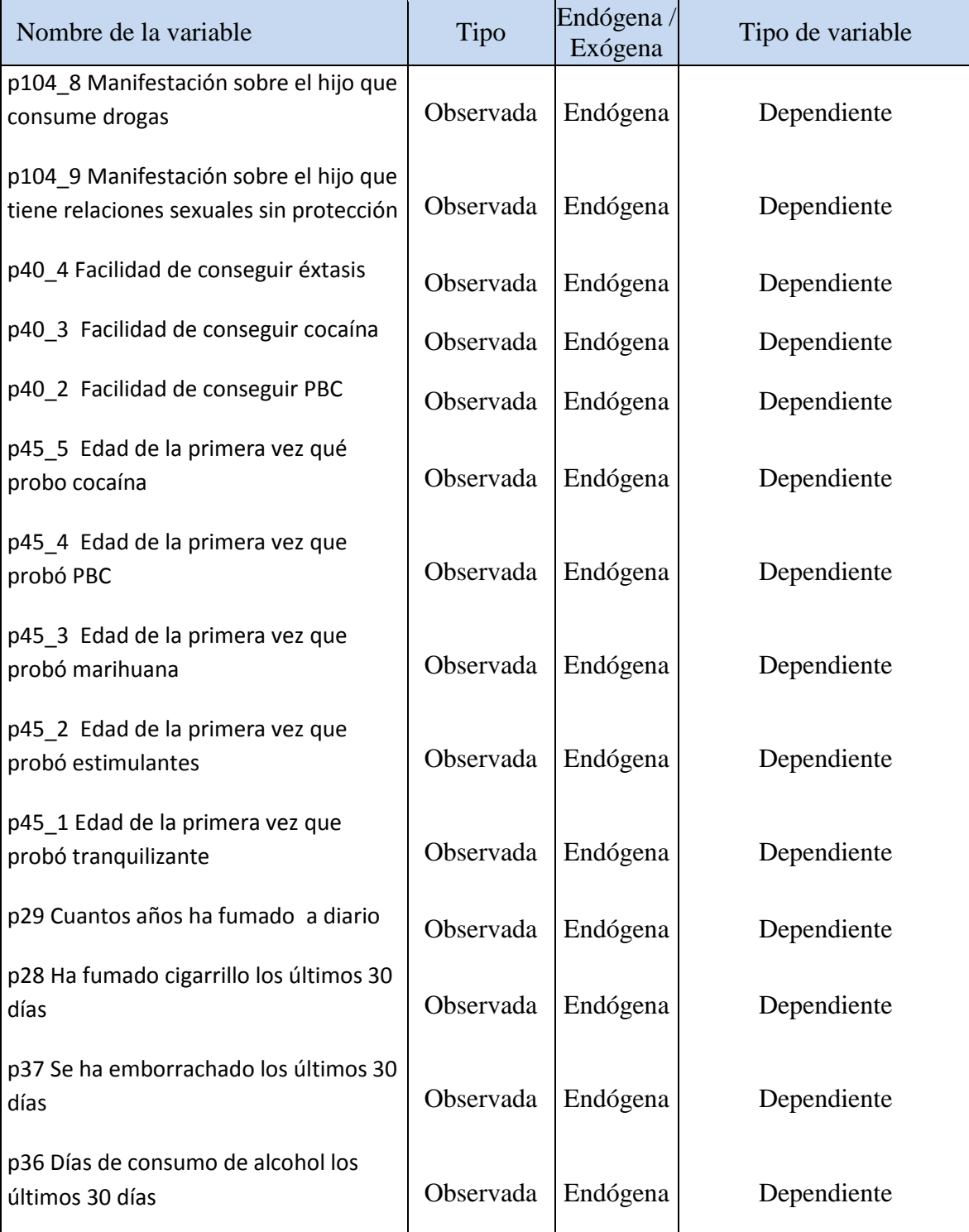

Elaboración: los autores

De acuerdo a lo anterior, contamos con un total de 104 variables, de las cuales, 93 son observadas y 11 constructos; 95 son endógenas (93 observadas y 2 constructos) y 9 son exógenas; 94 son dependientes (93 observadas y 1 constructo endógeno), 9 son independientes (los constructos exógenos) y 1 es dependiente y a la vez independiente (1 constructo endógeno).

### **4.5.4 La estimación del modelo**

Para poder estimar el modelo se ha utilizado el método de máxima verosimilitud (ML), que es uno de los más manejados. El método lleva a cabo una estimación simultánea en todos los coeficientes de modo iterativo, hasta que las diferencias entre las covarianzas calculadas en función de las variables observadas y las estimadas resultan mínimas. ML proporciona estimaciones consistentes, eficientes e insesgadas de los parámetros, aún con falta de normalidad, en caso de muestras grandes. Uno de los requisitos de este procedimiento, es que la distribución conjunta de los datos se aplique a una distribución normal multivariada, lo que significa que todas las distribuciones univariadas son normales, así como la distribución de cualquier par de variables. Sin embargo Bollen (1989) demostró que bajo desviaciones de normalidad no significativas se puede emplear este método, sin tener dificultades.

#### **4.5.5 La evaluación de ajuste del modelo**

En esta etapa, se verifica la compatibilidad entre el modelo propuesto y la información observable que se ha recogido, comprobando en qué modo el modelo propuesto es respaldado por los datos obtenidos.

#### **4.5.6 Evaluación de estimaciones infractoras**

Al procesar el modelo, observamos que no obtenemos ninguna advertencia de inconsistencia, por lo que concluimos que este es el modelo correcto.

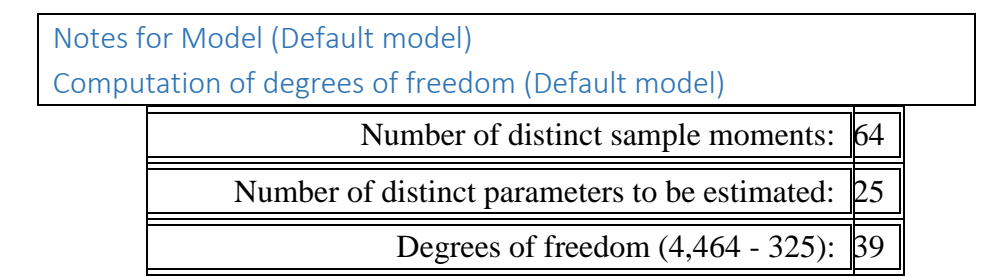

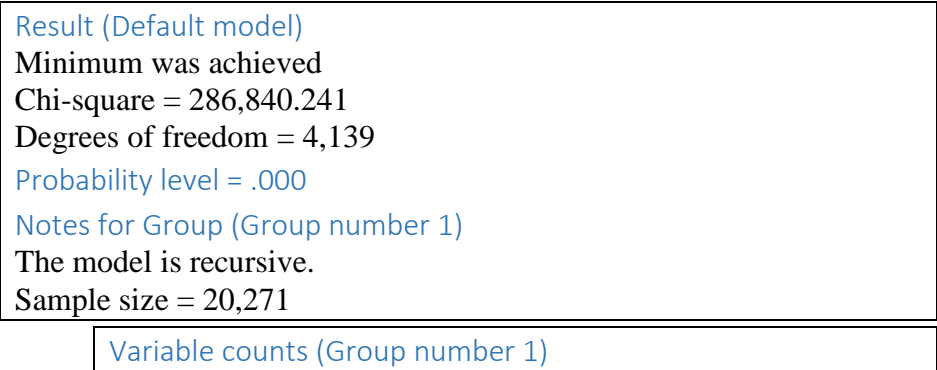

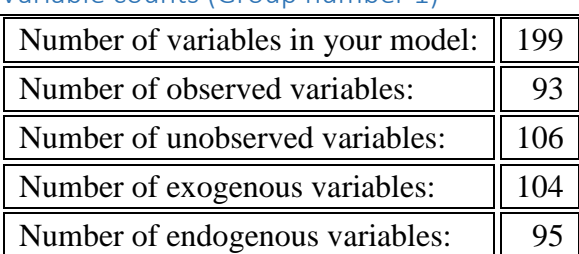

El resultado muestra un total de 199 variables en el modelo de las cuales 93 son observadas o indicadores, 106 son no observadas (11 constructos y 95 términos de error), 104 exógenas (9 constructos exógenos y 95 términos de error) y 95 de tipo endógenas (2 constructos endógenos y 93 indicadores) apreciándose en la tabla N°13.

**Tabla N° 13: Resumen de parámetros**

|                  | Pesos          | Covarianzas    | Varianzas | Medias | Intercepciones | Total |
|------------------|----------------|----------------|-----------|--------|----------------|-------|
| Fijo             | 106            | $\overline{0}$ |           |        | $\theta$       | 106   |
| Etiquetado       | $\overline{0}$ | $\theta$       |           | 0      | $\theta$       |       |
| Sin<br>Etiquetar | 92             | 36             | 104       |        | 93             | 325   |
| Total            | 198            | 36             | 104       |        | 93             | 431   |

Elaboración: los autores

Por otro lado, el resumen de parámetros nos muestra un total de 431 parámetros, 106 fijos y 325 no etiquetados (estimados), los cuales corresponden a 198 pesos, 36 covarianzas entre los constructos exógenos, 104 varianzas de las variables exógenas (9 constructos exógenos y 95 términos de error) y 93 intercepciones de las variables endógenas (variables observadas).

## **4.5.7 Ajuste global del modelo**

El siguiente paso en el análisis de ajuste del modelo comienza comprobando la bondad de ajuste global, para poder determinar en qué medida el modelo estimado representa a los datos observados. Default model (Default model).

> Notes for Model (Default model) Computation of degrees of freedom (Default model)

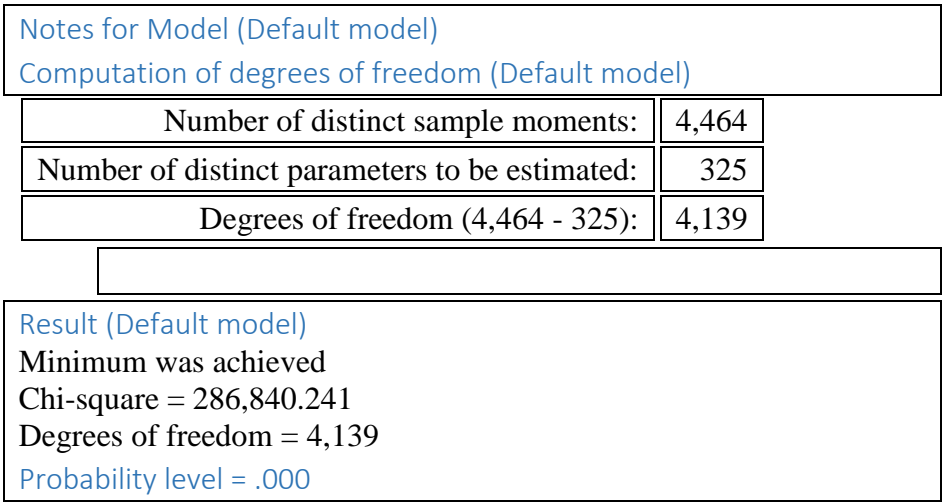

Para la prueba Chi Cuadrado se contrastan las hipótesis: H0: El modelo se ajusta correctamente los datos. Ha: El modelo no se ajusta correctamente los datos.

De acuerdo a lo anterior, el modelo tiene 4,139 grados de libertad y con un p-valor igual a 0.000 rechazamos la H0 lo que indica que el modelo no ajusta correctamente los datos. El valor elevado del Chi Cuadrado (286,840.241) respecto a los grados de libertad del modelo (4,139), los cuales también son elevados implica que existe diferencia significativa entre las matrices observadas y estimadas (equivalente a la diferencia entre el modelo estimado y los datos); sin embargo al no tratarse de variables continuas, y con un tamaño de muestra grande, es probable que este valor se encuentre sobrestimado, por lo que se hace necesario comparar este medida con otras medidas de bondad de ajuste, las cuales se presentan a continuación en la tabla N°14.

| Indice de ajuste<br>global          | <b>Siglas</b>  | <b>Modelo</b><br>obtenido | <b>Modelo</b><br>saturado | Modelo de<br>Indep. | <b>Ajuste</b>                                                                         |
|-------------------------------------|----------------|---------------------------|---------------------------|---------------------|---------------------------------------------------------------------------------------|
| Number of<br>parameters             | <b>NPAR</b>    | 325                       | 4464                      | 186                 | <b>CMIN</b><br>Inadecuado                                                             |
| Discrepancy                         | <b>CMIN</b>    | 286840.241                | 0                         | 1059995.17          | (significancia<br>$< 0.05$ ).                                                         |
| Degrees of freedom                  | DF             | 4139                      | 0                         | 4278                | Sobrestimado                                                                          |
| P                                   | P              | 0                         |                           | 0                   | por tamaño<br>muestral y                                                              |
| Discrepancy /df                     | CMIN/DF        | 39.271                    |                           | 247.778             | normalidad.<br>CMIN/DF<br>inadecuado<br>( >3).                                        |
| Normed fit index                    | <b>NFI</b>     | 0.729                     | $\mathbf{1}$              | $\mathbf 0$         | Moderado<br>(indices de                                                               |
| Relative fit index                  | <b>RFI</b>     | 0.72                      |                           | $\mathbf 0$         | ajuste                                                                                |
| Incremental fit index               | IFI            | 0.732                     | 1                         | $\mathbf 0$         | incremental<br>medianamente                                                           |
| Tucker-Lewis index                  | TLI            | 0.723                     |                           | $\mathbf 0$         | cercanos al                                                                           |
| Comparative fit<br>index            | <b>CFI</b>     | 0.732                     | $\mathbf{1}$              | $\mathbf 0$         | valor<br>referencial<br>(0.9)                                                         |
| Parsimony ratio                     | <b>PRATIO</b>  | 0.968                     | 0                         | $\mathbf{1}$        | <b>PRATIO</b>                                                                         |
| Parsimony-adjusted<br>NFI           | <b>PNFI</b>    | 0.706                     | 0                         | $\mathbf 0$         | Bueno (valor<br>mayor a 0.9)<br>PNFI y PCFI                                           |
| Parsimony-adjusted<br>CFI           | <b>PCFI</b>    | 0.708                     | $\mathbf 0$               | 0                   | moderados<br>(valores<br>medianamente<br>cercanos al<br>valor<br>referencial<br>(0.9) |
| Noncentrality<br>parameter estimate | <b>NCP</b>     | 282701.241                | $\Omega$                  | 1055717.17          | Inadecuado<br>(valores                                                                |
| NCP lower bound                     | <b>NCPLO</b>   | 280948.879                | $\boldsymbol{0}$          | 1052336.78          | lejanos del<br>modelo                                                                 |
| NCP upper bound                     | <b>NCPHI</b>   | 284459.909                | 0                         | 1059103.84          | saturado)                                                                             |
| <b>FMIN</b>                         | <b>FMIN</b>    | 14.151                    | 0                         | 52.294              | Inadecuado                                                                            |
| F <sub>0</sub>                      | F <sub>0</sub> | 13.947                    | 0                         | 52.083              | (valores no se<br>encuentran                                                          |
| F0 lower bound                      | <b>FOLO</b>    | 13.86                     | 0                         | 51.916              | entre $1 y 2$ ,<br>lejanos al                                                         |
| F0 upper bound                      | <b>F0HI</b>    | 14.034                    | 0                         | 52.25               | modelo<br>saturado)                                                                   |
| <b>RMSEA</b>                        | <b>RMSEA</b>   | 0.058                     |                           | 0.11                |                                                                                       |
| <b>RMSEA</b> lower<br>bound         | <b>RMSEALO</b> | 0.058                     |                           | 0.11                | Razonable<br>ajuste<br>(RMSEA                                                         |
| RMSEA upper<br>bound                | <b>RMSEAHI</b> | 0.058                     |                           | 0.111               | cercano a<br>0.05)                                                                    |
| P for test of close fit             | <b>PCLOSE</b>  | 0                         |                           | 0                   |                                                                                       |

**Tabla N° 14: Medidas de bondad de ajuste**

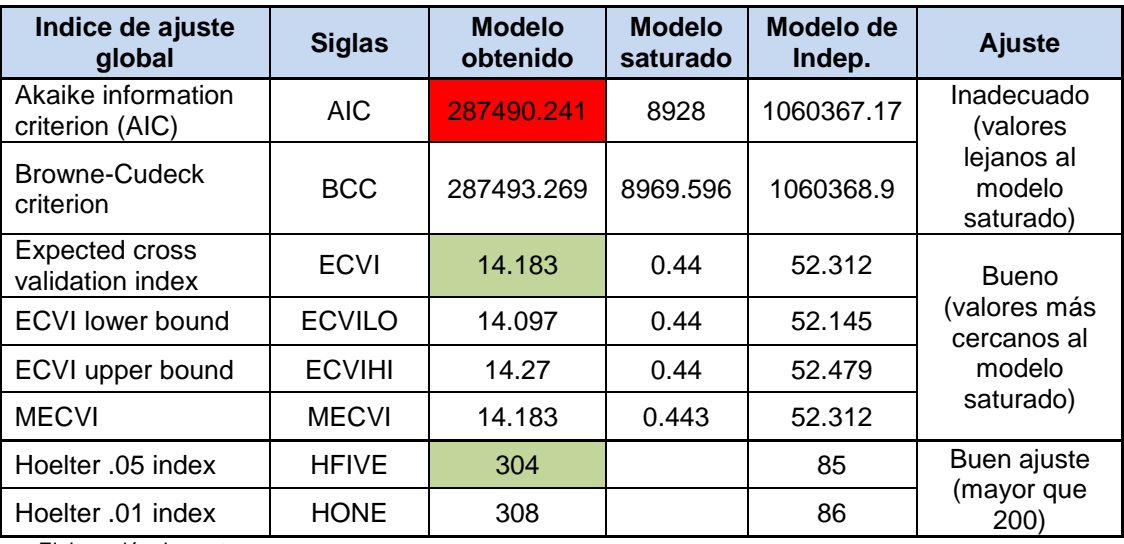

Elaboración: los autores

De la evaluación de las medidas anteriores concluimos que la bondad de ajuste del modelo resulta aceptable.

#### **4.5.8 Pruebas de Hipótesis**

Las pruebas de hipótesis a presentarse son:

- a) El uso de drogas y delitos en barrio, colegio y amigos impacta positivamente en el ofrecimiento, acceso e intención de consumo de drogas ilícitas.
- b) La vulnerabilidad social impacta positivamente en el ofrecimiento, acceso e intención de consumo de drogas ilícitas.
- c) La desintegración familiar impacta positivamente en el ofrecimiento, acceso e intención de consumo de drogas ilícitas.
- d) El comportamiento del padre hacia los hijos impacta negativamente en el ofrecimiento, acceso e intención de consumo de drogas.
- e) La violencia familiar impacta positivamente en el ofrecimiento, acceso e intención de consumo de drogas ilícitas.
- f) El comportamiento de riesgo en adolescentes impacta positivamente en el ofrecimiento, acceso e intención de consumo de drogas.
- g) El uso de drogas y delitos en la familia impacta positivamente en el ofrecimiento, acceso e intención de consumo de drogas ilícitas.
- h) Uso de drogas y delitos en barrio, colegio y amigos impacta positivamente en el ofrecimiento, acceso e intención de consumo de drogas ilícitas.
- i) La vida nocturna impacta positivamente en el ofrecimiento, acceso e intención de consumo de drogas ilícitas.
- j) El perfil sociodemográfico impacta positivamente en el ofrecimiento, acceso e intención de consumo de drogas ilícitas.
- k) El ofrecimiento, acceso e intención de consumo de drogas ilícitas influye positivamente en el Consumo de drogas médicas e ilícitas.
- l) El consumo de drogas legales influye positivamente en el consumo de drogas médicas e ilícitas.

En el análisis del modelo estructural, se tiene 03 casos:

**a) Validez convergente (varianza extraída media-AVE).** En el cuadro siguiente se muestra el valor del índice de confiabilidad compuesta (CR) el cual excede a 0.7 para todos los factores, excepto para vulnerabilidad social (0.525) y comportamiento del padre hacia los hijos (0.652).

Además, se muestra el valor de AVE, el cual es menor que el valor de CR en todos los factores solo excede al valor de 0.5, para percepción de riesgo de consumo (0.537), consumo de drogas legales (0.505), ofrecimiento, acceso e intención de consumo de drogas ilícitas (0.680) y consumo de drogas médicas e ilícitas (0.493), por lo que solo para estos constructos se cumpliría la validez convergente. El cuadro presenta además el valor de R2 cuyo valor para todos los factores, es menor que 0.8 con lo se comprueba la ausencia de multicolinealidad apreciándose en la tabla N°15.

| <b>Factores</b> | Descripción de los<br>factores                                          | <b>Ítems</b> | <b>CR</b> | <b>AVE</b> | R <sub>2</sub> | <b>Validez</b><br>Convergente<br>CR > AVE<br>AVE > 0.5 |
|-----------------|-------------------------------------------------------------------------|--------------|-----------|------------|----------------|--------------------------------------------------------|
| Factor 1        | <b>DESINTEGRACIÓN</b><br><b>FAMILIAR</b>                                | 4            | 0.762     | 0.418      | 0.000          | No                                                     |
| Factor 2        | <b>VULNERABILIDAD SOCIAL</b>                                            | 3            | 0.525     | 0.258      | 0.000          | No                                                     |
| <b>Factor 3</b> | USO DE DROGAS Y<br><b>DELITOS EN LA FAMILIA</b>                         | 13           | 0.776     | 0.222      | 0.000          | N <sub>o</sub>                                         |
| Factor 4        | USO DE DROGAS Y<br><b>DELITOS EN BARRIO</b><br><b>COLEGIOS Y AMIGOS</b> | 8            | 0.844     | 0.400      | 0.000          | N <sub>o</sub>                                         |
| Factor 5        | PERCEPCIÓN DE RIESGO<br>DE CONSUMO                                      | 8            | 0.902     | 0.537      | 0.000          | Si                                                     |
| <b>Factor 6</b> | CONSUMO DE DROGAS<br><b>LEGALES</b>                                     | 4            | 0.739     | 0.505      | 0.000          | Si                                                     |
| <b>Factor 7</b> | OFRECIMIENTO, ACCESO E<br>INTENCIÓN DE CONSUMO<br>DE DROGAS ILICITAS    | 3            | 0.883     | 0.680      | 0.221          | Si                                                     |
| <b>Factor 8</b> | CONSUMO DE DROGAS<br>MÉDICAS E ILÍCITAS                                 | 5            | 0.980     | 0.908      | 0.277          | Si                                                     |
| <b>Factor 9</b> | <b>COMPORTAMIENTO DE</b><br>RIESGO EN<br><b>ADOLESCENTES</b>            | 8            | 0.852     | 0.395      | 0.000          | N <sub>o</sub>                                         |
| Factor 10       | <b>COMPORTAMIENTO DEL</b><br>PADRE HACIA LOS HIJOS                      | 11           | 0.652     | 0.243      | 0.000          | N <sub>o</sub>                                         |
| Factor 11       | <b>VIOLENCIA FAMILIAR</b>                                               | 26           | 0.721     | 0.107      | 0.000          | No                                                     |

**Tabla N° 15: Confiabilidad compuesta, AVE y correlación múltiple**

Elaboración: los autores.

**b) Validez discriminante,** en el cuadro siguiente se muestra el valor de la máxima varianza compartida al cuadrado (MSV) el cual resulta ser menor que el valor de AVE para todos los factores, excepto para el constructo Violencia Familiar. Además se muestra el valor del promedio de la varianza compartida al cuadrado (ASV), el cual es menor que el valor de AVE en todos los factores, excepto para los constructos Desintegración familiar, Uso de Drogas y Delitos en la Familia, Consumo de Drogas Legales, Comportamiento de Riesgo en Adolescentes, Comportamiento del Padre hacia los hijos y Violencia Familiar. Al combinar ambos criterios, estos no se cumplen para estos constructos, lo que significa

que poseen una correlación mayor con otros constructos dentro del modelo, que con sus propios indicadores., por lo que no cumplirían el concepto de validez discriminante apreciándose en la tabla N°16.

**Tabla N° 16: MSV y ASV**

| Factores  | Descripción de los factores                                          | <i><u><b>Items</b></u></i> | <b>AVE</b> | <b>MSV</b> | <b>ASV</b> | Validez<br>Discriminante<br>MSV < AVE<br>ASV < AVE |
|-----------|----------------------------------------------------------------------|----------------------------|------------|------------|------------|----------------------------------------------------|
| Factor 1  | DESINTEGRACIÓN FAMILIAR                                              | 4                          | 0.418      | 0.288      | 0.799      | No.                                                |
| Factor 2  | <b>VULNERABILIDAD SOCIAL</b>                                         | 3                          | 0.258      | 0.094      | 0.149      | Si                                                 |
| Factor 3  | USO DE DROGAS Y DELITOS EN LA<br><b>FAMILIA</b>                      | 13                         | 0.222      | 0.158      | 0.314      | <b>No</b>                                          |
| Factor 4  | USO DE DROGAS Y DELITOS EN<br>BARRIO COLEGIOS Y AMIGOS               | 8                          | 0.400      | 0.000      | 0.118      | Si                                                 |
| Factor 5  | PERCEPCIÓN DE RIESGO DE<br>CONSUMO                                   | 8                          | 0.537      | 0.048      | 0.152      | Si                                                 |
| Factor 6  | CONSUMO DE DROGAS LEGALES                                            | 4                          | 0.505      | 0.308      | 1.901      | <b>No</b>                                          |
| Factor 7  | OFRECIMIENTO, ACCESO E<br>INTENCIÓN DE CONSUMO DE<br>DROGAS ILÍCITAS | 3                          | 0.680      | 0.000      | 0.000      | Si                                                 |
| Factor 8  | CONSUMO DE DROGAS MÉDICAS E<br><b>ILÍCITAS</b>                       | 5                          | 0.908      | 0.000      | 0.000      | Si                                                 |
| Factor 9  | <b>COMPORTAMIENTO DE RIESGO EN</b><br><b>ADOLESCENTES</b>            | 8                          | 0.395      | 0.262      | 0.831      | <b>No</b>                                          |
| Factor 10 | COMPORTAMIENTO DEL PADRE<br><b>HACIA LOS HIJOS</b>                   | 11                         | 0.243      | 0.210      | 0.506      | <b>No</b>                                          |
| Factor 11 | <b>VIOLENCIA FAMILIAR</b>                                            | 26                         | 0.107      | 0.114      | 0.283      | <b>No</b>                                          |

Elaboración: los autores

**c) Empleando el criterio de la matriz todos los valores de la diagonal,** (raíz de los valores estimados de AVE o de la varianza explicada por los indicadores que forman cada constructo) resultan ser mayores que el valor absoluto de las correlaciones entre los constructos (que se encuentran en las casillas fuera de las diagonales), excepto para el constructo Uso de Drogas y Delitos en la Familia, lo que significa que este constructo posee una correlación mayor con otros constructos dentro del modelo, que con sus propios indicadores, por lo que no cumpliría el concepto de validez discriminante. En base a ambos criterios concluimos que el constructo Uso de drogas y delitos en la familia es el que no cumple el criterio de validez discriminante apreciándose en la tabla N°17.

## **Tabla N° 17: Matriz multirrasgo-multimétodo**

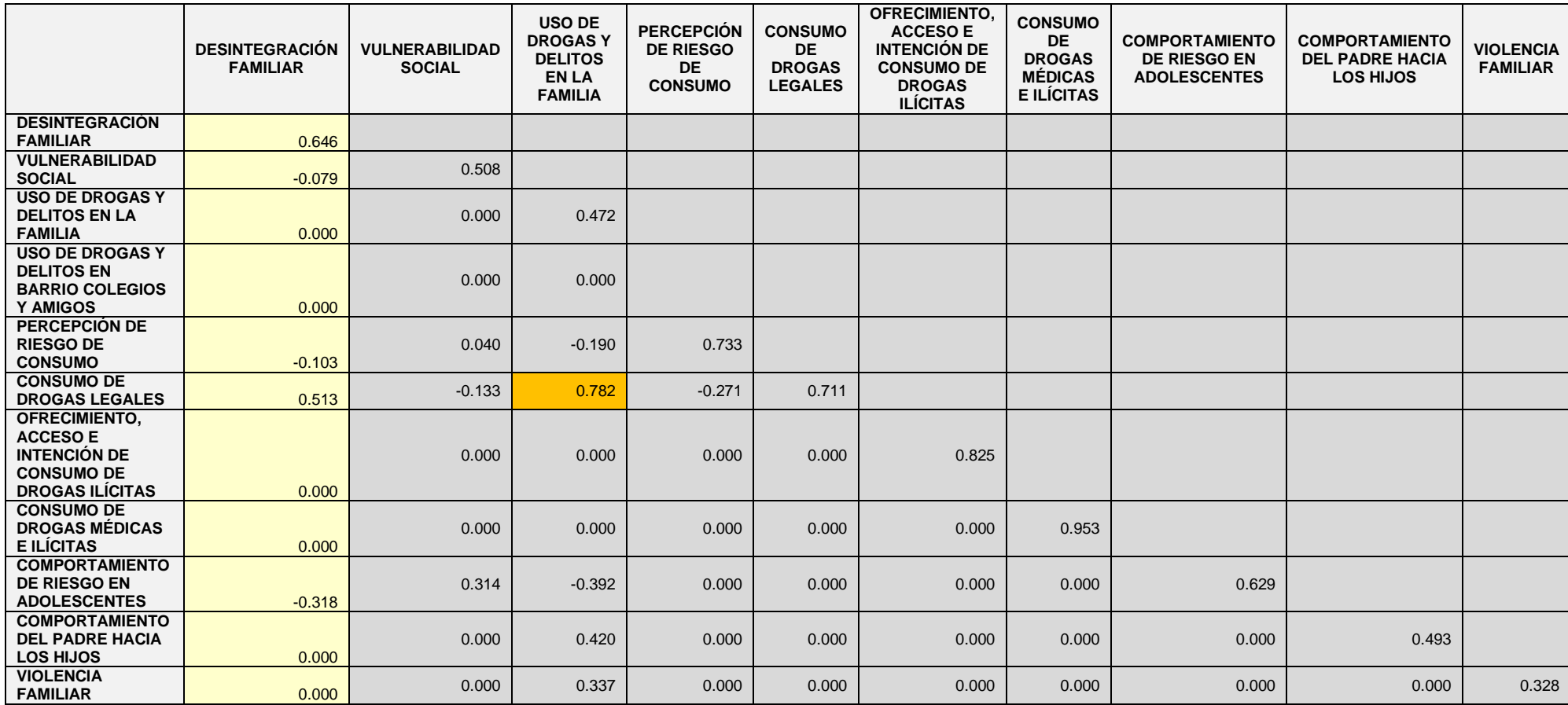

Fuente: Elaboración de autores.

#### **4.5.9 Análisis del modelo de medida**

**a) Cargas factoriales estandarizadas,** la tabla que se presenta a continuación, muestra los valores de las cargas factoriales estandarizadas, que corresponden a la variación que se produce en la desviación estándar de la variable dependiente (observada o constructo) cuando la desviación estándar de la variable independiente (constructo), varía en una unidad apreciándose en la tabla N18.

|                                                                      |                           |                                                                   | Estimate |
|----------------------------------------------------------------------|---------------------------|-------------------------------------------------------------------|----------|
| Ofrecimiento, acceso e<br>intención de consumo de<br>drogas ilícitas | $\leftarrow$              | Uso de drogas y delitos en barrio,<br>colegio y amigos            | 0.081    |
| Ofrecimiento, acceso e<br>intención de consumo de<br>drogas ilícitas |                           | <--- Vulnerabilidad social                                        | 0.059    |
| Ofrecimiento, acceso e<br>intención de consumo de<br>drogas ilícitas |                           | <--- Desintegración familiar                                      | 0.203    |
| Ofrecimiento, acceso e<br>intención de consumo de<br>drogas ilícitas | $\leftarrow$ ---          | Comportamiento del padre hacia los<br>hijos                       | $-0.33$  |
| Ofrecimiento, acceso e<br>intención de consumo de<br>drogas ilícitas | <---                      | Violencia familiar                                                | 0.11     |
| Ofrecimiento, acceso e<br>intención de consumo de<br>drogas ilícitas |                           | <--- Percepción de consumo                                        | 0.005    |
| Ofrecimiento, acceso e<br>intención de consumo de<br>drogas ilícitas | $\leftarrow$              | Comportamiento de riesgo en<br>adolescentes                       | 0.646    |
| Ofrecimiento, acceso e<br>intención de consumo de<br>drogas ilícitas |                           | <--- Uso de drogas y delitos en la familia                        | 0.077    |
| Consumo de drogas médicas<br>e ilícitas                              | $\leftarrow$              | Ofrecimiento, acceso e intención de<br>consumo de drogas ilícitas | 0.3      |
| Consumo de drogas médicas<br>e ilícitas                              | $\leftarrow$ $\leftarrow$ | Consumo de drogas legales                                         | $-0.362$ |
| p21_11 Riesgo consumo<br>éxtasis frecuentemente                      |                           | <--- Percepción de consumo                                        | 0.658    |
| p21_10 Riesgo consumo<br>éxtasis alguna vez                          |                           | <--- Percepción de consumo                                        | 0.807    |
| p21_9 Riesgo consumo PBC                                             | <---                      | Percepción de consumo                                             | 0.74     |

**Tabla N° 18: Cargas factoriales estandarizadas**

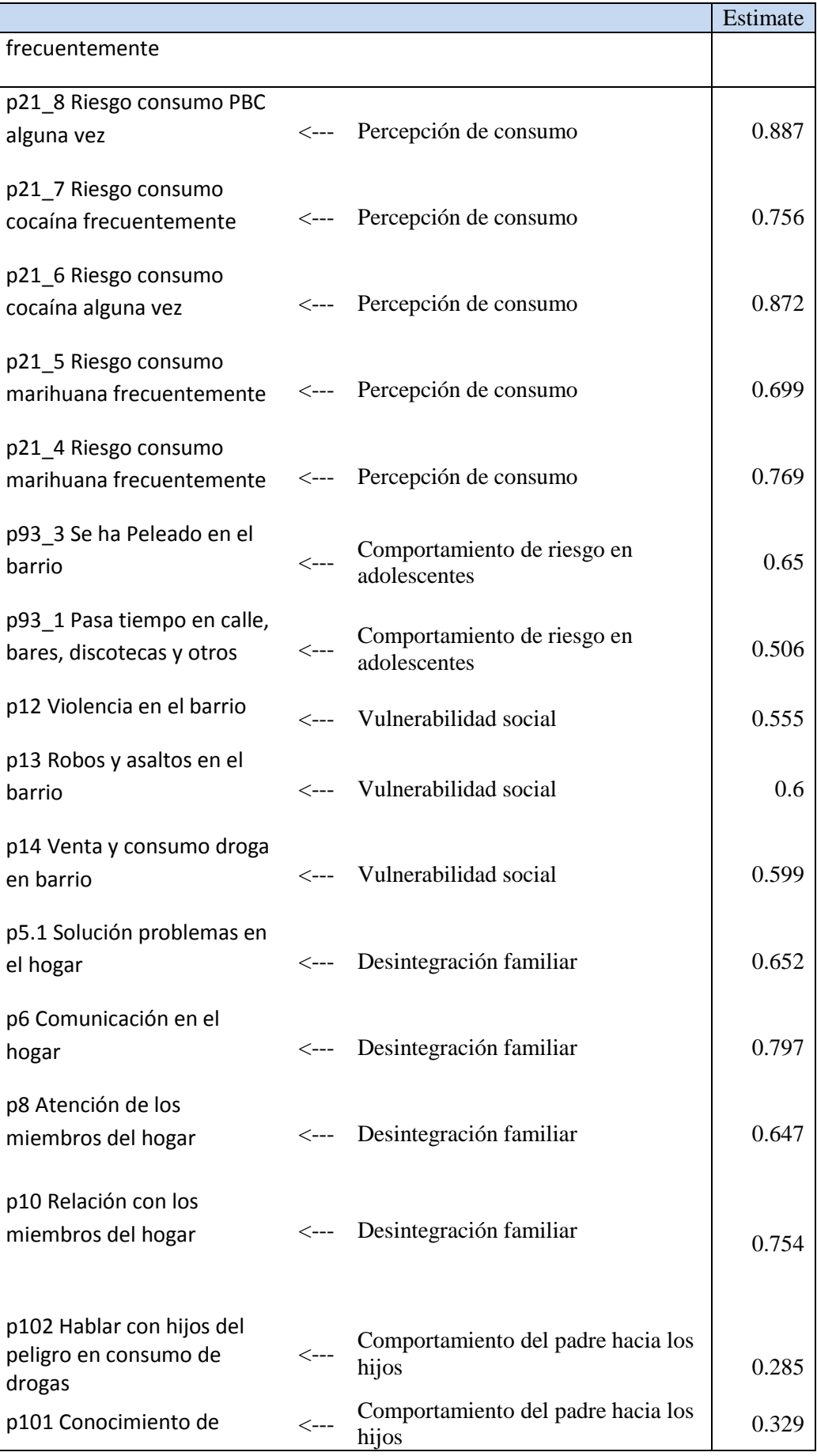

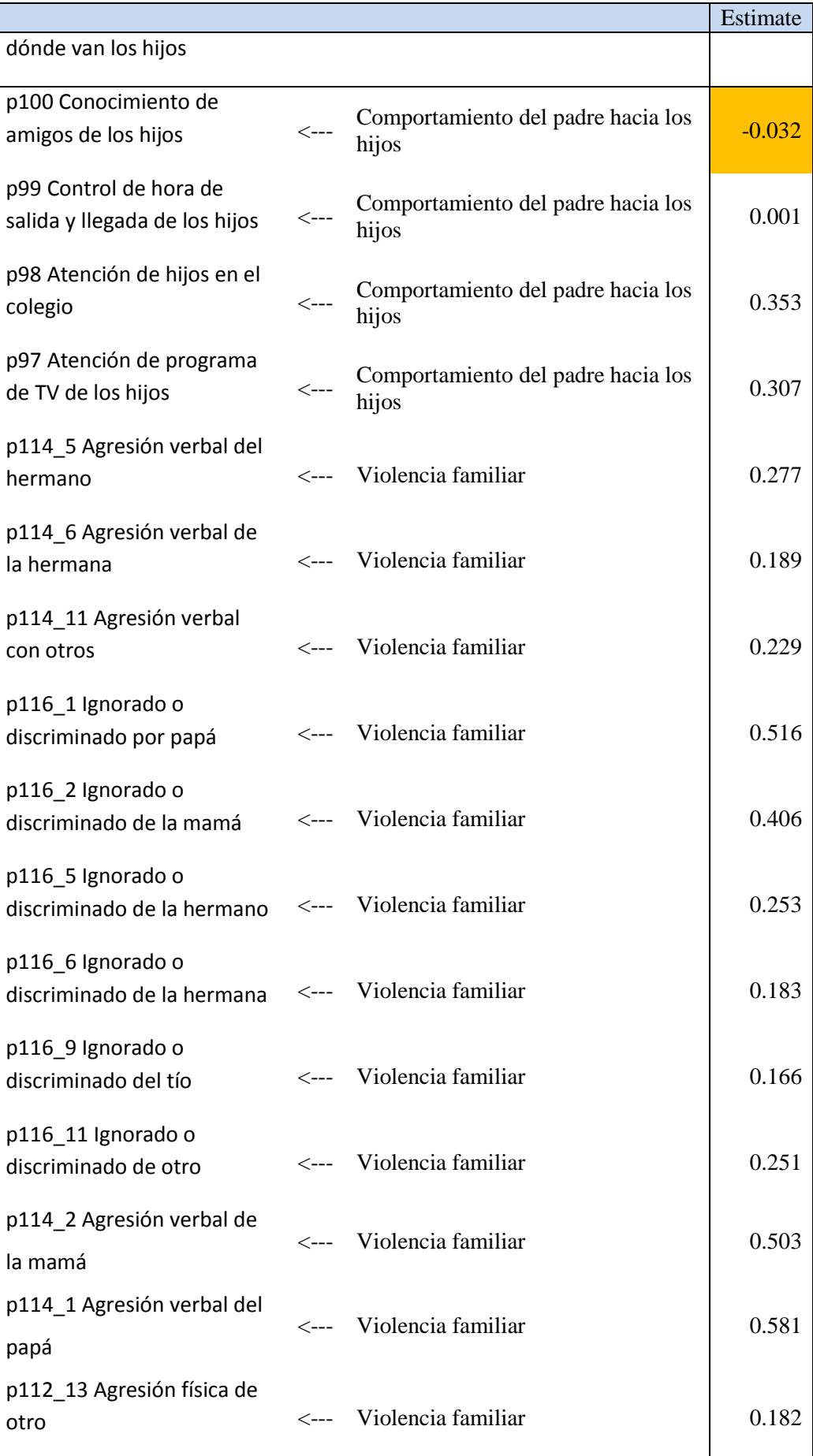

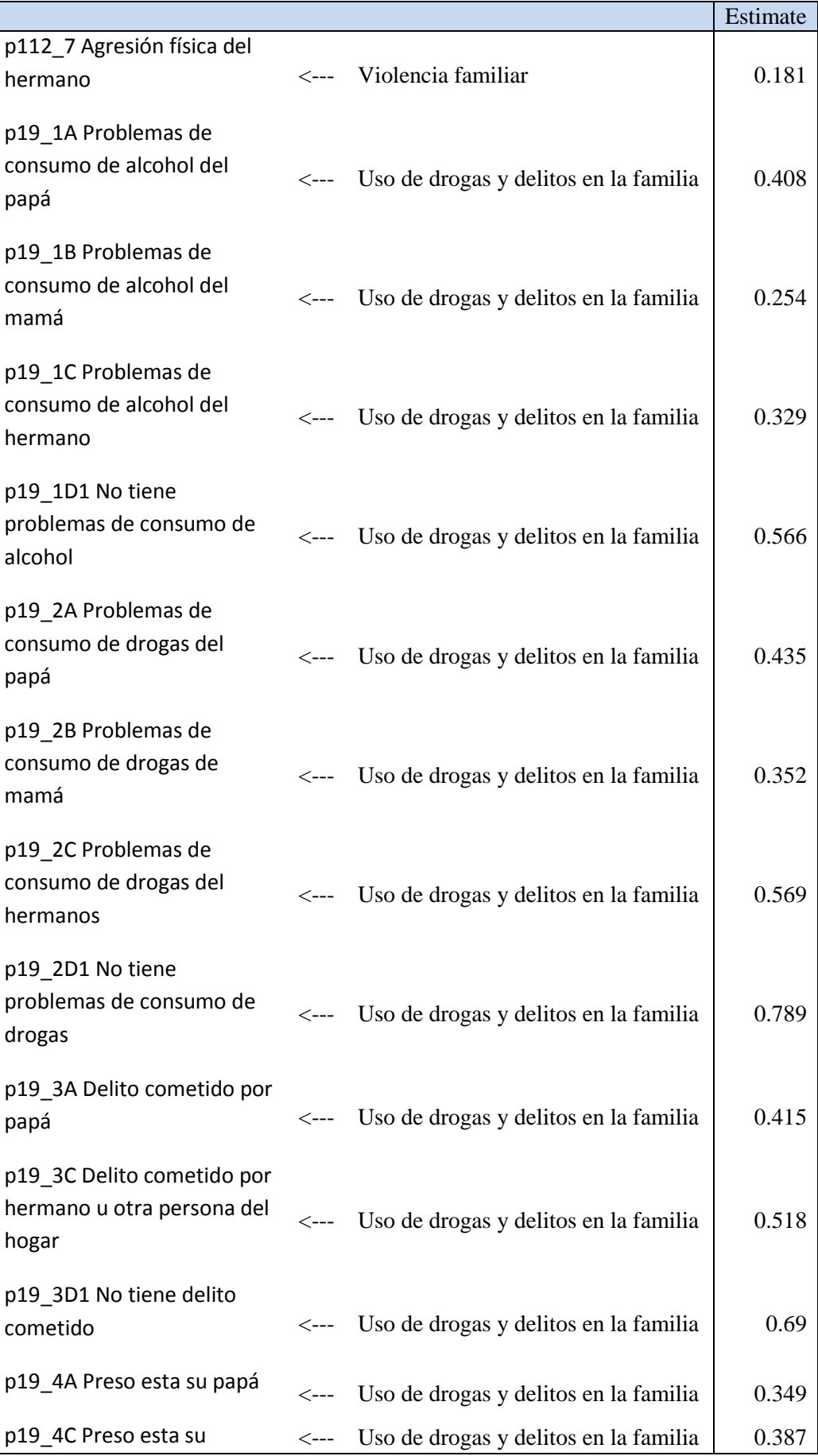

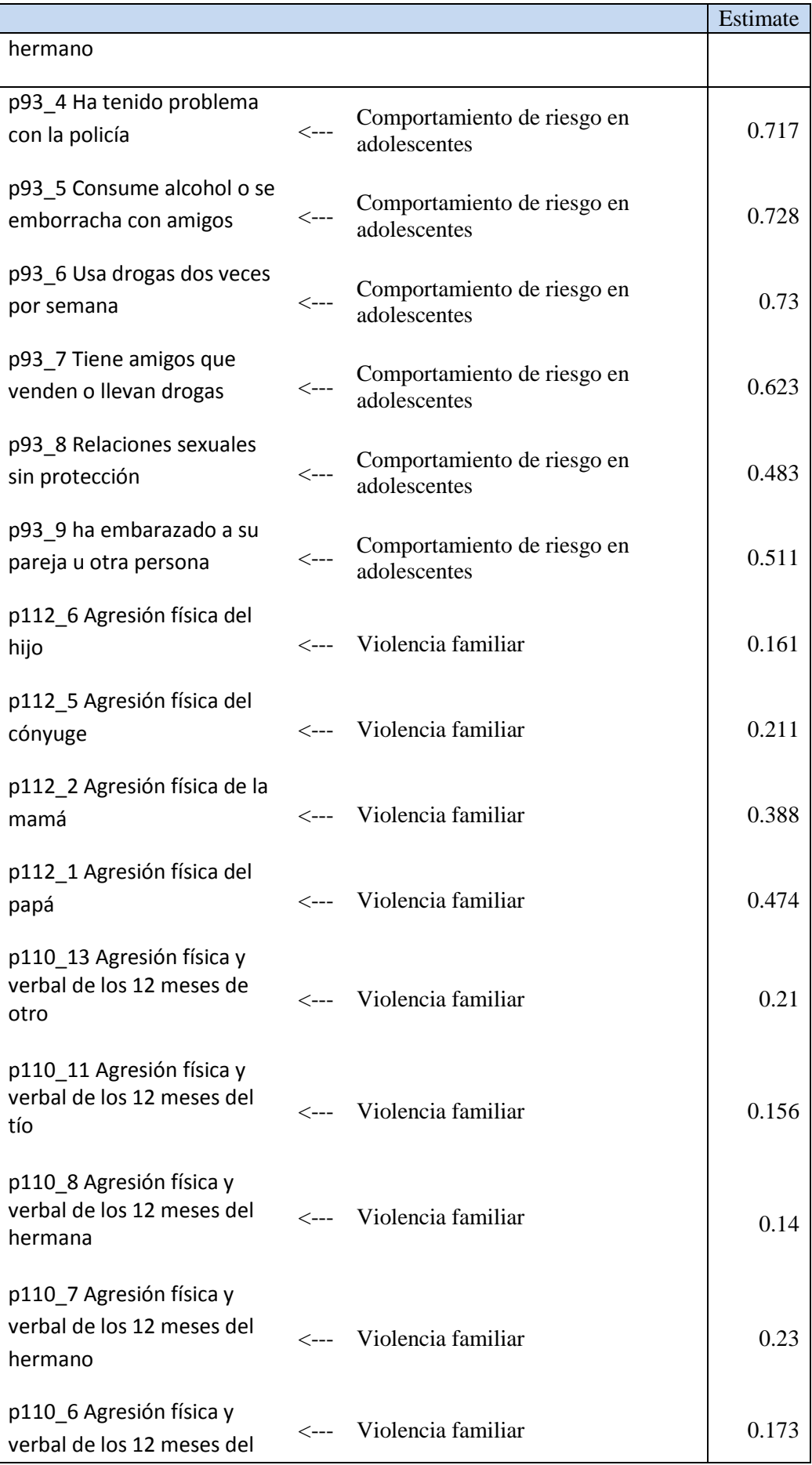

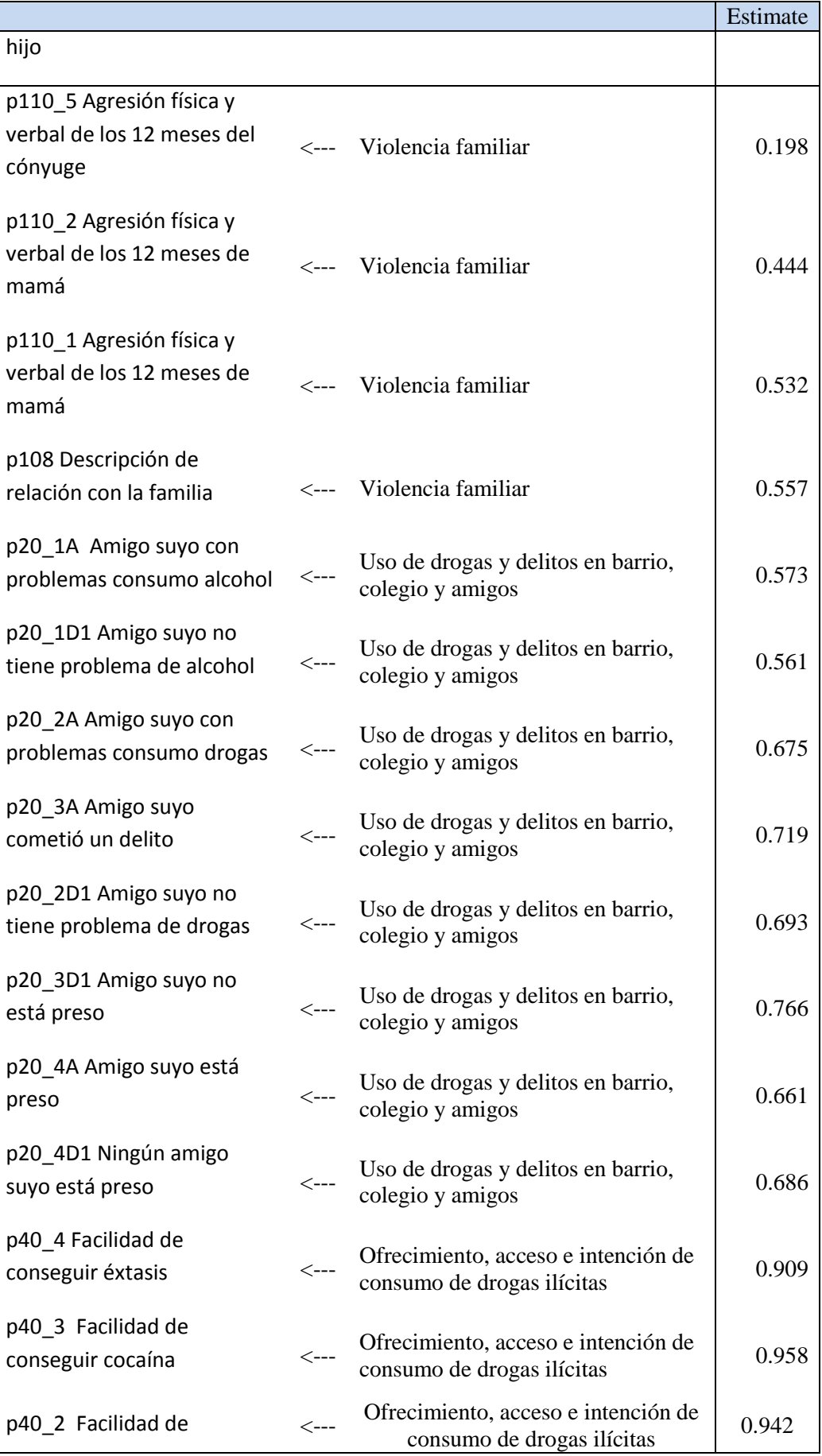

|                                                                                       |                                     |                                             | Estimate |
|---------------------------------------------------------------------------------------|-------------------------------------|---------------------------------------------|----------|
| conseguir PBC                                                                         |                                     |                                             |          |
| p29 Cuantos años ha<br>fumado a diario                                                | $\operatorname{\!<\!---}$           | Consumo de drogas legales                   | 0.527    |
| p28 Ha fumado cigarrillo los<br>últimos 30 días                                       | $\leftarrow$ ---                    | Consumo de drogas legales                   | 0.625    |
| p103 Reunión sobre<br>consumo drogas en el<br>colegio                                 | $\left\langle \ldots \right\rangle$ | Comportamiento del padre hacia los<br>hijos | 0.139    |
| p36 Días de consumo de<br>alcohol los últimos 30 días                                 | <---                                | Consumo de drogas legales                   | 0.922    |
| p37 Se ha emborrachado los<br>últimos 30 días                                         | $\operatorname{\!<\!---}$           | Consumo de drogas legales                   | 0.937    |
| p104 6 Manifestación<br>sobre el hijo que fuma<br>cigarrillo                          | $\leftarrow$                        | Comportamiento del padre hacia los<br>hijos | 0.776    |
| p104_7 Manifestación<br>sobre el hijo que consume<br>alcohol                          | $\left\langle \ldots \right\rangle$ | Comportamiento del padre hacia los<br>hijos | 0.743    |
| p104_8 Manifestación sobre<br>el hijo que consume drogas                              | $\leftarrow$ ---                    | Comportamiento del padre hacia los<br>hijos | 0.845    |
| p104_9 Manifestación sobre<br>el hijo que tiene relaciones<br>sexuales sin protección | $\left\langle \ldots \right\rangle$ | Comportamiento del padre hacia los<br>hijos | 0.711    |
| p45_5 Edad de la primera<br>vez probo cocaína                                         | <---                                | Consumo de drogas médicas e<br>ilícitas     | 0.982    |
| p45_4 Edad de la primera<br>vez probo PBC                                             | <---                                | Consumo de drogas médicas e<br>ilícitas     | 0.997    |
| p45_3 Edad de la primera<br>vez probo marihuana                                       | <---                                | Consumo de drogas médicas e<br>ilícitas     | 0.991    |
| p45_2 Edad de la primera<br>vez probo estimulantes                                    | <---                                | Consumo de drogas médicas e<br>ilícitas     | 0.994    |
| p45_1 Edad de la primera<br>vez probo tranquilizante                                  | <---                                | Consumo de drogas médicas e<br>ilícitas     | 0.782    |

Elaboración. los autores

**b) Comunalidades o Correlación Múltiple Cuadrada,** en el cuadro siguiente se muestran los valores de la correlación múltiple cuadrada (R2), o comunalidad para cada variable observada, la cual representa el porcentaje de la varianza explicada en la variable por su constructo, la cual puede interpretarse como la confiabilidad del indicador.

La comunalidad es igual al cuadrado de la carga factorial o el peso de regresión estandarizado y corresponde al AVE (varianza media extraída) de cada variable observable, de modo que la varianza residual es igual a 1 – Comunalidad. Los valores mayores a 0.7, indican su significancia apreciándose en la tabla N°19.

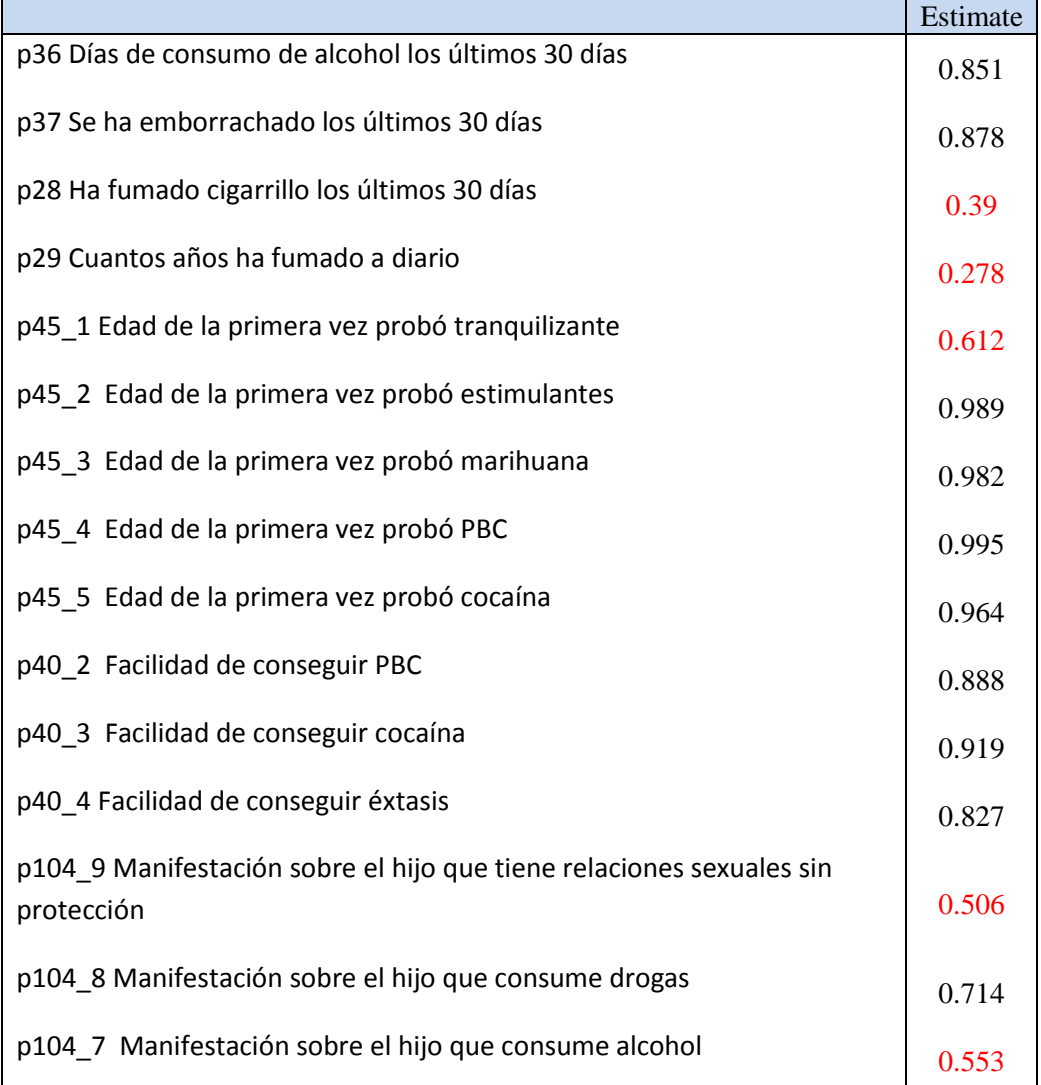

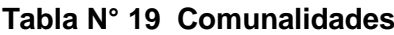

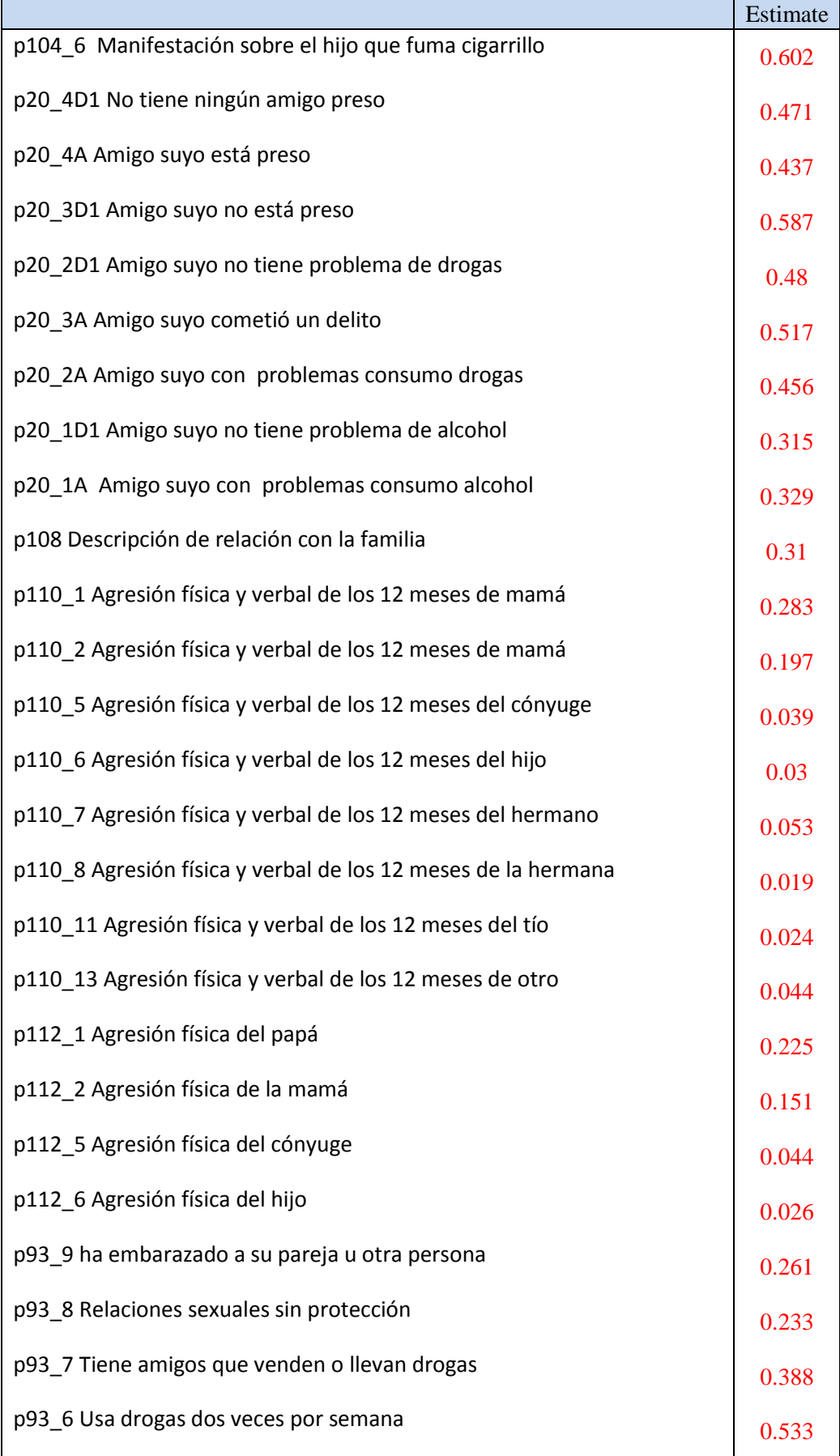
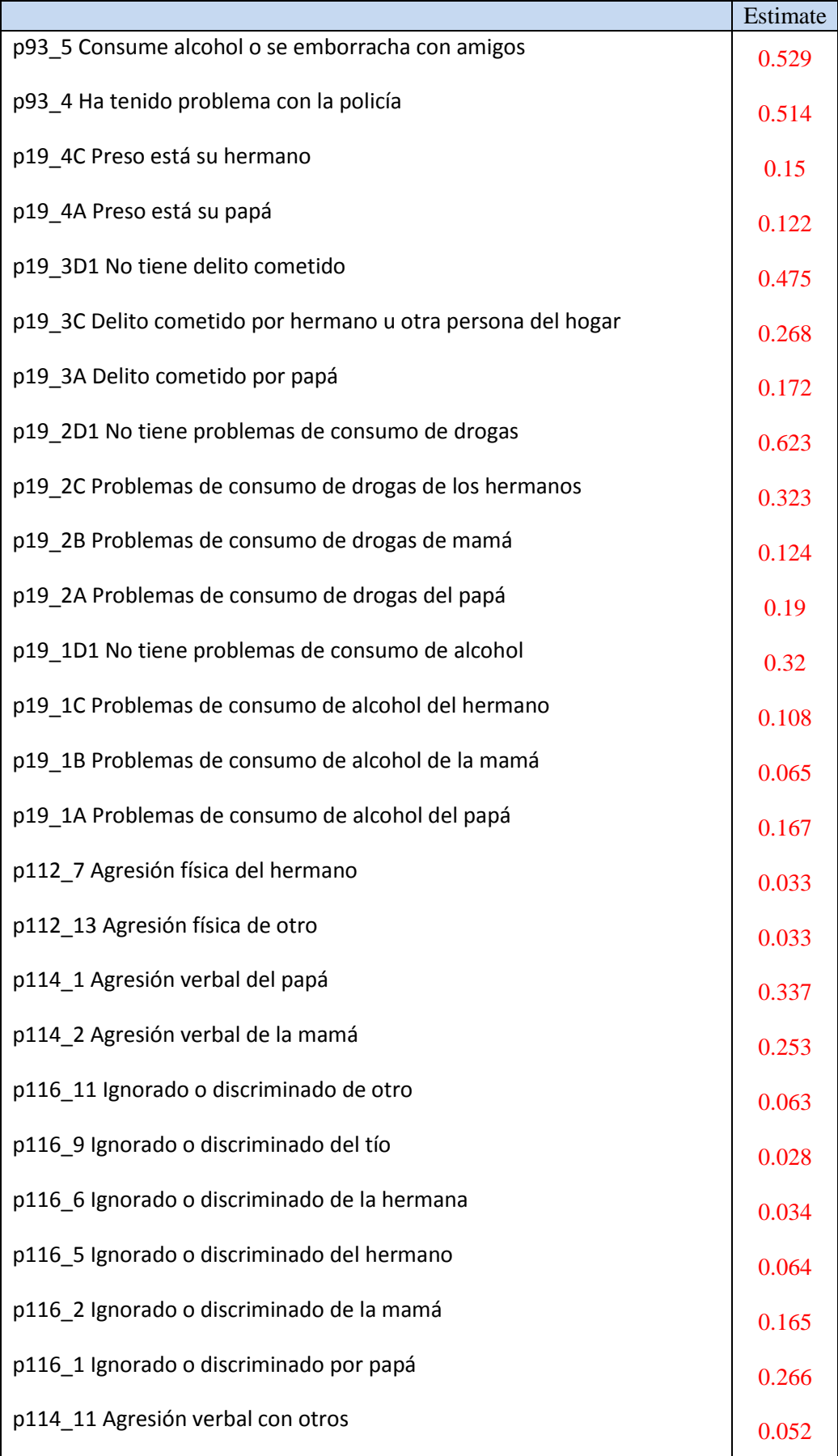

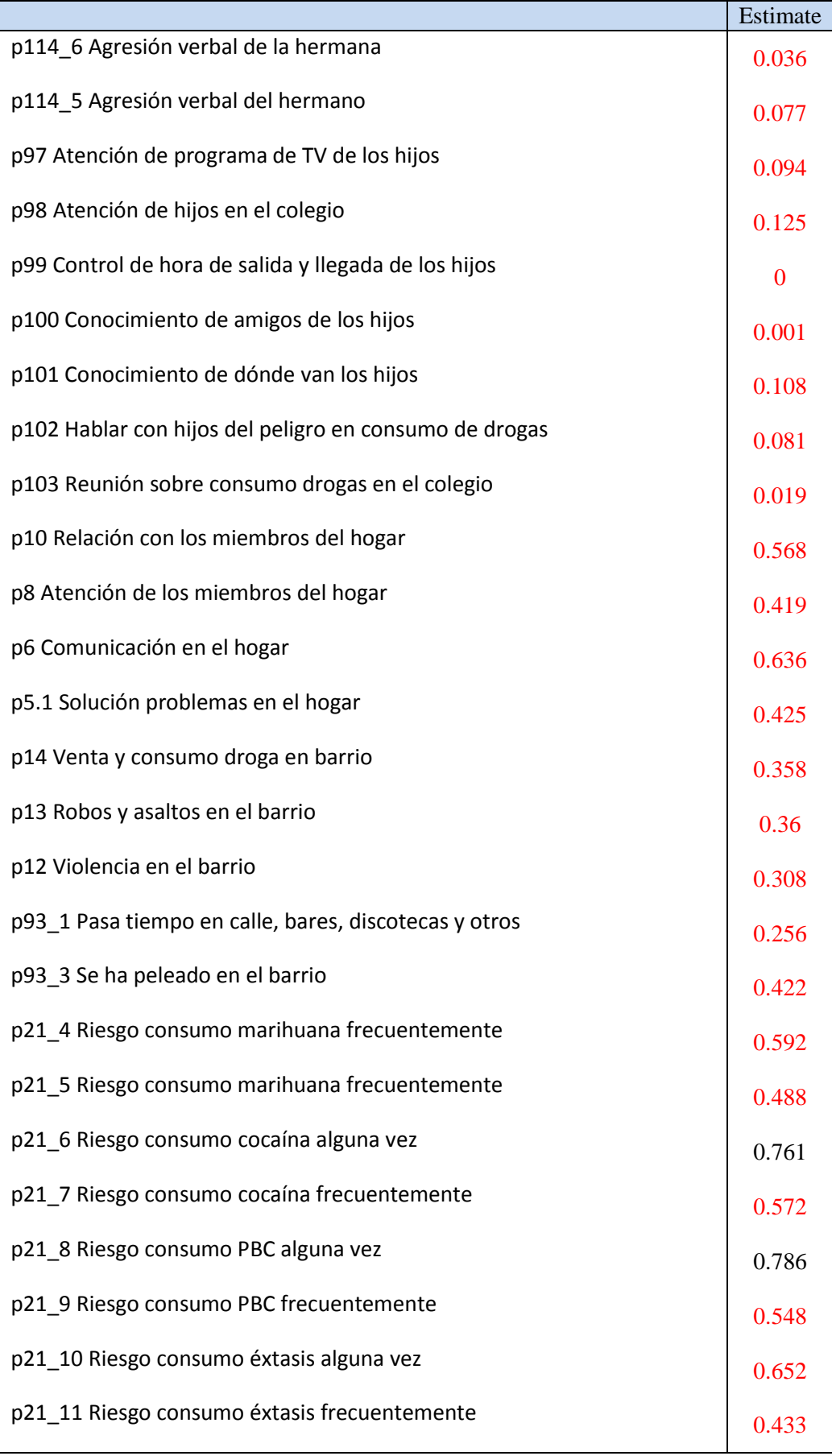

Elaboración: los autores

En el cuadro anterior observamos que los constructos de 81/93 (87.10%) de indicadores explican menos del 70% de su variabilidad, mientras que los constructos de 12/93 (12.90%) de indicadores explican más del 70% de su variabilidad.

**c) Cargas factoriales, ratios críticos y significancia,** la tabla que se presenta a continuación, muestra los valores de los pesos de regresión no estandarizados o cargas factoriales, que corresponden a la variación que se produce en la variable dependiente (observada o constructo), cuando la variable independiente (constructo) varía en una unidad y el correspondiente error estándar (S.E.). Además muestra el ratio crítico o proporción crítica, que corresponde al cociente entre la estimación de la carga y la estimación del error estándar.

Se muestra además la significancia del estimador en la columna P (p-valor), contrastando las hipótesis:

H0: El estimador es igual a cero. Ha: El estimador es diferente de cero.

Cuando el Ratio Crítico de una estimación de carga factorial es mayor que  $\pm 1.96$ , esta es significante a un nivel de significancia de 0.05, rechazándose la hipótesis nula (p-valor menor que 0.05). En la columna P, el símbolo \*\*\*, corresponde a la significancia del parámetro a un nivel de 0.001, apreciándose en la tabla N°20.

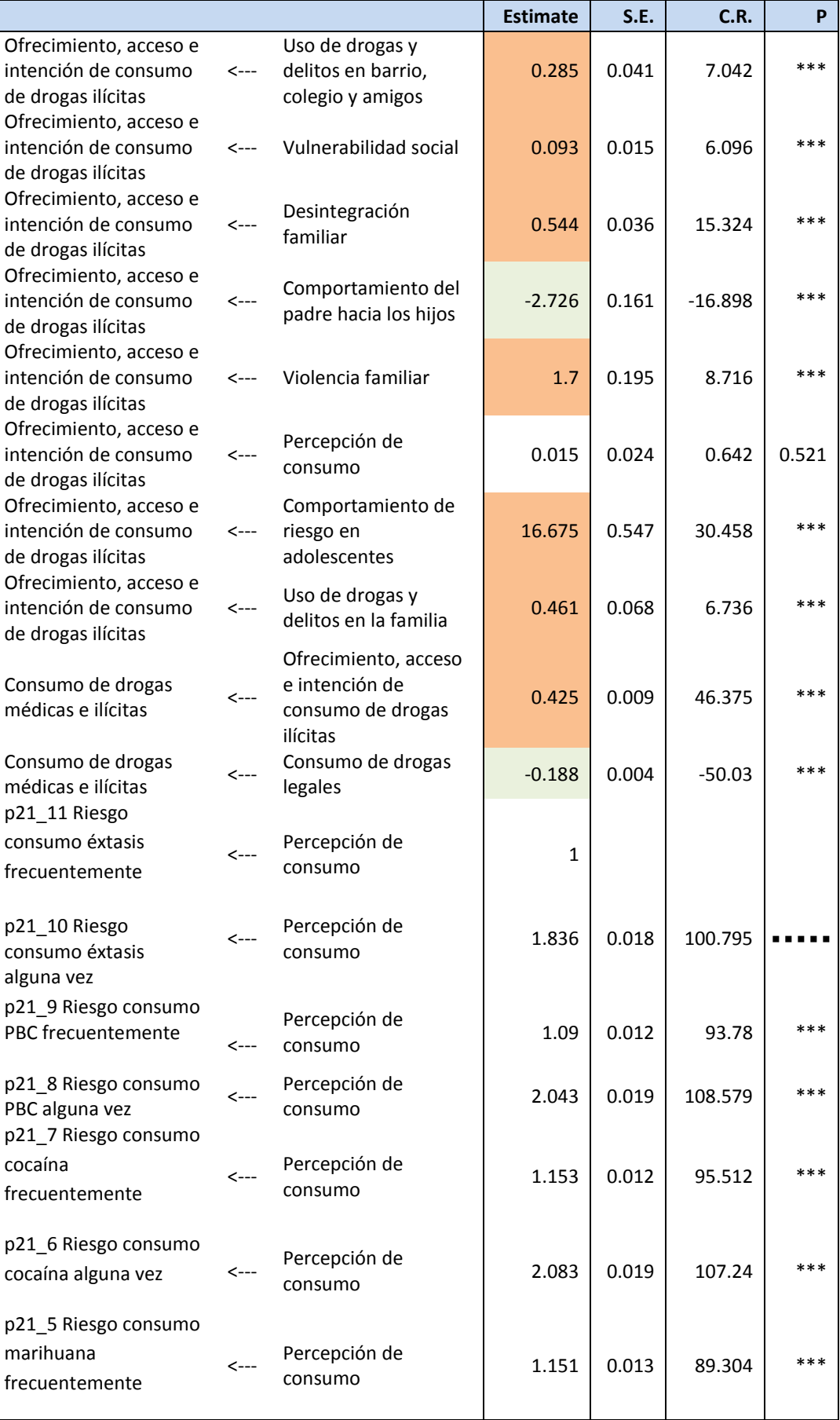

# **Tabla N° 20: Cargas factoriales, ratios críticos y significancia**

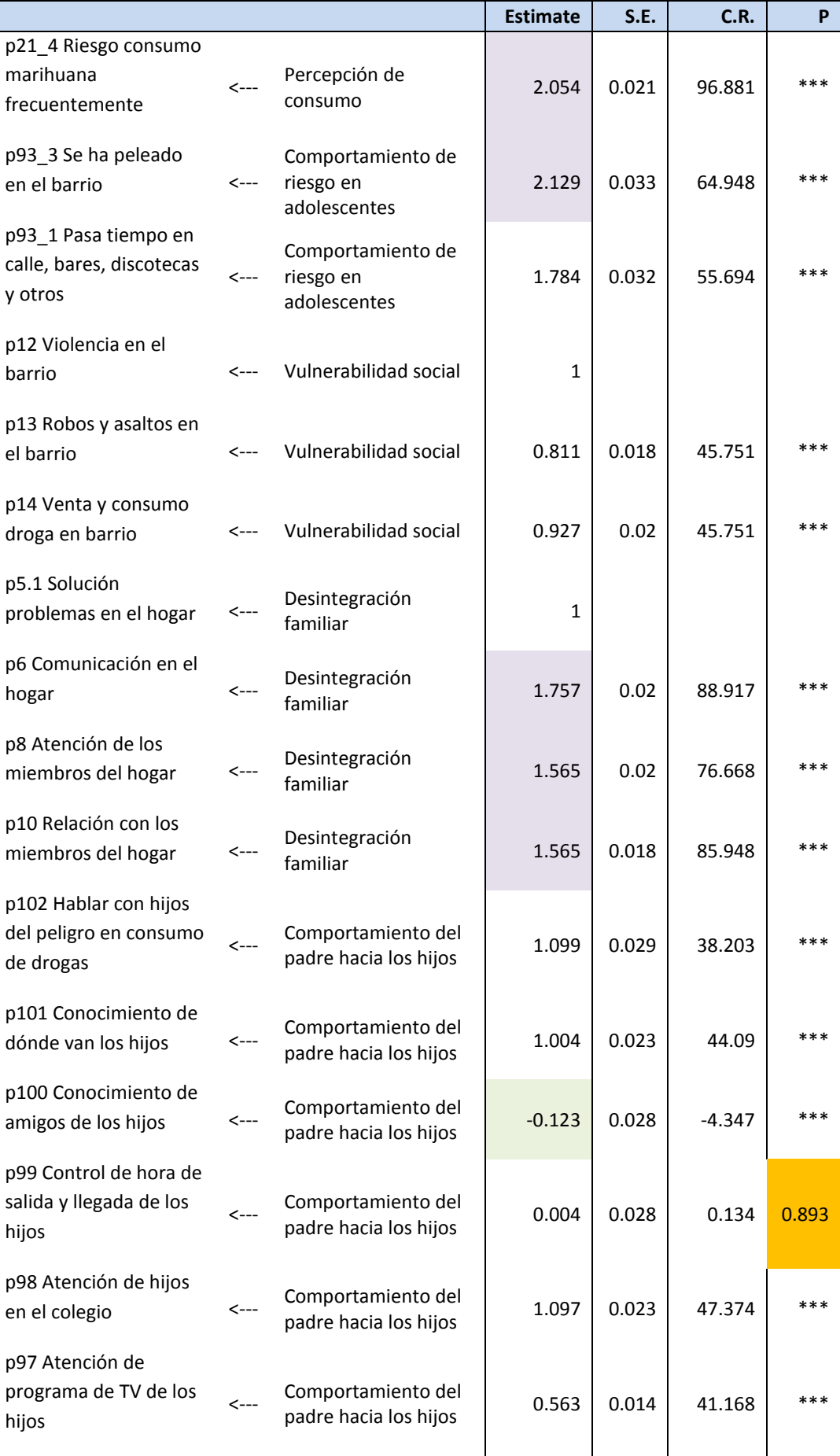

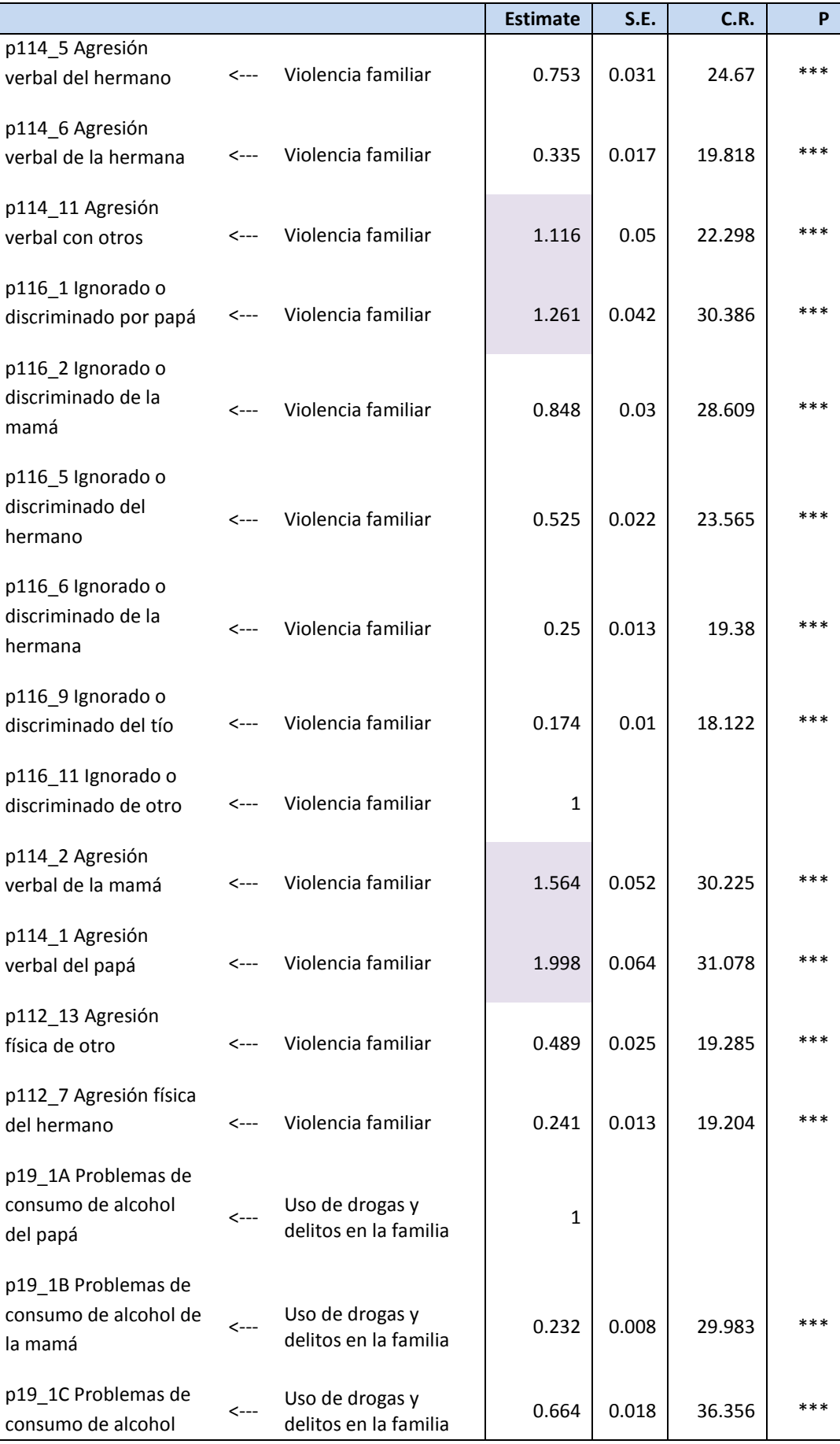

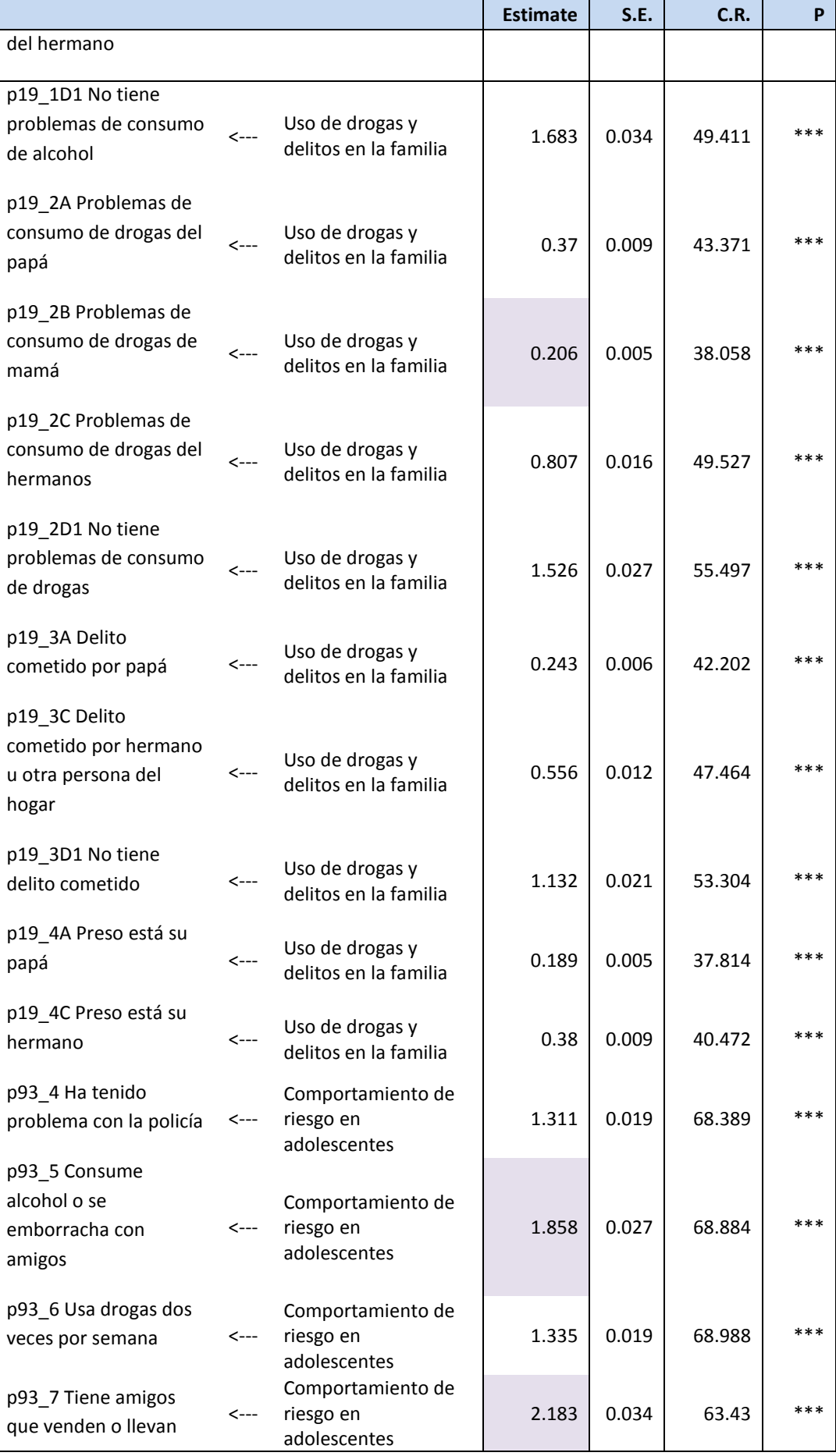

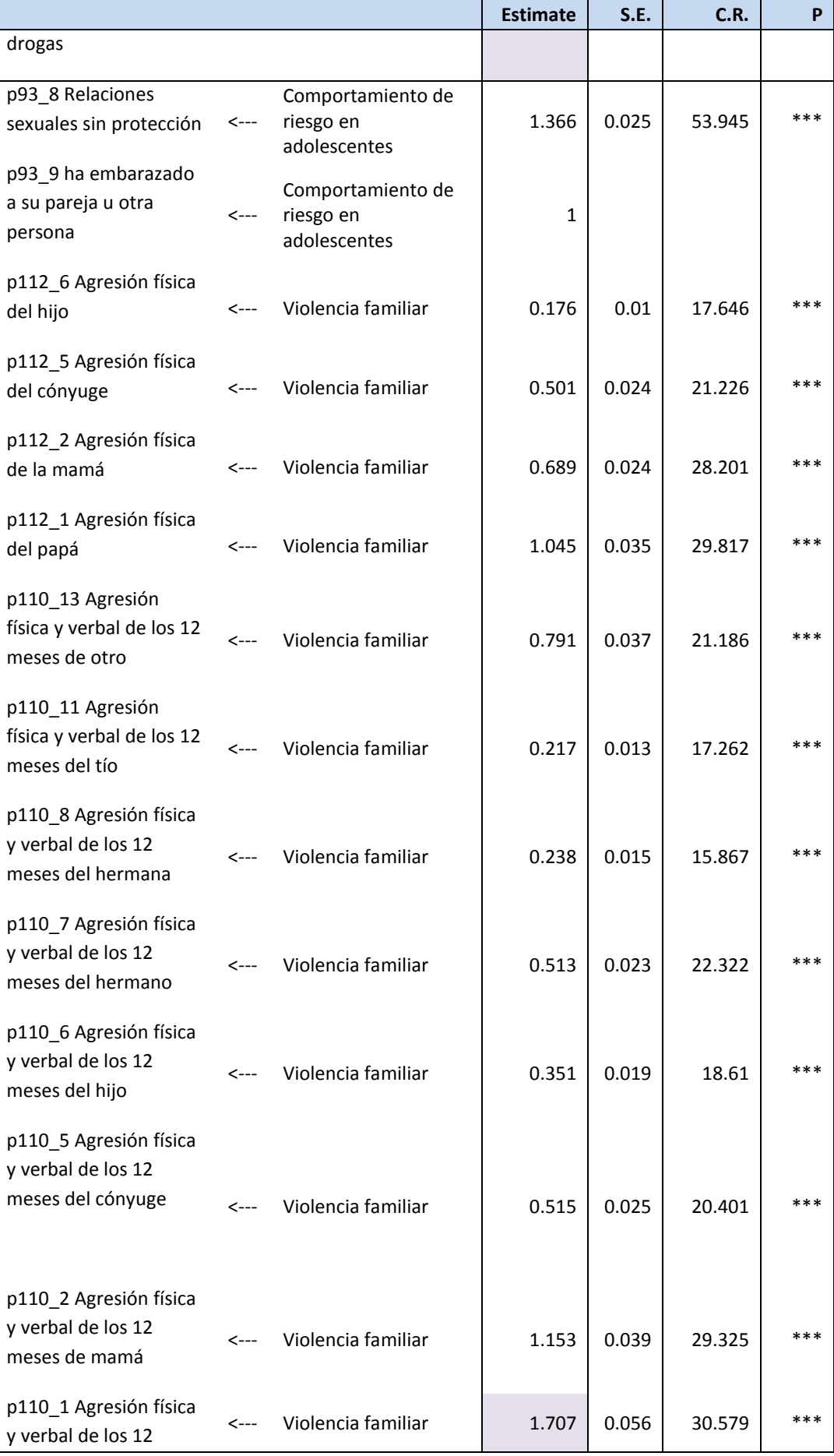

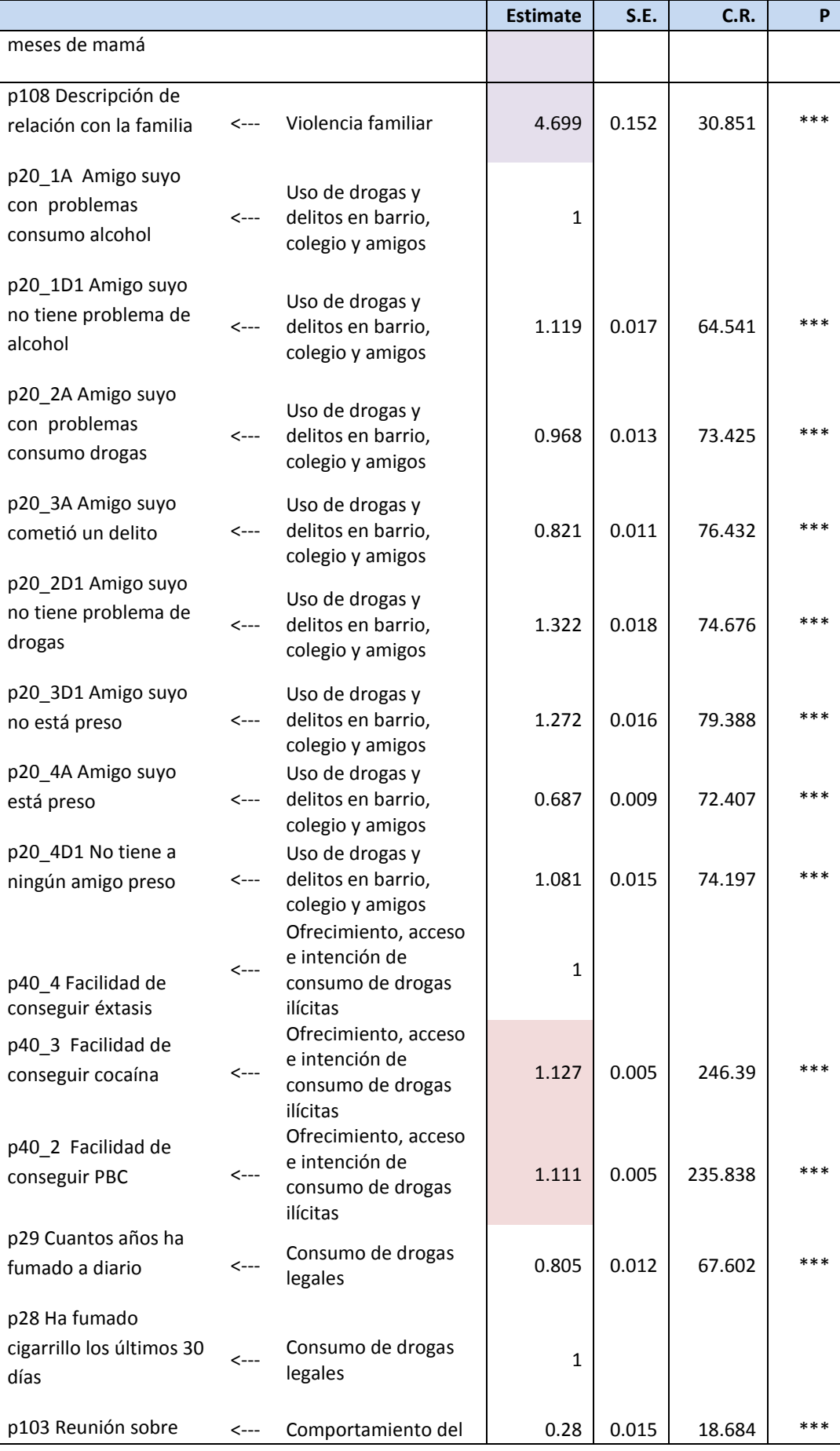

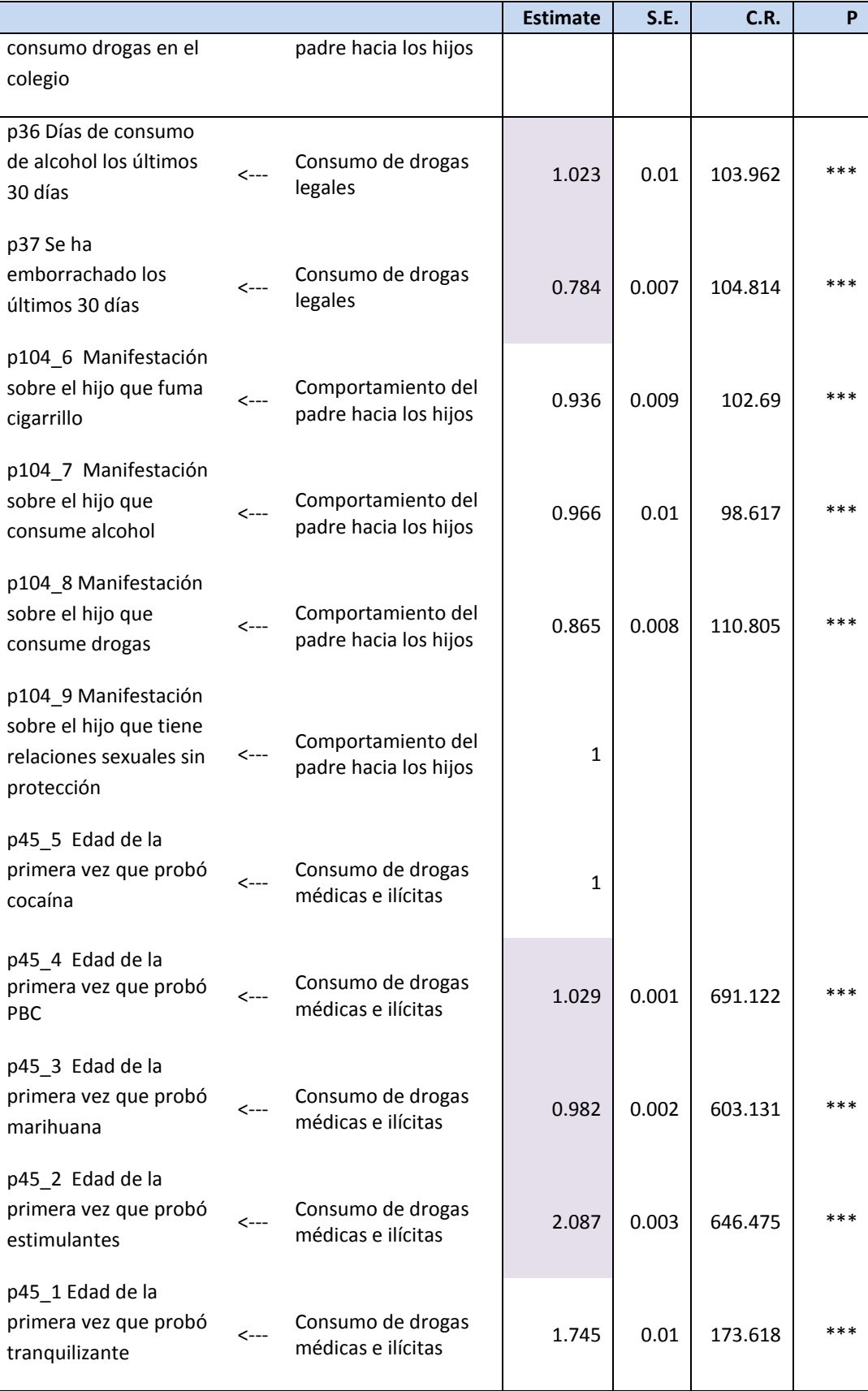

Elaboración: los autores

Al observar la proporción crítica (C.R.) del cuadro señalada, observamos que todas las cargas factoriales resultan significativas a un nivel de significancia de 0.001.

Las siguientes relaciones son significativas (radios críticos mayores/menores que ±1.96):

- $\checkmark$  Ofrecimiento, acceso e intención de consumo de drogas ilícitas ← Uso de drogas y delitos en barrio, colegio y amigos (ratio 7.042, p-value < 0.001).
- $\checkmark$  Ofrecimiento, acceso e intención de consumo de drogas ilícitas ← Vulnerabilidad social (ratio 6.096, p-value < 0.001).
- $\checkmark$  Ofrecimiento, acceso e intención de consumo de drogas ilícitas ← Desintegración familiar (ratio 15.324, p-value < 0.001).
- $\checkmark$  Ofrecimiento, acceso e intención de consumo de drogas ilícitas ← Comportamiento del padre hacia los hijos (ratio - 16.898, p-value  $< 0.001$ ).
- $\checkmark$  Ofrecimiento, acceso e intención de consumo de drogas ilícitas ← Violencia familiar (ratio 8.716, p-value < 0.001).
- $\checkmark$  Ofrecimiento, acceso e intención de consumo de drogas ilícitas ← Comportamiento de riesgo en adolescentes (ratio 30.458, p-value < 0.001).
- $\checkmark$  Ofrecimiento, acceso e intención de consumo de drogas ilícitas ← Uso de drogas y delitos en la familia (ratio 6.736,  $p$ -value  $< 0.001$ ).
- Consumo de drogas médicas e ilícitas ← Ofrecimiento, acceso e intención de consumo de drogas ilícitas (ratio 46.375, p-value  $< 0.001$ ).
- Consumo de drogas médicas e ilícitas ← Consumo de drogas legales (ratio -50.03, p-value < 0.001).

Las siguientes relaciones no son significativas (radios críticos menores/mayores que ±1.96):

 $\checkmark$  Ofrecimiento, acceso e intención de consumo de drogas ilícitas ← Percepción de riesgo de consumo (ratio 0.642, pvalue 0.521).

Además todas las relaciones significativas entre las variables observadas y los constructos resultan significativas a nivel de 0.001. La única relación no significativa entre variables observadas y los constructos corresponde a p99  $\leftarrow$ Comportamiento del padre hacia los hijos (ratio 0.134, pvalue 0.893).

**Interpretación de las cargas factoriales significativas,** en función a la tabla anterior se interpretan las cargas factoriales significativas del modo siguiente:

- a) Cuando el Uso de drogas y delitos en barrio, colegio y amigos se incrementa en una unidad, el ofrecimiento, acceso e intención de consumo de drogas ilícitas se incrementa en 0.285.
- b) Cuando la Vulnerabilidad social se incrementa en una unidad, el ofrecimiento, acceso e intención de consumo de drogas ilícitas se incrementa en 0.093.
- c) Cuando la Desintegración Familiar se incrementa en una unidad, el ofrecimiento, acceso e intención de consumo de drogas ilícitas se incrementa en 0.544.
- d) Cuando el Comportamiento del padre hacia los hijos se incrementa en una unidad, el ofrecimiento, acceso e intención de consumo de drogas ilícitas disminuye en 2.726.
- e) Ofrecimiento, acceso e intención de consumo de drogas ilícitas ← Violencia familiar (1.7). Cuando la Violencia familiar se incrementa en una unidad, el ofrecimiento,

acceso e intención de consumo de drogas ilícitas se incrementa en 1.7.

- f) Cuando el Comportamiento de riesgo en adolescentes se incrementa en una unidad, el ofrecimiento, acceso e intención de consumo de drogas ilícitas se incrementa en 16.675.
- g) Cuando el Uso de drogas y delitos en la familia se incrementa en una unidad, el ofrecimiento, acceso e intención de consumo de drogas ilícitas se incrementa en 0.461.
- h) Cuando el Ofrecimiento, acceso e intención de consumo de drogas ilícitas se incrementa en una unidad, el Consumo de drogas médicas e ilícitas se incrementa en 0.425.
- i) Cuando el Consumo de drogas legales se incrementa en una unidad, el Consumo de drogas médicas e ilícitas disminuye en 0.188.

# **4.7 Pruebas y Resultados del Modelo de Inteligencia de Negocios mediante el data warehouse**

A continuación se presenta las pruebas y resultados, de las salidas de la inteligencia de negocios mediante la *data warehouse*, estos resultados lo podemos mostrar mediante el link:

## <http://www.syctel.com/drogas/aplicacion/index.html>

El uso en el sistema se encuentra en el anexo A.4 acceso al sistema (pág. 184)

**Hipótesis N°01.** Uso de drogas y delitos en barrio, colegio y amigos, se puede apreciar en la tabla 21, 22 y 23.

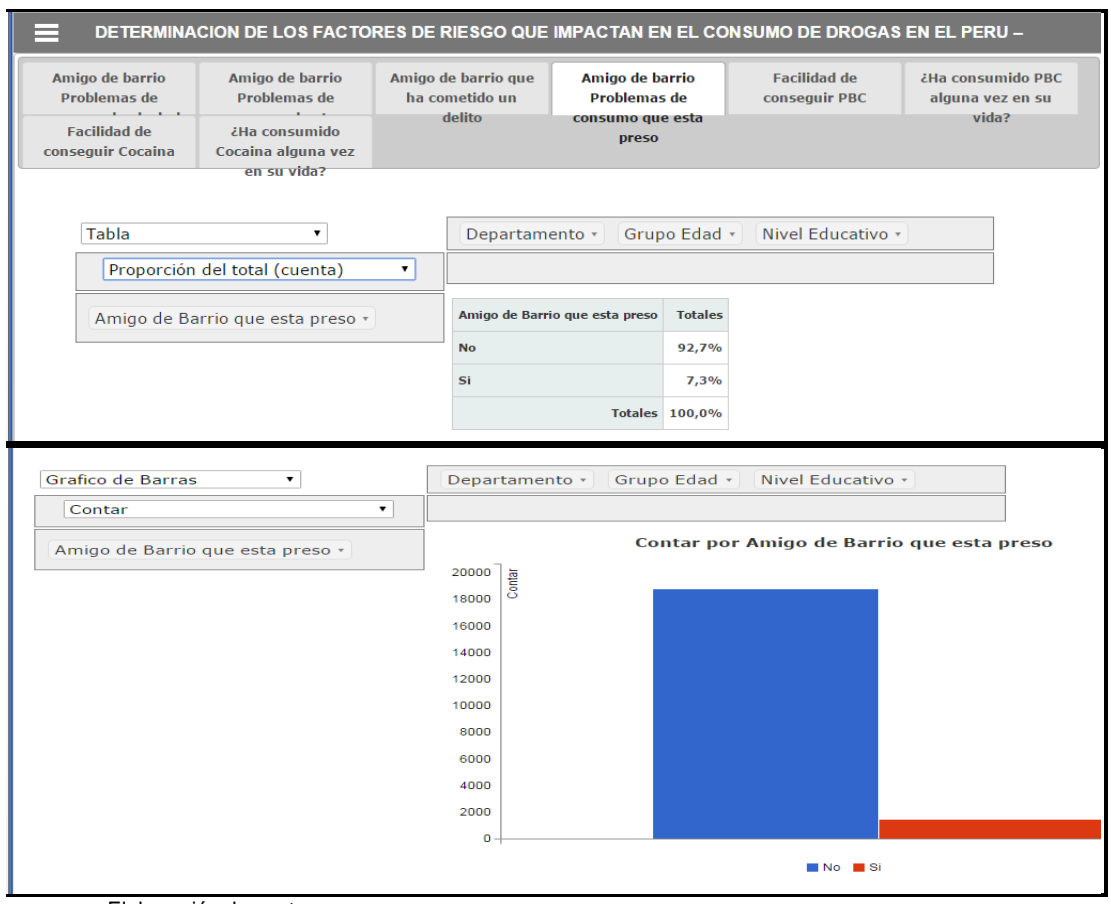

**Tabla N° 21: Resultado nacional del Uso de drogas y delito en el barrio, respecto al amigo con problemas que se encuentra preso** 

Elaboración: los autores

El uso de drogas en amigos que se encuentran presos son el 7.3%, lo cual impacta positivamente en el ofrecimiento.

## **Tabla N° 22: Resultado nacional del uso de droga y delito en el barrio, colegio y amigos que consumieron PBC alguna vez en su vida**

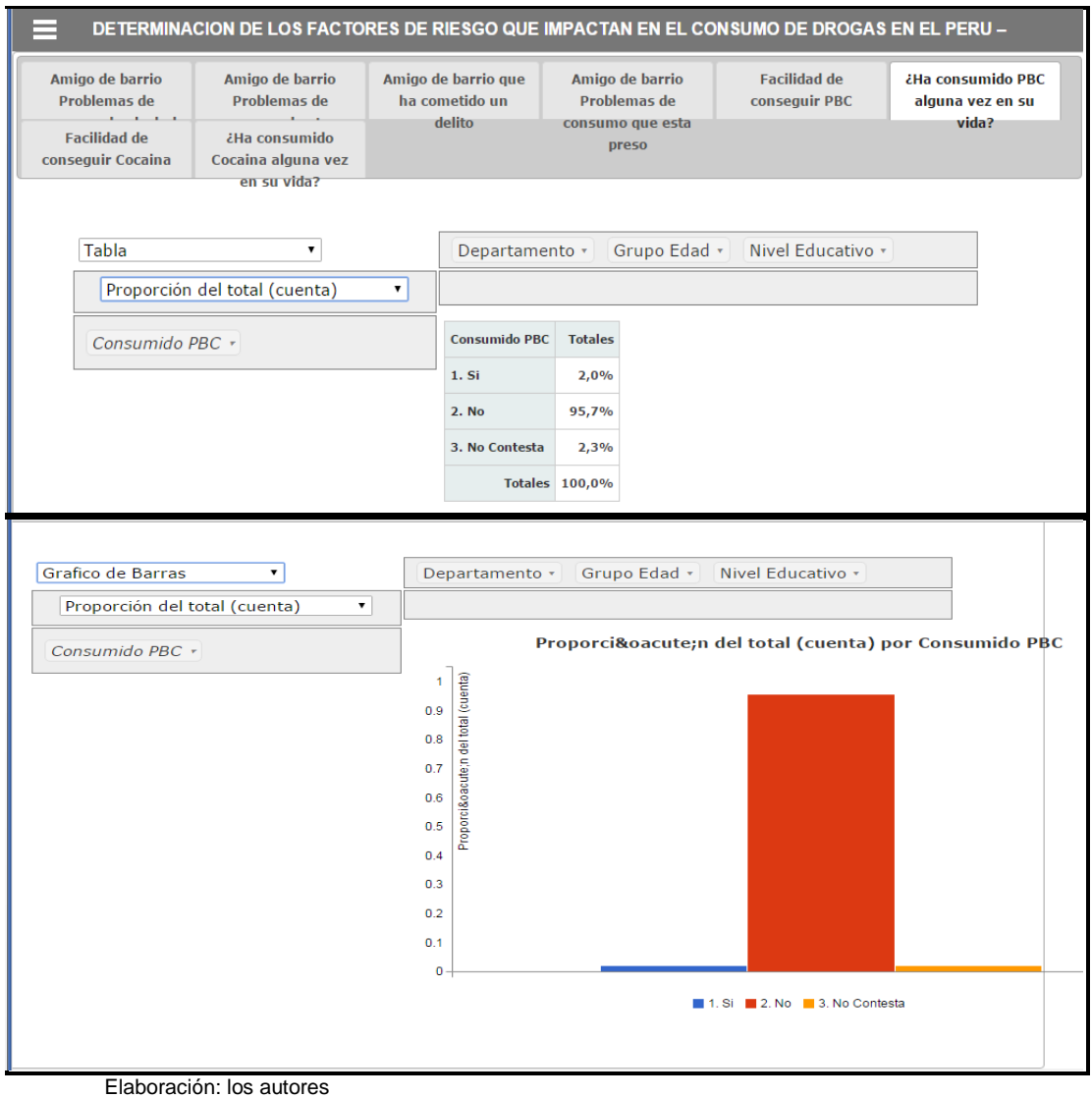

El uso de PBC que consumió alguna vez en la vida es del 2%, lo cual impacta positivamente en el ofrecimiento.

## **Tabla N° 23: Resultado nacional del uso de droga y delito en el barrio, colegio y amigos que consumieron cocaína alguna vez en su vida**

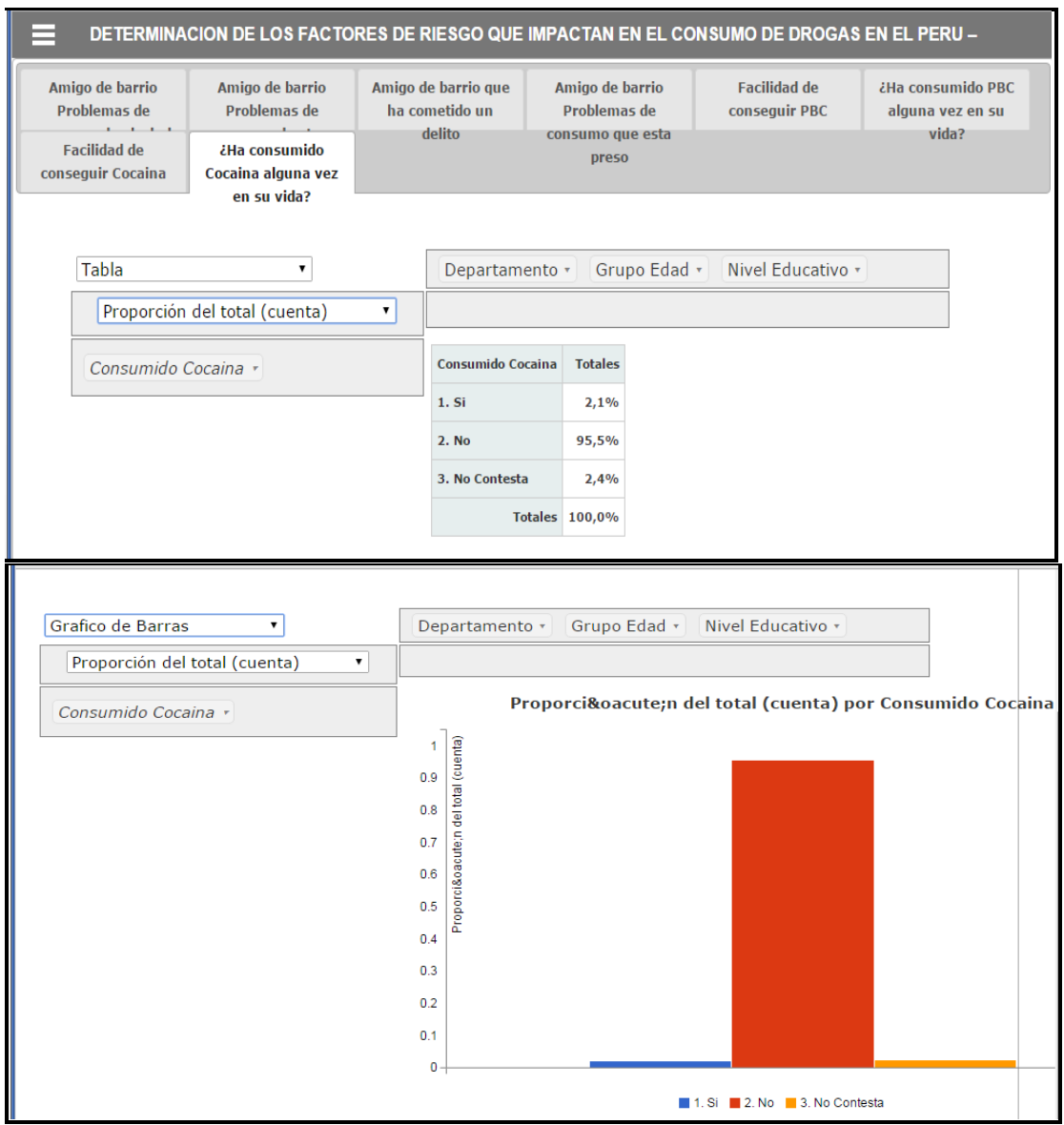

Elaboración: los autores

El uso de cocaína que consumió alguna vez en la vida es del 2.1%, lo cual impacta positivamente en el ofrecimiento.

**Hipótesis N°02.** Vulnerabilidad social, se puede apreciar en la tabla 24 y 25.

**Tabla N° 24: Resultado nacional de Vulnerabilidad social respecto a la violencia en el barrio**

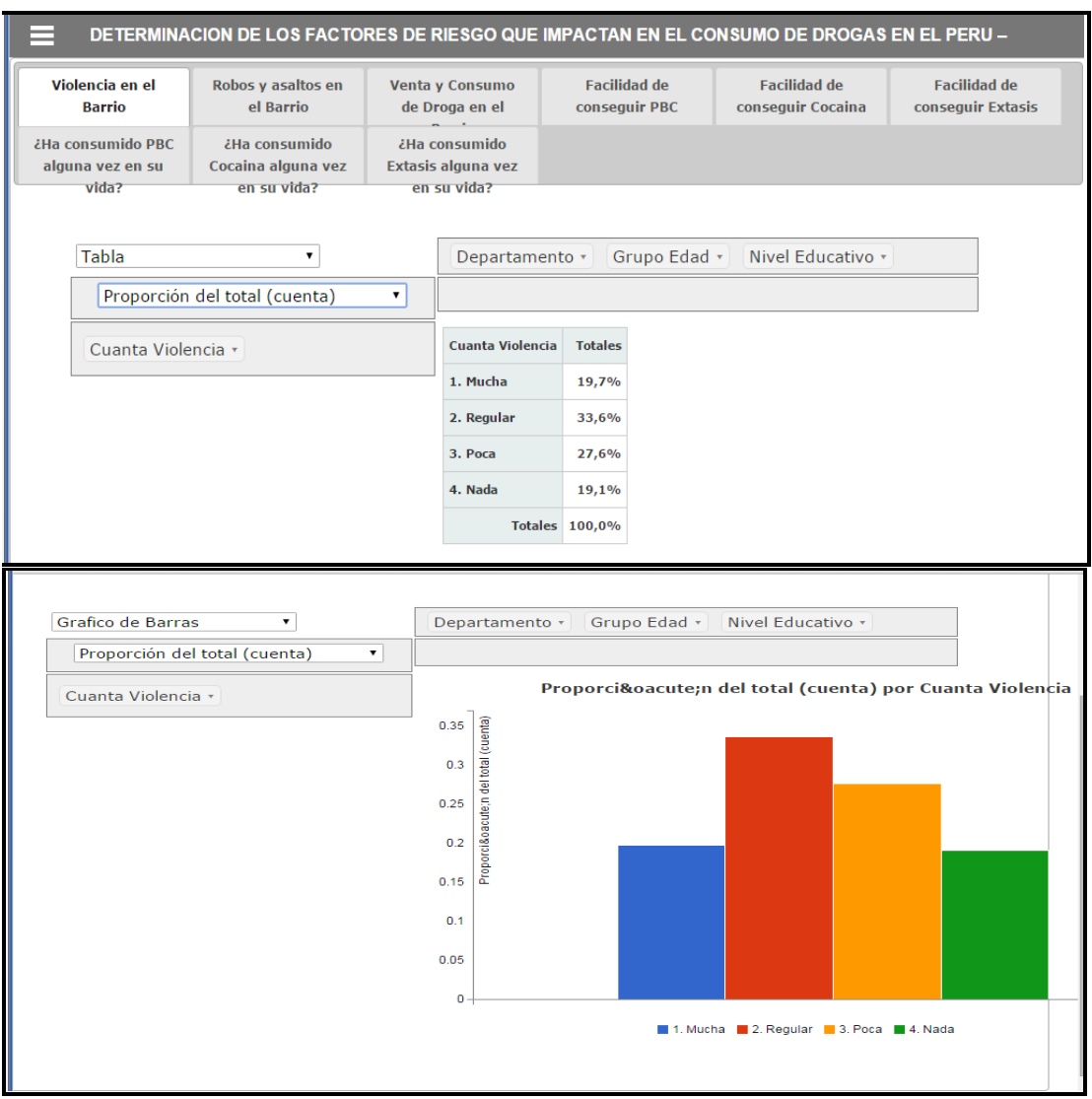

Elaboración: los autores

La violencia en el barrio entre mucha (19.7%) y regular (33.6%), es de 53.3%, lo cual impacta en el ofrecimiento y consumo.

### **Tabla N° 25: Resultado nacional de Vulnerabilidad social respecto a los robos y asalto en el barrio**

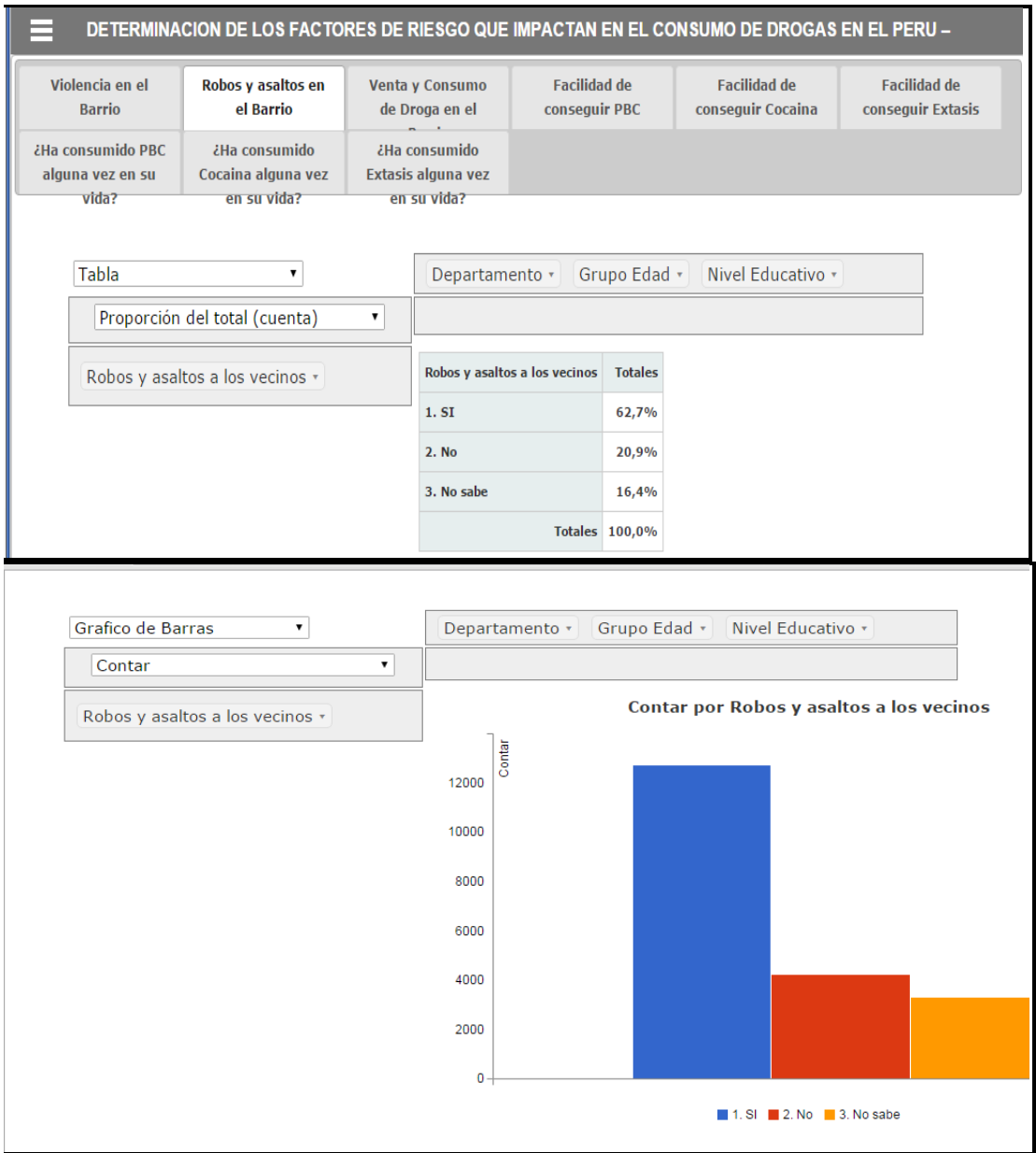

Elaboración: los autores

El "robo y asalto en el barrio" es del 62.7%, lo cual impacta en el ofrecimiento y consumo de drogas.

**Hipótesis N° 03.** Desintegración Familiar Social, se puede apreciar en la tabla 26 y 27.

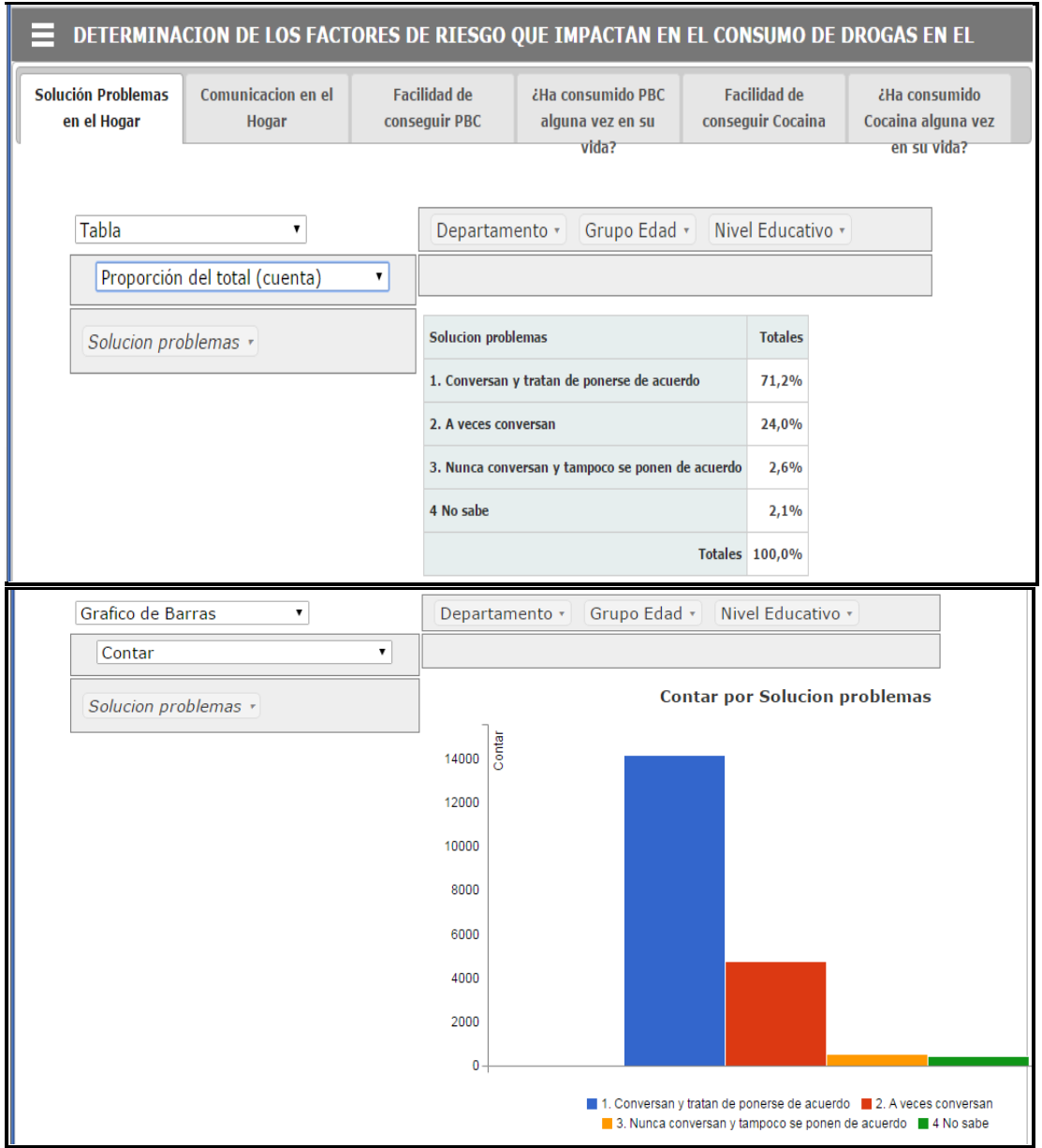

**Tabla N° 26: Resultado nacional de desintegración familiar respecto a la solución de problemas en el hogar**

Elaboración: los autores

La solución de los problemas en el hogar es que "a veces conversan" 24% y "nunca conversan" 2.6%, lo cual impacta en la integración familiar.

## **Tabla N° 27: Resultado nacional de desintegración familiar respecto a la comunicación en el hogar**

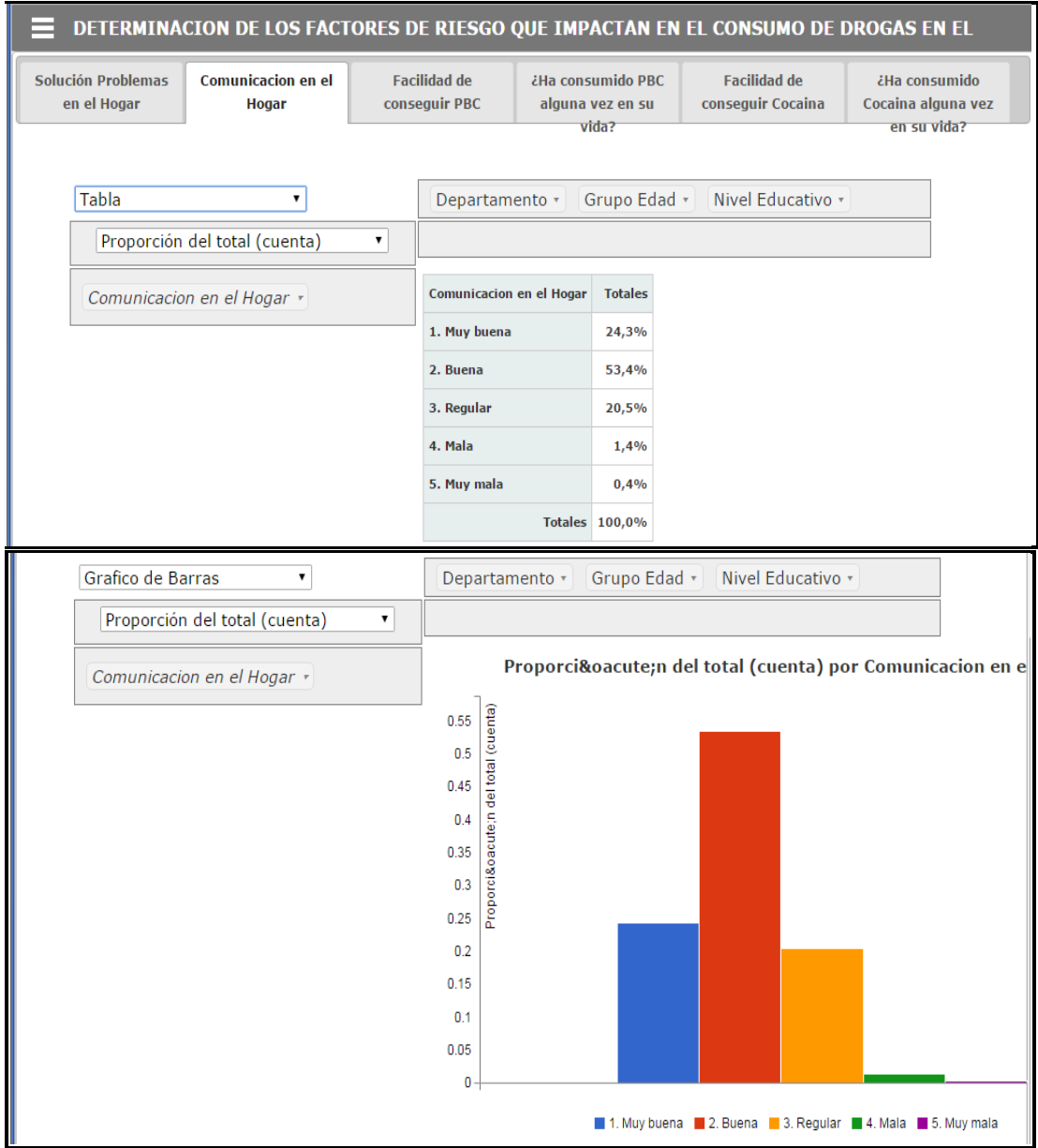

Elaboración: los autores

La comunicación en el hogar de "regular" (20.5%), "mala" (1.4%) y "muy mala" (0.4%), es de un total de 22%, lo cual impacta en la integración familiar.

**Hipótesis N° 04.** Comportamiento del padre hacia los hijos, se puede apreciar en la tabla 28 y 29.

### **Tabla N° 28: Resultado nacional del comportamiento del padre hacia los hijos respecto al conocimiento a dónde van los hijos**

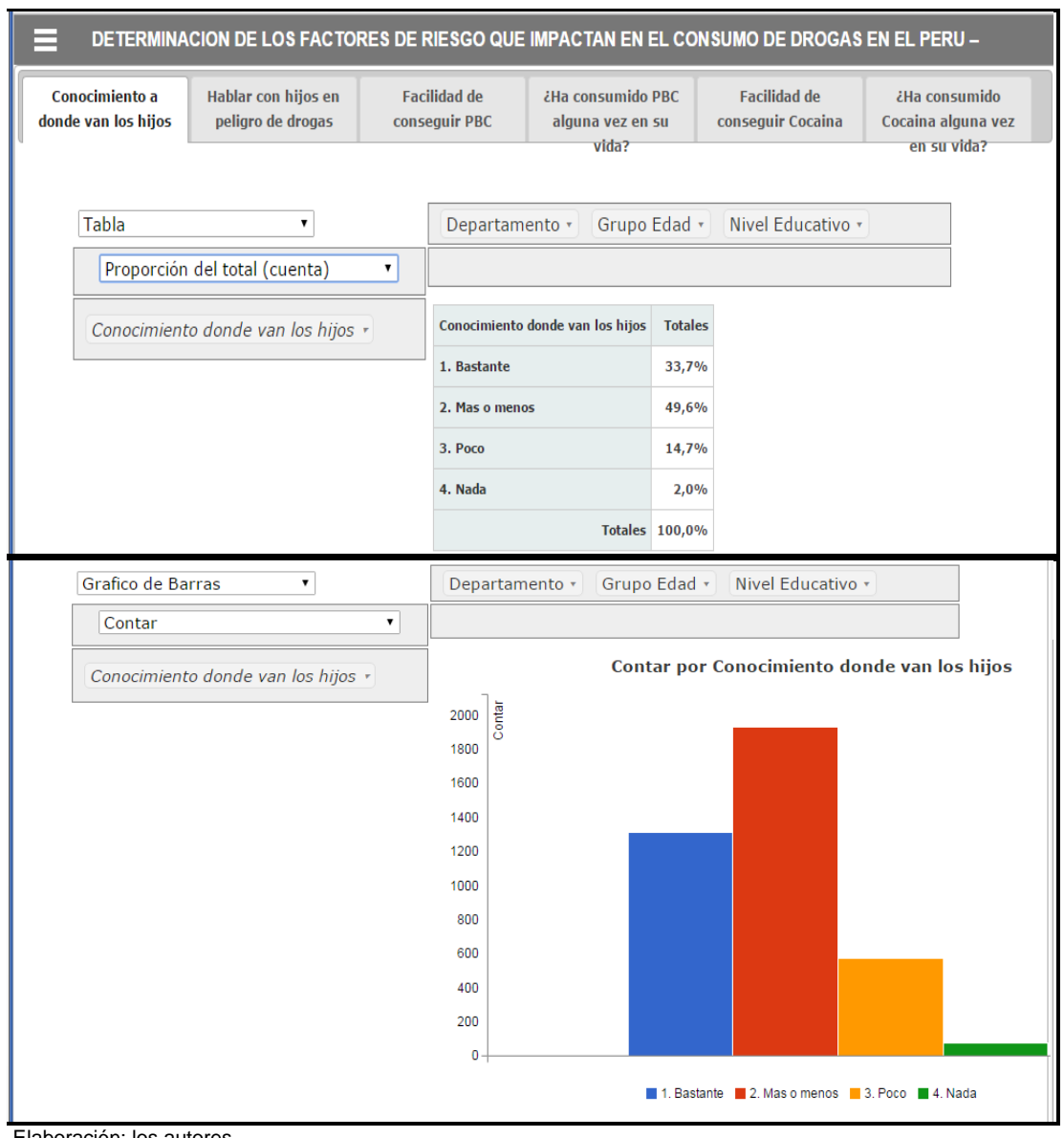

Elaboración: los autores

El conocimiento de los padres a dónde van los hijos es de "más o menos" 49%, "poco" 14.7% y "nada" 2.0% lo cual implica que el padre en cierta manera se preocupa por el hijo.

## **Tabla N° 29: Resultado nacional del comportamiento del padre hacia los hijos respecto a su conversación sobre el peligro de las drogas**

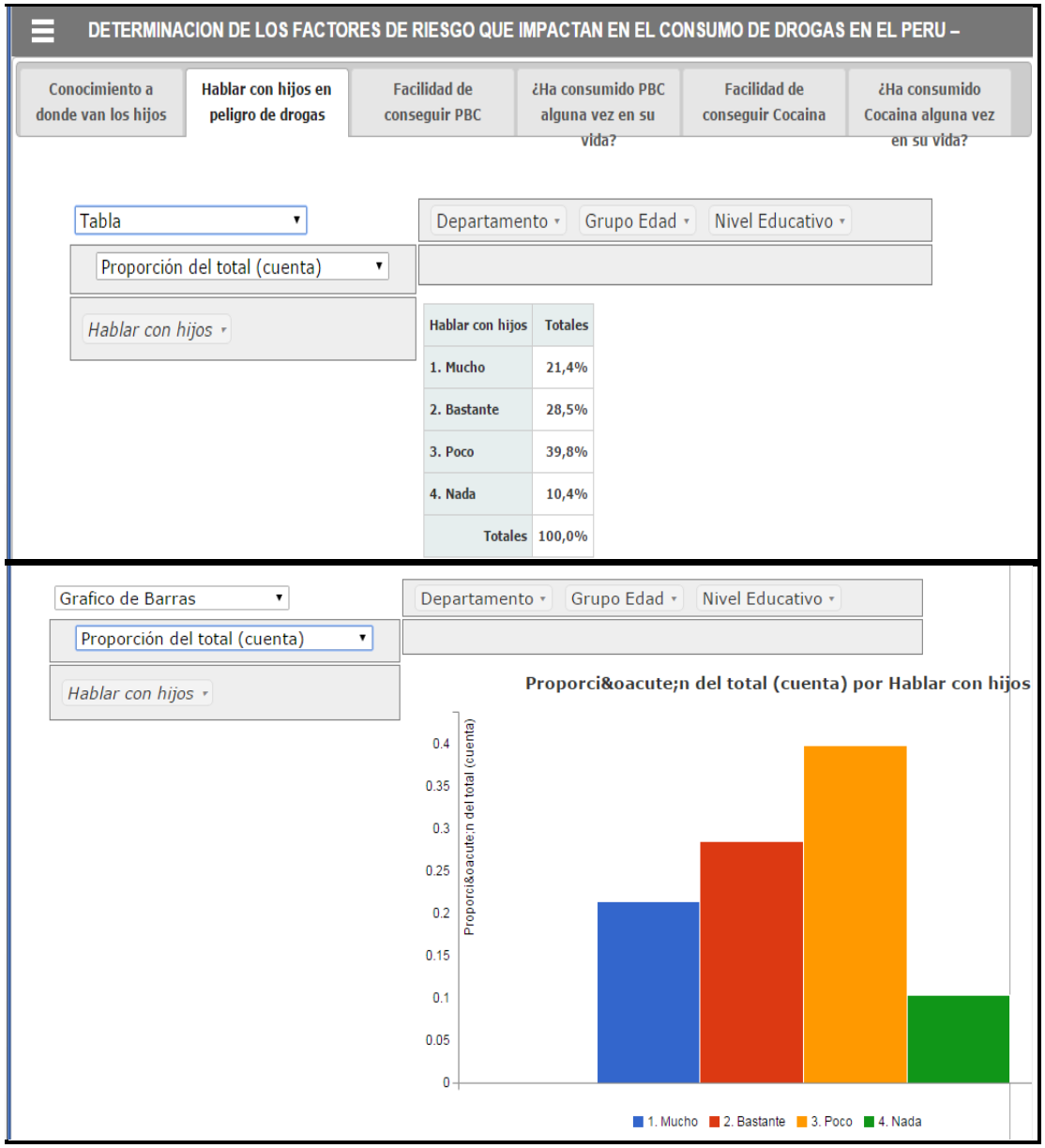

Elaboración: los autores

El hablar con los hijos sobre las drogas es de "poco" 39.8%, "nada" 10.4%, lo cual implica el mal comportamiento de los padres sobre el aporte de información a las drogas.

**Hipótesis N° 05.** Violencia familiar, se puede apreciar en la tabla 30 y 31.

**Tabla N° 30: Resultado nacional de la violencia familiar respecto a la agresión física, verbal y discriminación del padre**

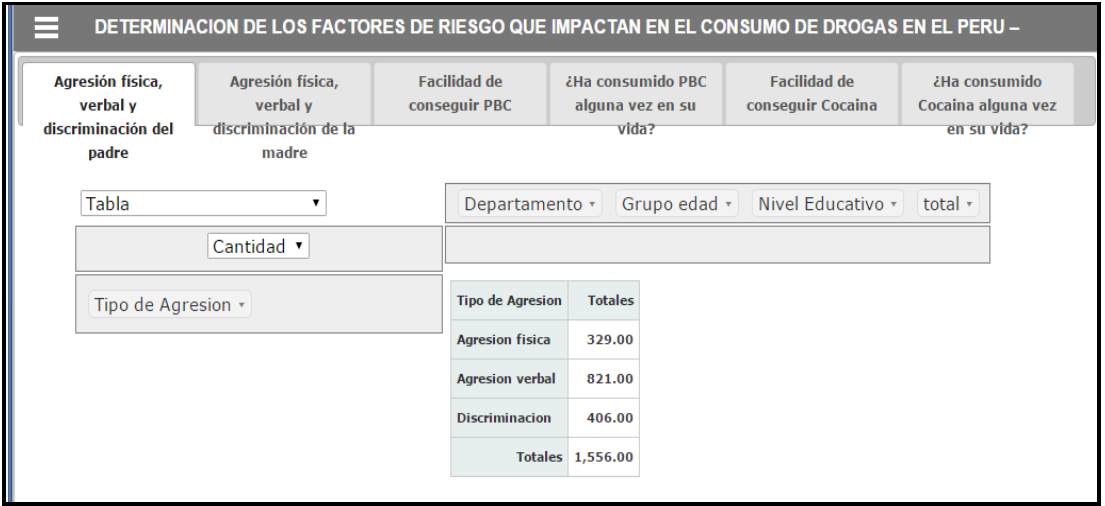

Elaboración: los autores

La violencia familiar del padre es del 7.3% (1,556) con respecto al total de entrevistados (20,271).

 **Tabla N° 31: Resultado nacional de la violencia familiar respecto a la agresión física, verbal y discriminación de la madre**

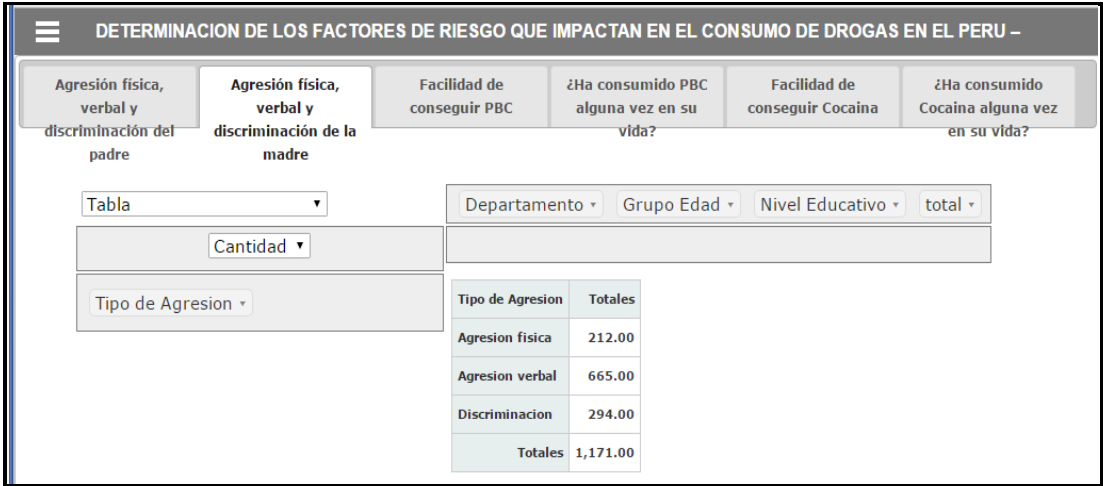

Elaboración: los autores

La violencia familiar de la madre es del 5.5% (1,171) con respecto al total de entrevistados (20,271).

### **CAPITULO V**

#### **DISCUSIONES Y APLICACIONES**

#### **5.1 Discusiones**

- a) Una de las discusiones, es la aplicación de ecuaciones estructuradas que imponen una metodología de construcción de variables asociadas al consumo de drogas, su aplicación en el presente estudio determinó que de las 264 variables analizadas, 93 influyeron en el consumo de drogas. Las relaciones existentes entre los constructos determinaron 12 hipótesis planteadas.
- b) La discusión, con respecto de los elementos que más impactan o incrementa el consumo son los constructos de riesgo al consumo como el comportamiento de riesgo en adolescentes, la violencia familiar, y el uso de drogas y delitos en la familia.
- c) La discusión, sobre los resultados obtenidos durante la presente investigación y al realizar las comparaciones de la "prevalencia de vida del consumo de drogas" en periodos de años, da como resultado el aumento de las drogas ilegales y médicas entre el período 2010 – 2014, determinando que poco o nada se hace para prevenir este aumento. Obsérvese la tabla N° 32. Otras visualizaciones de resultados podemos ver el anexo A.2 (pág. 170)

| Prevalencia de Vida    |                          |      |      |      |      |
|------------------------|--------------------------|------|------|------|------|
| <b>Sustancia</b>       | 1998                     | 2002 | 2006 | 2010 | 2014 |
| <b>Drogas Legales</b>  | ---                      | 94.7 | 84.6 | 77.7 | 71.4 |
| Alcohol                | 94.0                     | 94.2 | 83.0 | 75.4 | 67.8 |
| Tabaco                 | 71.0                     | 68.0 | 58.8 | 49.8 | 42.9 |
| <b>Drogas Ilegales</b> | $\overline{\phantom{a}}$ | 7.8  | 4.6  | 4.8  | 6.6  |
| Marihuana              | 49.0                     | 5.8  | 3.6  | 3.8  | 5.5  |
| Cocaína                | 1.3                      | 1.8  | 1.4  | 1.7  | 2.1  |
| <b>PBC</b>             | 3.1                      | 2.1  | 1.4  | 1.5  | 2.0  |
| <b>Inhalantes</b>      | 1.3                      | 1.0  | 0.3  | 0.2  | 0.6  |
| <b>Éxtasis</b>         | ---                      | ---  | 0.1  | 0.2  | 0.7  |
| <b>Drogas Médicas</b>  | ---                      | ---  | 7.7  | 3.6  | 6.7  |
| Estimulantes           | ---                      | ---  | 0.7  | 0.6  | 1.6  |
| Tranquilizantes        | 4.8                      | 6.5  | 7.4  | 3.4  | 6.3  |

**Tabla 32: Prevalencia de vida del consumo de drogas en la población de 12 a 65 años que residen en ciudades de 20000 a más habitantes. Años 1998 - 2014**

Elaboración: los autor

c1) Dentro de los resultados del presente estudio se tiene las comparaciones de "prevalencia anual" del consumo de drogas, existiendo el aumento de las drogas ilegales y médicas dentro del periodo 2010 – 2014, lo determina que poco o nada se hace para prevenirlo. Obsérvese la tabla N°33.

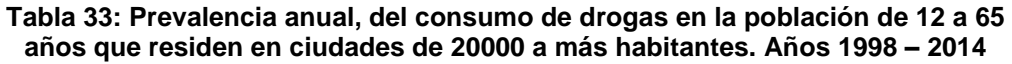

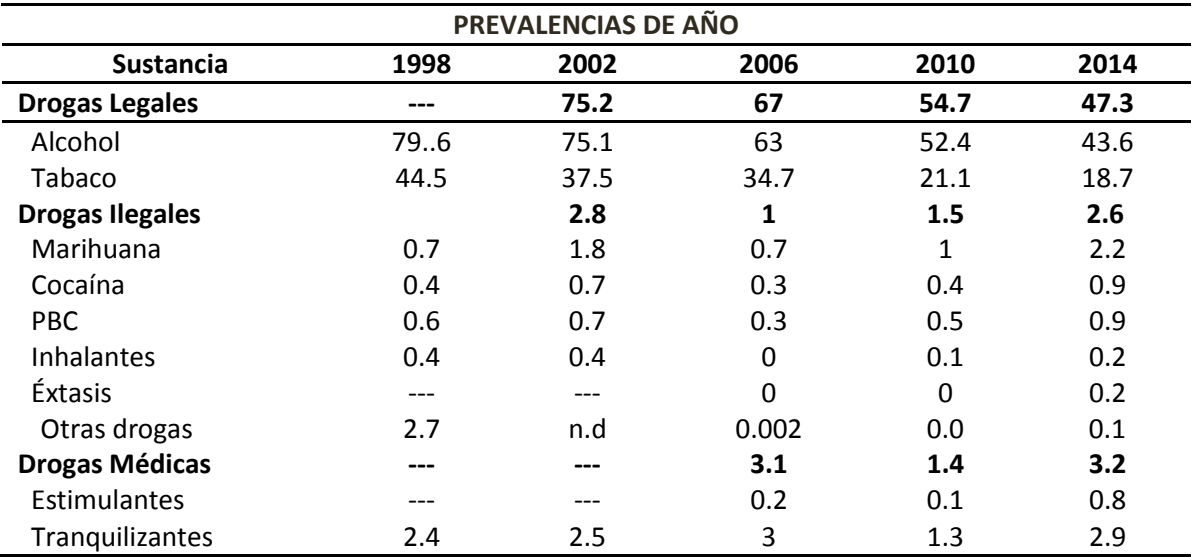

Elaboración: los autores

c2) Dentro del análisis de datos del presente estudio se tiene las comparaciones de "Incidencia anual" del consumo de drogas en periodos de años, observándose en la tabla N°34, que en el año 2014, en drogas legales, se tiene que 29.3% de la población consumió alcohol o se inició en el uso o consumo de esta sustancia; el 11.2% de la población consumió tabaco o se inició en el uso o consumo. En sustancias ilegales el 1.3% consumió marihuana o se inició en el consumo. En las sustancias médicas, el 2.0%, consumió o se habría iniciado en el consumo de tranquilizantes.

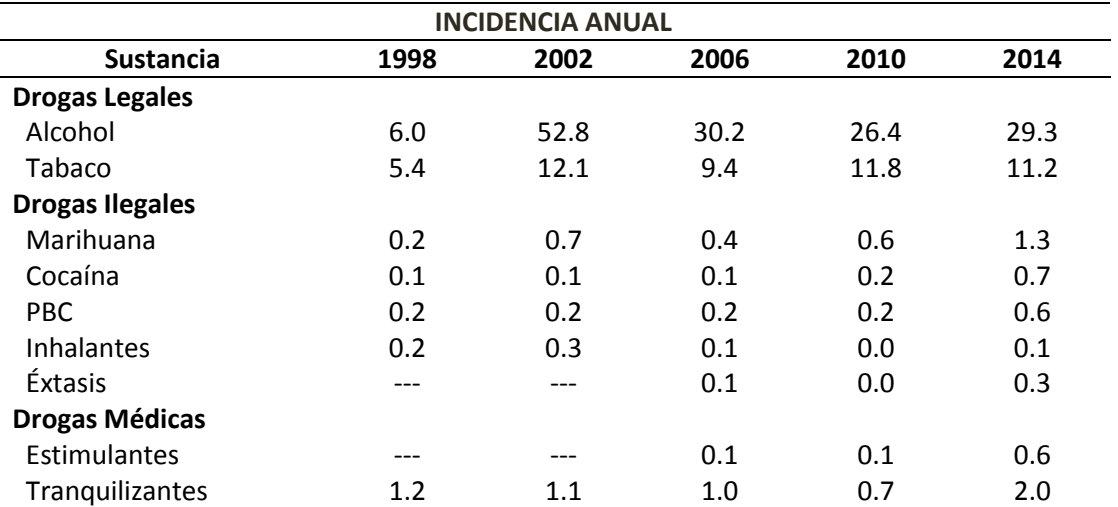

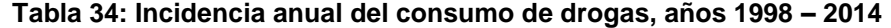

Elaboración: los autor

- c3) Cuando el Comportamiento de riesgo en adolescentes se incrementa en una unidad, el ofrecimiento, acceso e intención de consumo de drogas ilícitas se incrementa en 16.67. El estar en constante desocupación laboral, escolar, y siendo el comportamiento de constantes problemas trae consigo el incremento del riesgo del ofrecimiento, acceso e intención al consumo de drogas.
- c4) La violencia familiar impacta positivamente en el ofrecimiento, acceso e intención de consumo de drogas ilícitas.
- c5) El comportamiento del padre hacia los hijos no impacta positivamente en el ofrecimiento, acceso e intención de consumo de drogas ilícitas, lo cual demuestra que está comprometido en la formación con los hijos.
- d) Una de las discusiones en la inteligencia de negocios, es imponer una metodología de diseño y construcción de *Data Warehouse*, las que se imponen entre la mayoría son las metodologías de Inmon y Kimball. Para el presente estudio la metodología más acorde a los negocios es la de Kimball que se implementó, que proporciona un enfoque de menor a mayor aplicación, muy versátil, existiendo una serie de herramientas prácticas que ayudan a la implementación de un *Data Warehouse* implementándose pequeños *datamart* en áreas específicas con pocos recursos y de a pocos, ir integrándolos en un gran almacén de datos.
- e) La discusión para la presentación de resultados de los datos es el uso del *software Microsoft Excel 2013*, y sus complementos *Power Pivot y Power View,* construyendo una visualización interactiva que permita explorar los datos.

### **5.1 Aplicaciones**

- a) En las universidades, DEVIDA y en instituciones de apoyo social, deben propiciar este tipo de investigación con diferentes variables, y aplicar la investigación científica, las ecuaciones estructurales y la inteligencia de negocios que permita detectar las variables de consumo para evitar la prevención de drogas.
- b) El sistema de inteligencia de negocios, se implantará a nivel nacional en la web institucional del INEI, de tal manera que puedan acceder a nivel de usuarios, los gobiernos regionales, locales, ONG, etc. Con la finalidad de realizar prevenciones al consumo de drogas.

c) El presente estudio mediante la metodología realizada de ecuaciones estructuradas y de inteligencia de negocio sirven de base para ser aplicadas en diferentes investigaciones.

#### **CONCLUSIONES**

- 1. Con el modelo de ecuaciones estructurales se logró identificar las variables que más impactan sobre el consumo de drogas.
- 2. Los elementos o factores que impactan sobre el consumo de drogas son: El uso de drogas y delitos en barrio, colegio y amigos, la vulnerabilidad social, la desintegración familiar, el uso de drogas y delitos en la familia, el comportamiento de riesgo en adolescentes, la violencia familiar, El ofrecimiento, acceso e intención de consumo de drogas ilícitas.
- 3. Las relaciones que surgen entre las variables son:
	- El comportamiento del padre sobre los hijos, nos indican que los padres tienen actitudes positivas sobre los hijos.
	- $\triangleright$  El uso de drogas y delitos en barrio, colegio y amigos impacta positivamente en el ofrecimiento, acceso e intención de consumo de drogas ilícitas, incrementando en 0.285 por persona.
	- La vulnerabilidad social impacta positivamente en el ofrecimiento, acceso e intención de consumo de drogas ilícitas, incrementando en 0.093 por persona.
- La desintegración familiar impacta positivamente en el ofrecimiento, acceso e intención de consumo de drogas ilícitas, incrementando en 0.544 por persona.
- El comportamiento del padre hacia los hijos impacta negativamente en el ofrecimiento, acceso e intención de consumo de drogas, disminuyendo en 2.726 por persona.
- $\triangleright$  La violencia familiar impacta positivamente en el ofrecimiento, acceso e intención de consumo de drogas ilícitas, de modo que cuando el primero se incrementa en una unidad, el segundo aumenta en 1.7 por persona.
- El comportamiento de riesgo en adolescentes impacta positivamente en el ofrecimiento, acceso e intención de consumo de drogas ilícitas, aumenta en 16.675 por persona.
- $\triangleright$  El uso de drogas y delitos en la familia impacta positivamente en el ofrecimiento, acceso e intención de consumo de drogas ilícitas, aumenta en 0.461 por persona.
- > La percepción de consumo no impacta en el ofrecimiento, acceso e intención de consumo de drogas ilícitas.
- $\triangleright$  No existe evidencia suficiente para poder determinar si existe un impacto de la vida nocturna en el ofrecimiento, acceso e intención de consumo de drogas ilícitas.
- $\triangleright$  No existe evidencia suficiente para poder determinar si existe un impacto del perfil sociodemográfico en el ofrecimiento, acceso e intención de consumo de drogas ilícitas.
- El ofrecimiento, acceso e intención de consumo de drogas ilícitas impacta positivamente en el consumo de drogas médicas e ilícitas, incrementando en 0.425 por persona.
- El consumo de drogas legales impacta negativamente en el consumo de drogas médicas e ilícitas, incrementando en 0.188 por persona.
- El consumo de drogas legales impacta negativamente en el consumo de drogas ilícitas lo que hace pensar que las drogas legales vendrían a ser sustitutos de las ilícitas.
- 4. La metodología más acorde a los negocios de nuestra región es la de Kimball, por cuanto proporciona un enfoque de menor a mayor, muy versátil, y una serie de herramientas prácticas que ayudan a la implementación de un *Data Warehouse*
- 5. La situación del consumo de drogas actual y comparativa con otros años anteriores se aprecian en el anexo A.1.
- 6. Las aplicaciones del *Power View y Power Pivot*, realizan la visualización de los resultados explorando los datos.

#### **RECOMENDACIONES**

- 1) Recomendar la ejecución de estudios similares con una periodicidad anual en el Perú, con el objetivo de efectuar un análisis comparativo de las variables que afectan al consumo con la prevención aplicable.
- 2) Ampliar la muestra en una próxima investigación en la que la inferencia sea a nivel provincial y distrital.
- 3) Incluir nuevas variables que permitan medir los factores de riesgo que más impactan en el consumo.
- 4) Realizar nuevas encuestas relacionadas con el consumo aplicando técnicas estadísticas multivariantes, entre estas el modelo de ecuaciones estructurales, para identificar aquellas variables que más impactan en el consumo.
- 5) Propiciar en las universidades, gobierno local, regional, ONG, etc. este tipo de investigación que permita colaborar con el mejoramiento de la prevención al consumo, el cual está ligado al ofrecimiento, acceso e intención de consumo.
- 6) Recomendar la implementación de la inteligencia de negocios mediante el *data warehouse*, en las sedes descentralizadas del instituto con la finalidad de poder tomar mejores decisiones.

7) Revisar algunos de los ítems o preguntas que corresponden al constructo desintegración familiar, vulnerabilidad social, uso de drogas y delitos en la familia, uso de drogas y delitos en barrio, colegios y amigos, consumo de drogas legales, comportamiento de riesgo en adolescentes, comportamiento del padre hacia los hijos, violencia familiar, debido a que en algunos casos no cumplen la confiabilidad del *Alfa de Conbrach*, y en otros casos no cumplen con la validez convergente.

#### **FUENTES DE INFORMACIÓN**

Abreu J., Método & Diseño de Investigación. *Daena: "International Journal of Good Conscience".* 7(2) 187-197. Julio 2012. ISSN 1870-557X.

Alexis Cedeño Trujillo (2005). El modelo entidad-relación (MER).

Calafat Amador; Cesáreo Fernández Gómez; Montse Juan; Elisardo Becoña – España (2005), Gestión de la vida recreativa, un factor de riesgo determinante en el uso reciente de drogas.

Arrubias Urrutia, Amaia (2000) "La Importancia de la Comunicación Interna en la Empresa". En Revista Latina de Comunicación Social.

Aravena Kimelman, Micheli, Torrealba y Zúñiga (2006), Investigación Educativa I.

Abello Llanos, Raimundo (2009), La Investigación en Ciencias Sociales: sugerencias prácticas sobre el proceso.

Acosta L, Fernandez A, Pillon S. (2011) Factores sociales para el uso de alcohol en adolescentes y jóvenes. Revista latinoamericana Enferagem. 2011; 19: 771-781.

159

Batista y Coenders (2000). Modelo de Ecuaciones Estructurales, Madrid.

Becoña E. (2002). Bases científicas de la prevención de las drogodependencias. Madrid: Plan Nacional sobre Drogas. Bellis Mark y Hughes Karen (2003) Consumo recreativo de drogas y reducción de daños en la vida nocturna global. Revista Dialnet.

Biere Michael. *Business Intelligence* for the Enterprise. IBM Press. Indianápolis.2003.p.29.

Bisquerra, R. (1989). Métodos de investigación educativa. Barcelona: CEAC.

Bill Inmon (1992). *Building the Data Warehouse,* Canada

Blackman, S.J. (1996). *Has drug culture become an inevitable part of youth culture? A critical assessment of drug education*. *Educational Review*, 48, 131-142.

Britos, P. (2008). Procesos de Explotación de Información Basados en Sistemas Inteligentes. Universidad Nacional de La Plata.http://postgrado.info.unlp.edu.ar/Carrera/Doctorado/Tesis/Britos-Tesis.

Brook J, Balka E, Crossman A, Dermatis H, Galanter M, Brook D. *The Relationship between Parental Alcohol Use, Early and Late Adolescent Alcohol Use, and Young Adult Psychological Symptoms: A Longitudinal Study. Am J Addict*. 2010; 19(6): 534-542.

Cano, J. L. (2007). Business Intelligence: Competir con Información, ESADE Business School, Universidad Ramon Lluli, España.

Calafat, A., Fernandez, C., Juan, M. y Becoña, E. (2007) Vida recreativa nocturna de los jóvenes españoles como factor de riesgo frente a otros más tradicionales 19 (2), 125-132. España

Cadine, C. (2009). Monografias. Obtenido de [http://www.monografias.com/trabajos55/las-drogas-en-peru/las-drogas-en](http://www.monografias.com/trabajos55/las-drogas-en-peru/las-drogas-en-peru.shtml)[peru.shtml.](http://www.monografias.com/trabajos55/las-drogas-en-peru/las-drogas-en-peru.shtml)

Carlo Vercellis.(2009), *Business Intelligence: Data Mining and Optimization for Decision Making. John Wiley & Sons Ltd*. 2009.

Carpani Fernando, Regina Motz (2010), Visión global del proceso de construcción de *data warehouse*.

Cazau Pablo (2006), Introducción a la Investigación en Ciencia Sociales, Buenos Aires.

Cerdá, J., Rodríguez, M., Danet, A., Azarola, A., Toyos, N. y Román, P. (2010). *Parent's positioning towards alcohol consumption in 12 to 17 years old adolescents from six urban areas in Spain*. Gaceta Sanitaria, 24, 53-58.

Cid p, Pedrao l. (2011) Factores familiares protectores y de riesgo relacionados al consumo de drogas en adolescentes. *Rev. latino-am enfermagem*. 19: 738-745.

Cohen Karen, Daniel y Asín Lares, Enrique. (2005). Sistemas de Información para los negocios. Editorial McGraw Hill. México.p.30.

Arrubias Urrutia, Amaia (2000) "La Importancia de la Comunicación Interna en la Empresa". Revista latina. Tenerife, España.

Chimbo T Luís Rolando. –Cuenca – Ecuador, (2009-2010), Prevalencia de consumo de alcohol y factores de riesgo asociados, en adolescentes Cuenca-Ecuador.

Chirán Enríquez Miriam Elizabeth (2003), Modelo para la Implementación Inteligencia de Negocios que Apoyen a la Toma de Decisiones en Instituciones Públicas de Protección Social. Quito, Ecuador.
Dall'Orto Gonzales del Valle Luis Fernando y Wu Yamashita Raúl David (2006), Construcción y prueba de una herramienta de desarrollo de soluciones para inteligencia de negocios - Módulo de Extracción- UCP-PERU.

De la Fuente, Fernández, (2011). Análisis Factorial. Universidad Autónoma de México.

Devida. (2010), Informe sobre encuesta nacional sobre consumo de drogas. Perú.

Devida. (2010), Informe sobre encuesta en Lima Metropolitana sobre consumo de drogas. Perú.

Devida. (2010) impacto social y económico del consumo de drogas en el Perú.

Devida. (2013), Informe sobre encuesta nacional sobre consumo de drogas Perú.

Devida. (2013), Observatorio nacional de drogas, IV Estudio Nacional: Prevención de Consumo sobre Drogas en Estudiantes de Secundaria, 2012. Perú.

Driessnack, M., Sousa, V. y Costa, I. (2007), Revisión de los diseños de investigación relevantes para la enfermería. Rev Latino-am Enfermagem.

Espada, J.P., Méndez, F.X., Griffin, K.W. y Botvin, G.J. (2003). Adolescencia: consumo de alcohol y otras drogas. Papeles del Psicólogo, 84, 9-17.

Fernández Gómez, C. (2003). Características de los consumidores de drogas recreativas en España y otros países europeos. Adicciones, 15, 2, 233-260.

Fernando Berzal (2011). Introducción al modelo Multidimensional. Granada, España.

Freiberg Stover, de la Iglesia y Fernández (2013) Ciencias psicológicas, Correlaciones policóricas y tetracóricas en estudios factoriales exploratorios y confirmatorios, Montevideo.

Funes, J. (1996). Drogas y adolescentes. Madrid: Aguilar.

García Vega María Angeles, (2011) Proyecto fin de master "Análisis Causal con Ecuaciones Estructurales de la Satisfacción Ciudadana con los Servicios Municipales". Master en Técnicas Estadísticas. Facultad de Matemáticas Universidad de Santiago de Compostela.

García Reyes, Roberto (2012), Minería de Datos para la Toma de Decisiones e Inteligencia de Negocios. Universidad Autónoma de Mexico.

Goodwin Candice. "*Technology: Business Intelligence – Assault on the data mountain"*. En Proquest. Accountancy. Mayo 2003. p.15

Gracia, E., Fuentes, M. C., García, F. y Lila, M. (2012). *Perceived neighborhood violence, parenting styles, and developmental outcomes among Spanish adolescents. Journal of Community Psychology*, 40, 1004- 1021.

Grijalde Tevni, (2000). Tipos de investigación científica. Universidad de Montemorelos, Nuevo León, México.

Gutiérrez Peña Norma Arcadia - Juber Raúl Palomino Campos (2013), Desarrollo de un data warehouse para la difusión de los censos nacionales del instituto nacional de estadística e informática de Perú.

Hernández Sampieri, Roberto / Fernández Collado, Carlos / Baptista Lucio, Pilar. (2010) Metodología de la investigación. Editorial McGraw-Hill, México.

Howson Cindi (2008), Inteligencia de negocios exitoso. Universidad de Celaya, México.

IBM SPSS Amos. (2011) Relaciones de pruebas en modelos de actitud y comportamiento. IBM *Software Business Analytics*.

Inmon y Kelley, (1994). Inteligencia de negocios y almacén de datos. California, EE.UU.

Hair Joseph, Rolph Anderson. Prentice Hall. 2010 "Análisis Multivariante". Prentice Hall, Madrid.

Junta de Andalucía - Consejería para la igualdad y el bienestar social España (2006), Factores de riesgo, protección y representaciones sociales sobre el consumo de drogas. Andalucía-España.

Jurado Valentina Lucena, (2013), Consumo de drogas, percepción de riesgo y adicciones sin sustancias en los jóvenes. Córdova-España

Kenneth C Laudon. Sistemas de Información Gerencial. Edition: 8 Publicado por Pearson Educación, 2004. ISBN 9702605288, 9789702605287, Pag. 103.

Kielstra, Paul. Denis McCauley, ed. 2007. "*In Search of Clarity: Unravelling the Complexities of Executive Decision-making*." *Economist Intelligence Unit* (septiembre de 2007), Martínez Mendez, Javier.

Kimball, Ralph et al. (1998). The Data Warehouse Lifecycle Toolkit. Wiley. EE.UU.

Lévy Jean-Pierre y Varela [Mallou Jesús \(2006\). "Modelización de](https://www.google.com.pe/search?espv=2&rlz=1C1OPRB_enPE622PE622&biw=1280&bih=899&q=L%C3%A9vy+Jean-Pierre+y+Varela+Mallou+Jes%C3%BAs+(2006).+%E2%80%9CModelizaci%C3%B3n+de+Estructuras+de+Covarianzas+en+Ciencias+Sociales%E2%80%9D.+Netbiblo&spell=1&sa=X&ved=0ahUKEwiD6py15rnLAhUBYSYKHbFIAbYQBQgXKAA)  [Estructuras de Covarianzas en Ciencias Sociales". Netbiblo.](https://www.google.com.pe/search?espv=2&rlz=1C1OPRB_enPE622PE622&biw=1280&bih=899&q=L%C3%A9vy+Jean-Pierre+y+Varela+Mallou+Jes%C3%BAs+(2006).+%E2%80%9CModelizaci%C3%B3n+de+Estructuras+de+Covarianzas+en+Ciencias+Sociales%E2%80%9D.+Netbiblo&spell=1&sa=X&ved=0ahUKEwiD6py15rnLAhUBYSYKHbFIAbYQBQgXKAA) Editorial Gesbiblio. España.

López Karina (2004), El Data Warehouse para el apoyo a la la toma de decisiones. Veracruz, México.

Navarrete Carrasco, Roberto Clemente. (2002), ¿Para qué sirven las Tecnologías de Información? Departamento de Economía ITESM. Monterrey, México.

Martínez, J. y Robles, Lozano. (2001). "Variables de protección ante el consumo de alcohol y tabaco en adolescentes". Psicothema, 13, 222-228. Revista Dialnet. Universidad la Rioja. España.

Martínez González Miguel, Luis Robles-Lozano y Humberto Manuel Trujillo Mendoza, (2003), Diferencias sociodemográficas y protección ante el consumo de drogas legales, España.

Medina Édison (2012), *Business Intelligence.* Guía práctica. Perú

Mejías, E. (2010). La sociedad española frente al alcohol. En J. Elzo (Ed.), Hablemos de alcohol: por un nuevo paradigma en el beber adolescente (pp. 71-92). Revista, Madrid.

Montero y León, (2007); Ramos, Moreno, Valdés y Catena, - Socialización y consumo de drogas ilegales en adolescentes escolarizados en México.

Moral M, Rodríguez F, Ovejero A. (2010), Correlatos psicosociales del consumo de sustancias psicoactivas en adolescentes españoles. Salud pública de México. 52: 406-415.

Morse J. (2003) *Principles of mixed methods and multimethod research design. Louisiana state University*. EE.UU.

Muñoz, Jose Luis (2012), Investigación Social. IES San Juan Bosco, Malaga, España.

Musitu, G. y Herrero, J. (2003). "El rol de la autoestima en el consumo moderado de drogas en la adolescencia". Revista Internacional de Ciencias Sociales y Humanidades, 13, 285-306. Universidad Autónoma de Tamaulipas, México.

Musitu, G. y Pons, J. (2010). Adolescencia y alcohol: Buscando significados en la persona. Editorial Entimema, Madrid.

Navarro Botella, J. (2000). Factores de riesgo y protección de carácter social relacionados con el consumo de drogas. Madrid: Ayuntamiento de Madrid.

OEA (2011) Informe del Uso de Drogas en Las Américas.

Ojeda-Oyague Nataly, Podestá- Alegre Lorena, Musayón-Oblitas Flor Yesenia (2014), Percepción de riesgo sobre el consumo de drogas en escolares de secundaria del Perú.

Pons, J. y Berjano, E. (1999). El consumo abusivo de alcohol en la adolescencia: un modelo explicativo desde la psicología social. Madrid: Plan Nacional sobre Drogas.

Rivadera, R. Gustavo (2010), La metodología de Kimball para el diseño de almacen de datos. Buenos Aires, Argentina.

Sarango Salazar María Elena (2014). Tesis La inteligencia de negocios como una herramienta de apoyo para la toma de decisiones. Universidad Andina Simón Bolívar, Ecuador.

Saravia Juan Carlos, César Gutiérrez, Hans Frech (2014) Factores asociados al inicio de consumo de drogas ilícitas en adolescentes de educación secundaria- Perú.

Soto Esperanza. (2001) *Data Warehouse*. Antecedentes, Situación Actual y tendencias. Universidad de La Laguna, Santa Cruz de Tenerife, España.

Thornton, T. et al. (2000) Prácticas óptimas para la prevención de la violencia juvenil: libro de referencia para la acción comunitaria. Atlanta: CDC.

UNODC. (2013) World Drug Report. Espada, J.P., Méndez, F.X., Griffin, K.W. y Botvin, G.J. (2003). Adolescencia: consumo de alcohol y otras drogas. Papeles del Psicólogo, 84, 9-17. Viena – Austria

Vásquez, Isabel (2005). [Tipos de estudio y métodos de investigación.](https://www.google.com.pe/url?sa=t&rct=j&q=&esrc=s&source=web&cd=2&cad=rja&uact=8&ved=0CCQQFjABahUKEwjyzunnps_HAhXCkA0KHWNIBao&url=http%3A%2F%2Fwww.gestiopolis.com%2Ftipos-estudio-metodos-investigacion%2F&ei=Hi3iVfLHLcKhNuOQldAK&usg=AFQjCNH6JmUG2g9kDrc3FFv-nqzBiSUVXg) Universidad Federico Villarreal, Perú

Welch´s y Comer J. (1988). Quantitative Methods for Public Administration: Second Edition, Pacific Grove: Brooks/Cole Publishing Company.

Wielandt Gonzalo.(2005), Hacia la construcción de lecciones del posconflicto en América Latina y el Caribe. Una mirada a la violencia juvenil en Centroamérica – Cepal – Chile.

Vaisman Alejandro A. and Zimány Esteban (2012), Data Warehousing Optimization for Decision Making. Bruselas , Bélgica.

Villanueva Chávez Joel (2011), Marco de trabajo basado en ontologías para el proceso ETL. México DF.

# **ANEXOS**

#### **A1. RENDIMIENTO DE LA MUESTRA**

# **Tabla 34: Rendimiento de la muestra según dominios muestrales**

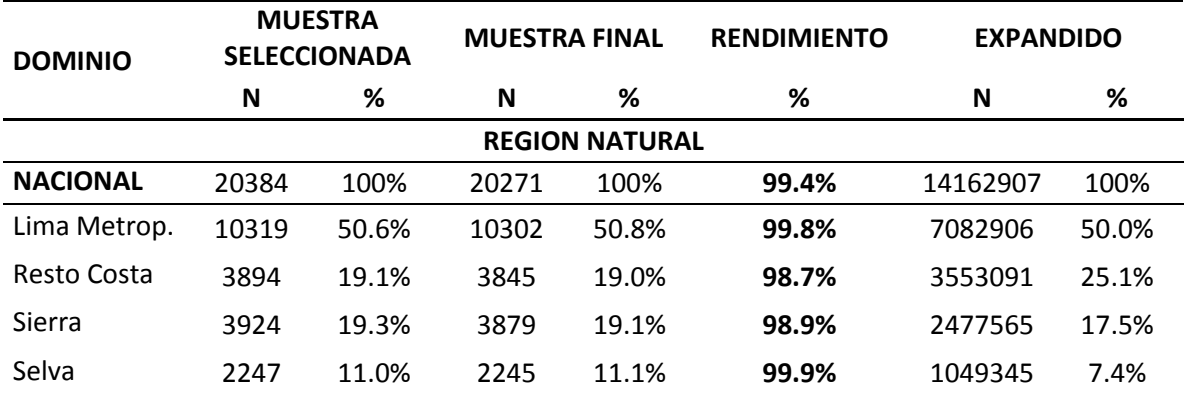

Fuente: Elaboración de autores

### **Tabla 35: Población entrevistada según sexo y grupo de edad, 2014**

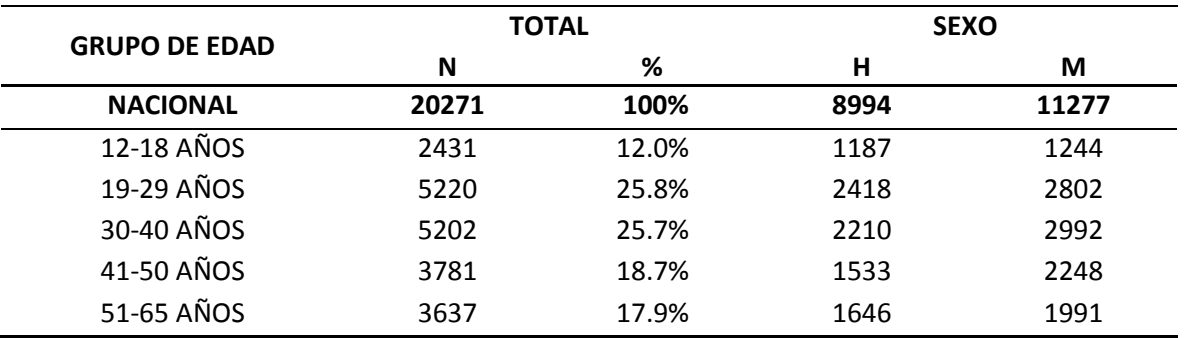

**Tabla 36: Nivel Socioeconómico de la muestra de estudio, 2014**

| <b>REGION</b> / | <b>TOTAL</b> | %      | <b>BAJO</b> | %     | <b>MEDIO</b><br><b>BAJO</b> | %     | <b>MEDIO</b><br><b>ALTO</b> | %     | <b>ALTO</b> | %     |  |  |  |  |
|-----------------|--------------|--------|-------------|-------|-----------------------------|-------|-----------------------------|-------|-------------|-------|--|--|--|--|
| NACIONAL 20271  |              | 100.0% | 6338        | 31.3% | 6530                        | 32.2% | 5543                        | 27.3% | 1860        | 9.2%  |  |  |  |  |
| Lima            | 10302        | 100.0% | 3139        | 30.5% | 3074                        | 29.8% | 2926                        | 28.4% | 1163        | 11.3% |  |  |  |  |
| Metrop.         |              |        |             |       |                             |       |                             |       |             |       |  |  |  |  |
| Resto           | 3843         | 100.0% | 1340        | 34.9% | 1432                        | 37.3% | 850                         | 22.1% | 221         | 5.8%  |  |  |  |  |
| Costa           |              |        |             |       |                             |       |                             |       |             |       |  |  |  |  |
| Sierra          | 3881         | 100.0% | 887         | 22.9% | 1231                        | 31.7% | 1392                        | 35.9% | 371         | 9.6%  |  |  |  |  |
| Selva           | 2245         | 100.0% | 972         | 43.3% | 793                         | 35.3% | 375                         | 16.7% | 105         | 4.7%  |  |  |  |  |

#### **ESTRATO SOCIOECÓNOMICO**

Fuente: Elaboración de autores

### **Tabla 37: Representación de la muestra de estudio de acuerdo a**

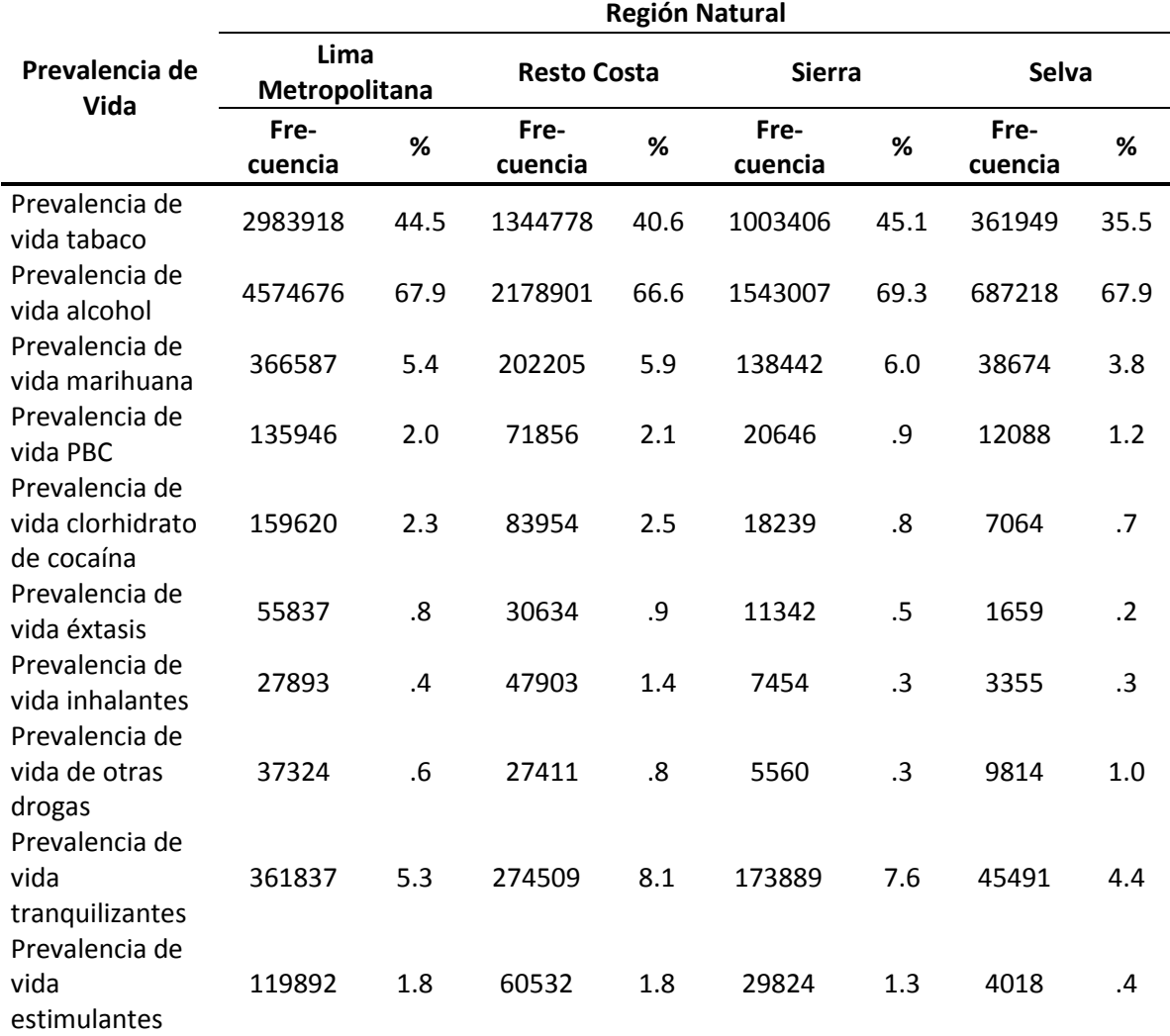

# **regiones naturales, 2014**

### **A.2 RESULTADOS DE PREVALENCIA DE VIDA 2014**

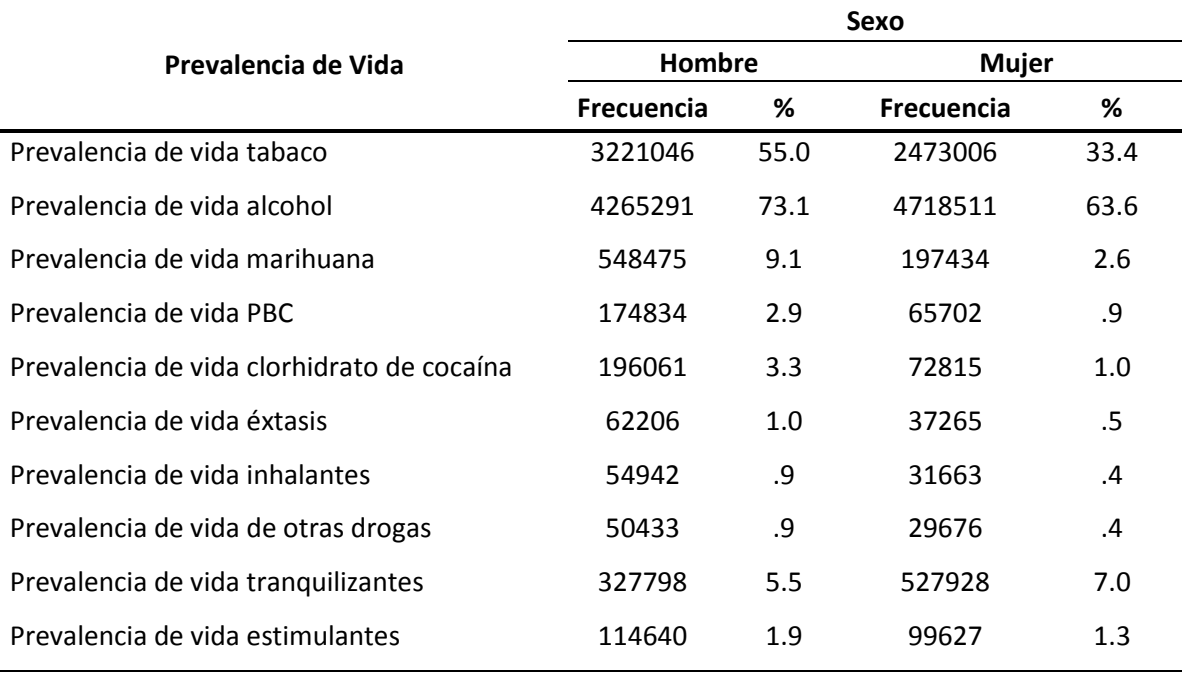

 Tabla 38: Prevalencia de Vida del consumo de drogas de acuerdo a la variable sexo, 2014

Fuente: Elaboración de autores

#### **Tabla 39: Prevalencia anual del consumo de drogas en la población de 12 a 65 años que residen en ciudades de 20000 habitantes. Años 1998 – 2014**

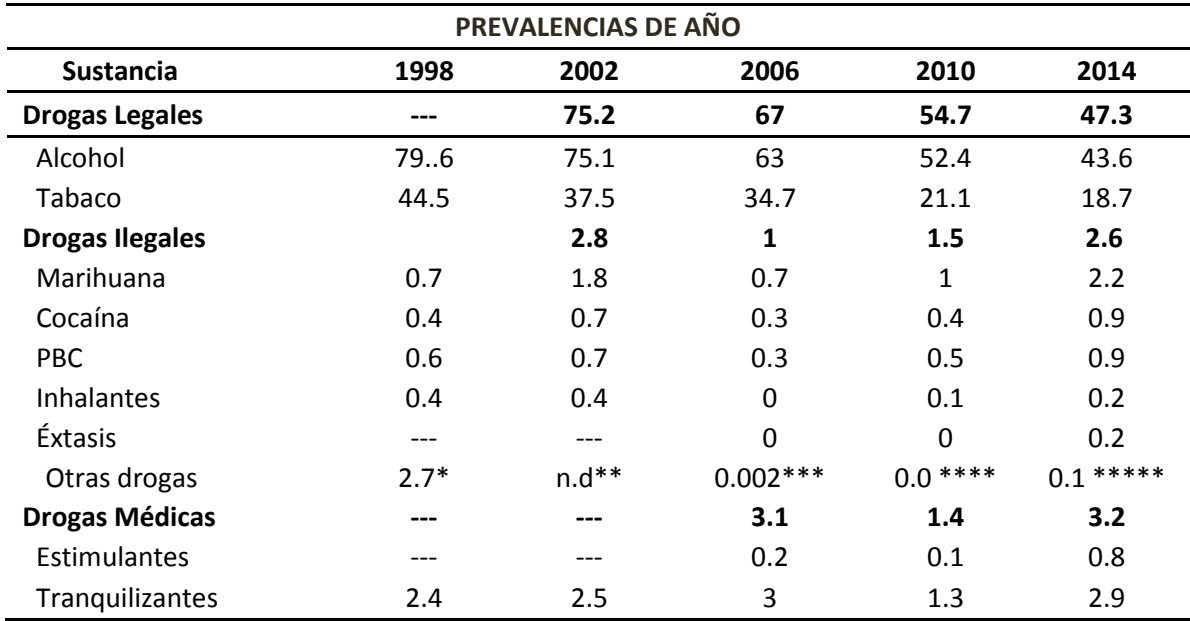

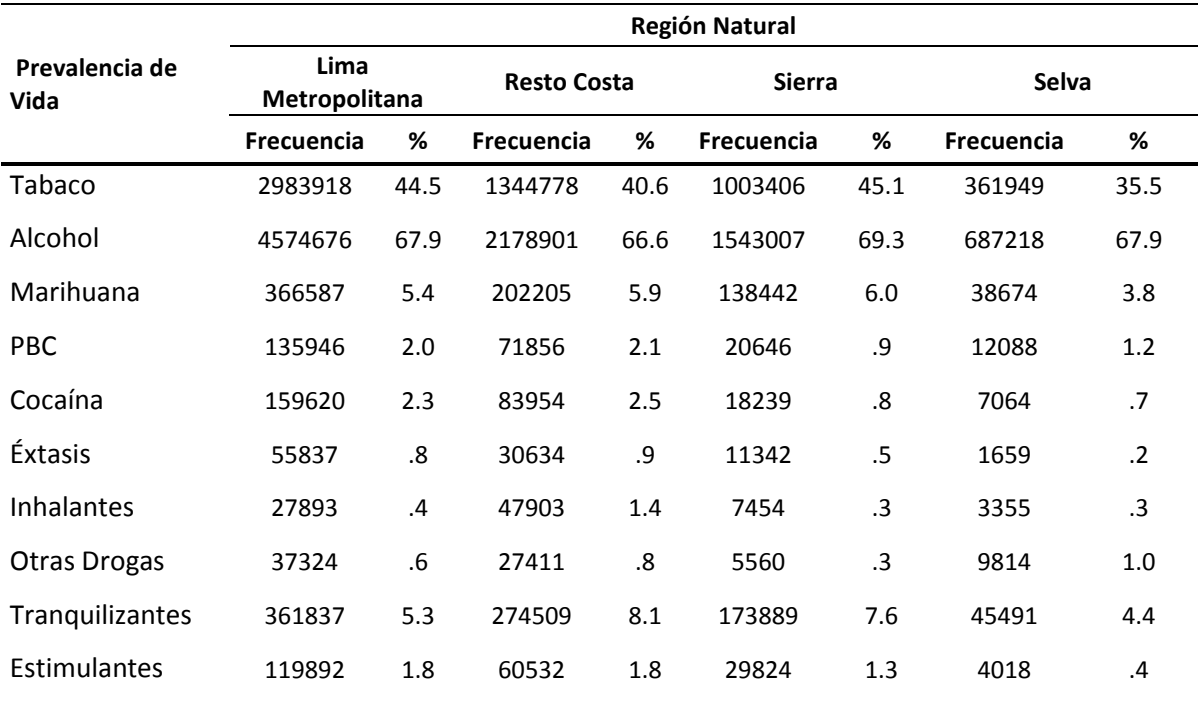

### **Tabla 40**: **Prevalencia de Vida del consumo de drogas de acuerdo a la variable región natural, 2014**

Fuente: Elaboración de autores

# **Tabla 41**: **Prevalencia de Vida del consumo de drogas de acuerdo a la variable edad, 2014**

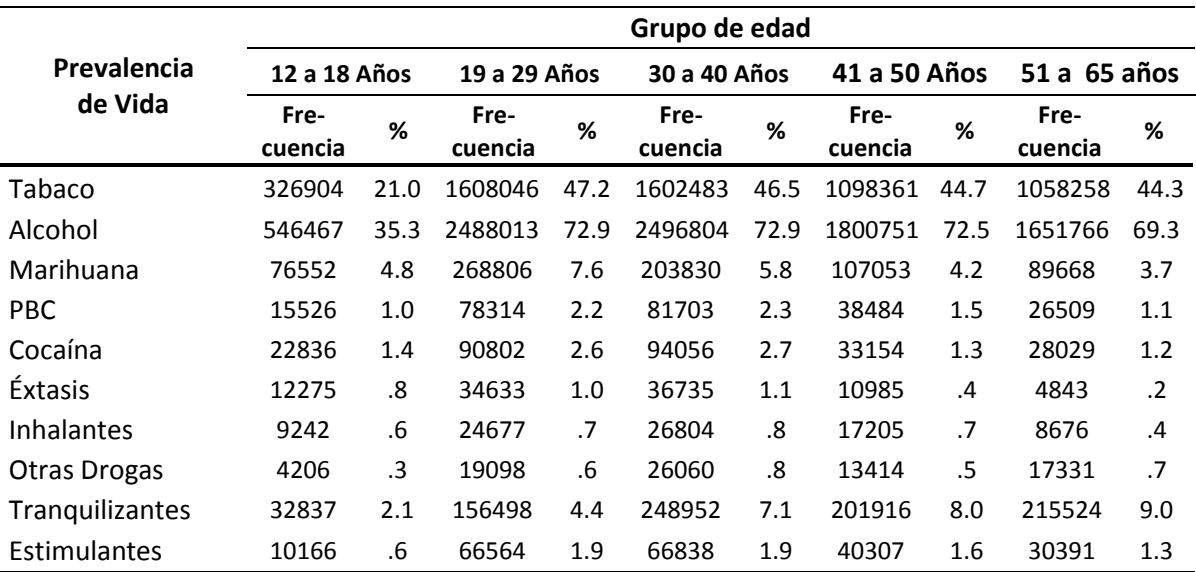

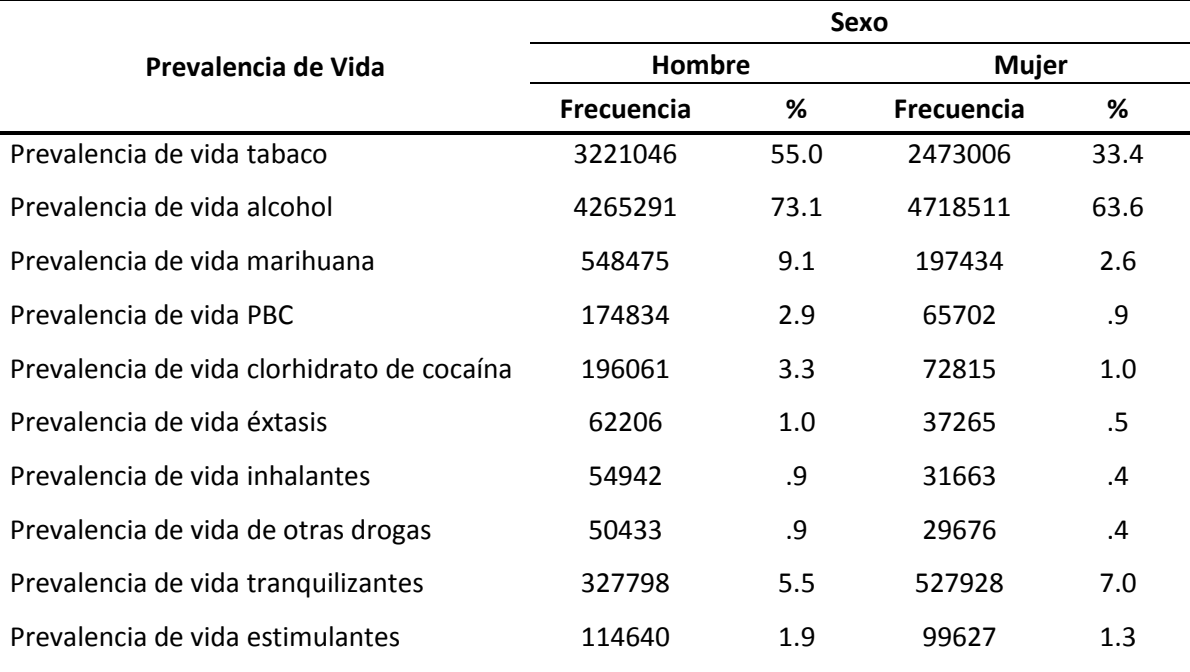

### **Tabla 42**: **Prevalencia de Vida del consumo de drogas de acuerdo a la variable sexo, 2014**

Fuente: Elaboración de autores

## **Tabla 43**: **Prevalencia de Vida del consumo de drogas de acuerdo a la variable región natural, 2014**

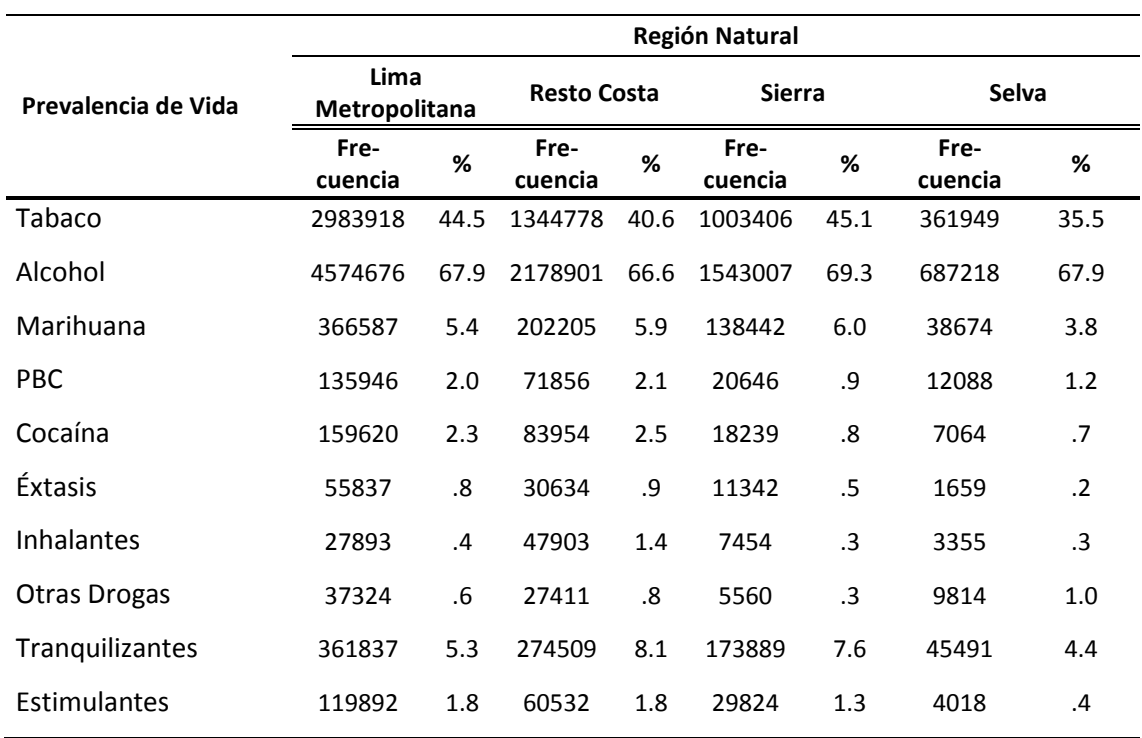

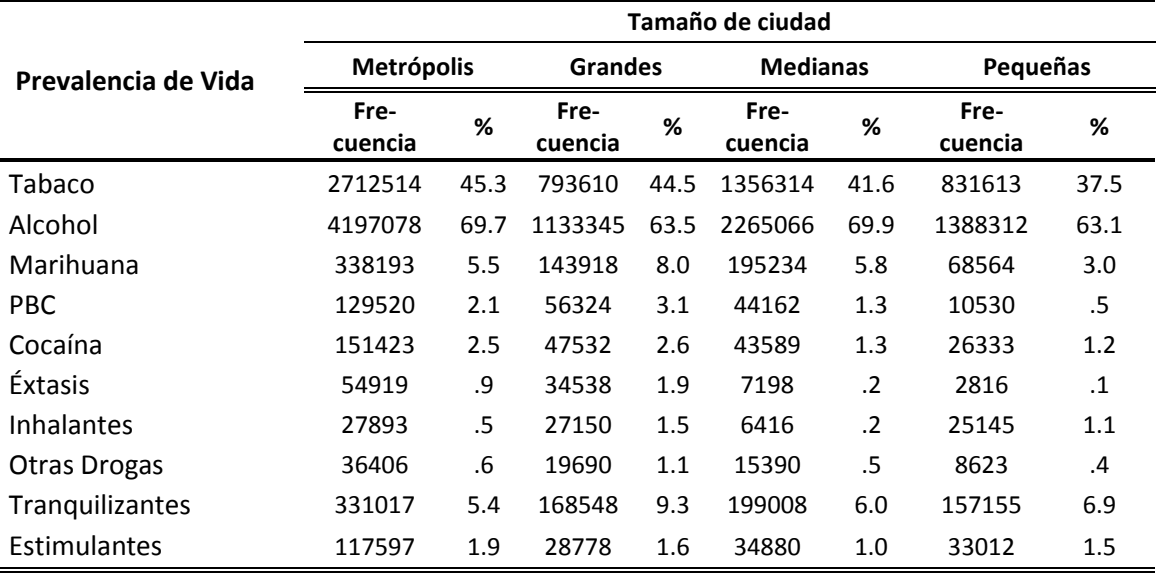

### **Tabla 44**: **Prevalencia de Vida del consumo de drogas de acuerdo al tamaño de la ciudad, 2014**

Fuente Elaboración de autores

# **Tabla 45**: **Prevalencia anual del consumo de drogas de acuerdo a la variable edad, 2014**

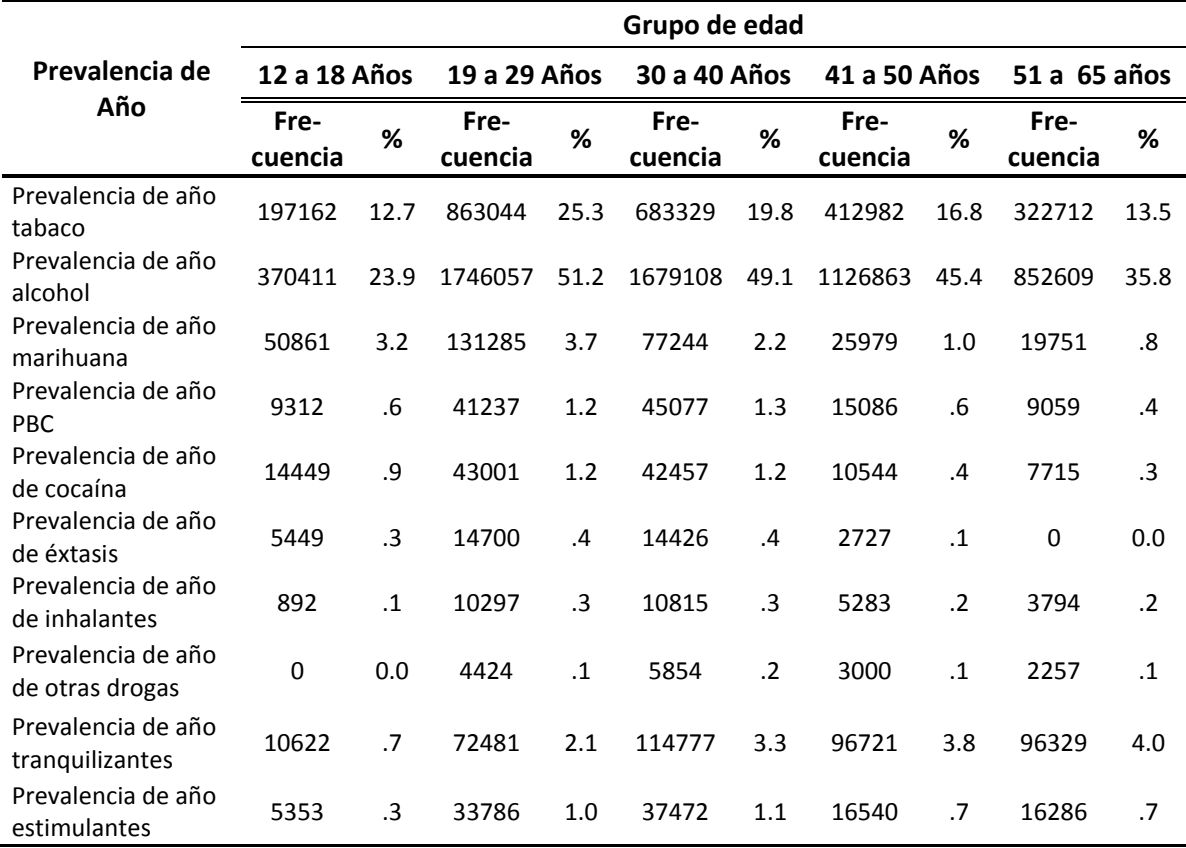

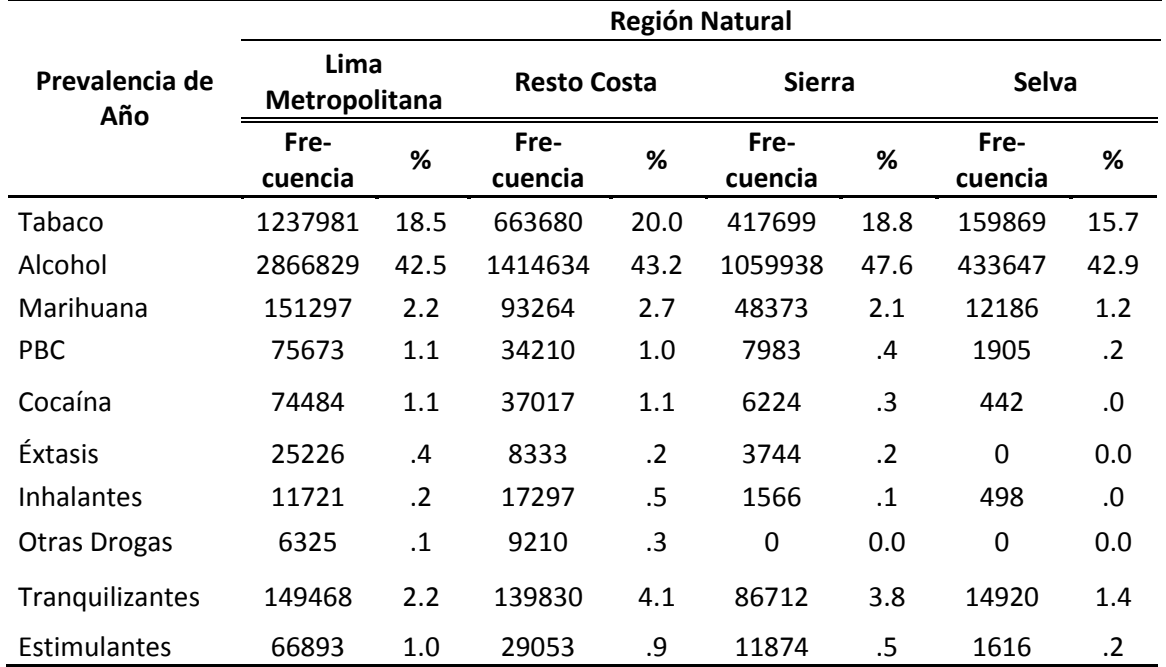

#### **Tabla 46**: **Prevalencia anual del consumo de drogas de acuerdo a la variable región natural, 2014**

Fuente: Elaboración de autores

# **Tabla 47**: **Edad de inicio del consumo de drogas, 2014**

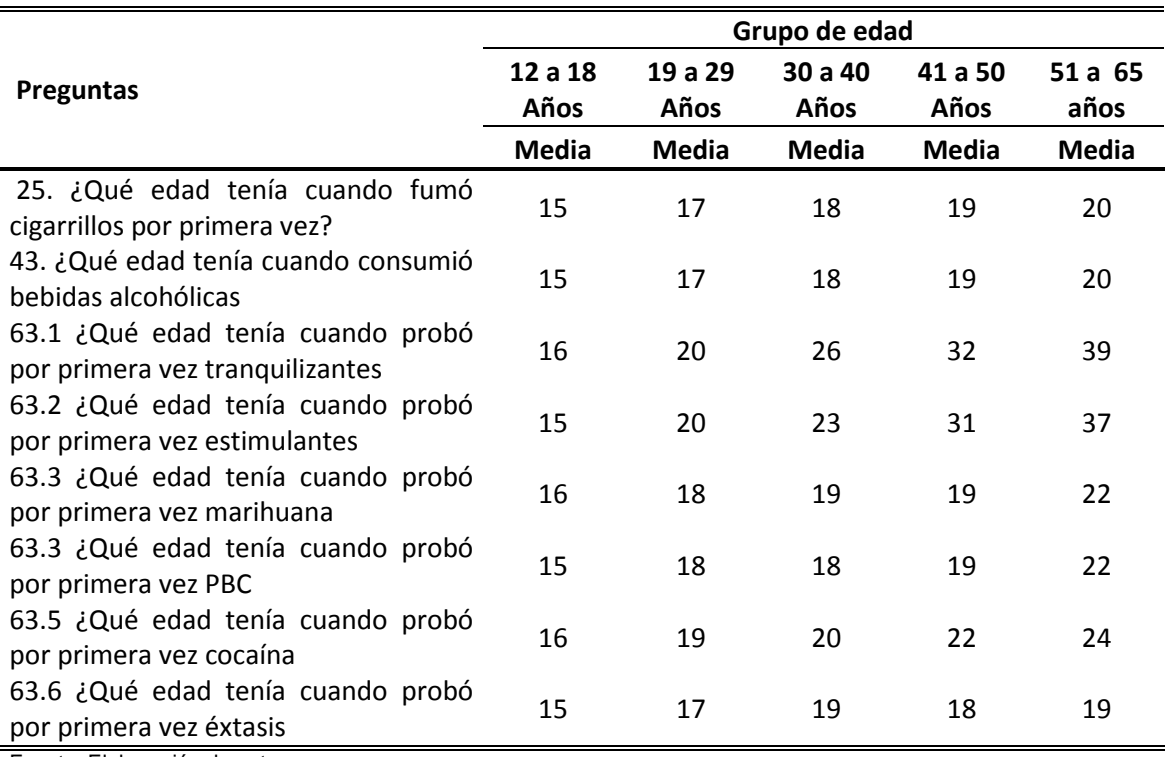

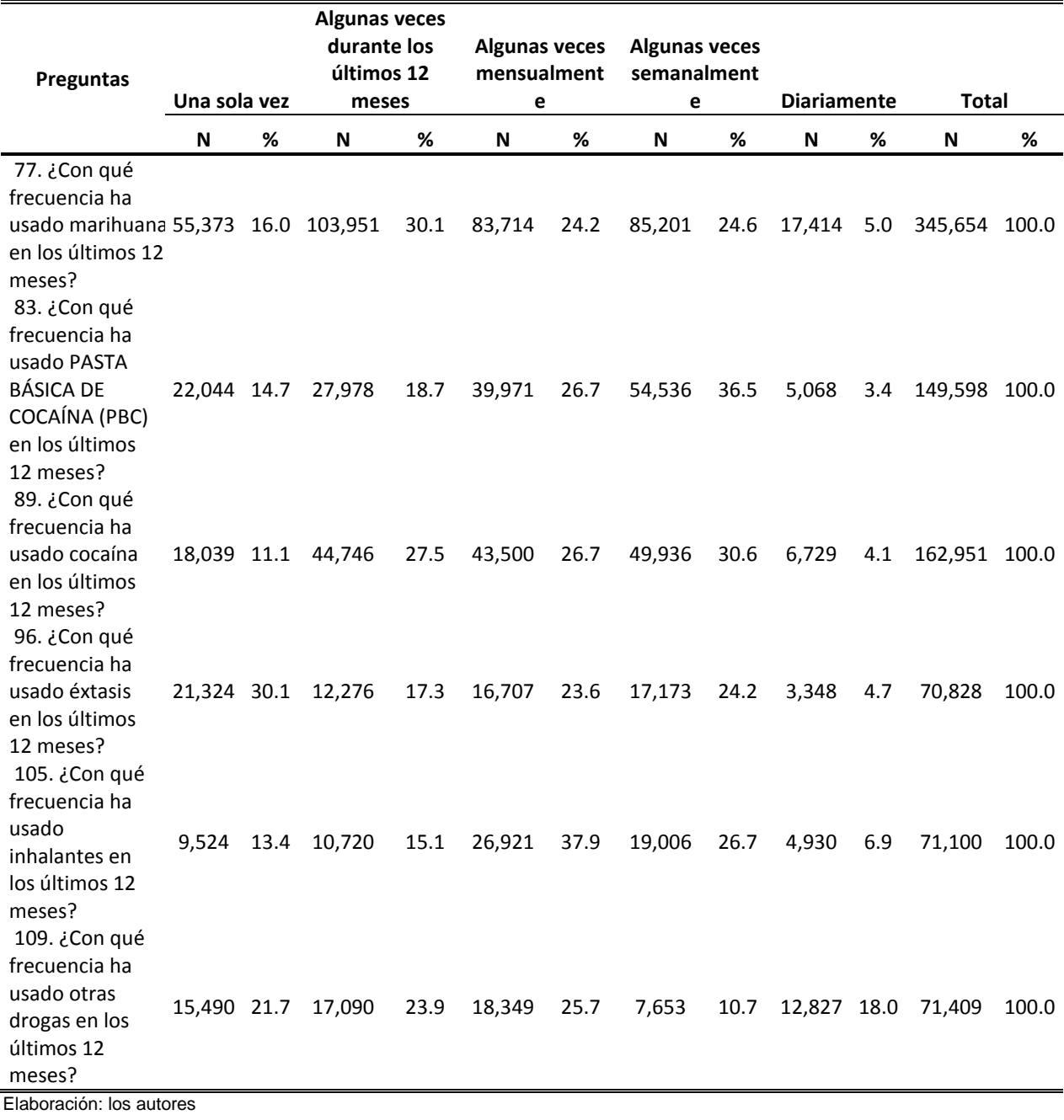

# **Tabla 48: Frecuencia de consumo en los últimos 12 meses, 2014**

# **Tabla 49: Porcentaje de robos y asaltos a los vecinos en su barrio**

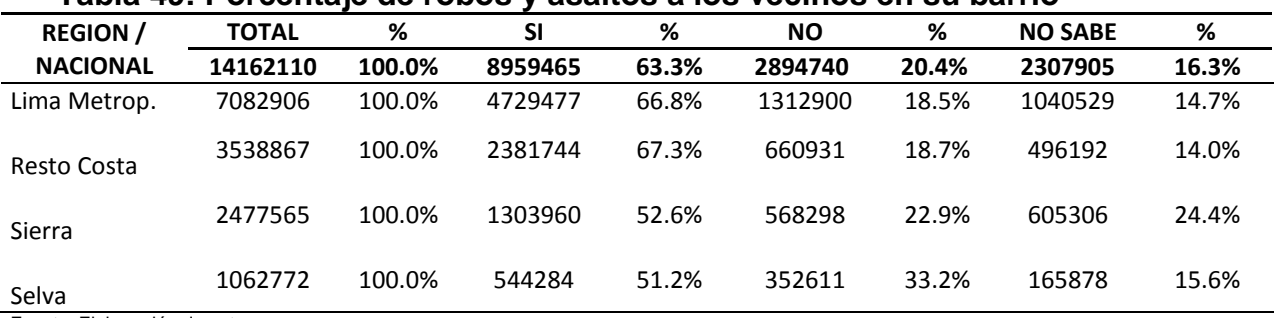

# **A.3 DATA WAREHOUSE: Extracción, transformación y carga**

### **a) Extracción**

Pasos a seguir:

1. Creación de un origen de datos OBSC

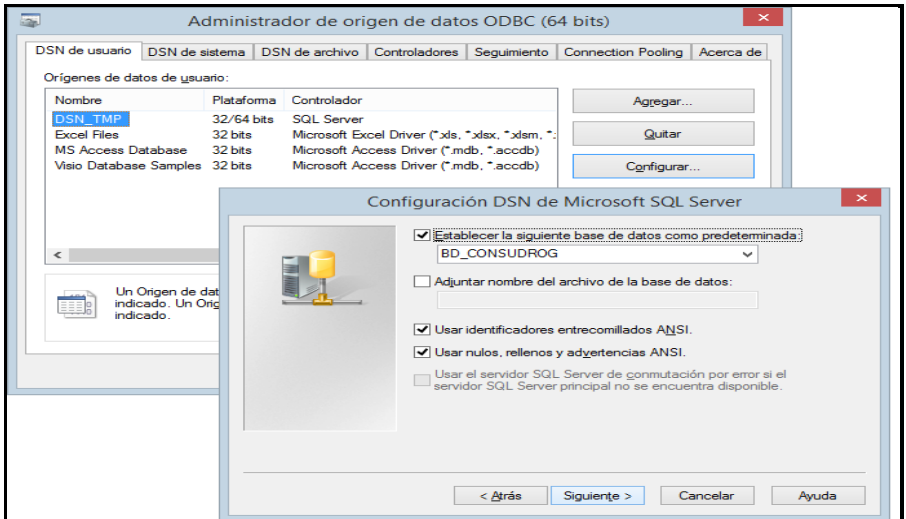

Figura: 16 Creación de un origen de datos OBSC Elaboración: los autores

2. Dentro del SPSS, seleccionar la opción exportar a

#### base de datos

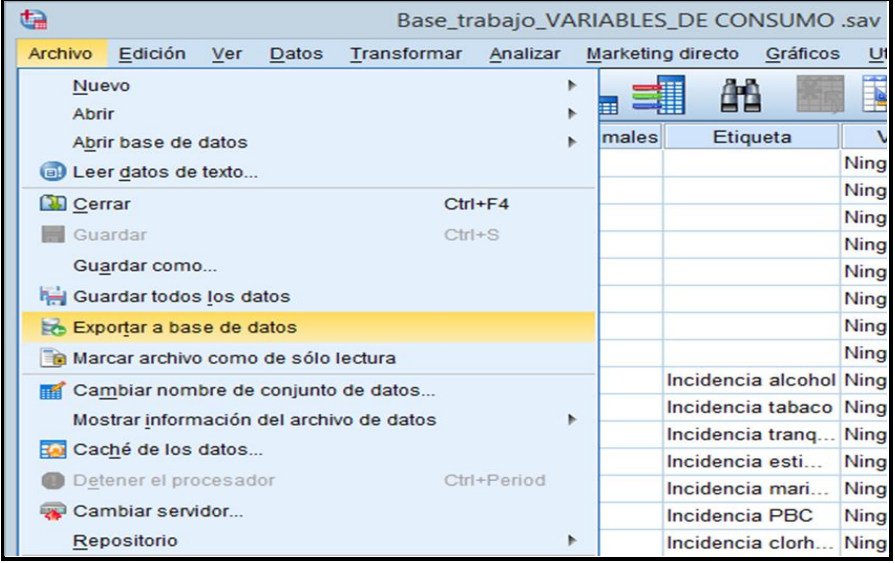

Figura: 17 Exportación a base de datos Elaboración: los autores

3. Seleccionar el origen de datos creado, y proporcionar usuario y clave de base de datos para conectarse.

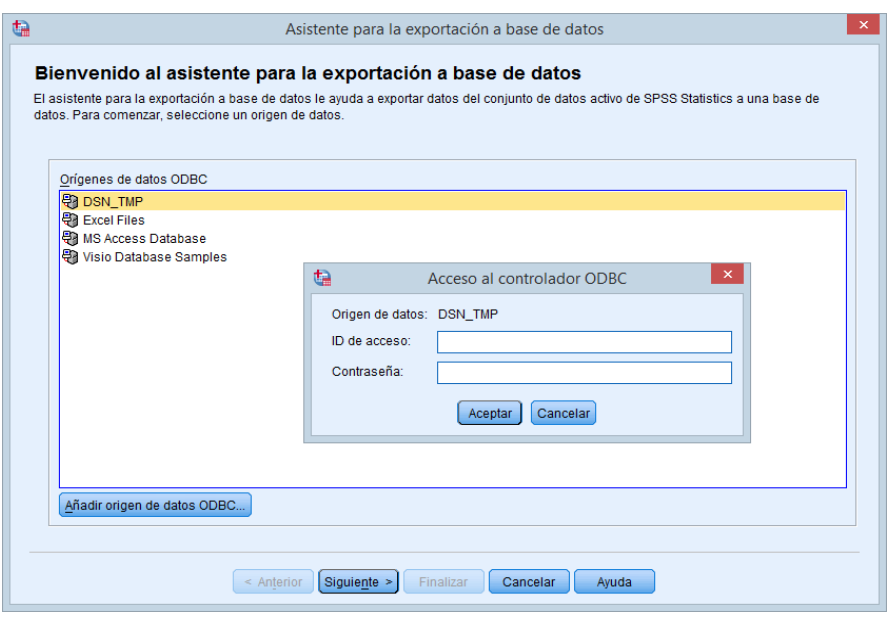

Figura: 18 Selección de origen de datos: usuario y clave para conectarse. Elaboración: los autores

4. Seleccionar crear una tabla nueva de nombre DATOS

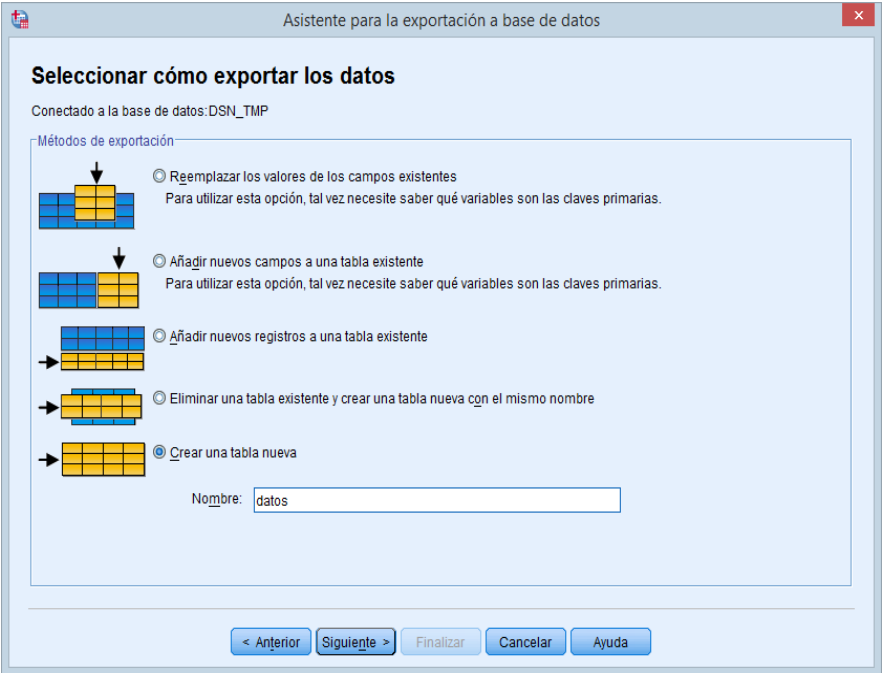

Figura: 19 Selección de creación de tabla nueva con nombre "DATOS". Elaboración: los autores

### **b) Transformación**

| Ģ                                                        | - 61<br>SQLQuery2.sql - JOSE-PC.BD CONSUDROG (sa (57))* - Microsoft SQL Server Management Studio |                |               |                                |             |                                                                                |                 |                          |                |    |                      |    | $\mathbf{x}$   |       |    |     |       |                                                    |                 |                 |     |                          |                                                                     |
|----------------------------------------------------------|--------------------------------------------------------------------------------------------------|----------------|---------------|--------------------------------|-------------|--------------------------------------------------------------------------------|-----------------|--------------------------|----------------|----|----------------------|----|----------------|-------|----|-----|-------|----------------------------------------------------|-----------------|-----------------|-----|--------------------------|---------------------------------------------------------------------|
| File.<br>Edit View Query Project Debug Tools Window Help |                                                                                                  |                |               |                                |             |                                                                                |                 |                          |                |    |                      |    |                |       |    |     |       |                                                    |                 |                 |     |                          |                                                                     |
|                                                          |                                                                                                  |                |               |                                |             |                                                                                |                 |                          |                |    |                      |    |                |       |    |     |       | 图 Script Date: 04/06/2015 10:26:40 - 2 图 图 次 回 - - |                 |                 |     |                          |                                                                     |
| <b>BD CONSUDROG</b><br>非包                                |                                                                                                  |                |               | • Pesecute > Debug = √ 23 B =  |             | ("백)이름이 들일 進建[해능                                                               |                 |                          |                |    |                      |    |                |       |    |     |       |                                                    |                 |                 |     |                          |                                                                     |
| <b>Object Explorer</b><br>$-1x$                          |                                                                                                  |                |               |                                |             | SQLQuery2.sql - JONSUDROG (sa (57))* X query final.sql - JCONSUDROG (sa (55))* |                 |                          |                |    |                      |    |                |       |    |     |       |                                                    |                 |                 |     |                          |                                                                     |
| Connect <sup>-</sup> 對型   了可适                            |                                                                                                  |                |               |                                |             |                                                                                |                 |                          |                |    |                      |    |                |       |    |     |       |                                                    |                 |                 |     |                          |                                                                     |
| <b>Databases</b>                                         |                                                                                                  |                |               |                                |             |                                                                                |                 |                          |                |    |                      |    |                |       |    |     |       |                                                    |                 |                 |     |                          |                                                                     |
| <b>E System Databases</b>                                |                                                                                                  |                |               | select " from dbo.datos        |             |                                                                                |                 |                          |                |    |                      |    |                |       |    |     |       |                                                    |                 |                 |     |                          |                                                                     |
| <b>E Database Snapshots</b>                              |                                                                                                  |                |               |                                |             |                                                                                |                 |                          |                |    |                      |    |                |       |    |     |       |                                                    |                 |                 |     |                          |                                                                     |
| <b>EI BD_CONSUDROG</b>                                   |                                                                                                  |                |               |                                |             |                                                                                |                 |                          |                |    |                      |    |                |       |    |     |       |                                                    |                 |                 |     |                          |                                                                     |
| <b>Database Diagrams</b>                                 |                                                                                                  |                |               |                                |             |                                                                                |                 |                          |                |    |                      |    |                |       |    |     |       |                                                    |                 |                 |     |                          |                                                                     |
| <b>E Ca</b> Tables                                       |                                                                                                  |                |               |                                |             |                                                                                |                 |                          |                |    |                      |    |                |       |    |     |       |                                                    |                 |                 |     |                          |                                                                     |
| <b>E System Tables</b>                                   |                                                                                                  | 100 % +        |               |                                |             |                                                                                |                 |                          |                |    |                      |    |                |       |    |     |       |                                                    |                 |                 |     |                          |                                                                     |
| <b>IF FileTables</b>                                     |                                                                                                  | <b>Results</b> |               | Messages                       |             |                                                                                |                 |                          |                |    |                      |    |                |       |    |     |       |                                                    |                 |                 |     |                          |                                                                     |
| dbo.d departamento<br>田田                                 |                                                                                                  | ID             | ubigeo1       | DEPARTAMENTO1                  | PROVINCIA1  | <b>DISTRITO1</b>                                                               | <b>NOMBRE</b>   | <b>GEDAD</b>             | p1             | p2 | 0 <sup>3</sup><br>p4 | p5 | p <sub>6</sub> | $p$ 7 | p8 | p10 |       |                                                    | p11 p12 p13 p14 |                 | p16 |                          | p18 p19 1A A                                                        |
| dbo.d distrito<br>田田                                     |                                                                                                  | i3             | 150133        | <b>TIMA</b>                    | LIMA        | SAN JUAN DE MIRAFLORES                                                         | KARINA          | 1                        | 14             |    |                      |    |                |       |    |     |       |                                                    |                 |                 |     | 5                        | n                                                                   |
| E dbo.d dominio                                          | 2                                                                                                | $\overline{4}$ | 150133        | <b>I IMA</b>                   | <b>TIMA</b> | SAN JUAN DE MIRAFLORES                                                         | KARINA          | $\overline{a}$           | 50             |    |                      |    |                |       |    |     |       |                                                    |                 |                 |     |                          |                                                                     |
| dbo.d estado civil<br>田田                                 | ٩                                                                                                | 5              | 150133        | <b>I IMA</b>                   | <b>TIMA</b> | SAN JUAN DE MIRAELORES                                                         | <b>ROXANA</b>   | $\overline{ }$           | 21             |    |                      |    |                |       |    |     |       |                                                    |                 |                 |     |                          |                                                                     |
| dbo.d estrato ingreso<br>田                               |                                                                                                  | R              | 150133        | LIMA                           | LIMA        | SAN JUAN DE MIRAFLORES                                                         | LUIS            | 5                        | 52             |    |                      |    |                |       |    |     |       |                                                    |                 |                 |     |                          |                                                                     |
| dbo.d grupo edad<br>$\left  + \right $<br>田              | 5                                                                                                | 7              | 150133        | LIMA                           | LIMA        | SAN JUAN DE MIRAFLORES                                                         | <b>ROSARIO</b>  | -5                       | 58             |    |                      |    |                |       |    |     |       |                                                    |                 |                 |     |                          | n                                                                   |
| dbo.d nivel educacion<br>田田                              | G                                                                                                | 8              | 150133        | <b>I IMA</b>                   | <b>TIMA</b> | SAN JUAN DE MIRAELORES                                                         | CRISTIAN        | -5                       | 58             |    |                      |    |                |       |    |     |       |                                                    |                 |                 |     |                          | n                                                                   |
| dbo.d provincia<br>田 田                                   |                                                                                                  | 9              | 150133        | <b>I IMA</b>                   | <b>TIMA</b> | SAN JUAN DE MIRAELORES                                                         | ABFI            | $\overline{ }$           | 29             |    |                      |    |                |       |    |     |       |                                                    |                 |                 |     |                          |                                                                     |
| A dbo.d region                                           |                                                                                                  |                | 150133        | <b>LIMA</b>                    | LIMA        | SAN JUAN DE MIRAFLORES                                                         | SOLEDAD         | $\overline{2}$           |                |    |                      |    |                |       |    |     |       |                                                    |                 |                 |     |                          | n                                                                   |
| dbo.d region natural<br>B<br>$\overline{a}$              |                                                                                                  | 10             |               | LIMA                           | LIMA        |                                                                                |                 | $\overline{2}$           | 28             |    |                      |    |                |       |    |     |       |                                                    |                 |                 |     |                          |                                                                     |
| dbo.d sexo<br>田<br>$\overline{a}$                        | ٩                                                                                                | 11             | 150133        |                                |             | SAN JUAN DE MIRAFLORES                                                         | <b>JACKIE</b>   |                          | 23             |    |                      |    |                |       |    |     |       |                                                    |                 |                 |     |                          | n                                                                   |
| a a dbo.d tamano ciudad                                  | 10                                                                                               | 12             | 150133        | LIMA                           | LIMA        | SAN JUAN DE MIRAFLORES                                                         | <b>FABRICIO</b> | 5                        | 58             |    |                      |    |                |       |    |     |       |                                                    |                 |                 |     |                          | O                                                                   |
| a dbo.d tiempo                                           |                                                                                                  | 13             | 150133        | <b>I IMA</b>                   | LIMA        | SAN JUAN DE MIRAFLORES                                                         | AMELIA          | 3                        | 30             |    |                      |    |                |       |    |     |       |                                                    |                 |                 |     |                          | n                                                                   |
| a dbo.datos                                              | 12                                                                                               | 14             | 150133        | <b>I IMA</b>                   | <b>TIMA</b> | SAN JUAN DE MIRAELORES                                                         | <b>SARITA</b>   | 5                        | 57             |    |                      |    |                |       |    |     |       |                                                    |                 |                 |     |                          |                                                                     |
| iii dbo.f persona                                        | 13                                                                                               | 15             | 150133        | LIMA                           | LIMA        | SAN JUAN DE MIRAFLORES                                                         | <b>SERGIO</b>   | $\overline{2}$           | 21             |    |                      |    |                |       |    |     |       |                                                    |                 |                 |     |                          |                                                                     |
| <b>ED</b> Views                                          | 14                                                                                               | 16             | 150133        | LIMA                           | <b>LIMA</b> | SAN JUAN DE MIRAFLORES                                                         | <b>MLGUEL</b>   | $\overline{2}$           | 27             |    |                      |    |                |       |    |     |       |                                                    |                 |                 |     |                          |                                                                     |
| E Synonyms                                               | 15                                                                                               | 17             | 150133        | LIMA                           | LIMA        | SAN JUAN DE MIRAFLORES                                                         | <b>KEVIN</b>    | 1                        | 15             |    |                      |    |                |       |    |     |       |                                                    |                 |                 |     |                          |                                                                     |
| <b>Fig. Programmability</b><br><b>El Service Broker</b>  | 16                                                                                               | 18             | 150133        | <b>I IMA</b>                   | LIMA        | SAN JUAN DE MIRAFLORES                                                         | <b>JESUSA</b>   | $\overline{3}$           | 32             |    |                      |    |                |       |    |     |       |                                                    |                 |                 |     |                          |                                                                     |
|                                                          | 17                                                                                               | 19             | 150133        | <b>I IMA</b>                   | <b>TIMA</b> | SAN JUAN DE MIRAFLORES                                                         | <b>FFRNA</b>    | $\overline{\phantom{a}}$ | $\mathfrak{A}$ |    |                      |    |                |       |    |     |       |                                                    |                 |                 |     |                          | n                                                                   |
| E Storage<br><b>El Security</b>                          | 10                                                                                               |                | $20 - 150122$ | <b>LIMA</b>                    | TIMA        | <b>CAN ILIAN DE MIDAEI ORES</b>                                                | <b>IEMNY</b>    | $\overline{\mathbf{a}}$  | 21             | ٠  |                      |    |                |       |    |     |       |                                                    |                 |                 |     | $\overline{\phantom{a}}$ | $\mathbf{a}$<br>$\lambda$                                           |
| <b>B</b> RennetCense<br>$\overline{a}$                   |                                                                                                  |                |               |                                |             |                                                                                |                 |                          |                |    |                      |    |                |       |    |     |       |                                                    |                 |                 |     |                          |                                                                     |
| $\rightarrow$                                            |                                                                                                  |                |               | O Query executed successfully. |             |                                                                                |                 |                          |                |    |                      |    |                |       |    |     |       |                                                    |                 |                 |     |                          | JOSE-PC (11.0 RTM)   sa (57)   BD_CONSUDROG   00:00:03   20271 rows |
| Ready                                                    |                                                                                                  |                |               |                                |             |                                                                                |                 |                          |                |    |                      |    |                | ln 3  |    |     | Col 1 |                                                    |                 | Ch <sub>1</sub> |     |                          | <b>INS</b>                                                          |

 Figura: 20 Tabla exportada de "DATOS". Elaboración: los autores

Script de creación de la vista "v\_datos":

```
create view dbo.v_datos as
select
ID as id_persona,
substring(ubigeo1, 1, 2) as id dpto,
DEPARTAMENTO1 as des dpto,
substring(ubigeo1, 3, 2) as id prov,
PROVINCIA1 as des_prov,
substring(ubigeo1, 5, 2) as id dist,
DISTRITO1 as des dist,
GEdad as id_gedad,
case GEdad when 1 then '12 a 18 Años' when 2 then '19 
       a 29 Años' when 3 then '30 a 40 Años' when 4 
       then '41 a 50 Años' when 5 then '51 a 65 Años'
       end as des gedad,
p2 as id_sexo,
case p2 when 1 then 'Hombre' when 2 then 'Mujer' end
       as des_sexo,
regnat as id_regnat,
case regnat when 1 then 'Lima Metropolitana' when 2 
        then 'Resto Costa' when 3 then 'Sierra' when 4 
        then 'Selva' end as des_regnat,
tamciudad as id_tamciudad,
case tamciudad when 1 then 'Metrópolis' when 2 then
'Grandes' when 3 then 'Medianas' when 4 then
'Pequeñas' end as des tamciudad,
p4 as id_ecivil,
```

```
case p4 when 1 then 'Casado' when 2 then
'Conviviente' when 3 then 'Separado' when 4 then
'Divorciado' when 5 then 'Viudo' when 6 then
'Soltero' end as des ecivil,
p3 as id_niveduca,
case p3 when 1 then 'No tiene estudios' when 2 then
'Inicial' when 3 then 'Primaria incompleta' when 4 
then 'Primaria completa' when 5 then 'Secundaria 
incompleta' when 6 then 'Secundaria completa' when 7 
then 'Superior no universitaria incompleta' when 8 
then 'Superior no universitaria completa' when 9 then
'Superior universitaria incompleta' when 10 then
'Superior universitaria completa' when 11 then 'Post 
Grado' when 12 then 'No sabe' end as des niveduca,
p118ESTRATO_INGRESO as id_eingreso,
case p118ESTRATO INGRESO when 1 then 'Bajo' when 2
then 'Medio bajo' when 3 then 'Medio alto' when 4 
then 'Alto' end as des eingreso,
p5,p6,p8,p10,p12,p13,p14,p19_1A,p19_1B,p19_1C,
p19_2A,p19_2B,p19_2C,p19_3A,p19_3C,
p19_4A,p19_4C,P20_1A,P20_2A,P20_3A,P20_4A,
p21<sup>-4</sup>,p21<sup>-5</sup>,p21<sup>-6</sup>,p21<sup>-7</sup>,p21-8,p21_9,p21_10,p21_11,
p28,p29,p36,p37,p40_2,p40_3,p40_4,p45_1,p45_2,p45_3,p
45_4,p45_5,
p93_1,p93_3,p93_4,p93_5,p93_6,p93_7,p93_8,p93_9,p97,p
98,p99,
p101,p102,p104_6,p104_7,p104_8,p104_9,
p108,p110_1,p110_2,p110_5,p110_6,p110_7,p110_8,
p110_11,p110_13,p112_1,p112_2,p112_5,p112_6,p112_7,p1
12_13,
p114_1,p114_2,p114_5,p114_6,p114_11,p116_1,p116_2,p11
6_5,p116_6,p116_9,p116_11
from datos
```
#### **c) Carga**

Script para poblar las tablas de dimensiones:

```
--grupos de edad
insert into d_grupo_edad
select distinct id gedad, des gedad
from dbo.v_datos
order by id gedad
--sexo
insert into d_sexo
select distinct id sexo, des sexo
from dbo.v_datos
order by id_sexo
--region natural
```

```
insert into d region natural
select distinct id regnat, des regnat
from dbo.v_datos
order by id regnat
--tamaño de ciudad
insert into d_tamano_ciudad
select distinct id tamciudad, des tamciudad
from dbo.v_datos
order by id_tamciudad
--estado civil
insert into d_estado_civil
select distinct id ecivil, des ecivil
from dbo.v_datos
order by id ecivil
--nivel de educacion
insert into d_nivel_educacion
select distinct id niveduca, des niveduca
from dbo.v_datos
order by id niveduca
--estrato de ingreso
insert into d_estrato_ingreso
select distinct id eingreso, des eingreso
from dbo.v_datos
order by id_eingreso
--departamento
insert into d_departamento
select distinct cast(id dpto as int) as
id dpto, des dpto, id dpto as cod dpto
from v datos
order by id_dpto
--provincia
insert into d_provincia
select distinct des prov, id prov as cod prov, id dpto
as cod dpto, cast(id dpto as int) as id dpto
from v datos
order by id dpto, id prov
--distrito
insert into d_distrito
select distinct des dist, a.id dist as
cod dist, cod prov, cod dpto, b.id prov, cast(a.id dpto
as int) as id_dpto
from dbo.v_datos a
inner join dbo.d_provincia b on a.id_prov=b.cod_prov
and a.id dpto=b.cod dpto
```

```
order by cod dpto, cod prov, a.id dist
--tiempo
insert into d_tiempo
select distinct id tiempo, des tiempo
from dbo.v_datos
order by id tiempo
```
Script para poblar la tabla de hechos:

```
insert into dbo.f_persona
select
id persona, id dpto, id prov, id dist, id gedad, id sexo, i
d regnat, id tamciudad, id ecivil, id niveduca, id eingre
so,id_tiempo
p5,p6,p8,p10,p12,p13,p14,p19_1A,p19_1B,p19_1C,
p19_2A,p19_2B,p19_2C,p19_3A,p19_3C,p19_4A,p19_4C,
P20<sup>-</sup>1A, P20<sup>-</sup>2A, P20<sup>-3</sup>A, P20<sup>-4A</sup>, p<sup>21</sup><sup>-4</sup>, p<sup>21</sup> 5, p<sup>21</sup> 6, p<sup>21</sup> 7, p
21_8,p21_9,p21_10,p21_11,
p28,p29,p36,p37,p40_2,p40_3,p40_4,p45_1,p45_2,p45_3,p
45_4,p45_5,
p93_1,p93_3,p93_4,p93_5,p93_6,p93_7,p93_8,p93_9,p97,p
98,p99,
p101,p102,p104_6,p104_7,p104_8,p104_9,p108,p110_1,p11
0 2,p110 5,p110 6,p110 7,p110 8,p110 11,p110 13,
p112_1,p112_2,p112_5,p112_6,p112_7,p112_13,p114_1,p11
4_2,p114_5,p114_6,p114_11,
p\overline{1}16 1,p\overline{1}16 2,p\overline{1}16 5,p\overline{1}16 6,p116 9,p116 11
from v_datos
```
#### **Exploración de datos**

Pasos a seguir:

1. Crear una conexión a la base de datos desde el power pivot

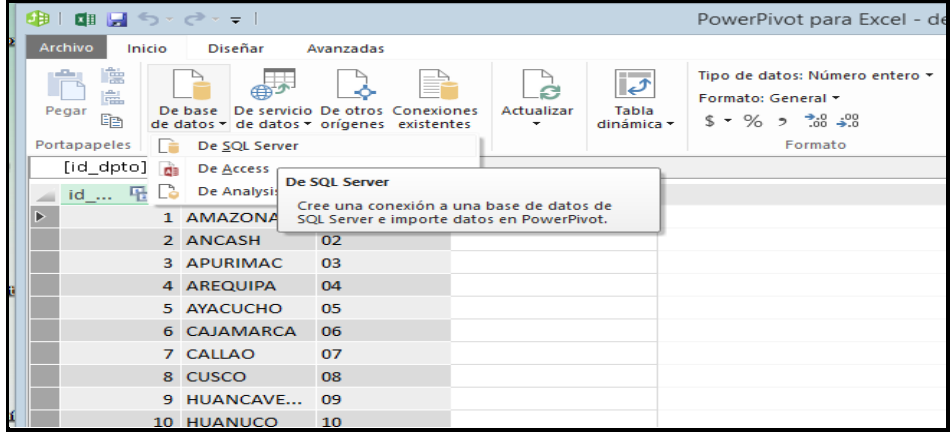

 Figura: 21 Conexión de la base de datos desde power pivot. Elaboración: los autores

2. Utilizar el asistente para importación de datos

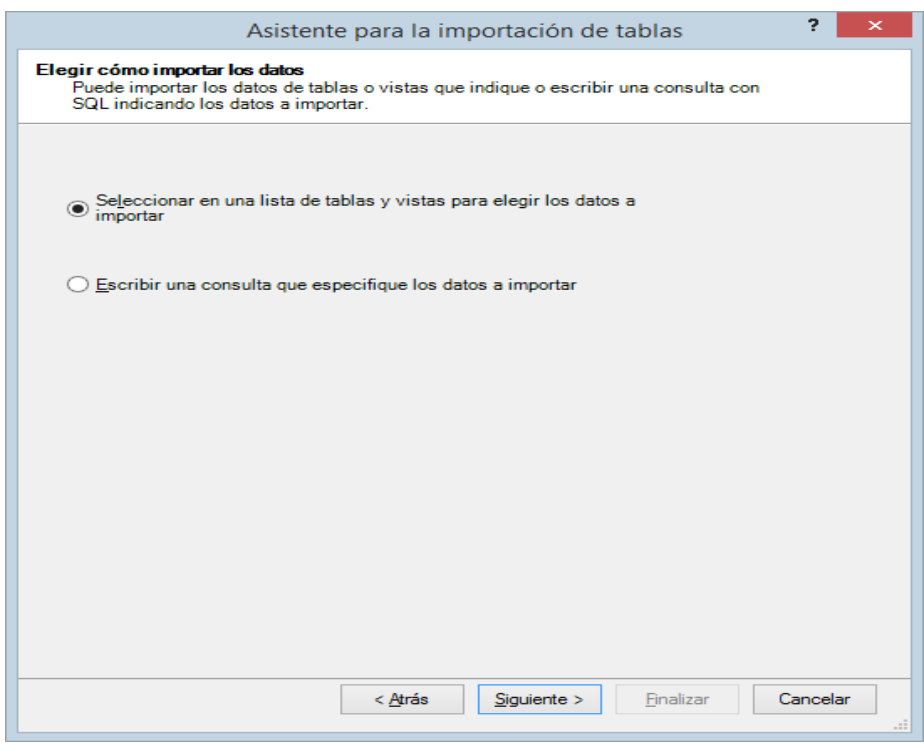

Figura: 22 Asistente de importación de datos. Elaboración: los autores

# 3. Seleccionar las tablas a importar

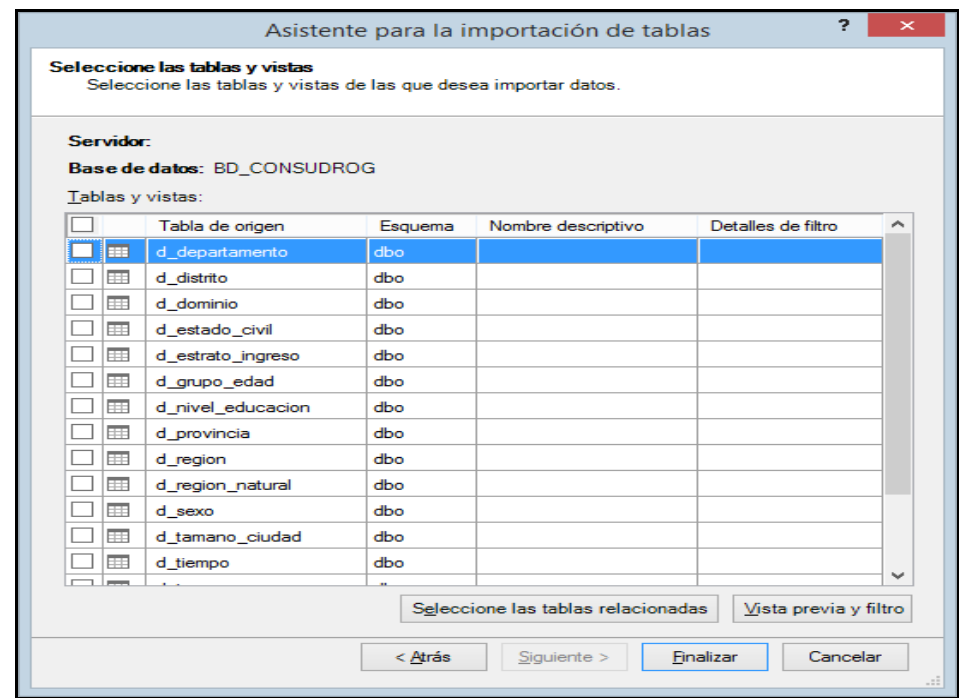

Figura: 23 Tabla de importación de datos. Elaboración: los autores

# 4. Datos importados en el power pivot

| 奥   重量 ちゃさんます         |                                             |           |                                                 |                                                                                                    |                | PowerPivot para Excel - demo_datamart.xlsx                                                                                                    |                                      |               |                           |                   | □                                                             |   |
|-----------------------|---------------------------------------------|-----------|-------------------------------------------------|----------------------------------------------------------------------------------------------------|----------------|----------------------------------------------------------------------------------------------------|--------------------------------------|---------------|---------------------------|-------------------|---------------------------------------------------------------|---|
| <b>Archivo</b>        | <b>Diseñar</b><br>Inicio                    | Avanzadas |                                                 |                                                                                                    |                |                                                                                                    |                                      |               |                           |                   |                                                               | Ø |
| 麠<br>Ė.<br>Pegar<br>Œ | G<br>Obtener datos Actualizar<br>externos * |           | $\overline{\mathcal{C}}$<br>Tabla<br>dinámica * | Tipo de datos: Número entero ~<br>Formato: General *<br>$$ - \%$ $$ -\frac{10}{00}$ $\frac{10}{10}$ |                | ΑJ<br>Z.<br><b>Borrar</b><br>Ordenar por<br>todos<br>$\frac{A}{2}$<br>los filtros<br>columna *                                                          |                                      | <b>Buscar</b> | ∑ Autosuma ▼<br>Crear KPI | Vista de<br>datos | DE Vista de diagrama<br>Mostrar oculto<br>Ffx Área de cálculo |   |
| Portapapeles          |                                             |           |                                                 | Formato                                                                                             |                | Ordenar y filtrar                                                                                                    |                                      | Buscar        | Cálculos                  | Ver               |                                                               |   |
| [id persona]          | $\blacktriangledown$                        |           |                                                 |                                                                                                    |                |                                                                                                    |                                      |               |                           |                   |                                                               | × |
| id persona            | id dpto<br>$\boxed{\mathbf{v}}$             |           | d prov                                          | did dist<br>$\blacksquare$                                                                          | id gedad       | al id sexo                                                                                                    | d regnat<br>$\vert \textbf{v} \vert$ | id tamciudad  | d ecivil                  | d niveduca        | $\blacksquare$                                                | Α |
| Þ                     | 8                                           | 15        | 26                                              | 111                                                                                                 | 5              | $\mathbf 1$                                                                                                    | $\mathbf{1}$                         |               | $\mathbf{1}$              | $\overline{2}$    | $\overline{7}$                                                |   |
|                       | 22                                          | 15        | 26                                              | 111                                                                                                 | $\overline{2}$ | $\overline{2}$                                                                                                    | $\mathbf{1}$                         |               | $\mathbf{1}$              | $\overline{2}$    | 6                                                             |   |
|                       | 24                                          | 15        | 26                                              | 111                                                                                                 | $\overline{2}$ | $\overline{2}$                                                                                                    | $\mathbf{1}$                         |               | $\mathbf{1}$              | $\mathbf{1}$      | $\overline{7}$                                                |   |
|                       | 30                                          | 15        | 26                                              | 111                                                                                                 | 4              | $\overline{2}$                                                                                                    | $\mathbf{1}$                         |               | $\mathbf{1}$              | 3                 | 10                                                            |   |
|                       | 37                                          | 15        | 26                                              | 79                                                                                                  | $\overline{2}$ | $\overline{2}$                                                                                                    | $\mathbf 1$                          |               | $\mathbf{1}$              | 6                 | 9                                                             |   |
|                       | 40                                          | 15        | 26                                              | 79                                                                                                  | $\overline{2}$ | 2                                                                                                    | $\mathbf{1}$                         |               | $\mathbf{1}$              | 6                 | 9                                                             |   |
|                       | 353                                         | 15        | 26                                              | 114                                                                                                 | $\overline{2}$ | $\overline{2}$                                                                                                    | $\mathbf{1}$                         |               | $\mathbf{1}$              | 6                 | 7                                                             |   |
|                       | 363                                         | 15        | 26                                              | 114                                                                                                 | $\overline{2}$ | $\mathbf{1}$                                                                                                    | $\mathbf{1}$                         |               | $\mathbf{1}$              | 6                 | 9                                                             |   |
|                       | 364                                         | 15        | 26                                              | 114                                                                                                 | $\overline{2}$ | $\overline{2}$                                                                                                    | $\mathbf{1}$                         |               | $\mathbf{1}$              | 3                 | 6                                                             |   |
|                       | 365                                         | 15        | 26                                              | 79                                                                                                  | $\overline{3}$ | $\mathbf{1}$                                                                                                    | $\mathbf{1}$                         |               | $\mathbf{1}$              | $\overline{2}$    | 8                                                             |   |
|                       | 366                                         | 15        | 26                                              | 114                                                                                                 | $\overline{2}$ | $\overline{2}$                                                                                                    | $\mathbf{1}$                         |               | $\mathbf{1}$              | 6                 | 9                                                             |   |
|                       | 375                                         | 15        | 26                                              | 114                                                                                                 | $\overline{3}$ | $\mathbf 1$                                                                                                    | $\mathbf{1}$                         |               | $\mathbf{1}$              | $\mathbf{1}$      | 10                                                            |   |
|                       | 425                                         | 15        | 26                                              | 94                                                                                                  | $\overline{2}$ | $\overline{2}$                                                                                                    | $\mathbf{1}$                         |               | $\mathbf{1}$              | $6\phantom{1}6$   | $\overline{7}$                                                |   |
|                       | 439                                         | 15        | 26                                              | 94                                                                                                  | 5              | $\overline{2}$                                                                                                    | $\mathbf{1}$                         |               | $\mathbf{1}$              | $\mathbf{1}$      | 8                                                             |   |
|                       | 517                                         | 15        | 26.                                             | R1                                                                                                  | $\Lambda$      | $\mathbf{1}$                                                                                                    | $\mathbf{1}$                         |               | $\mathbf{1}$              | 6                 | $\overline{7}$                                                | ٨ |
|                       |                                             |           |                                                 |                                                                                                    |                |                                                                                                    |                                      |               |                           |                   |                                                               |   |
|                       |                                             |           |                                                 |                                                                                                    |                |                                                                                                    |                                      |               |                           |                   |                                                               |   |
|                       |                                             |           |                                                 |                                                                                                    |                |                                                                                                    |                                      |               |                           |                   |                                                               |   |
| $\epsilon$            |                                             |           |                                                 |                                                                                                    |                |                                                                                                    |                                      |               |                           |                   | $\mathbf{v}$                                                  |   |
|                       |                                             |           |                                                 |                                                                                                    |                | d_departamento d_distrito d_estado_civil d_estrato_ingreso d_grupo_edad d_nivel_educacion d_provincia d_region_natural d_sexo d_tamano_ciudad f_persona |                                      |               |                           |                   |                                                               |   |
| Registro: 14 4        | 1 de 20.271                                 | E-H       |                                                 |                                                                                                    |                |                                                                                                    |                                      |               |                           |                   | 圓帽…                                                           |   |

Figura: 24 Tabla de power pivot Elaboración: los autores

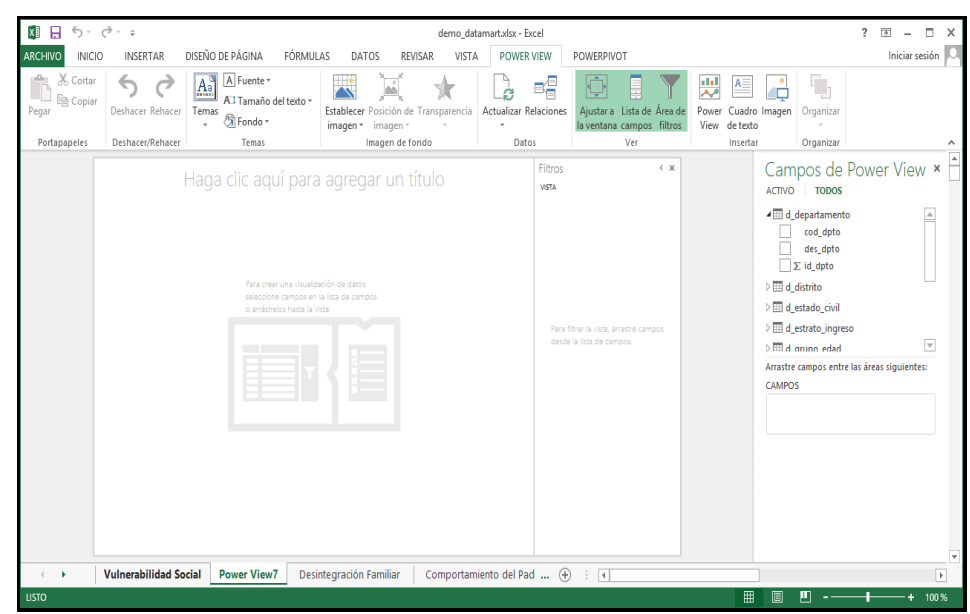

# 5. Construir una vista interactiva en el *power view*

Figura: 25 Tabla de *power view*  Elaboración: los autores

### **A.4 ACCESO AL SISTEMA DE RESULTADOS**

La ruta de acceso para ingresar al sistema es la siguiente:

[http://syctel.com/drogas/aplicacion/uso\\_drogas.html](http://syctel.com/drogas/aplicacion/uso_drogas.html)

Posterior a ello se le presentará la siguiente pantalla inicial del sistema

DETERMINACION DE LOS FACTORES DE RIESGO QUE IMPACTAN EN EL CONSUMO DE DROGAS EN EL PERU -

El menú de los factores de riesgo se encuentra en la parte superior izquierda de la pantalla

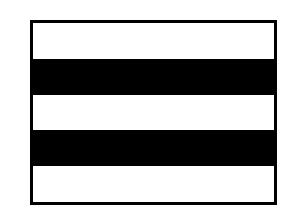

Realizando un clíck en este ícono se mostrara el menú de los factores de riesgo que mas impactan en el consumo de drogas

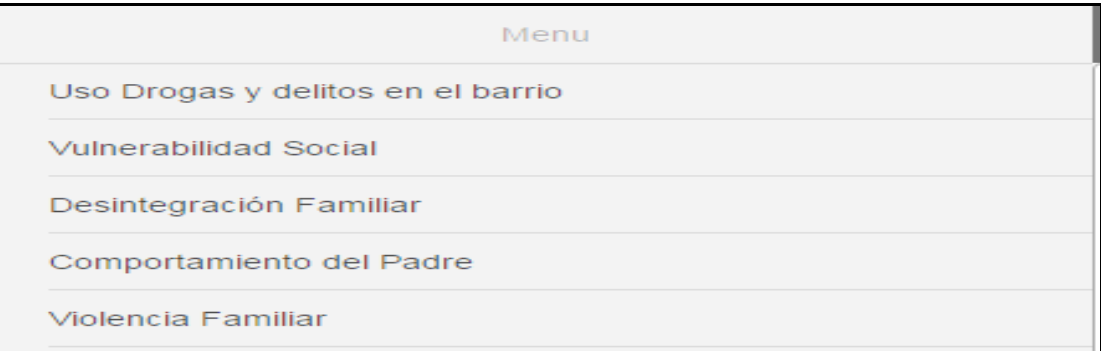

Una vez ingresado a uno de los menues obtenemos los factores de riesgo por el constructo seleccionado mostrando todos sus factores de riesgo, así como las variables de desagregación y formación de resultados que se desee visualizar como tablas de resultados por totales, promedios, gráicos, barras, etc. y las desagregaciones por departamento, grupo de edad y nivel educativo, como se muestra en el siguiente gráfico.

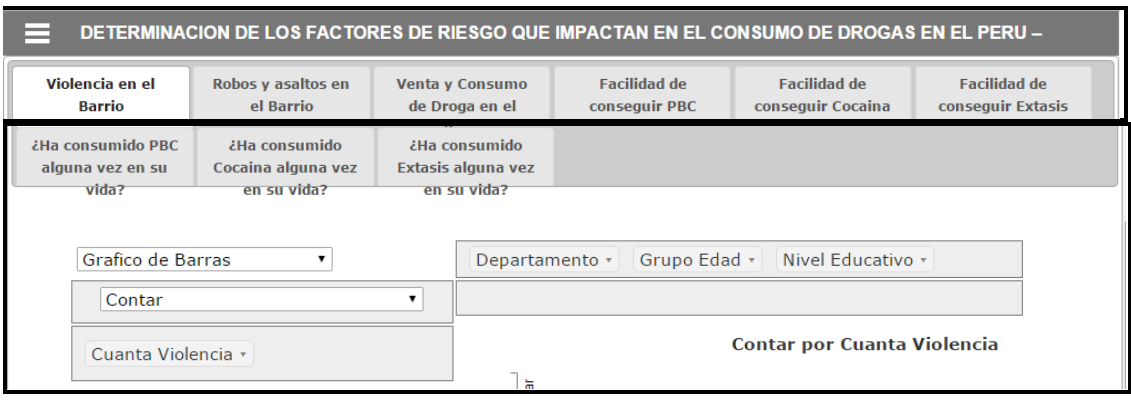

Para la visualización de salidas en gráficos de tablas, se observa los gráficos de barras, de líneas cuando son varios años de información; además de la exportación de los requerimientos observados, esta informacion trabaja con la opción del ícono "contar", que expresa la característica de salida del gráfico o tabla, que puede ser suma, promedio, etc.

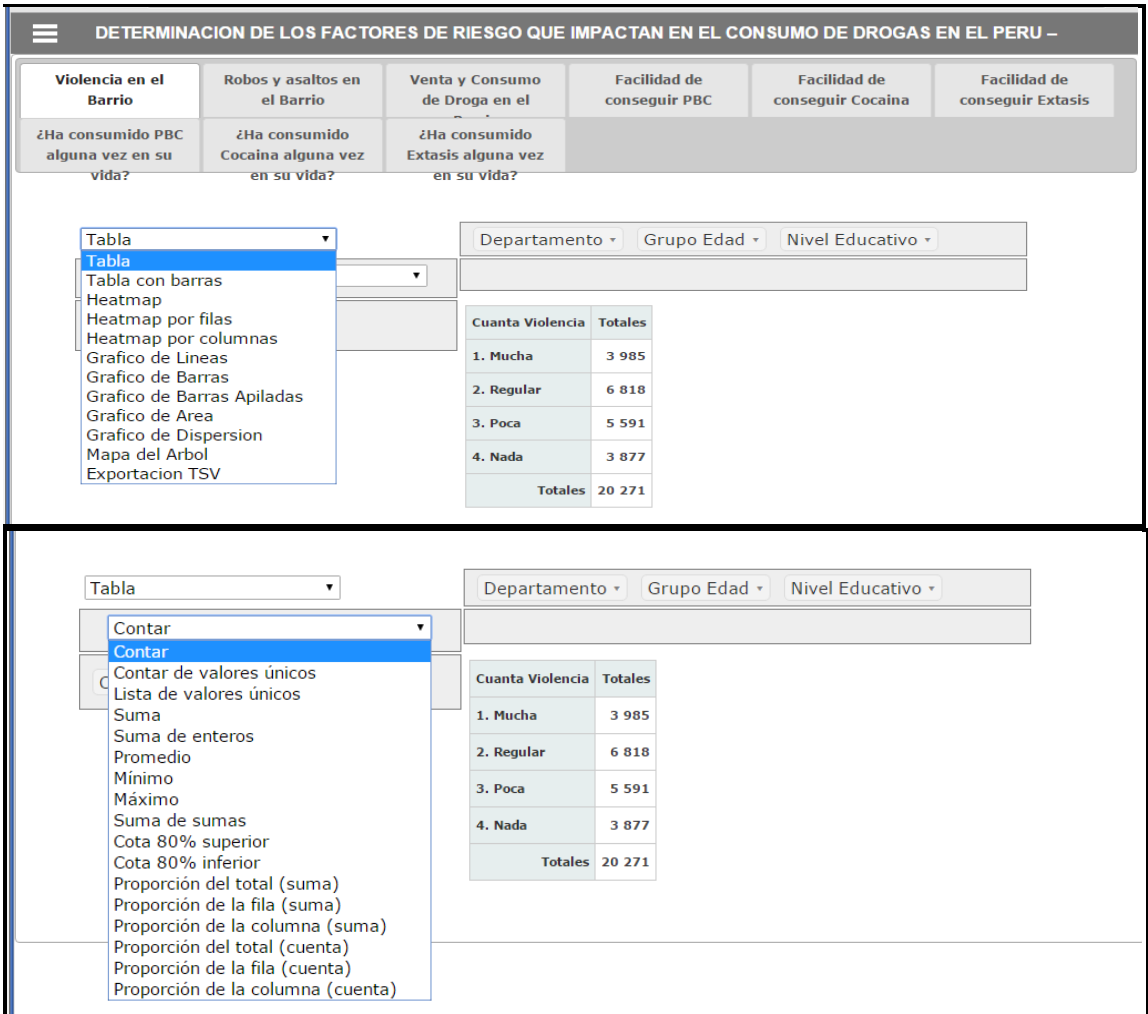

Adicionalmente, podemos desagregarlo por departamento, grupo de edad, nivel educativo, como se muestra en los siguiente gráficos.

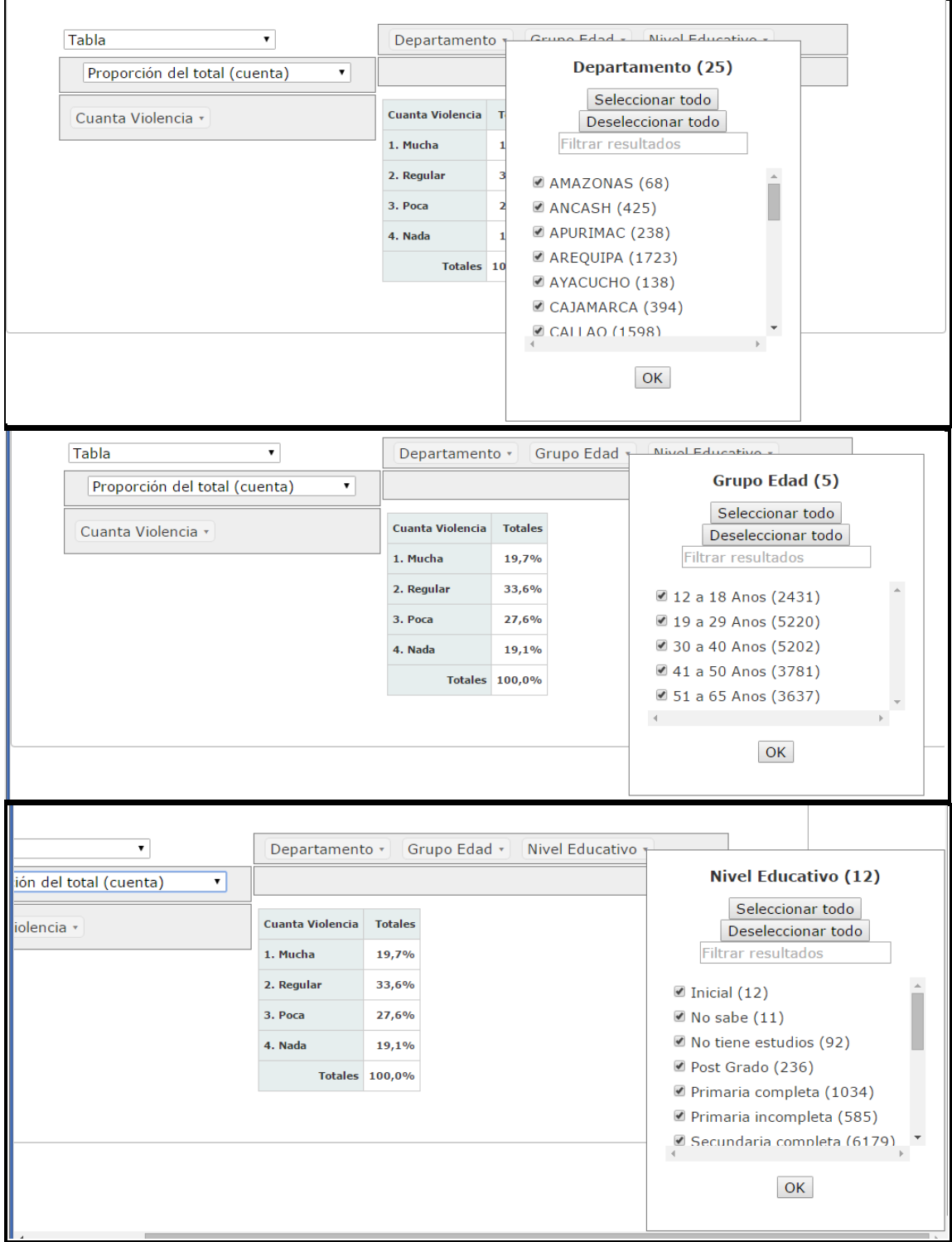

## **A.5 CUESTIONARIO**

#### **ENCUESTA NACIONAL DE CONSUMO DE DROGAS EN LA POBLACIÓN DEL PERÚ – 2,014**

<u> Tanzania de la conte</u>

 $\blacksquare$ 

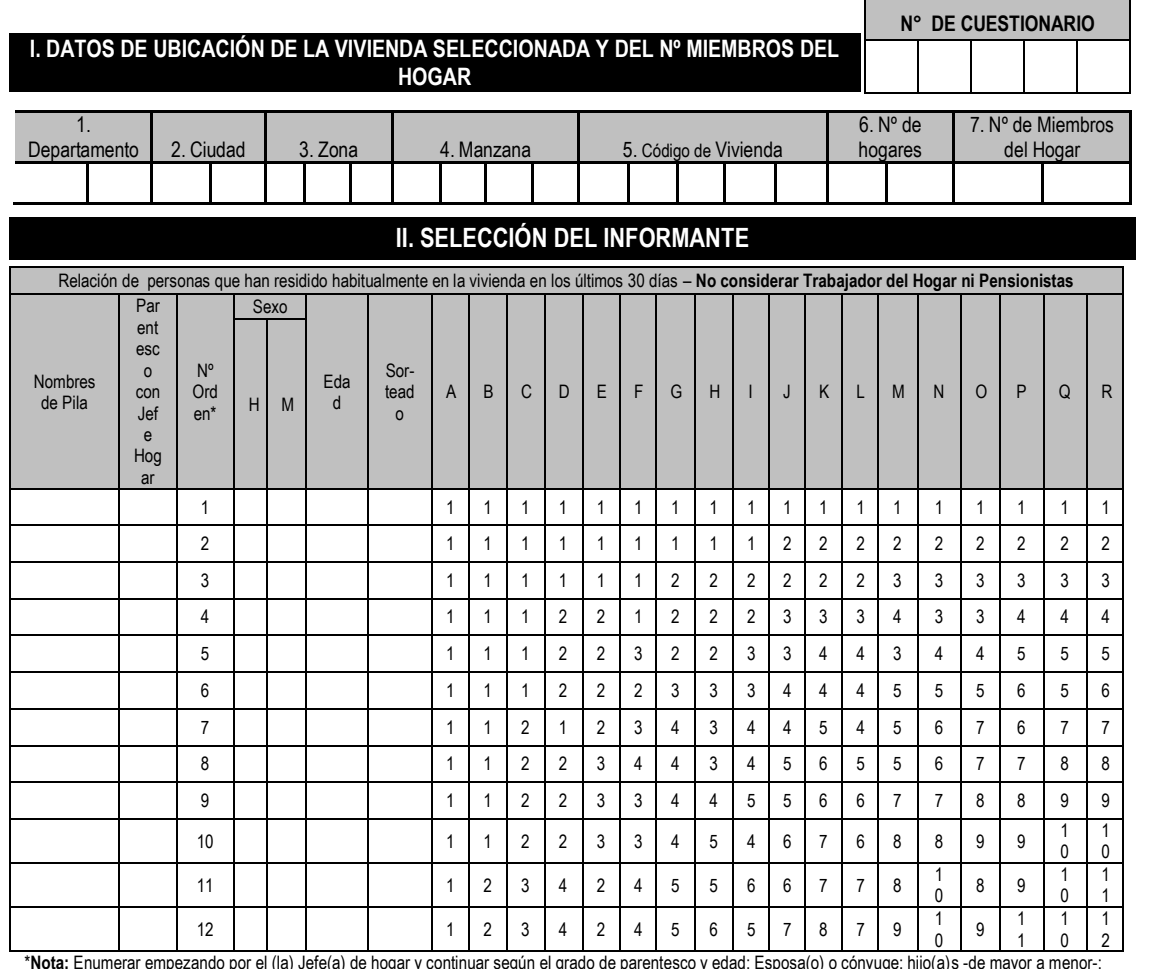

esco y edad: Esposa(o) o cónyuge; hijo(a)s -de mayo<br>. abuelo(a)s; nieto(a)s, sobrinos, etc.<br>abuelo(a)s; nieto(a)s, sobrinos, etc.

#### **III. RESULTADOS DE LA ENCUESTA**

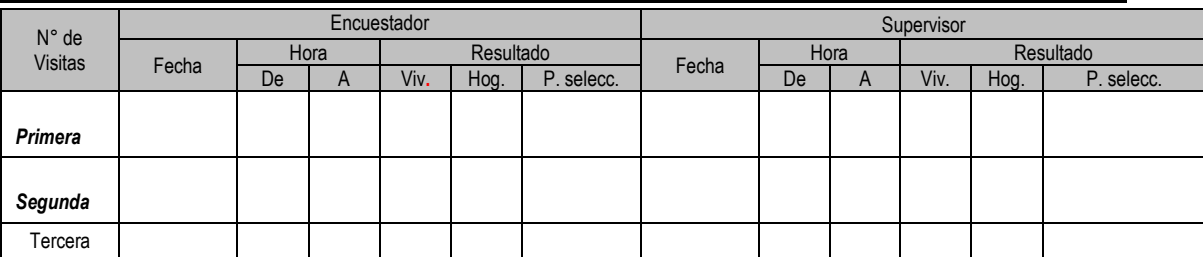

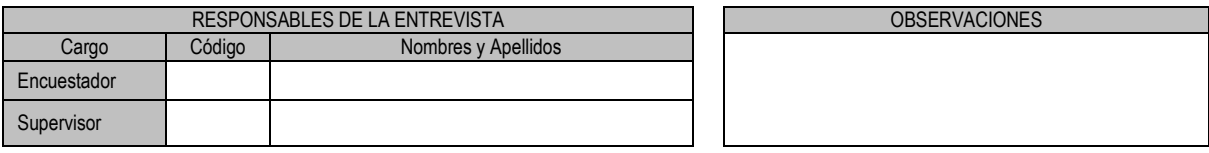

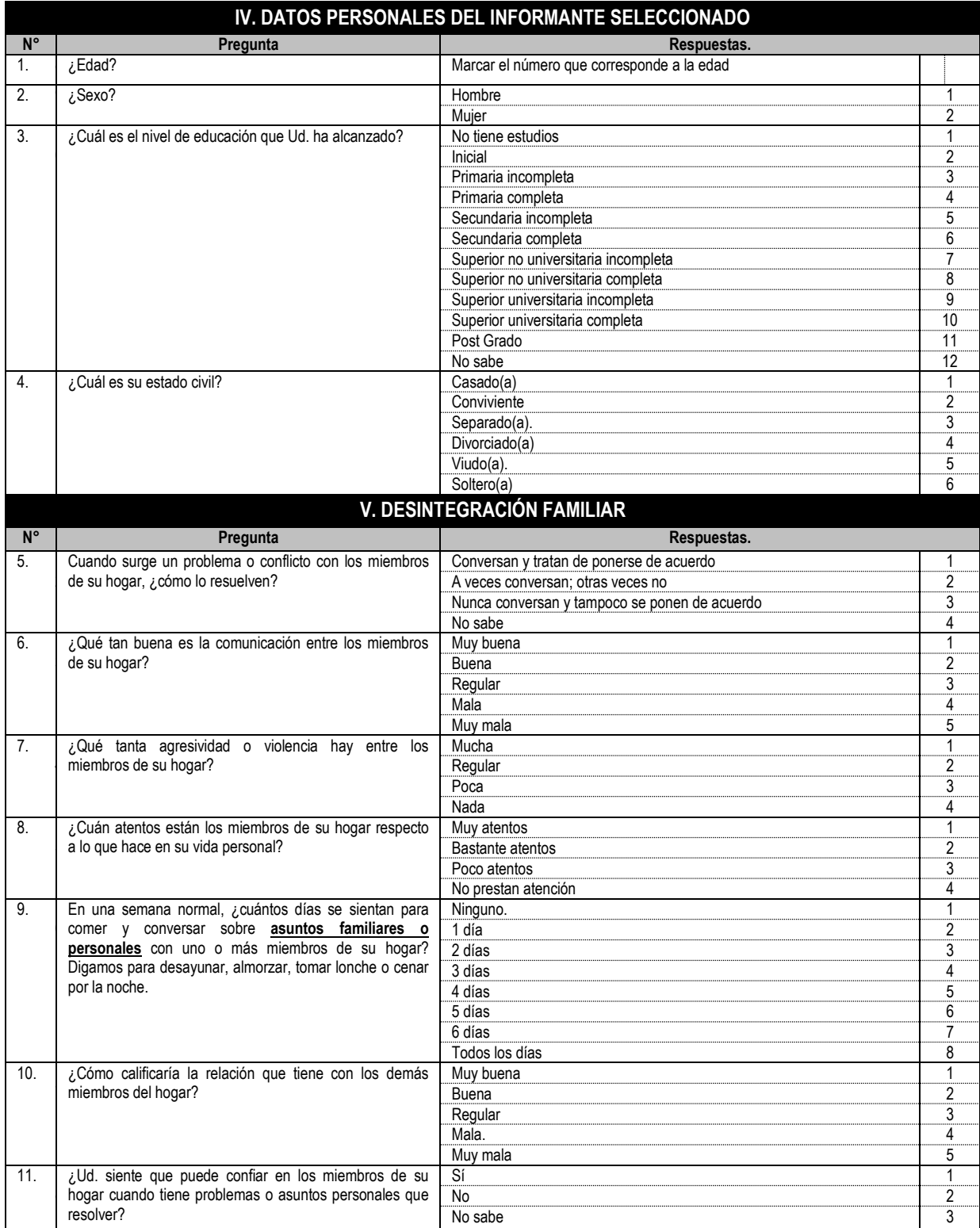

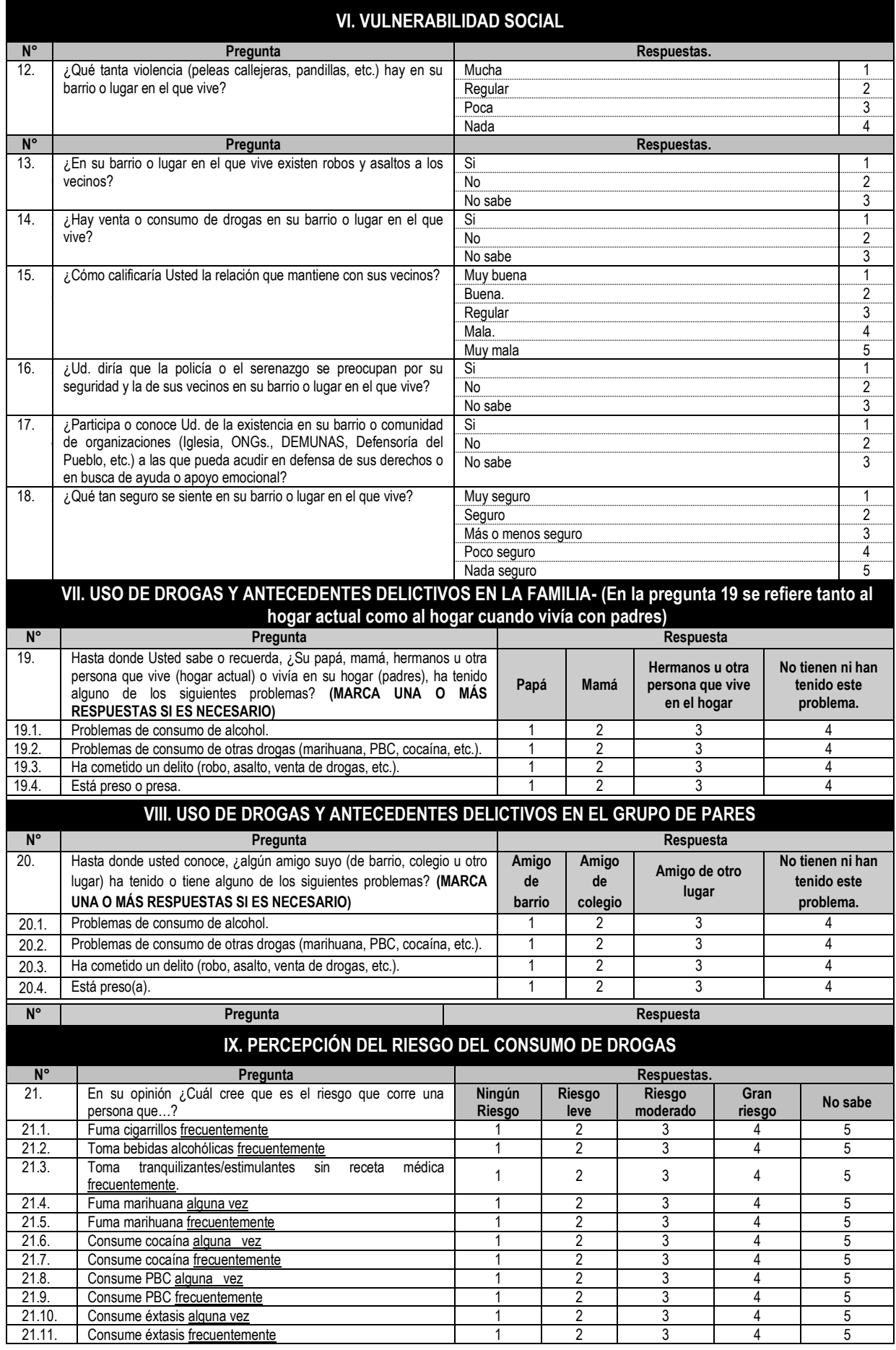

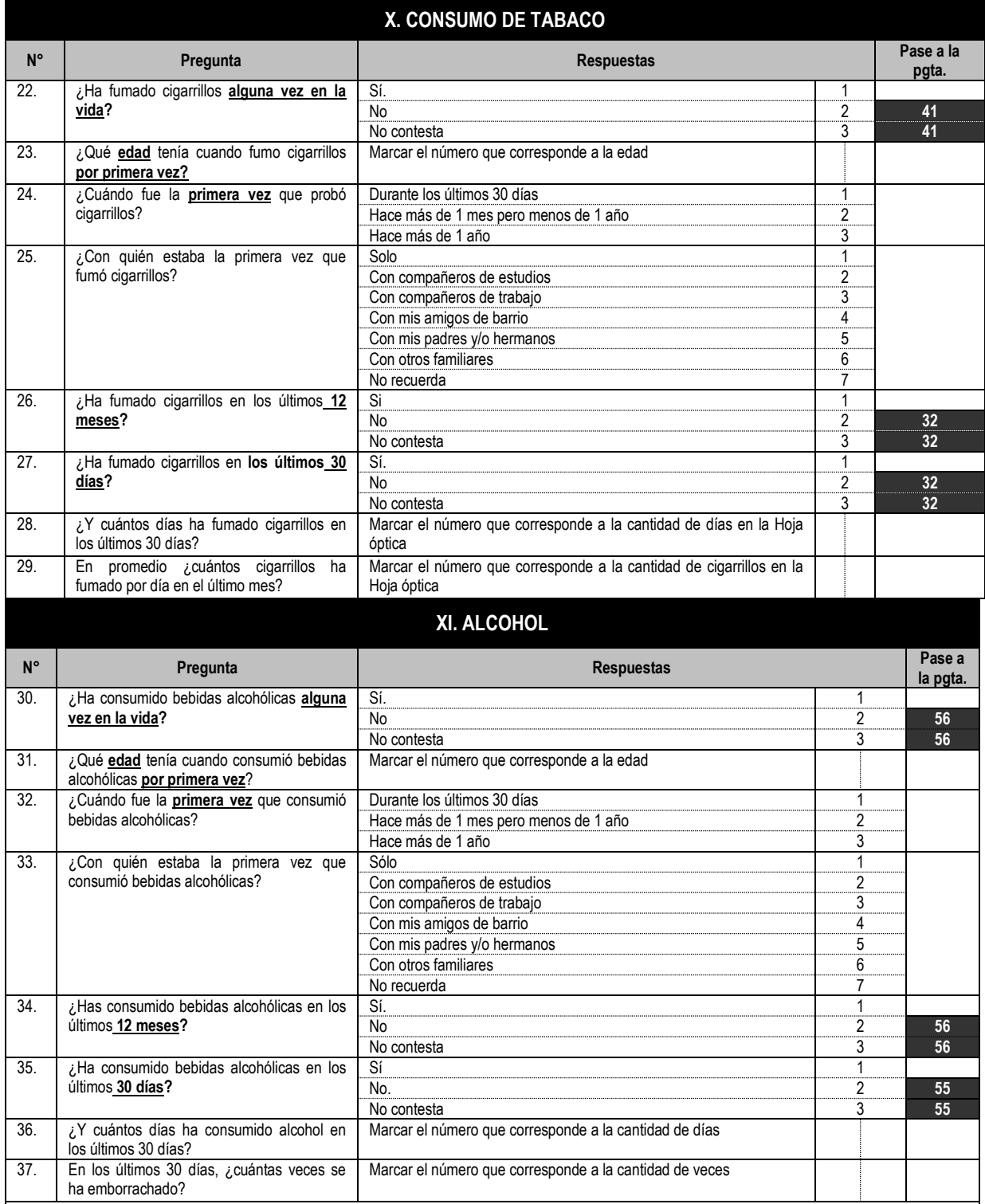

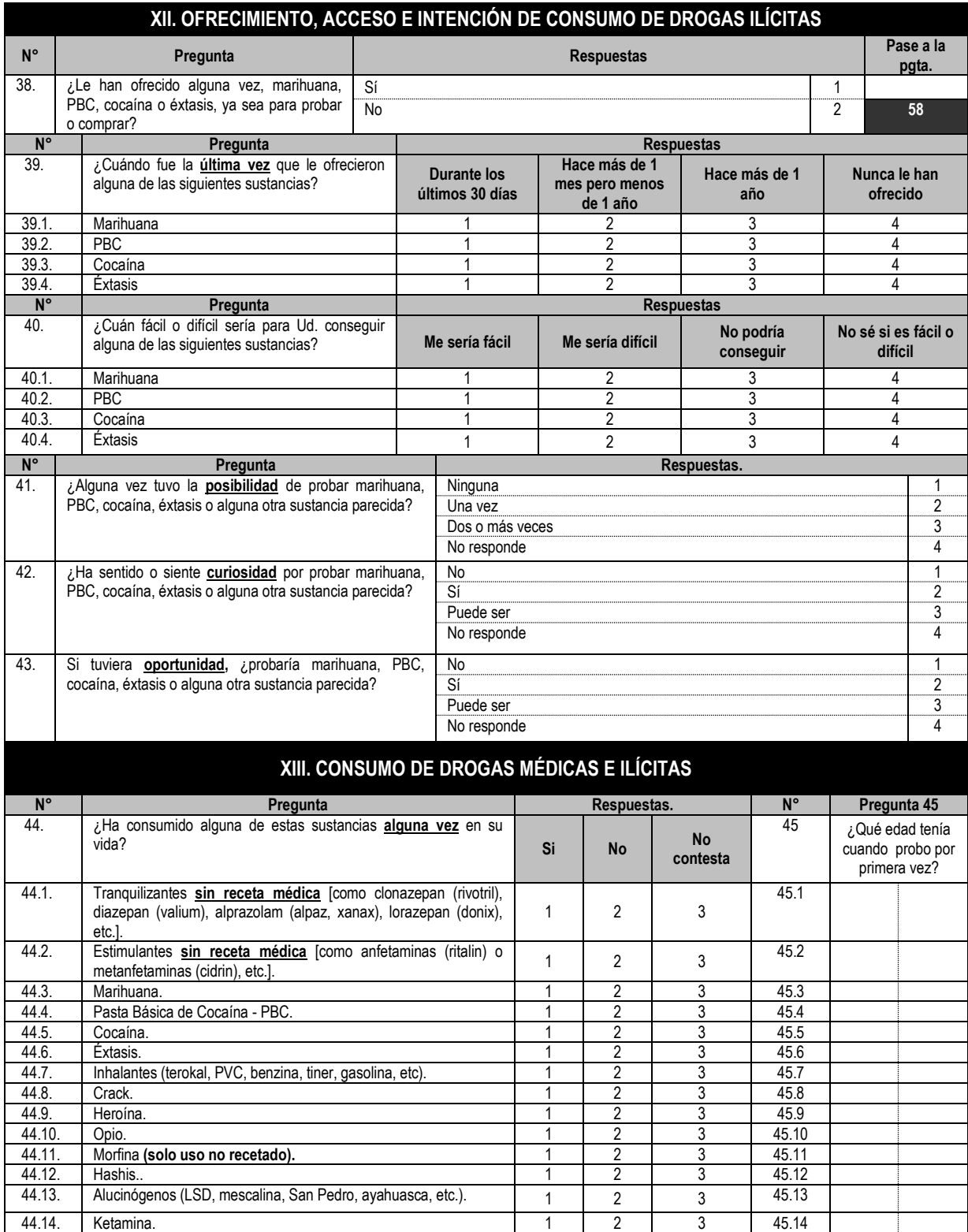

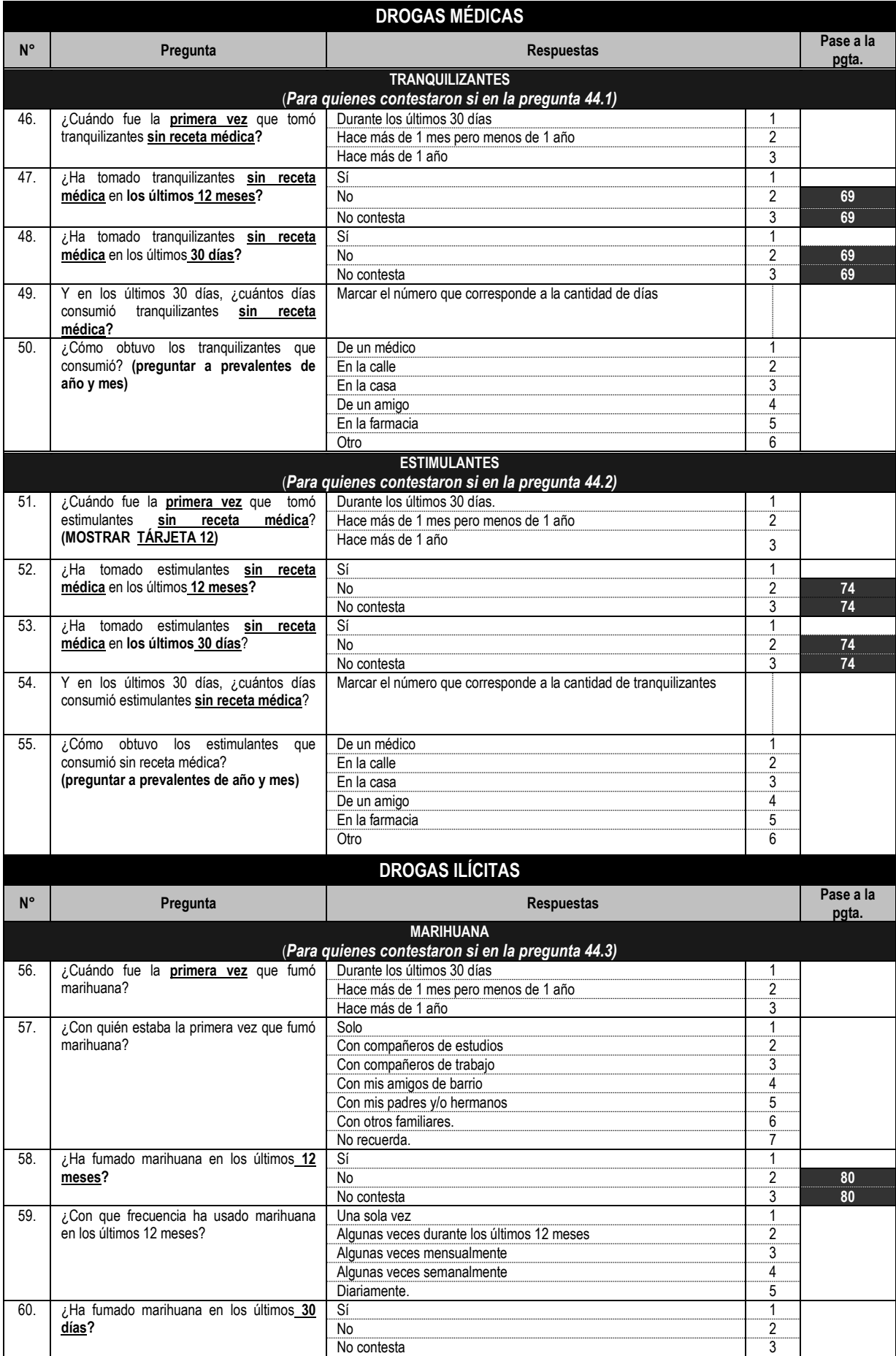

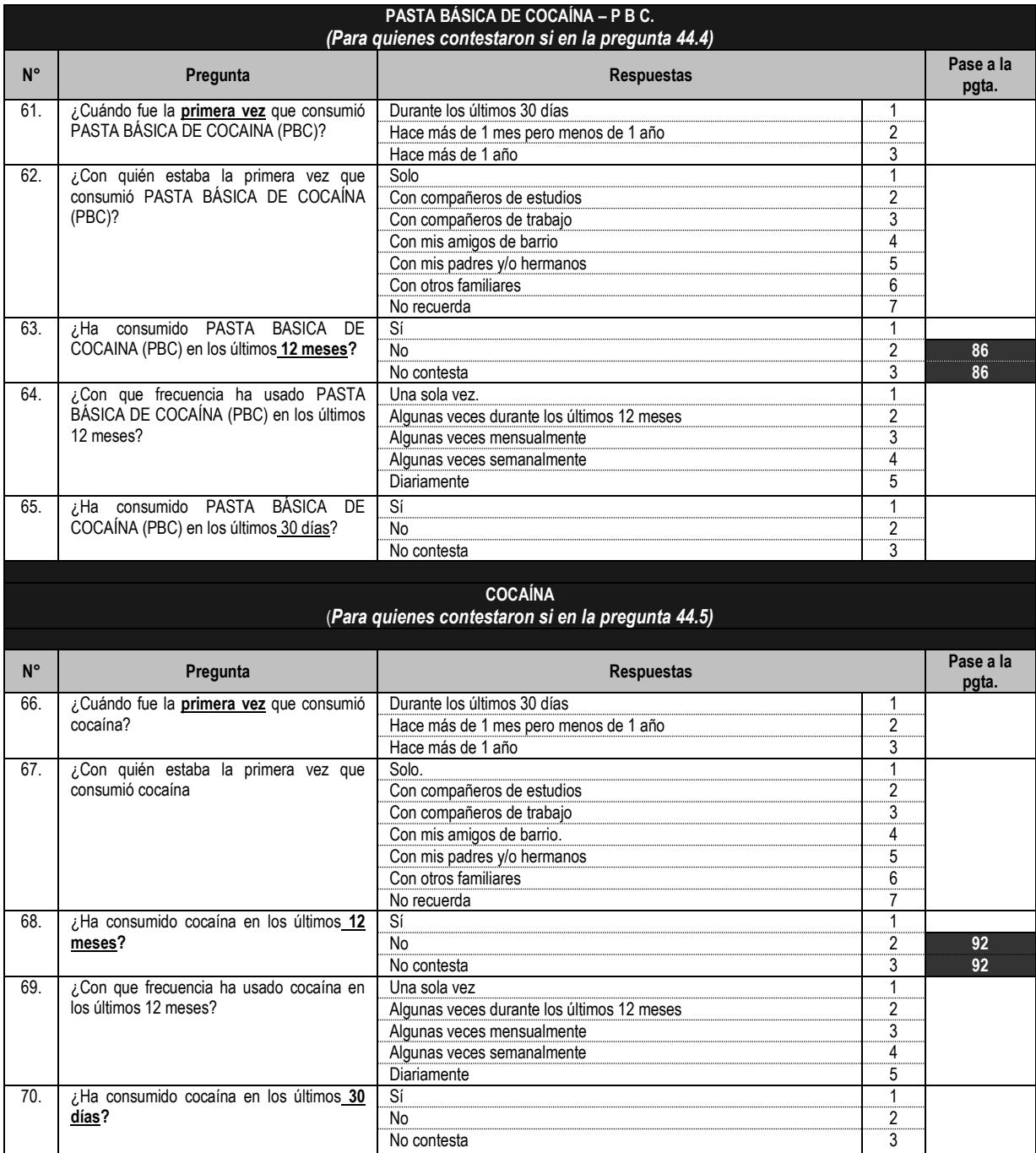

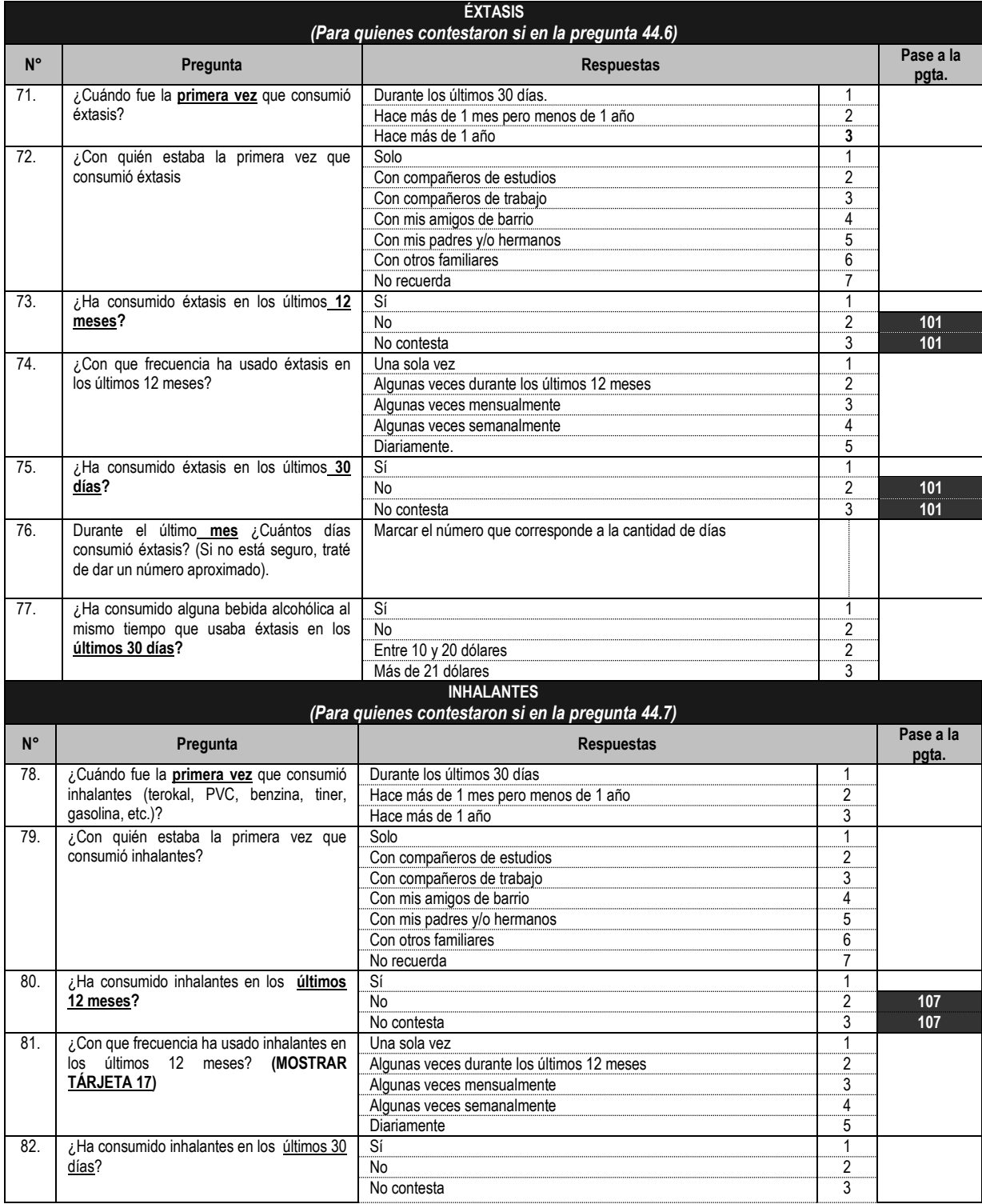

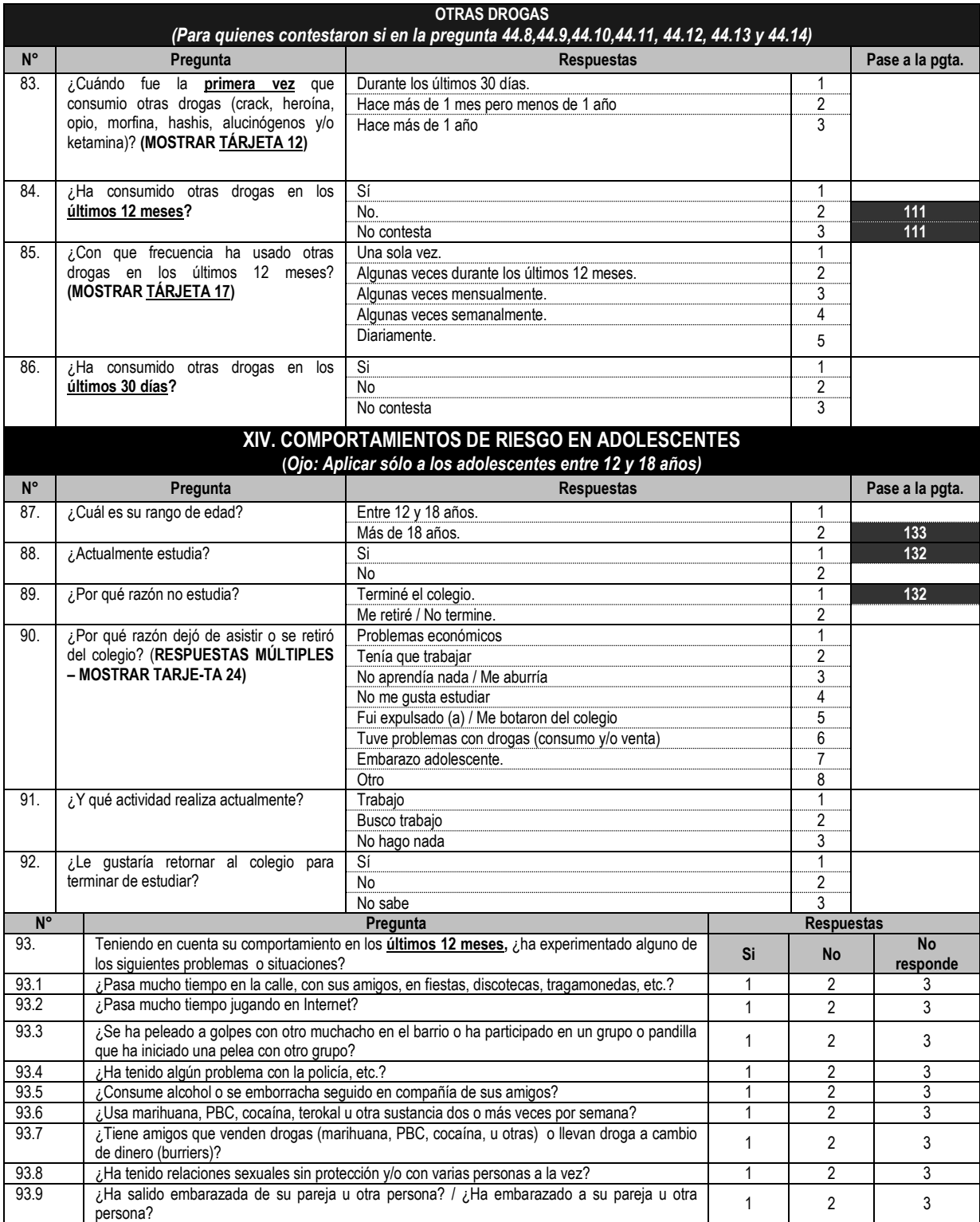

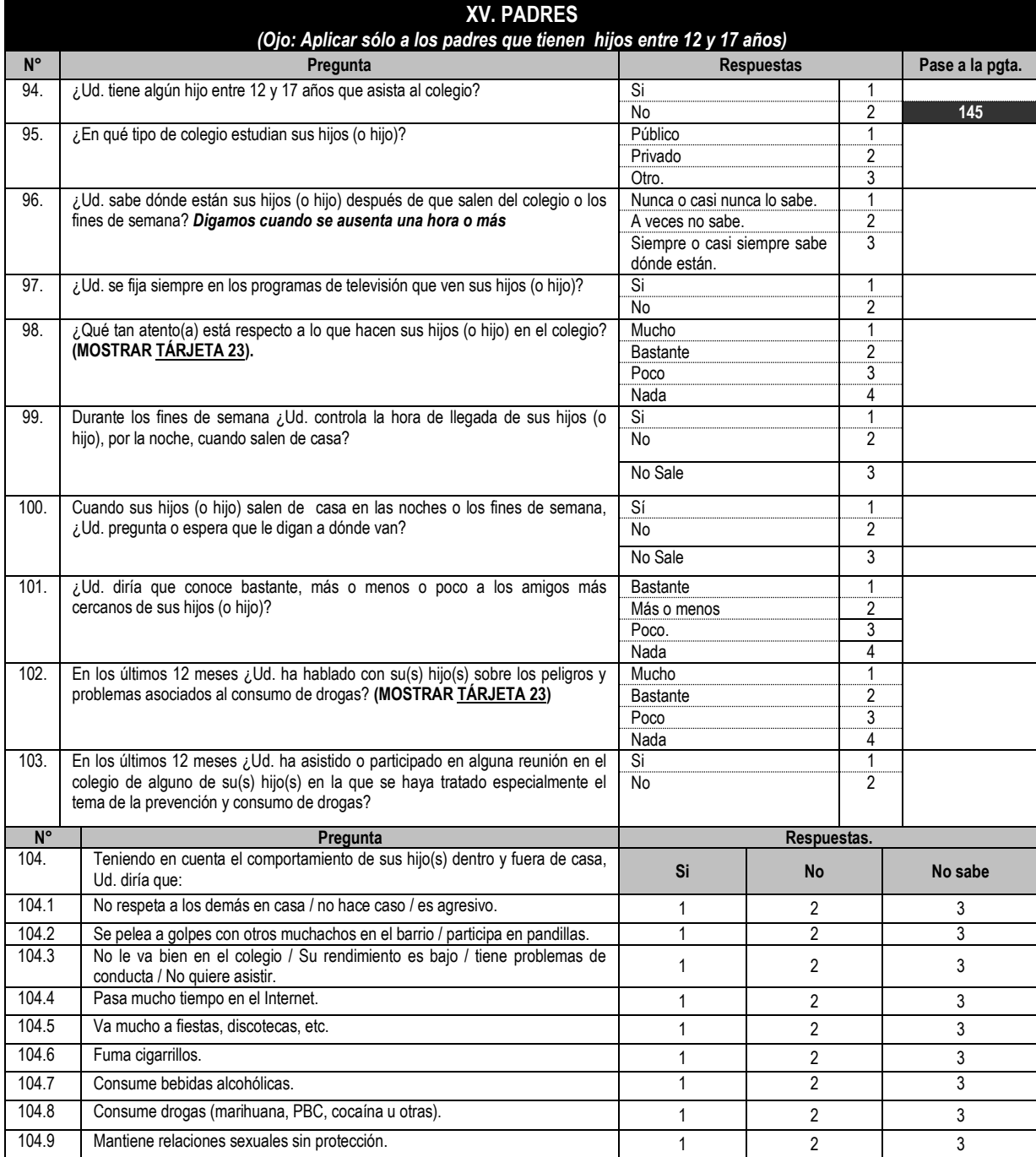

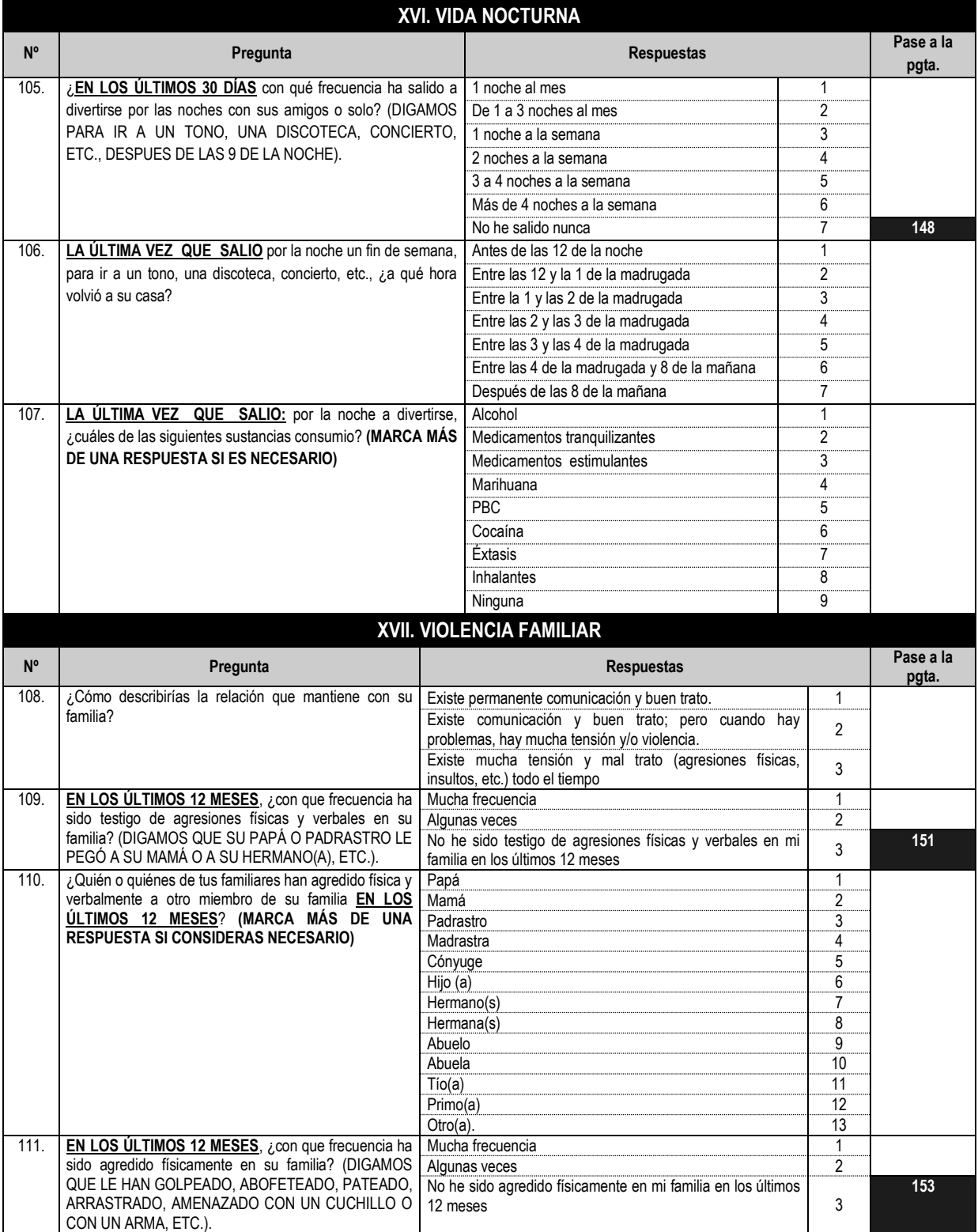
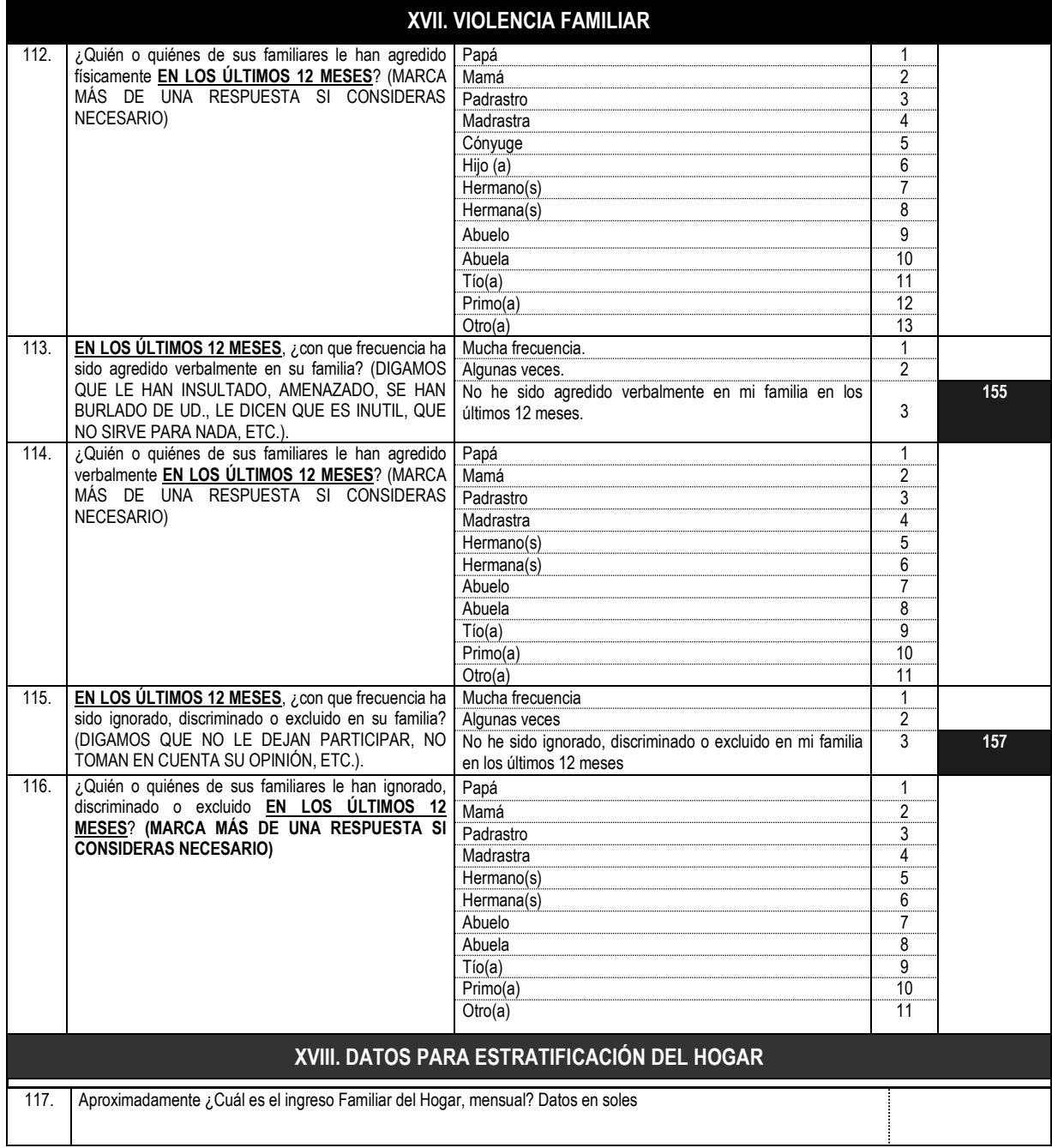